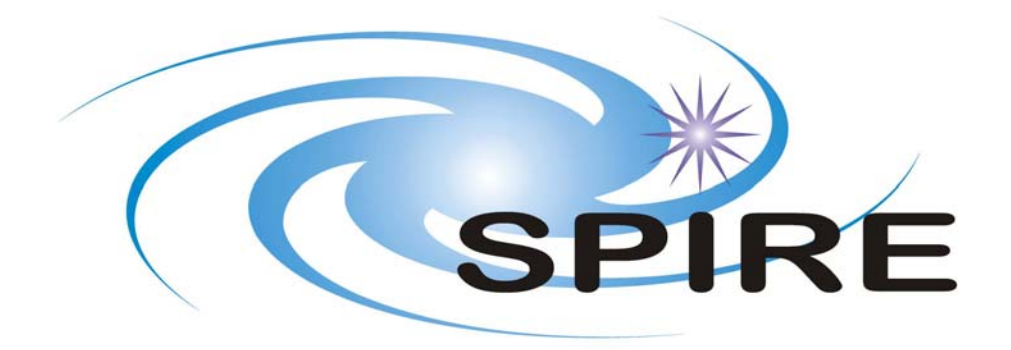

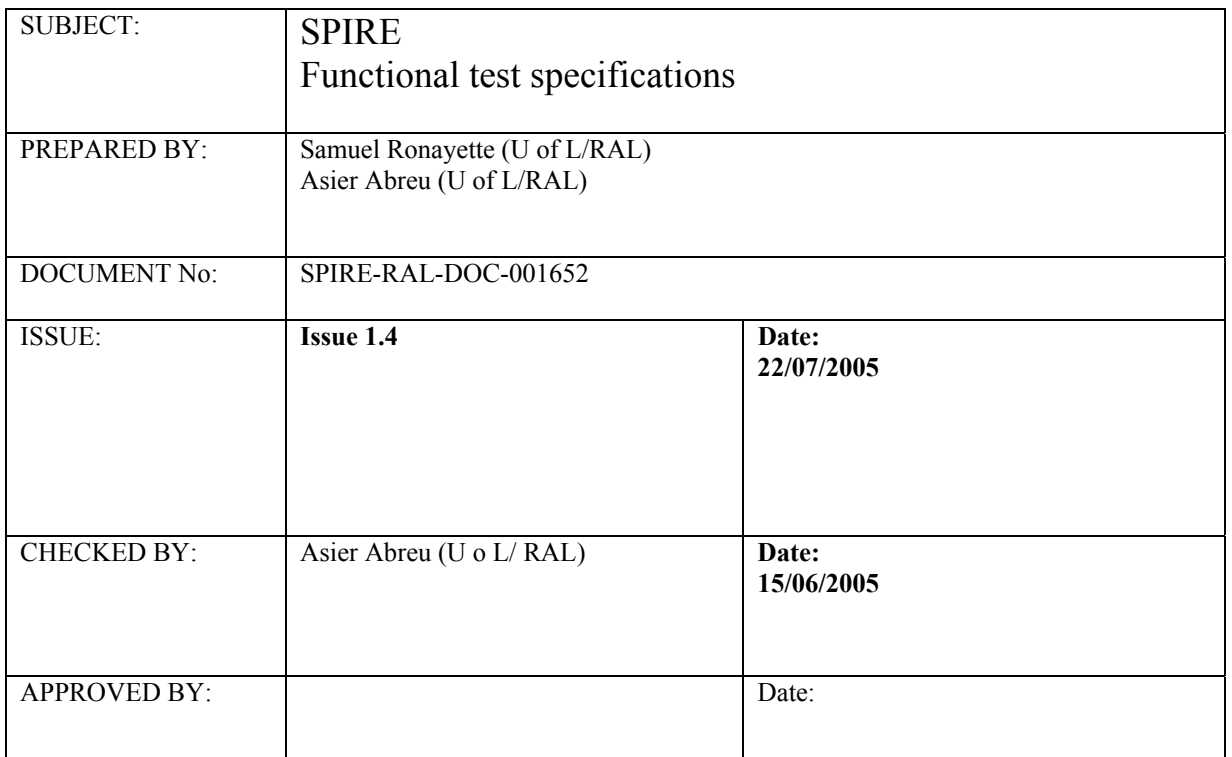

# **Distribution**

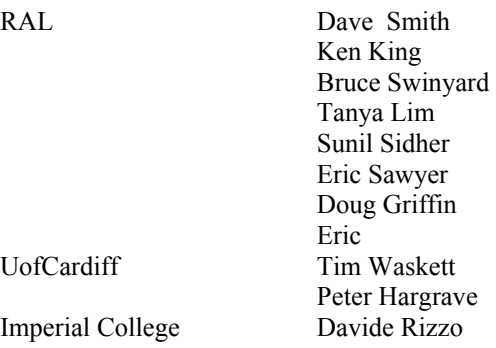

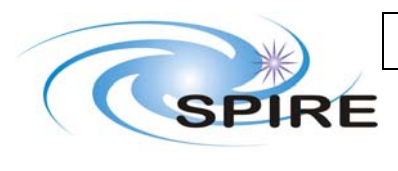

**Issue: Issue 1.3 (draft) Date:** 22/07/2005<br>**Page:** 2 of 191 **Page:** 2 of 191

# Change Record

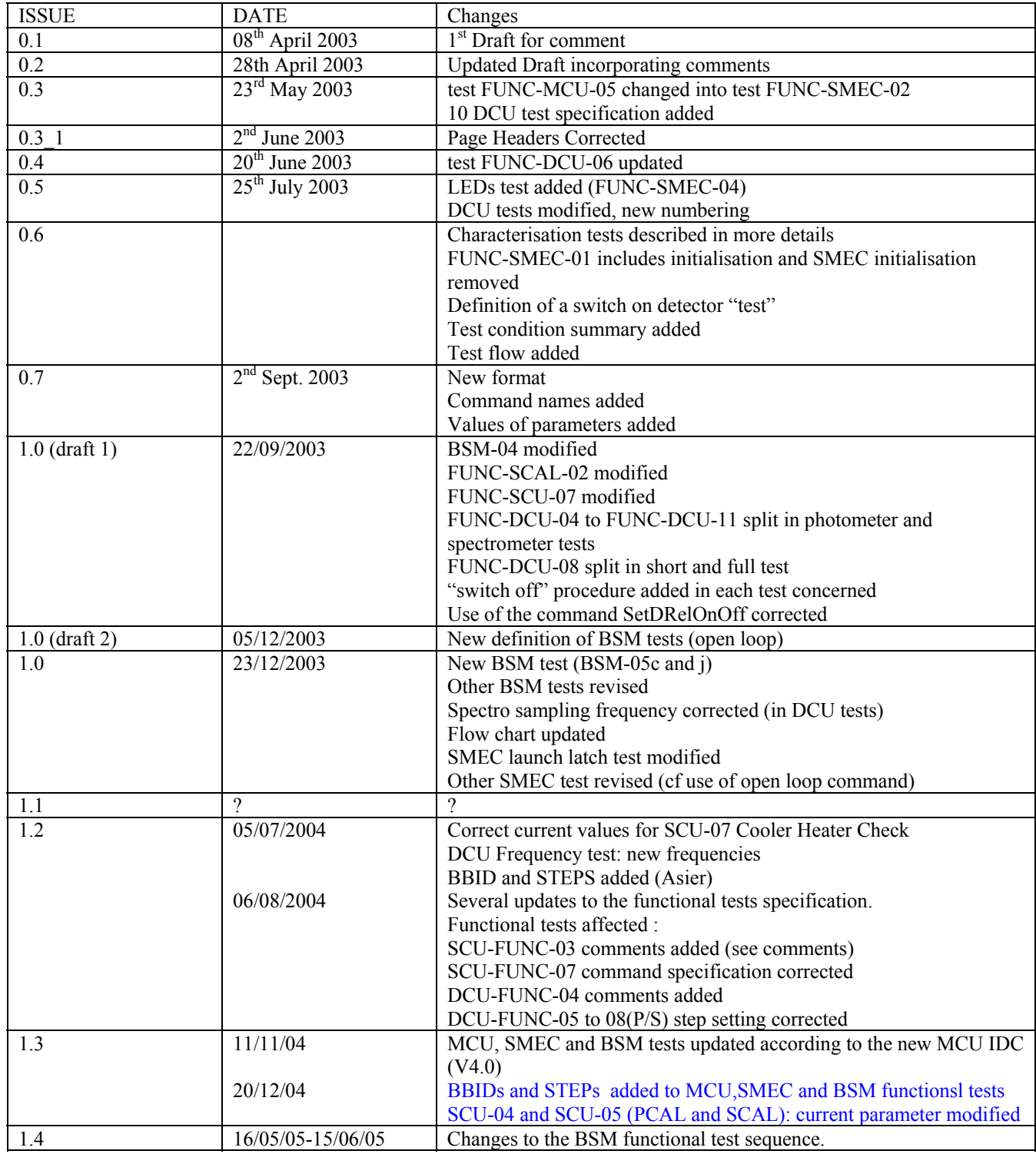

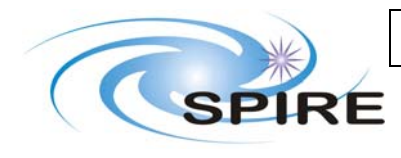

**Ref:** SPIRE-RAL-DOC-001652 **Issue: Issue 1.3 (draft)**<br>**Date:** 22/07/2005

**Date:** 22/07/2005<br>**Page:** 3 of 191 **Page:** 3 of 191

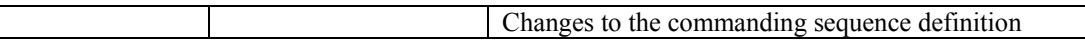

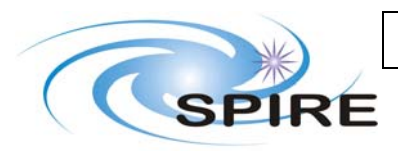

Ref: SPIRE-RAL-DOC-001652 **Issue:** Issue 1.3 (draft) Date: 22/07/2005 4 of 191

Page:

**SPIRE** Functional test specifications

# **TABLE OF CONTENTS**

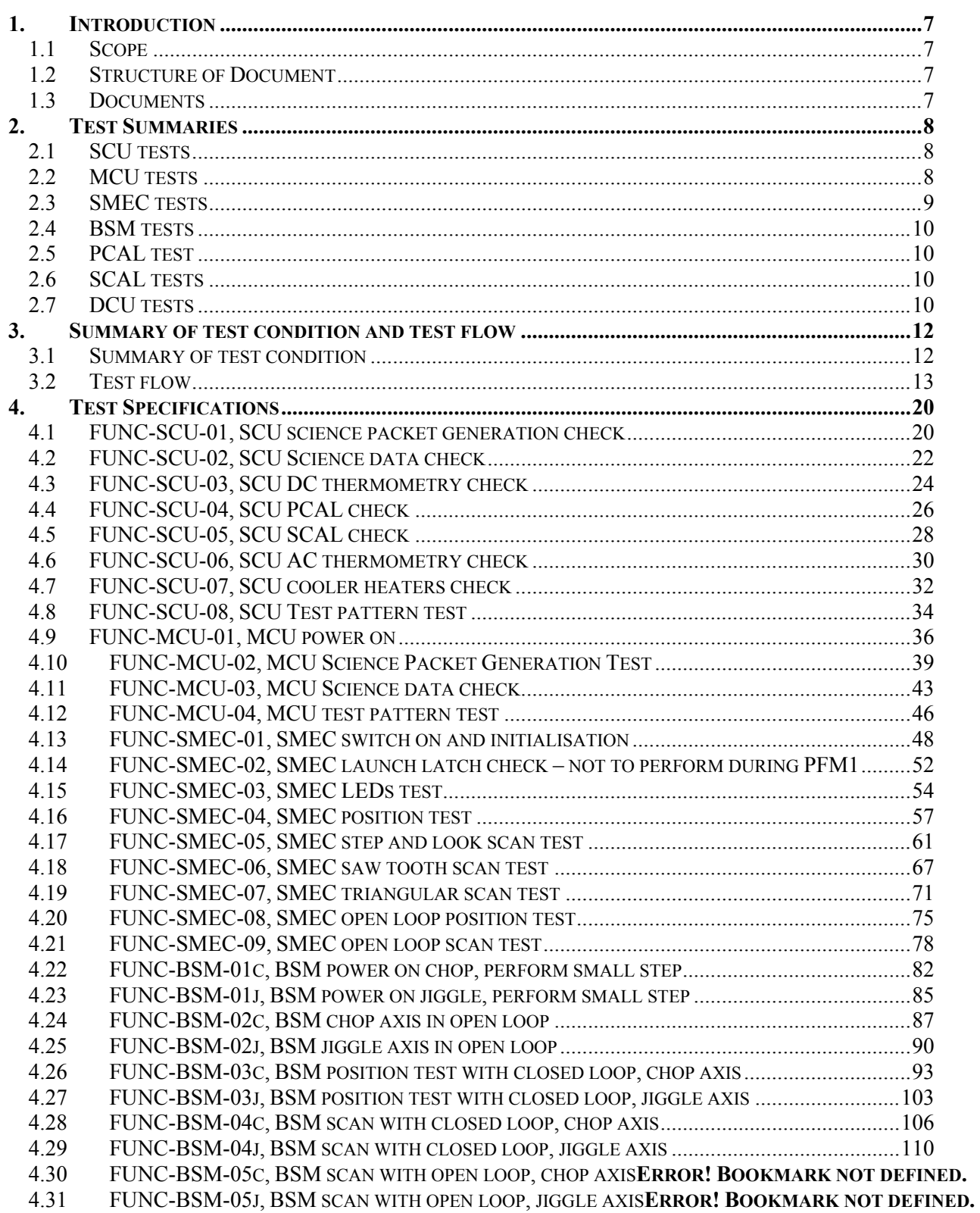

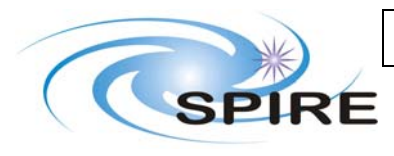

**Issue: Issue 1.3 (draft)**<br>**Date:** 22/07/2005 **Date:** 22/07/2005<br>**Page:** 5 of 191 **Page:** 5 of 191

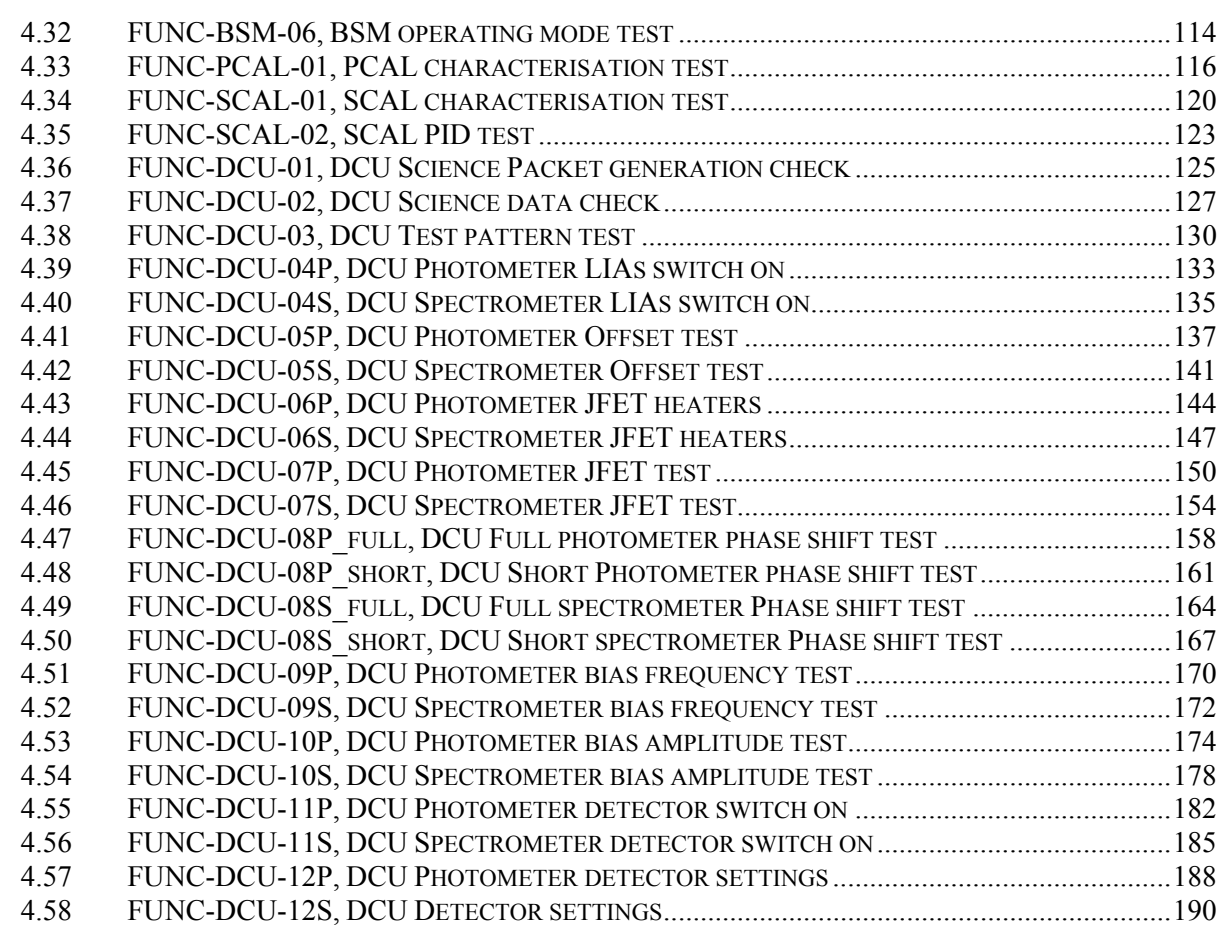

# **FIGURES**

Test flow 12

# **TABLES**

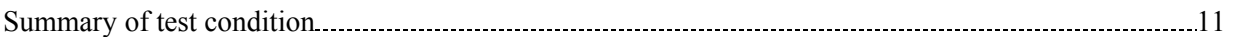

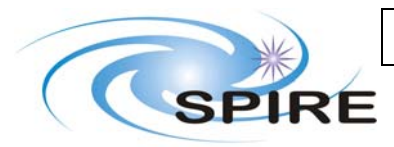

**Ref:** SPIRE-RAL-DOC-001652

SPIRE Functional test specifications **Issue: Issue 1.3 (draft)**<br>**Date:** 22/07/2005 **Date:** 22/07/2005<br>**Page:** 6 of 191 **Page:** 6 of 191

# **Glossary**

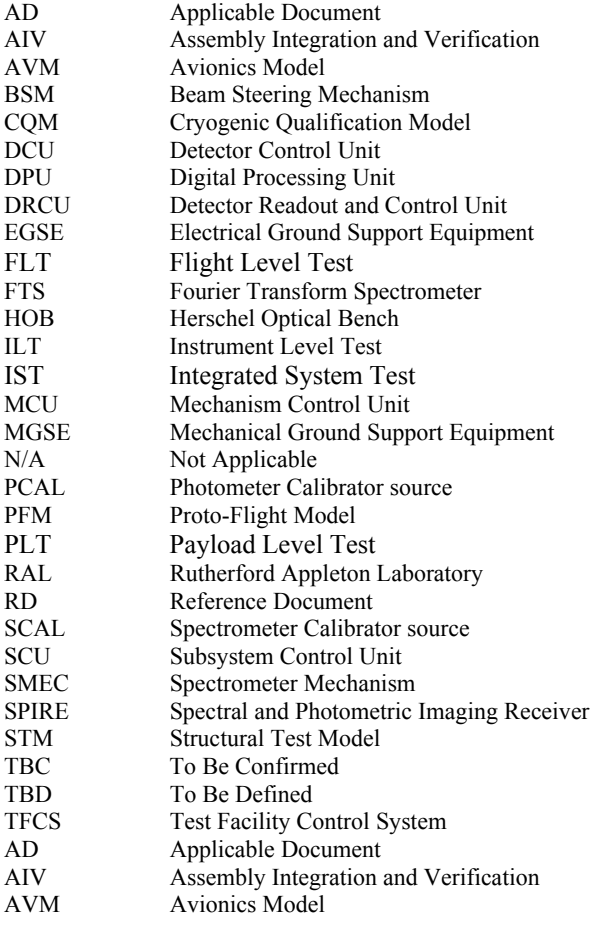

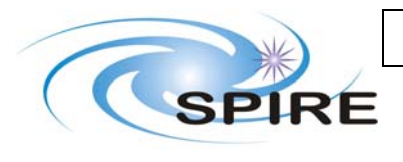

# **1. INTRODUCTION**

# **1.1 Scope**

This document contains the functional test specification for SPIRE. These are tests of different subsystems (SCU, MCU, SMEC, BSM, PCAL, SCAL, DCU) that will be performed on different model of the instrument (AVM, CQM, PFM, FS). They consist of integrity check and characterisation tests. These tests are not calibration or performance tests.

# **1.2 Structure of Document**

A summary of each test is given first (name, short description) and in the following section, we give the specification of each test. They are grouped together per subsystem (respectively SCU, MCU, SMEC, BSM, PCAL, SCAL, and DCU)

# **1.3 Documents**

Applicable Documents

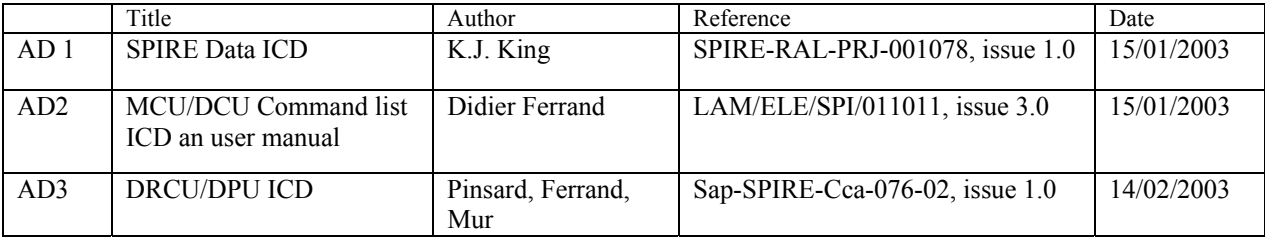

Reference Documents

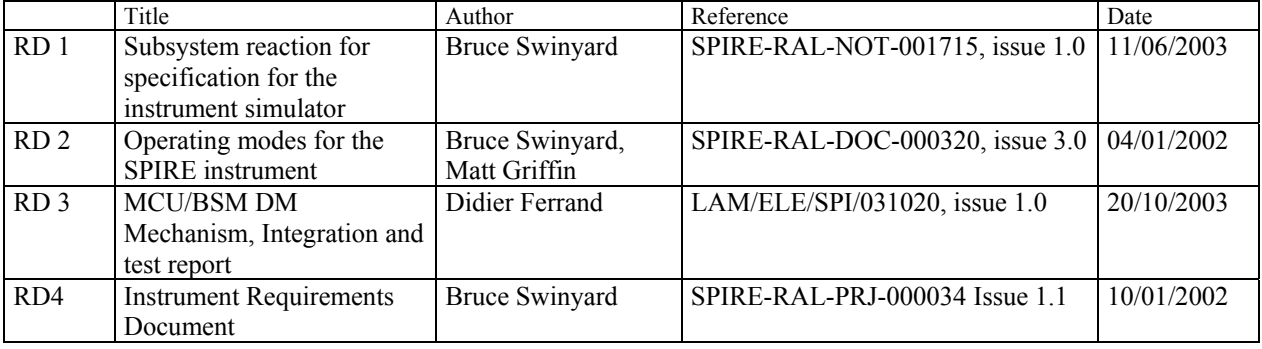

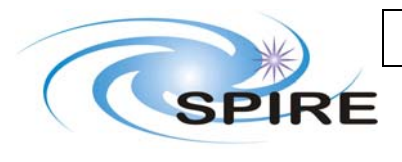

# **2. TEST SUMMARIES**

# **2.1 SCU tests**

## **2.1.1 FUNC-SCU-01, SCU Science packet generation check**

To check the integrity of SCU science packet interface and that the SCU generates the nominal science frame data. Request SCU science frame and check that all the frames are received correctly by the DPU

# **2.1.2 FUNC-SCU-02, SCU Science data check**

Checking the integrity of the SCU science data. Request science frames and housekeeping data and compare content

## **2.1.3 FUNC-SCU-03, SCU DC thermometry check**

To check the integrity of thermometers. Switch on thermometers all at once and check values

## **2.1.4 FUNC-SCU-04, SCU PCAL check**

Checking the integrity of PCAL. Switch on PCAL, set a current and check voltage and current, then switch off

## **2.1.5 FUNC-SCU-05, SCU SCAL check**

Checking the integrity of SCAL. Switch on SCAL, set a current and check voltage, current and temperature changes, then switch off

## **2.1.6 FUNC-SCU-06, SCU AC thermometry check**

Checking the integrity of the AC thermometer. Switch on AC thermometers and check values

## **2.1.7 FUNC-SCU-07, SCU cooler heater check**

Checking the integrity of the cooler heaters. Switch on heaters, check voltage

### **2.1.8 FUNC-SCU-08, SCU Test pattern test**

Checking the integrity of SCU test pattern packet. Load test pattern and check content of packets

# **2.2 MCU tests**

### **2.2.1 FUNC-MCU-01, MCU power on**

To power on the MCU into a state ready to execute SMEC or BSM commands. This procedure also tests the low speed interface to the MCU, used for command and housekeeping data transfer. Apply power to MCU from SCU and boot the MCU DSP ROM software, checking voltages and status

## **2.2.2 FUNC-MCU-02, MCU Science packet generation check**

To check the integrity of MCU science packet interface and that the MCU generates all the nominal science data frames. Generate science data from the SMEC and BSM at typical data rates and check that all the frames are received correctly by the DPU.

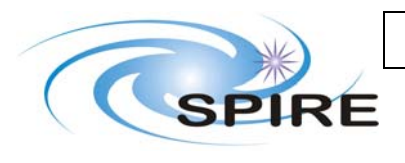

## **2.2.3 FUNC-MCU-03, MCU Science data check**

Checking the integrity of MCU science data. Compare science data with HK. Perform test for each type of packet. (SMEC, BSM, ENG)

## **2.2.4 FUNC-MCU-04, MCU test pattern test**

Checking the integrity of MCU test pattern packets. Load MCU test pattern and check contents of packets.

# **2.3 SMEC tests**

### **2.3.1 FUNC-SMEC-01, SMEC switch on and initialisation**

Switching on and initialising SMEC. SMEC ends up at home position and is ready for following tests. Switch on various part of the SMEC system then initialise it. Check parameters

## **2.3.2 FUNC-SMEC-02, SMEC launch latch check**

Checking that the launch latch works properly. Open launch latch, move SMEC short distance and check response

### **2.3.3 FUNC-SMEC-03, SMEC LEDs test**

Checking integrity of the LEDs. Switch on LEDs and step up voltages

### **2.3.4 FUNC-SMEC-04, SMEC position test**

Checking that SMEC moves to the position commanded. Move to set positions and measure read back position, currents, back emf

### **2.3.5 FUNC-SMEC-05, SMEC multiple position test**

Characterising SMEC movement for a step-and-look scan. Perform a step-and-look scan, measure positions, current, back emf

### **2.3.6 FUNC-SMEC-06, SMEC saw tooth scan test**

Characterising SMEC movement during a saw tooth scan. Scan over range and measure positions, current, backemf – repeat for different scans

### **2.3.7 FUNC-SMEC-07, SMEC triangular scan test**

Characterising SMEC movement during a triangular scan. Scan over range and measure positions, current, backemf – repeat for different scans

### **2.3.8 FUNC-SMEC-08, SMEC open loop position test**

Characterisation test. Move SMEC to a position in open loop. Scale BEMF. Move to a new position

### **2.3.9 FUNC-SMEC-09, SMEC open loop scan test**

Identical to FUNC-SMEC-07 but with control lop open

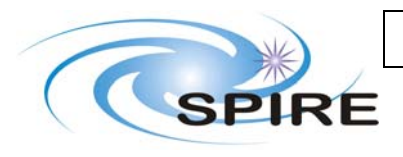

# **2.4 BSM tests**

## **2.4.1 FUNC-BSM-01c/j, BSM power on motor and sensor**

Checking the integrity of BSM motors and sensors. Switch BSM motors on. Check telemetry responses, consumed power. Perform a small step

## **2.4.2 FUNC-BSM-02c/j, position test, open loop**

Observing the behaviour of the BSM in open loop. Determining sensor sensibility and scaling the back emf

## **2.4.3 FUNC-BSM-03c/j, BSM raster test, open loop**

## **2.4.4 FUNC-BSM-04c/j, BSM position test, close loop**

## **2.4.5 FUNC-BSM-05c/j, BSM scan test, close loop**

## **2.4.6 FUNC-BSM-06, BSM operating mode test**

Characterising BSM movement on chop axis for various positions on jiggle axis. Set BSM to each mode (Chop, jiggle…). Check telemetry response, consumed power

# **2.5 PCAL test**

### **2.5.1 FUNC-PCAL-01, PCAL characterisation test**

Characterising PCAL. Go through each setting and measure telemetry response

# **2.6 SCAL tests**

### **2.6.1 FUNC-SCAL-01, SCAL characterisation test**

Characterising SCAL. Set current and record temperatures

### **2.6.2 FUNC-SCAL-02, SCAL PID test**

Verifying that the PID controller works properly. Set temperatures and record temperatures

# **2.7 DCU tests**

## **2.7.1 FUNC-DCU-01, DCU Science Packet generation check**

Checking the integrity of the DCU science packet generation. Request DCU science packet and check that the number of frames generated matches the number commanded

## **2.7.2 FUNC-DCU-02, DCU Science data check**

Checking the integrity of the DCU science packet. Request DCU science packet and check some values

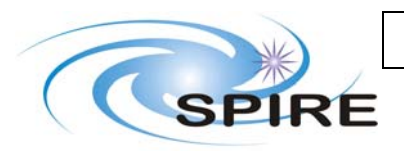

## **2.7.3 FUNC-DCU-03, DCU Test pattern test**

Checking the integrity of the DCU test pattern. Load test pattern and check content of packets. Perform for each type of packet (Photometer and Spectrometer)

## **2.7.4 FUNC-DCU-04P/S, DCU LIAs switch on**

Checking the integrity of the LIAs. Switch on LIAs. Check parameter values

### **2.7.5 FUNC-DCU-05P/S, DCU Offset test**

Characterising the detector output for various values of offset. Change offsets up and down, record output and analyse off line

### **2.7.6 FUNC-DCU-06P/S, DCU JFET heaters**

Characterising influence of JFET heaters on detectors output. Switch on JFET heaters. Record detector signal, derive noise

## **2.7.7 FUNC-DCU-07P/S, DCU JFET test**

Characterising detector signal for various JFET drain voltages. Switch on JFETS with Vdd on. Activate autooffset control. Measure noise. Vary Vss and measure noise

### **2.7.8 FUNC-DCU-08P/S\_full, DCU Phase shift test**

Adjusting the demodulation phase. Adjust phase by small amounts until maximum signal is found

### **2.7.9 FUNC-DCU-08P/S\_short, DCU Phase shift test**

Shorter version of the previous

### **2.7.10 FUNC-DCU-09P/S, DCU Bias frequency test**

Characterising detector signal for various bias frequencies. Set up bias frequency. Measure noise

### **2.7.11 FUNC-DCU-10P/S, DCU Bias amplitude test**

Characterising detector signal for various bias amplitudes. Set bias amplitude. Measure change in signal level, measure noise, read out offsets

### **2.7.12 FUNC-DCU-11P/S, DCU detectors switch on**

Switching on the all chain for reading detectors signal. This procedure must be performed before test FUNC-DCU-08, FUNC-DCU-09 and FUNC-DCU-10 – see flowchart p17

### **2.7.13 FUNC-DCU-12P/S, DCU detectors settings**

Setting sampling frequency, bias frequency, bias amplitude and demodulation phase when LIA and JFET are already on. This procedure must be performed after FUNC-DCU-04 and FUNC-DCU-07 before carrying on with tests FUNC-DCU-08, FUNC-DCU-09 and FUNC-DCU-10. – see flowchart p17

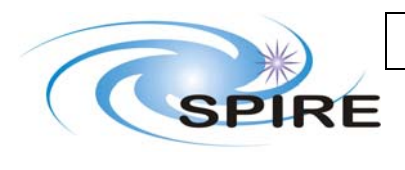

## **3. SUMMARY OF TEST CONDITION AND TEST FLOW**

In this section is table that sum up the condition in which each test is performed, i.e. instrument configuration, if the test is performed during short functional test, during warm functional test. It is followed by the test flow

# **3.1 Summary of test condition**

S: performed during Short functional test

F: performed during Full functional test

W: performed during Warm functional test

C: performed during Cold functional test

\*: test that have a short and a full version (refer to procedure for details)

!: different script according to instrument model (refer to procedure for details)

?: TBD or TBC

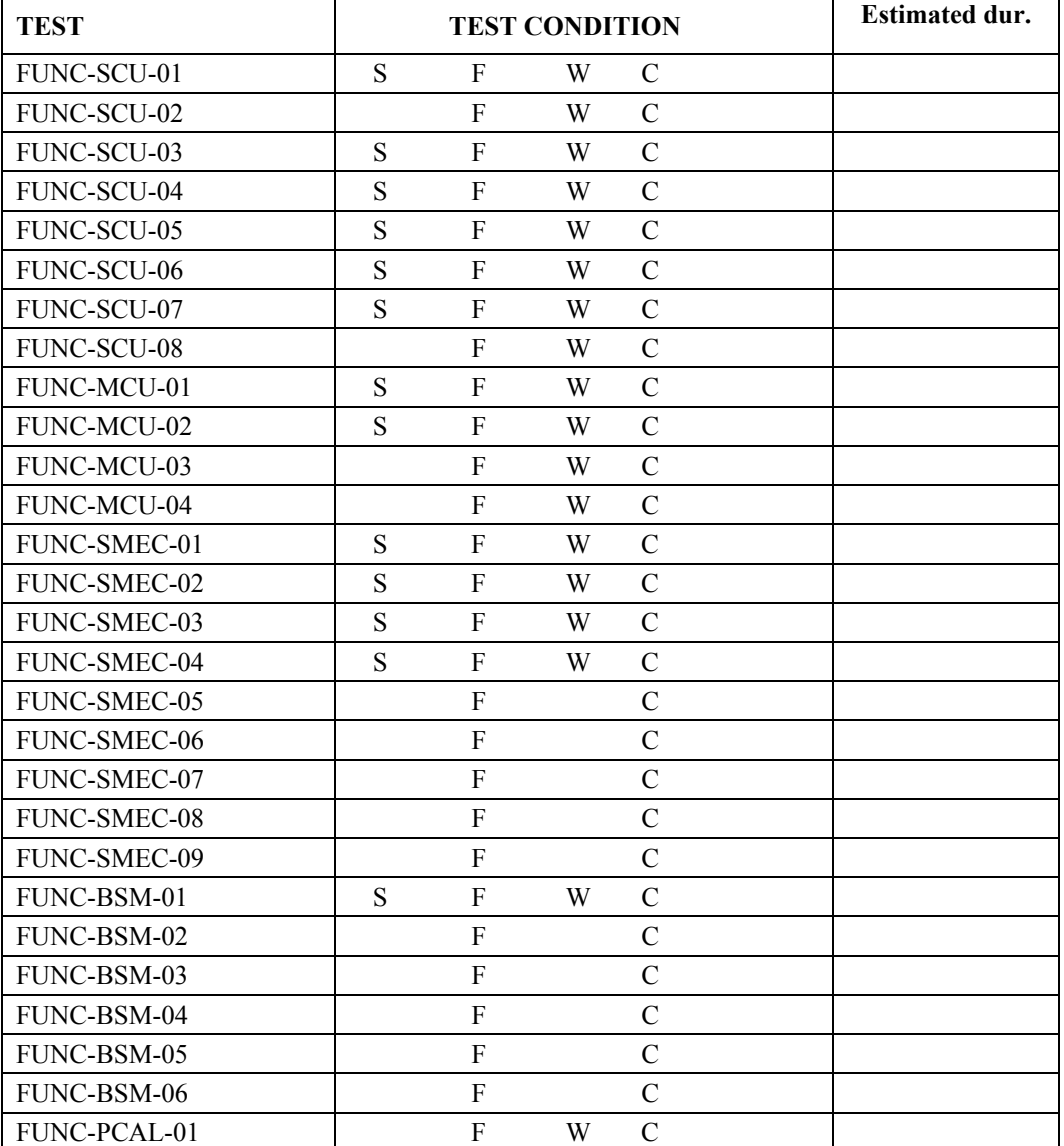

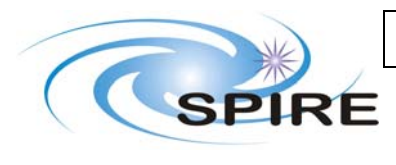

SPIRE Functional test specifications

**Date:** 22/07/2005 **Page:** 13 of 191

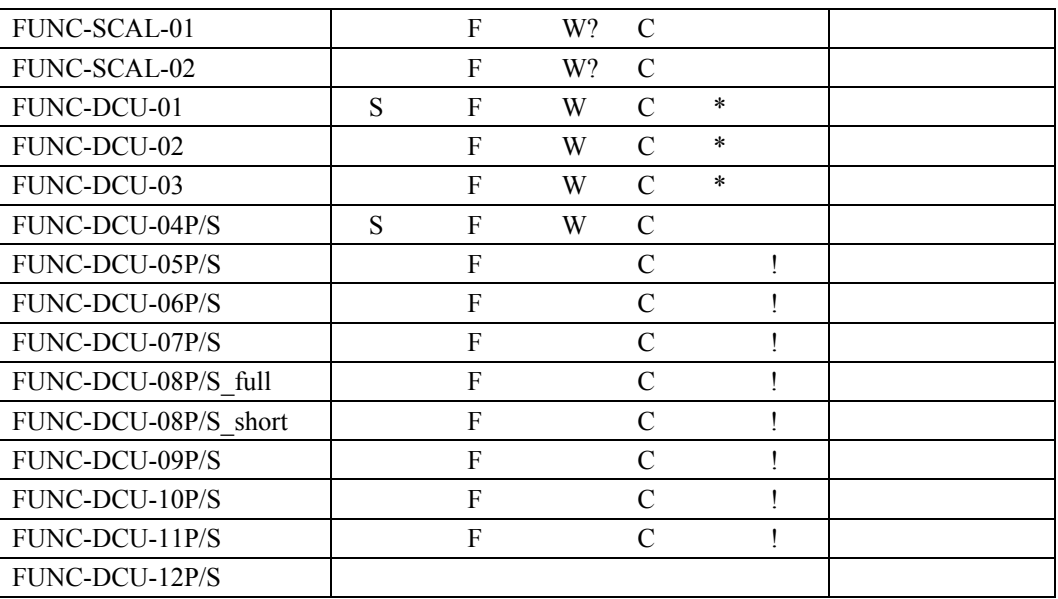

#### **Total duration:**

**Comment/open issues** 

-There might be other tests that deserve a \* (different short and full), TBD

# **3.2 Test flow**

Warm short functional test: perform test in yellow boxes only Warm full functional test: perform test in yellow and pink boxes only Cold short functional test: perform test in yellow and blue boxes only Cold full functional test: perform all tests Test into brackets: cannot be performed with the CQM

#### **Comment/open issues:**

-Maybe FUNC-SCU-06 (AC thermometry) should be repeated when the detectors are at 300 mK?

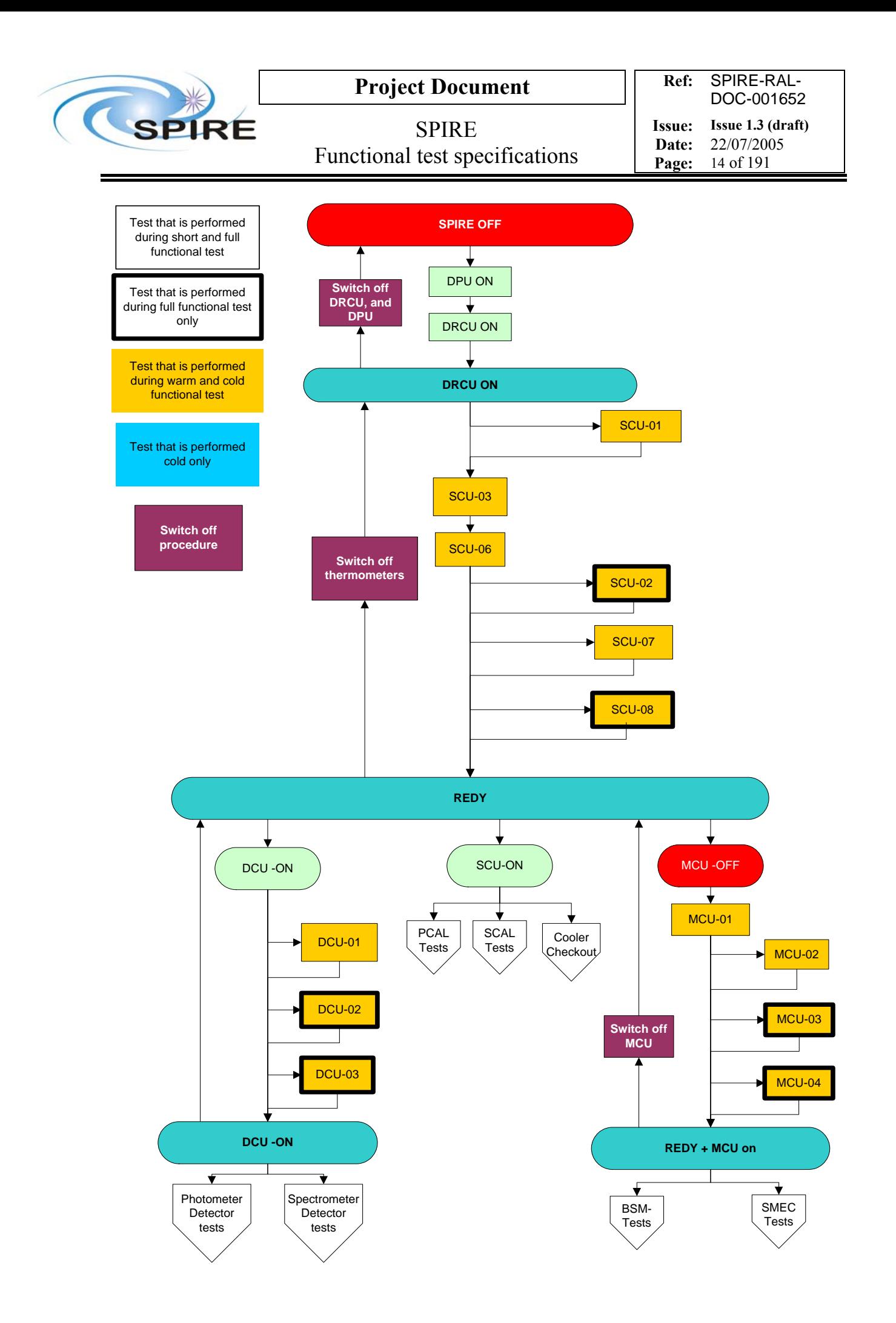

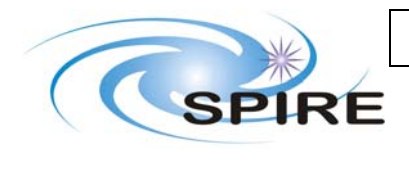

SPIRE Functional test specifications

**Ref:** SPIRE-RAL-DOC-001652 **Issue: Issue 1.3 (draft)**<br>**Date:**  $22/07/2005$ **Date:** 22/07/2005<br>**Page:** 15 of 191

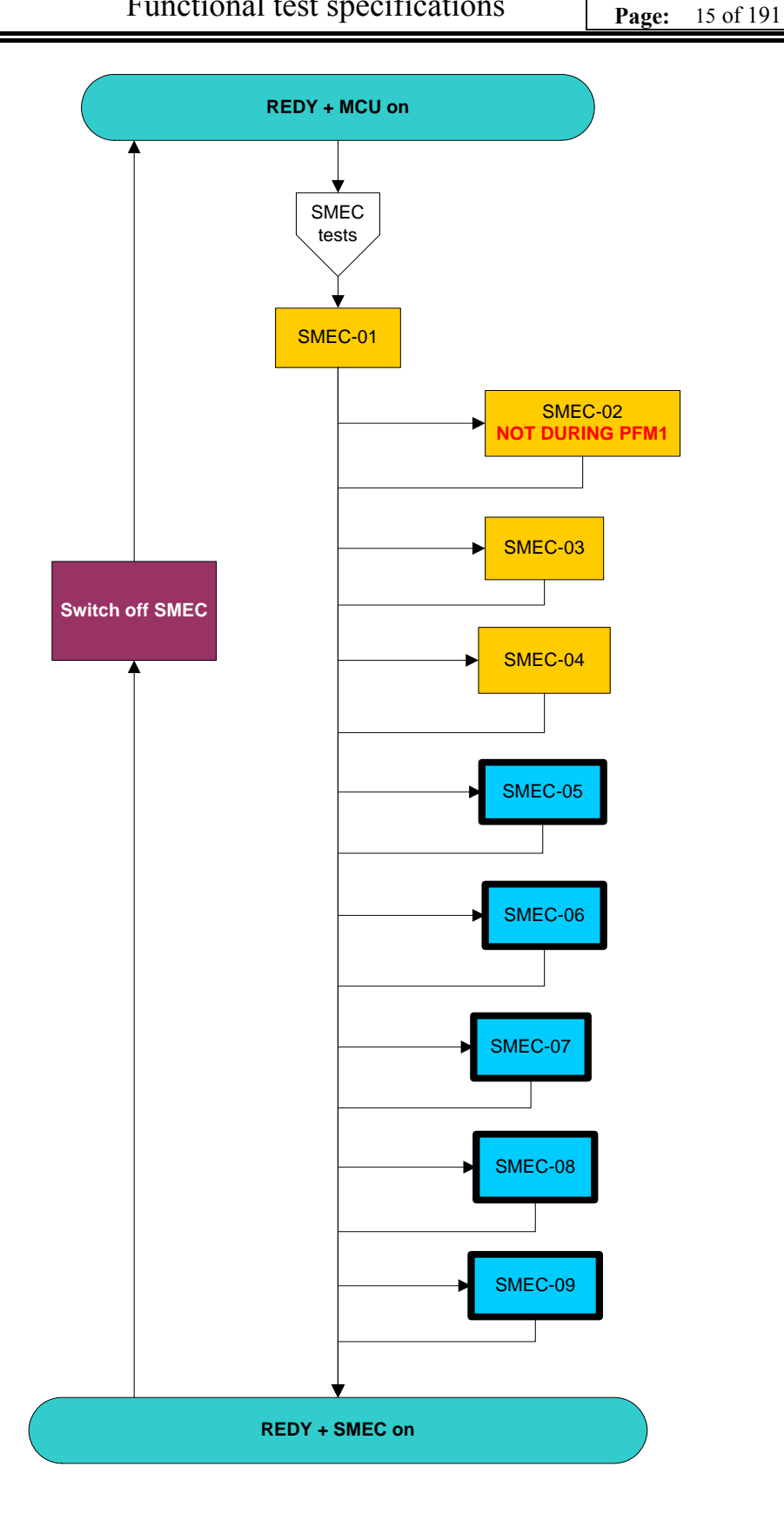

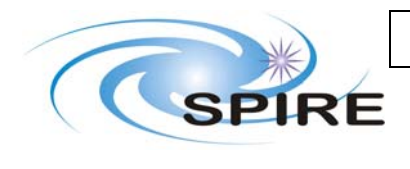

SPIRE Functional test specifications

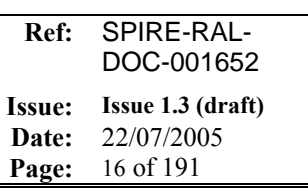

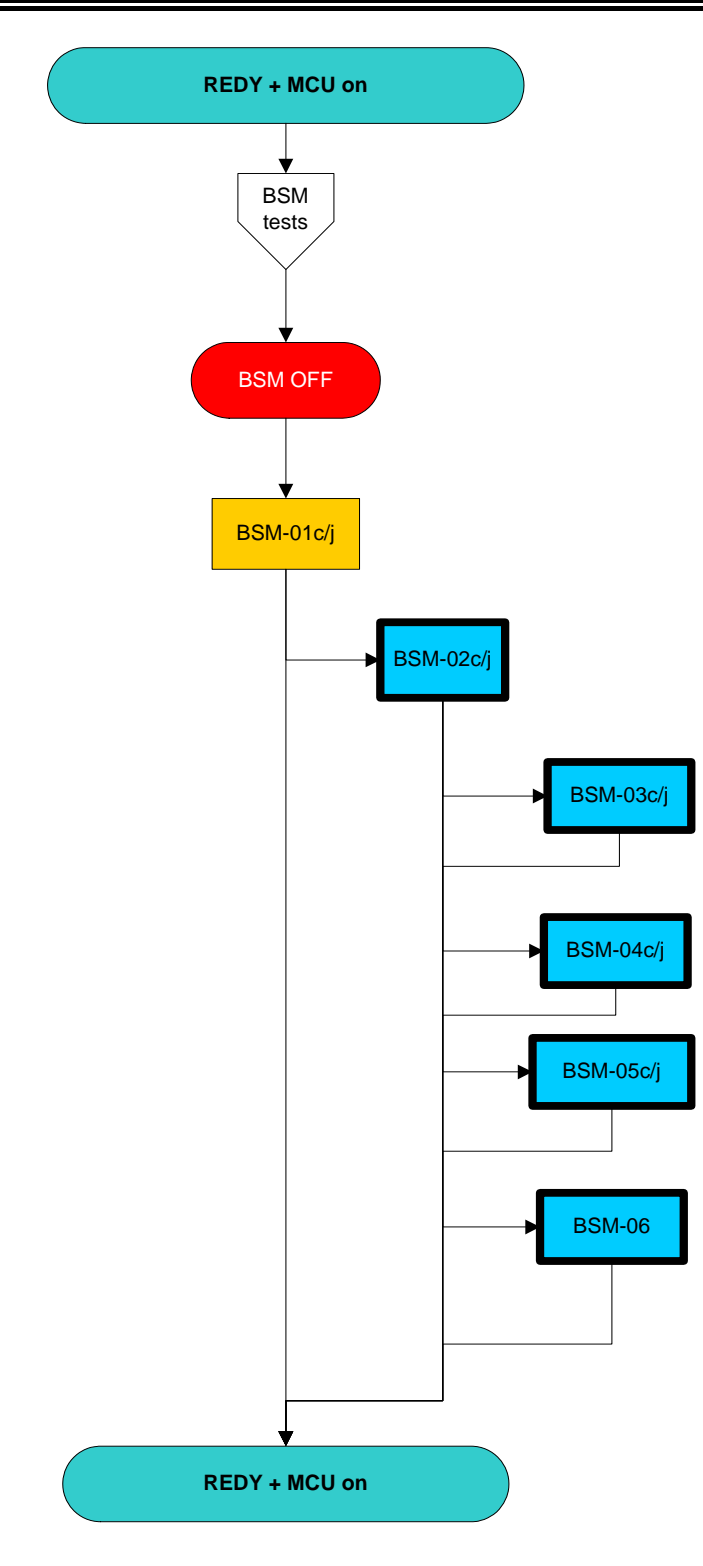

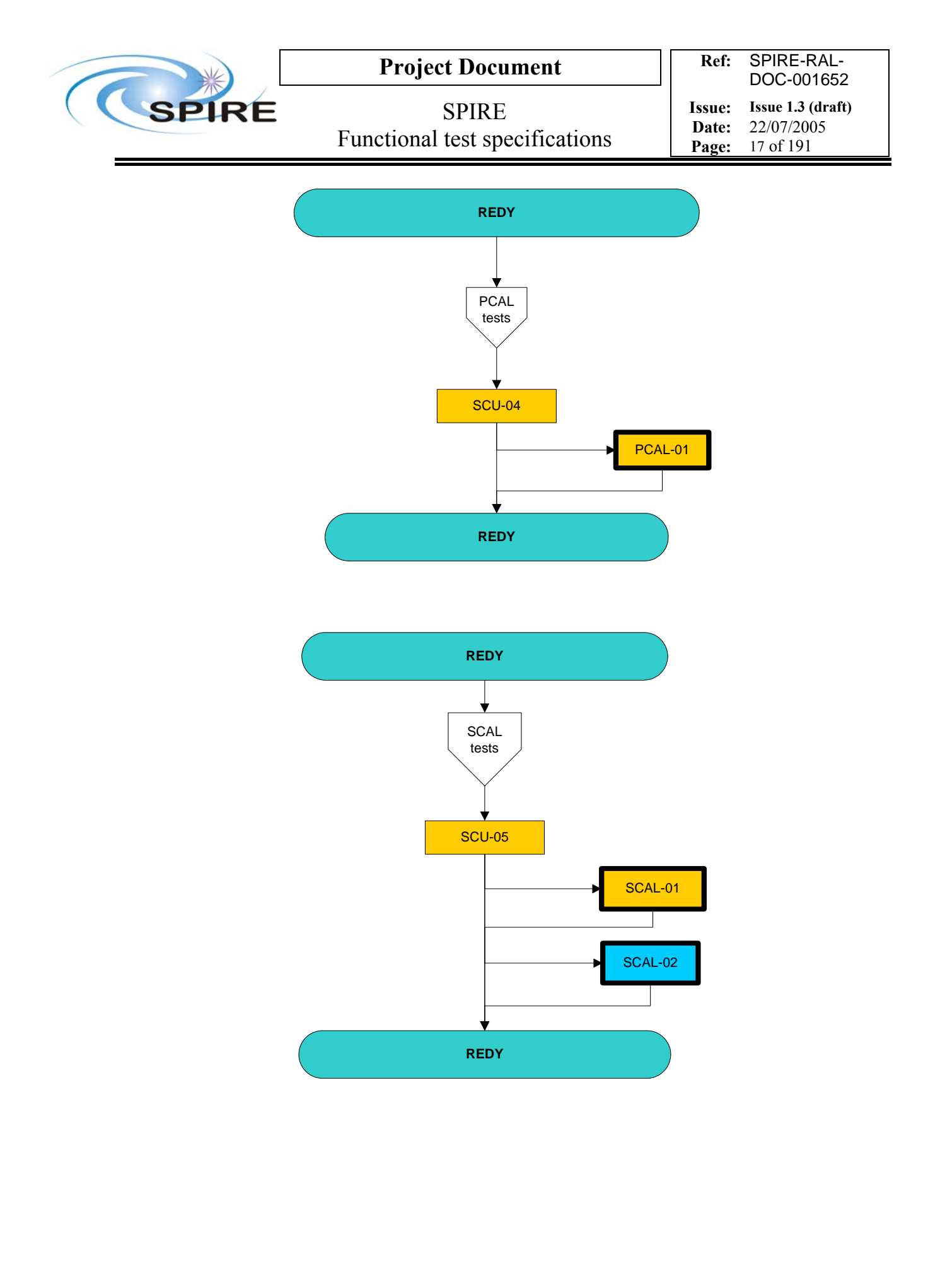

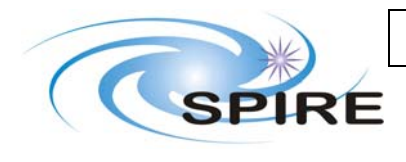

SPIRE Functional test specifications

**Ref:** SPIRE-RAL-DOC-001652 **Issue: Issue 1.3 (draft)**<br>**Date:** 22/07/2005

**Date:** 22/07/2005<br>**Page:** 18 of 191 **Page:** 18 of 191

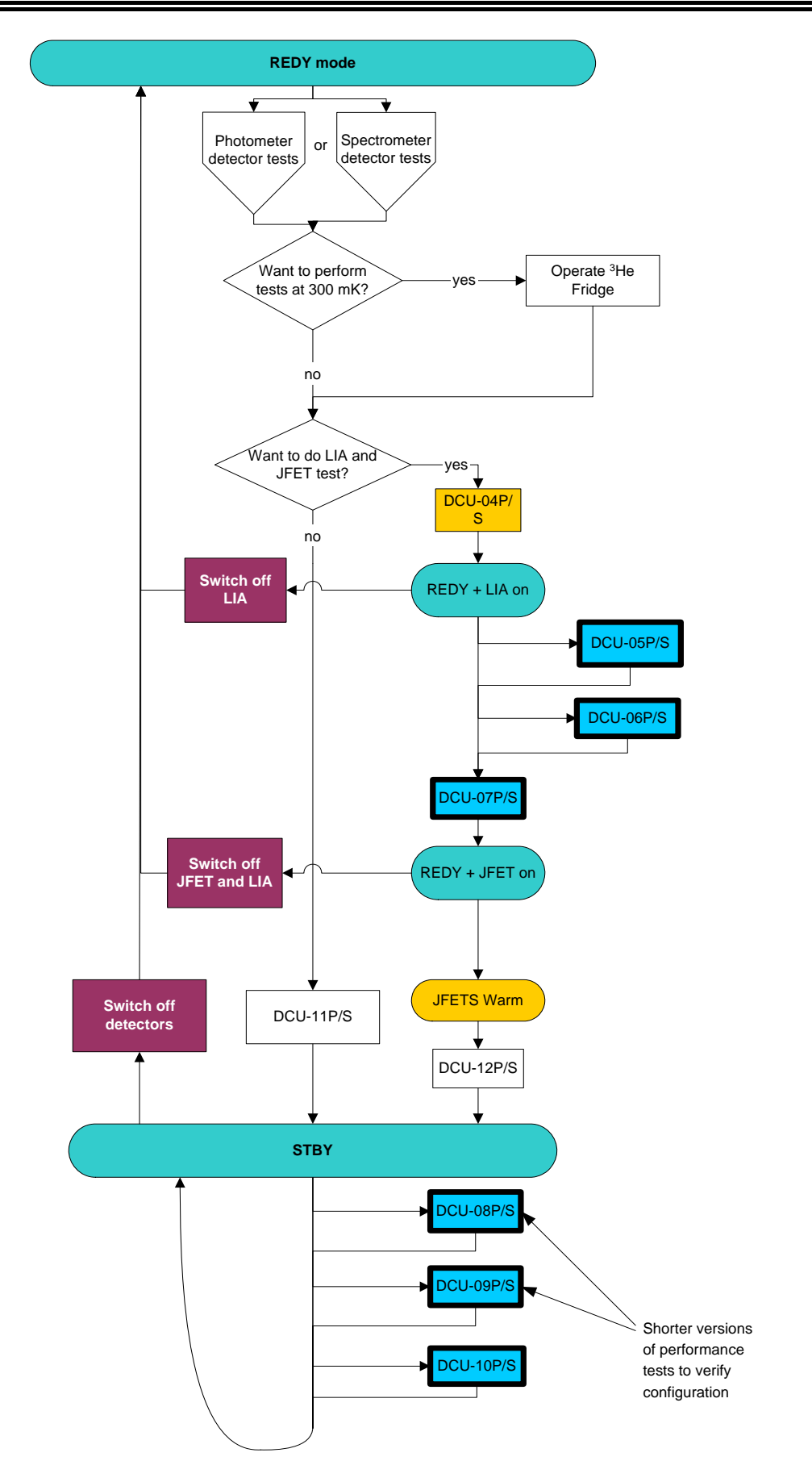

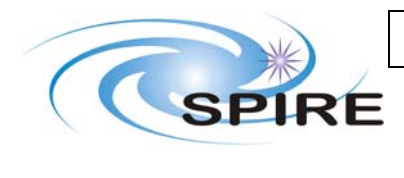

**Ref:** SPIRE-RAL-DOC-001652 **Issue: Issue 1.3 (draft)**<br>**Date:** 22/07/2005 **Date:** 22/07/2005<br>**Page:** 19 of 191 **Page:** 19 of 191

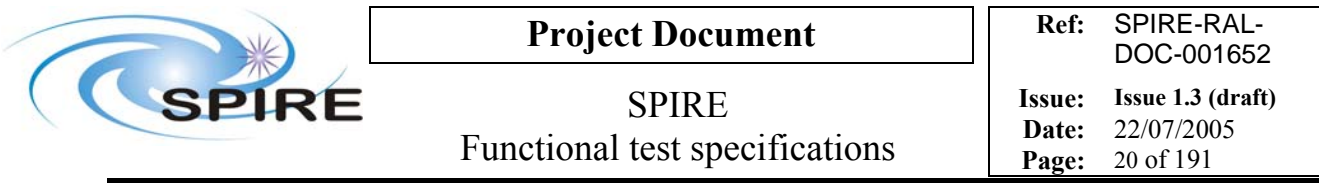

# **4. TEST SPECIFICATIONS**

# **4.1 FUNC-SCU-01, SCU science packet generation check**

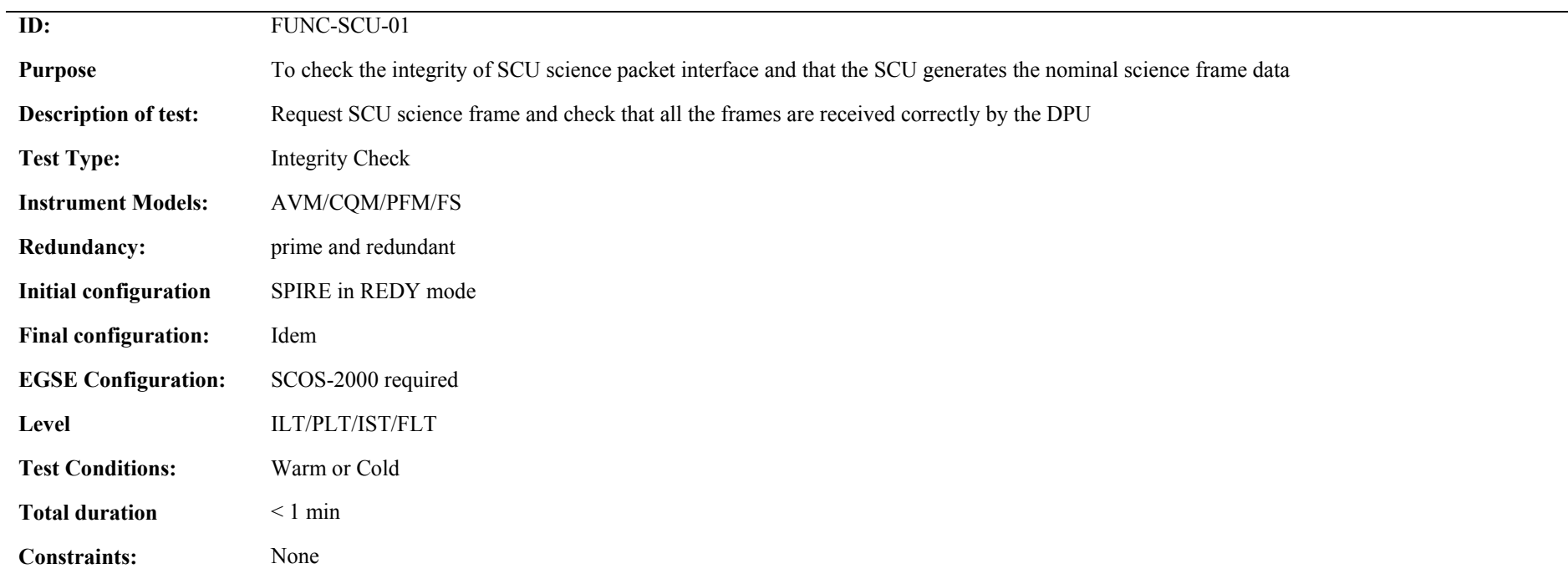

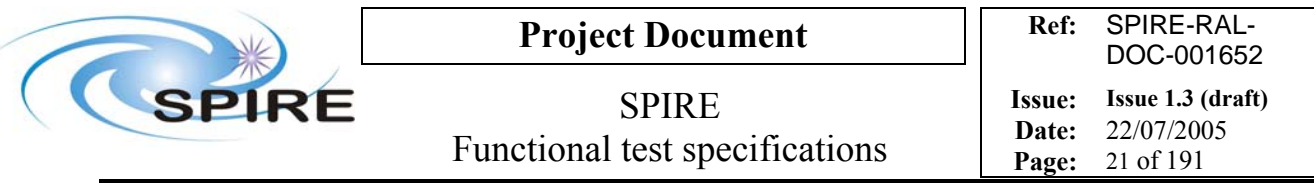

## **Procedure and analysis**

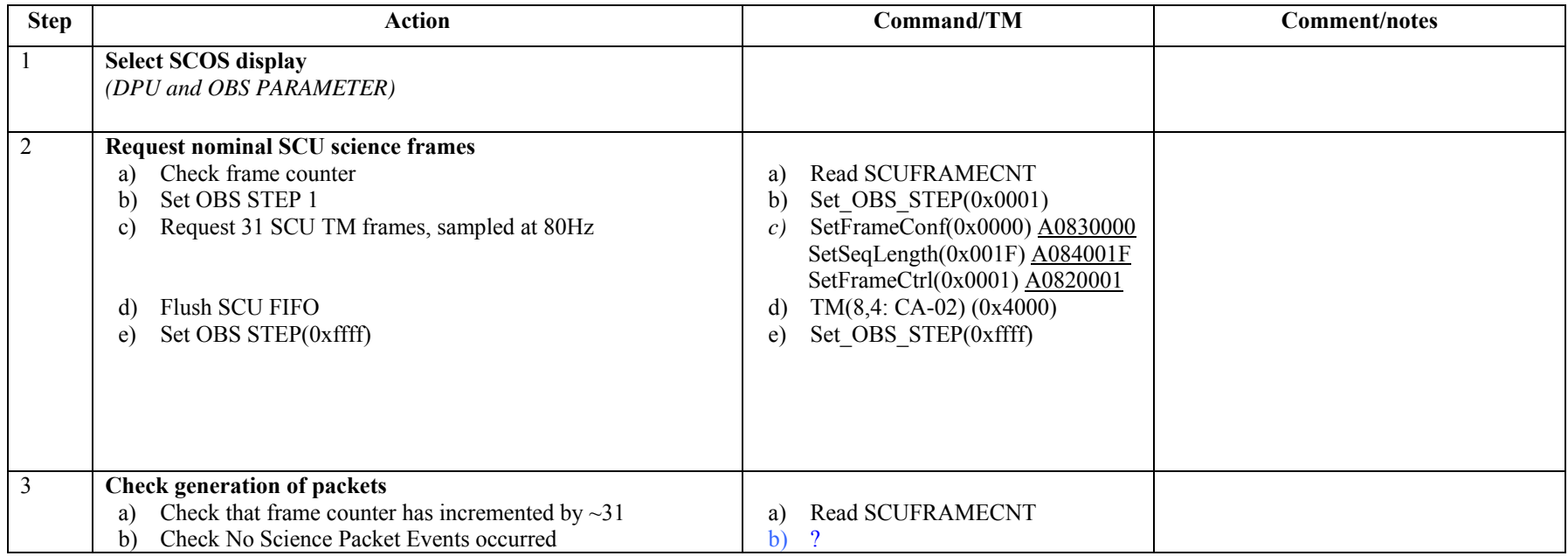

**Success/Failure Criteria**: Test passed if correct number of frame generated

**Comments/Open issues**:

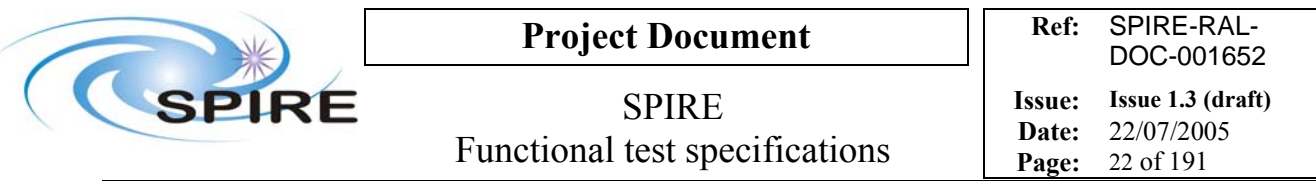

# **4.2 FUNC-SCU-02, SCU Science data check**

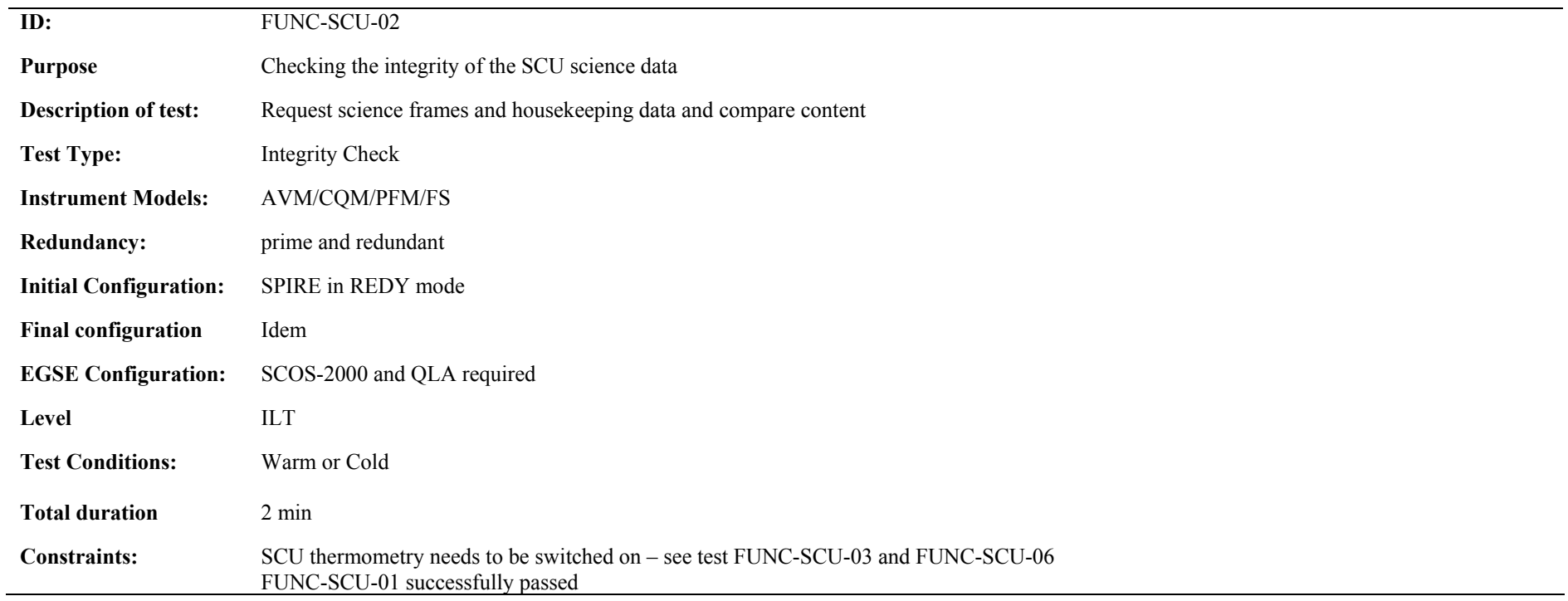

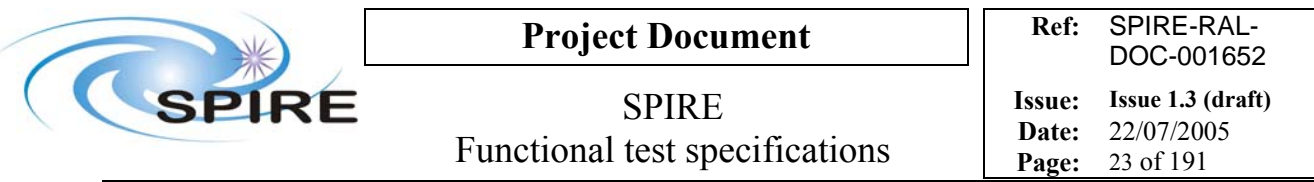

## **Procedure and analysis**

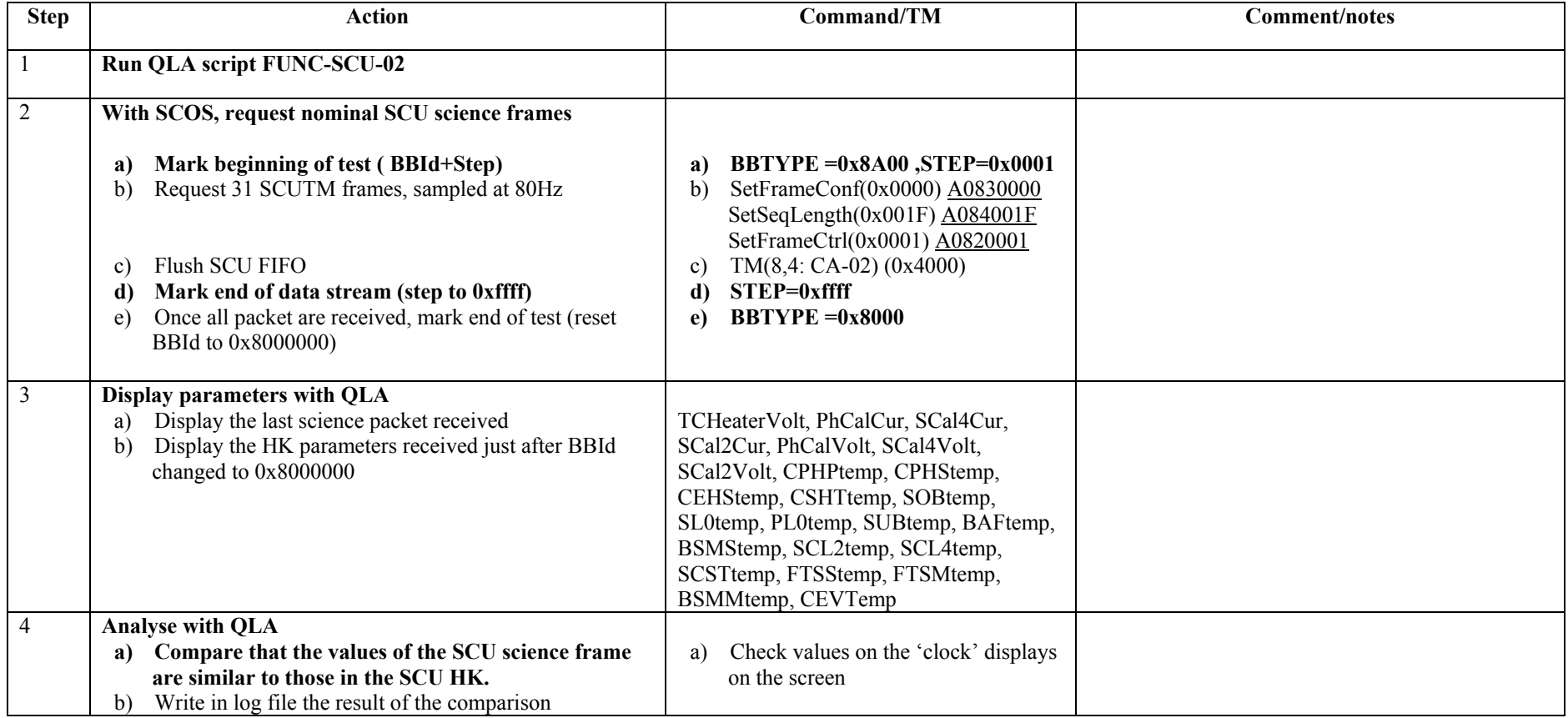

**Success/Failure Criteria**: Test passed if values in the science frame are identical to those in the HK nominal report.

**Comments/Open issues**:

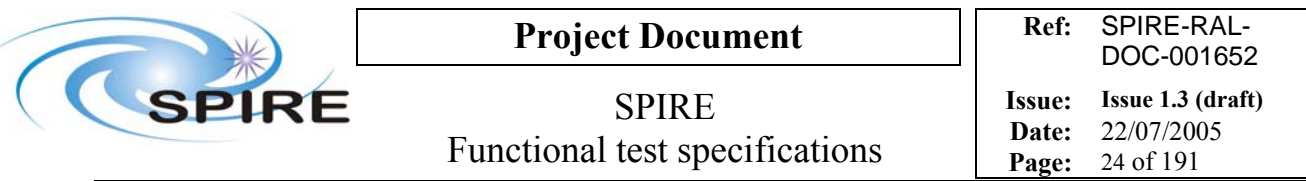

# **4.3 FUNC-SCU-03, SCU DC thermometry check**

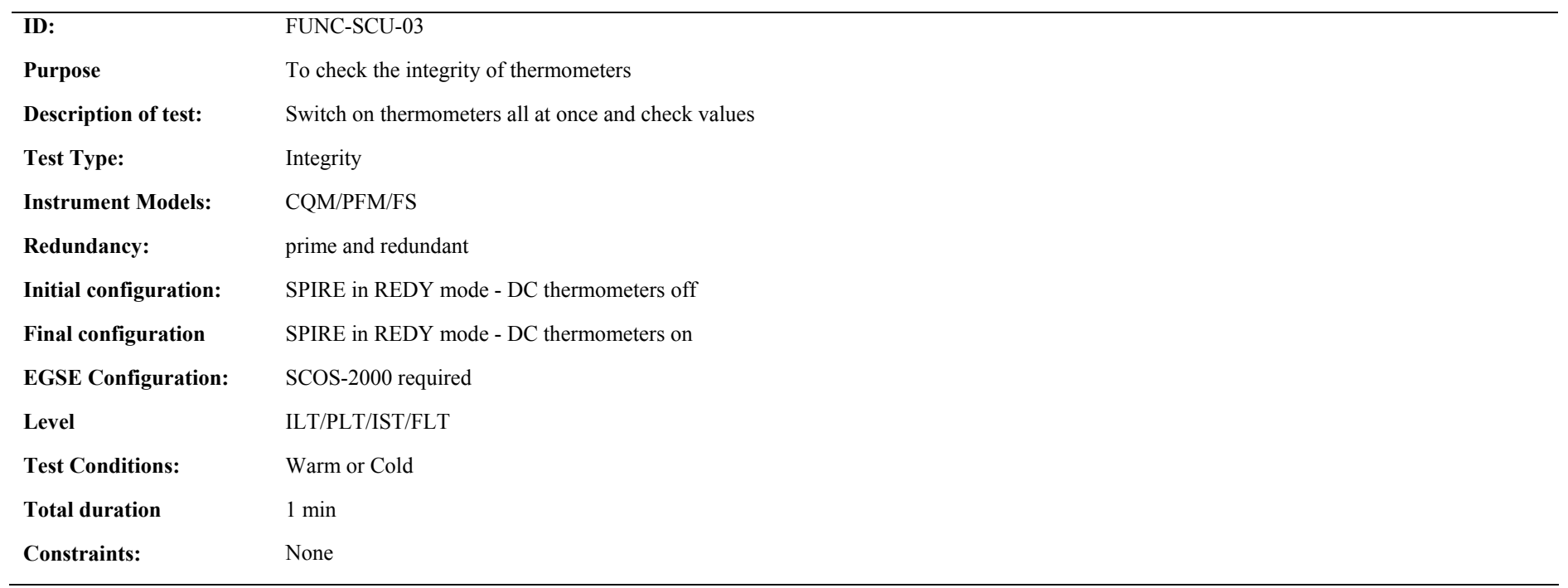

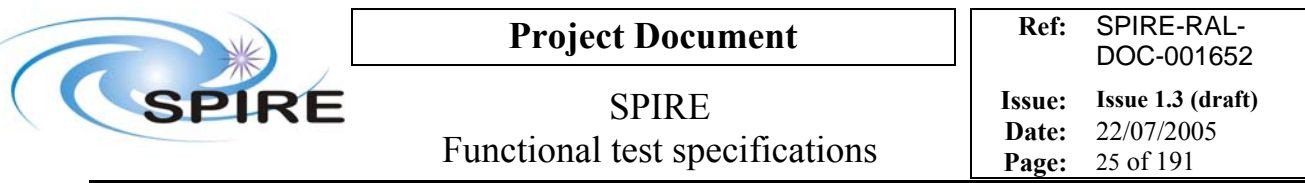

#### **Procedure and analysis**

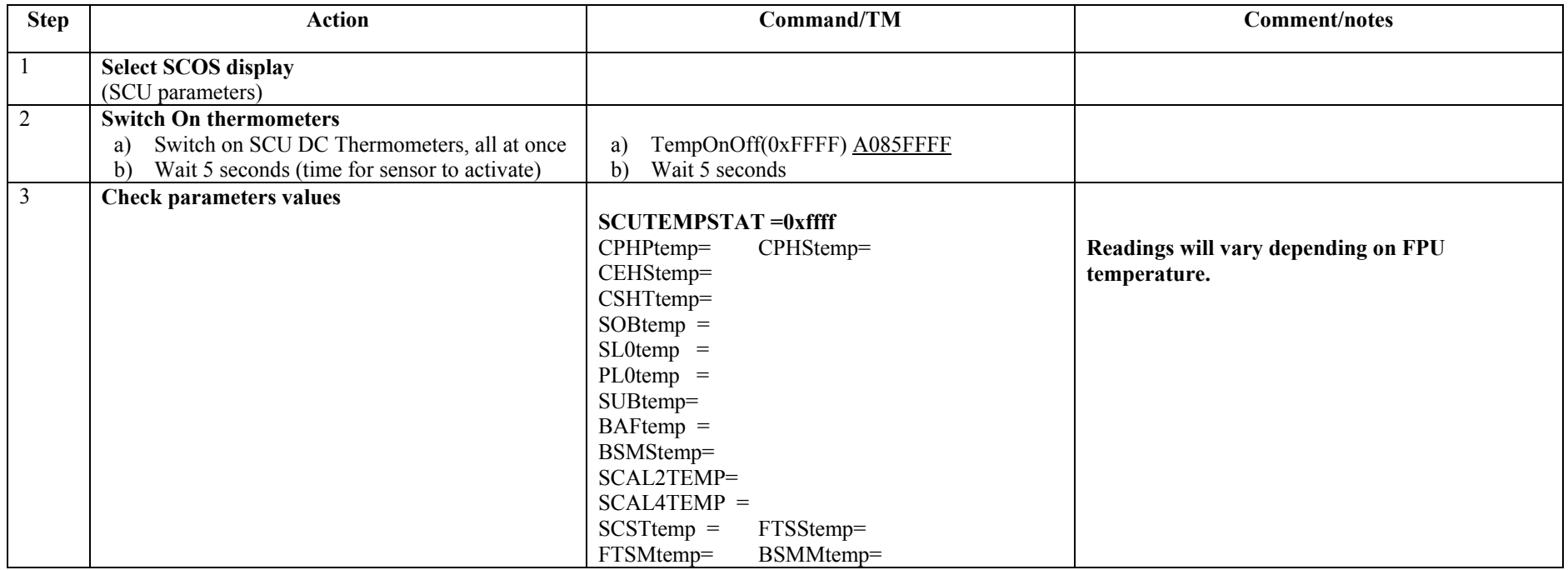

#### **Switch off procedure:**

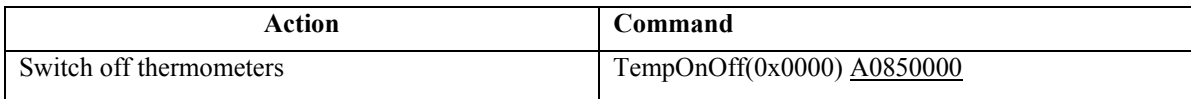

**Success/Failure Criteria**: Test passed if all thermometer channels are reading expected values.

**Comments/Open issues: Have to check with Dave what would be the indication for a sensor that is not working properly A not connected thermometer will read a very small raw value. A non working thermometer will read a wrong value?.** 

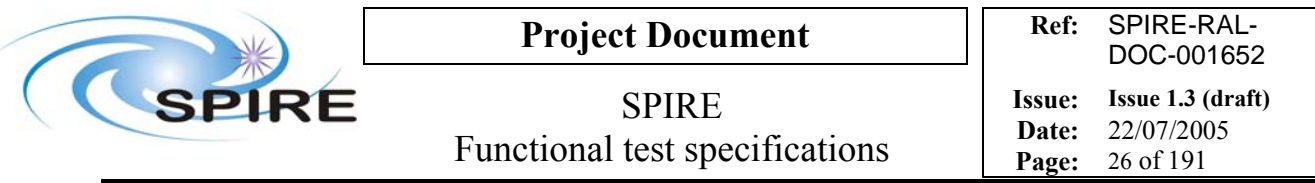

# **4.4 FUNC-SCU-04, SCU PCAL check**

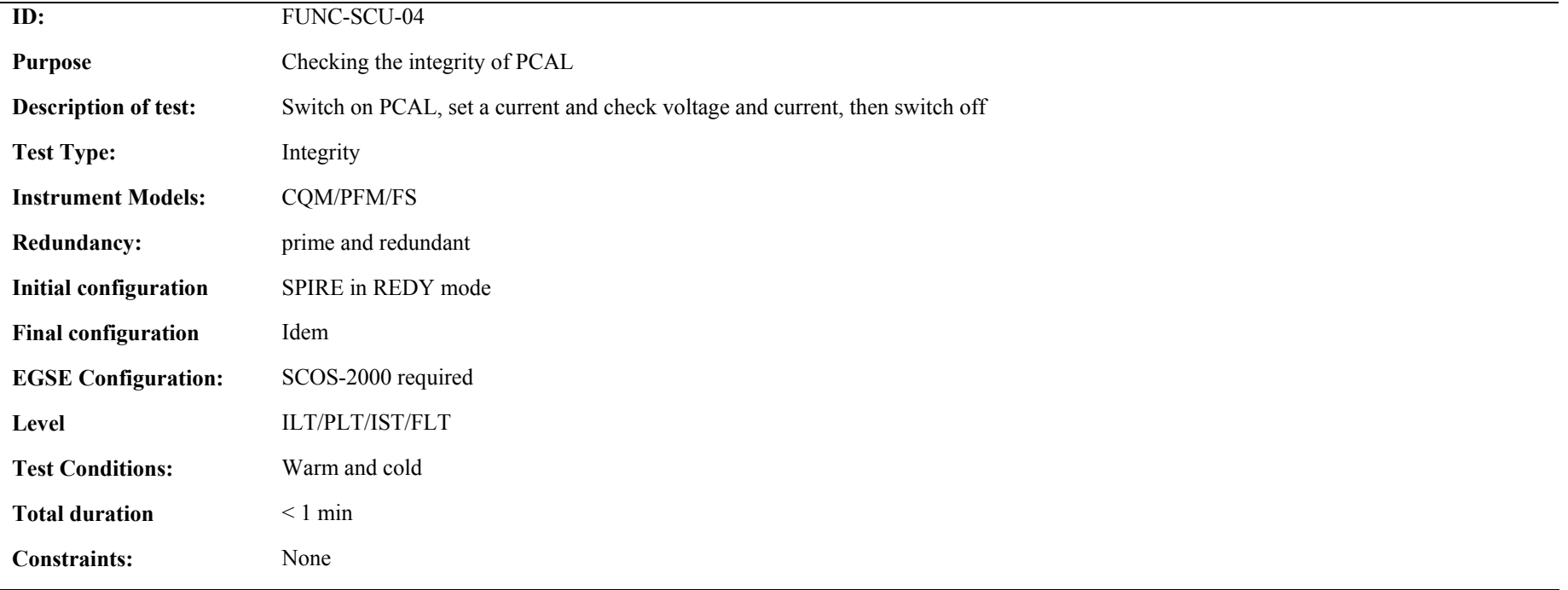

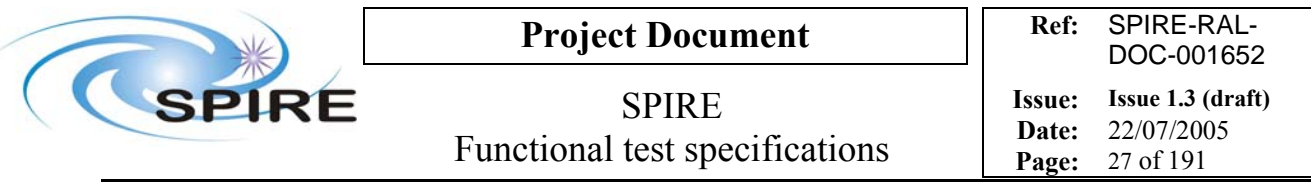

**Procedure and analysis:** 

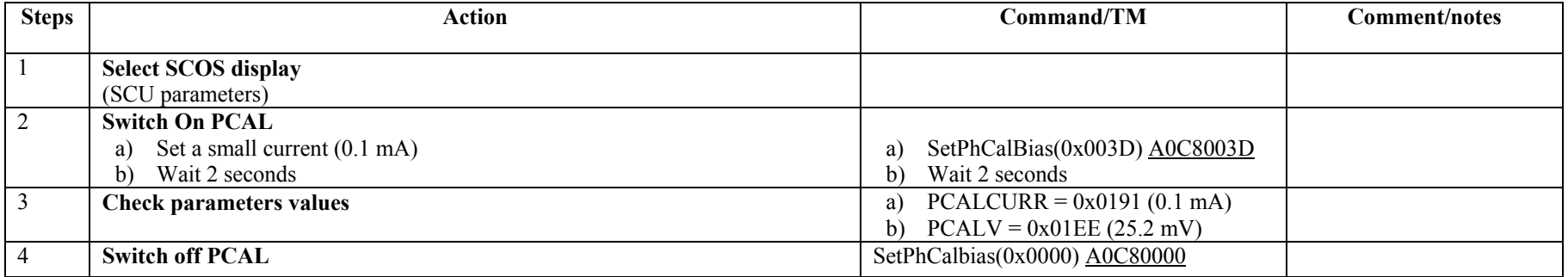

**Success/Failure Criteria**: Test passed if value of current read = current set and voltage has value expected

#### **Comments/Open issues:**

This test needs a calibration curve. Voltage expected is dependent on instrument model and version of MIB

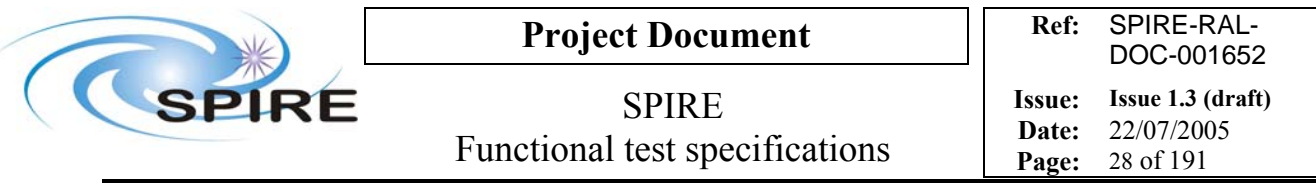

# **4.5 FUNC-SCU-05, SCU SCAL check**

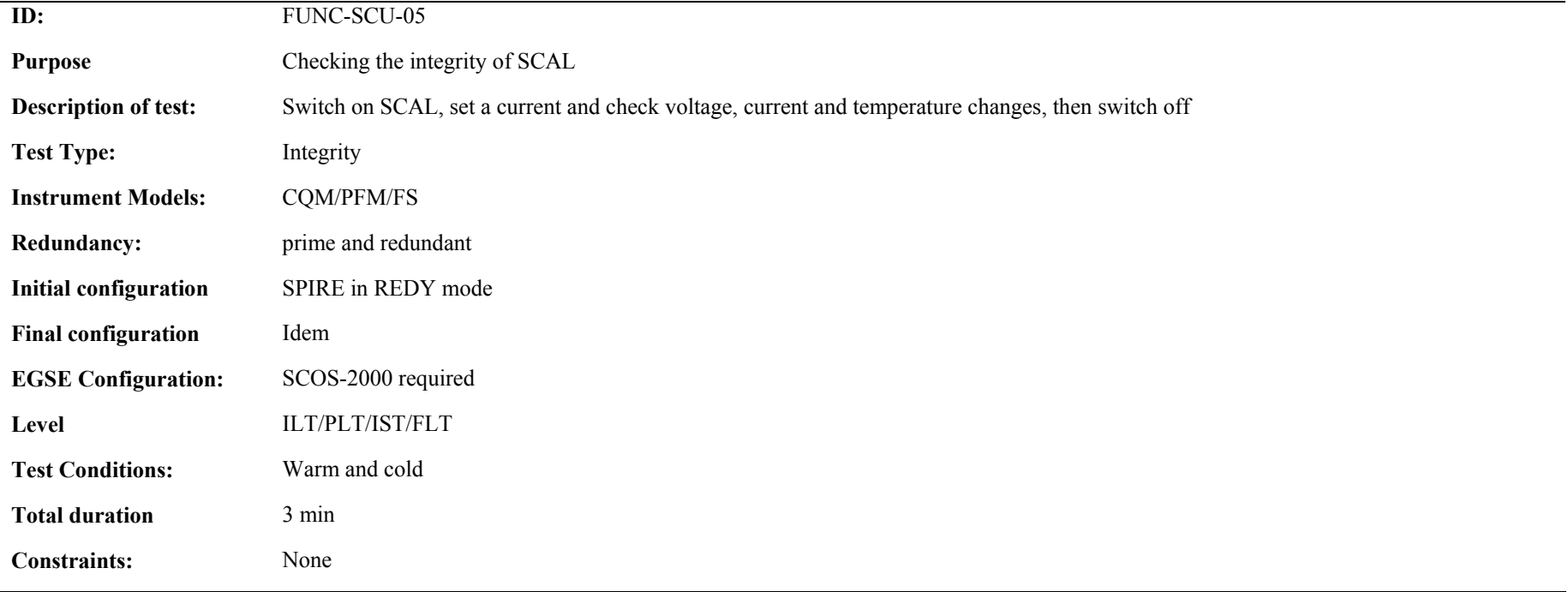

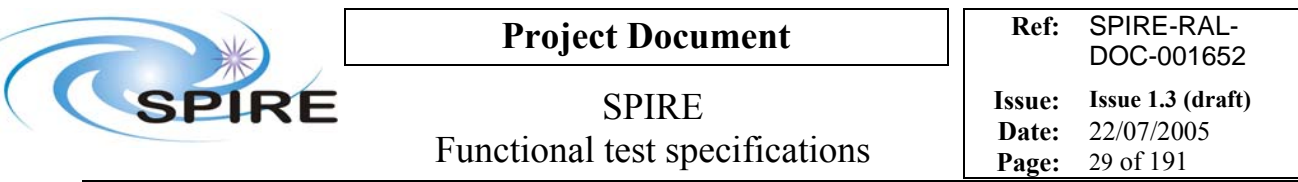

#### **Procedure and analysis:**

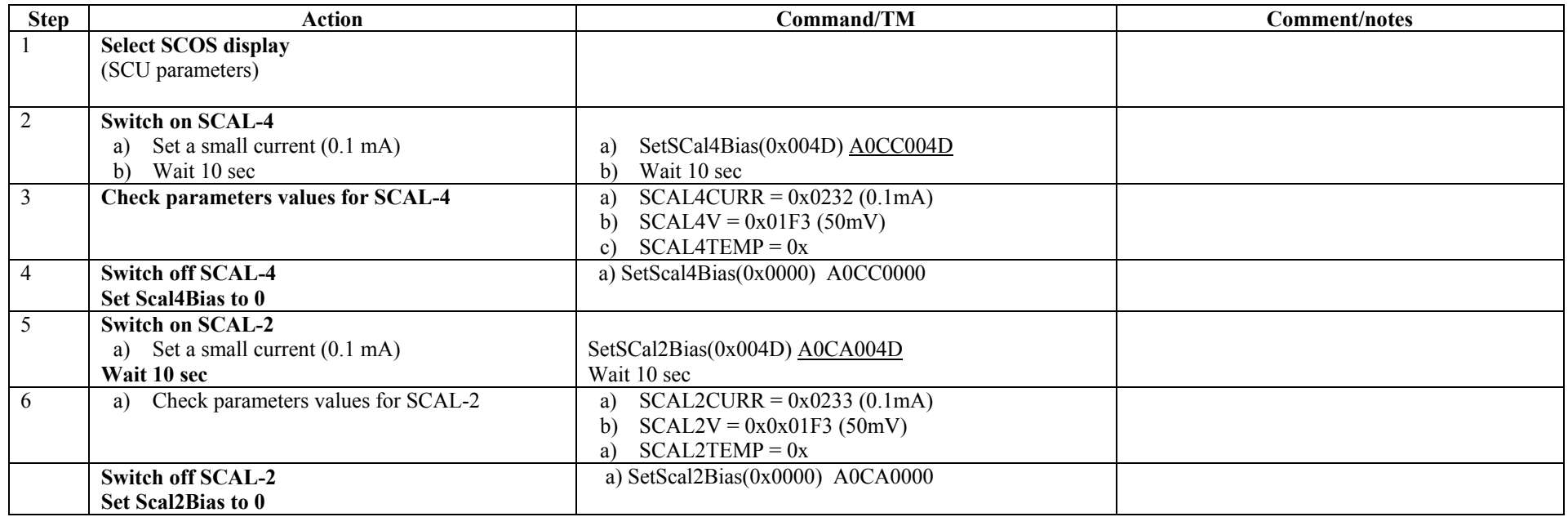

**Success/Failure Criteria** Test passed if value of current read = current set and voltage and temperature have values expected

#### **Comments/Open issues:**

This test needs a calibration curve.

Time constant is long and may be we do not wait enough for the stable temperature to be achieved, but it is not the purpose of this test. We just make sure that the wires are OK (shall we wait even less than 1 min then?)

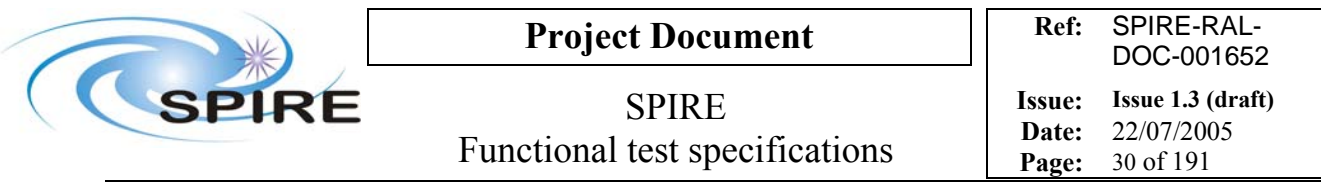

# **4.6 FUNC-SCU-06, SCU AC thermometry check**

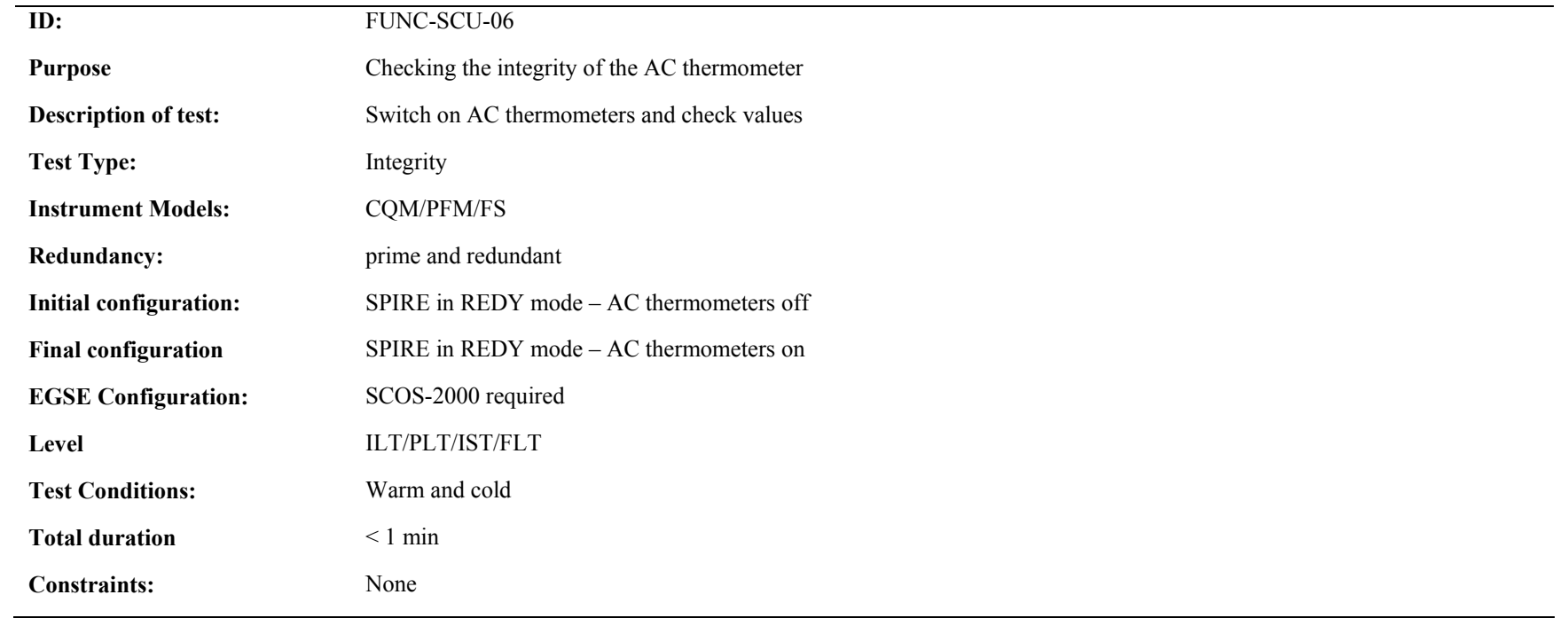

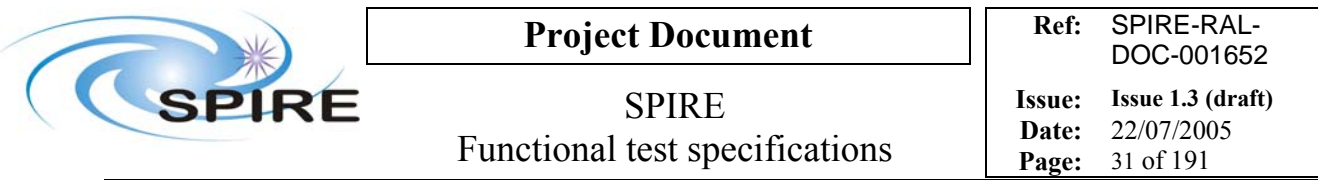

#### **Procedure and analysis:**

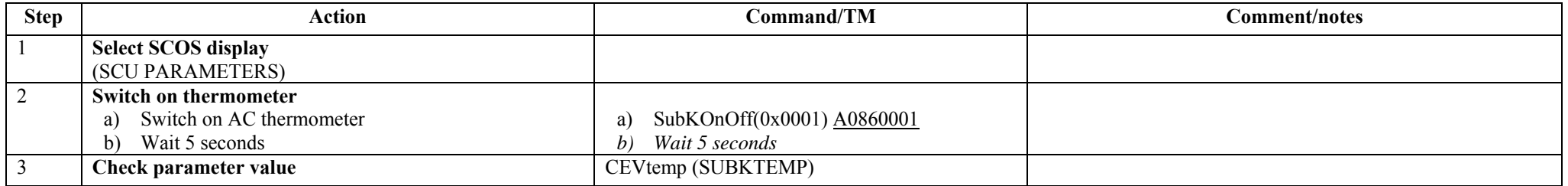

#### **Switch off procedure:**

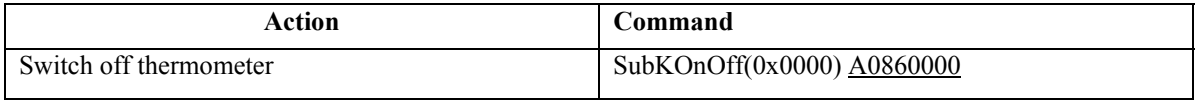

**Success/Failure Criteria**: Test passed if thermometer channel is reading expected value

#### **Comments/Open issues:**

Temperature is dependent on cooler condition. If SPIRE is in REDY mode, temperature expected is > 4K If in STAND-BY mode, temperature expected is 300 mK

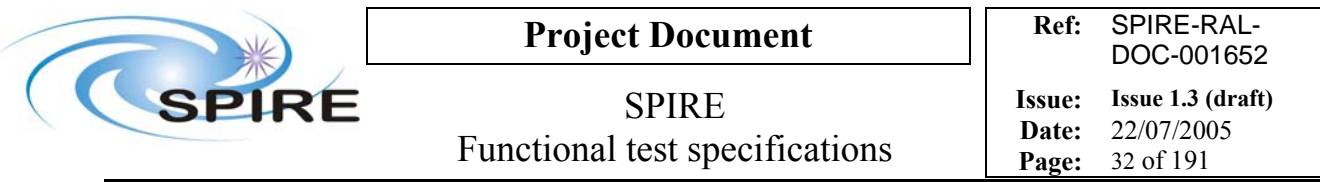

# **4.7 FUNC-SCU-07, SCU cooler heaters check**

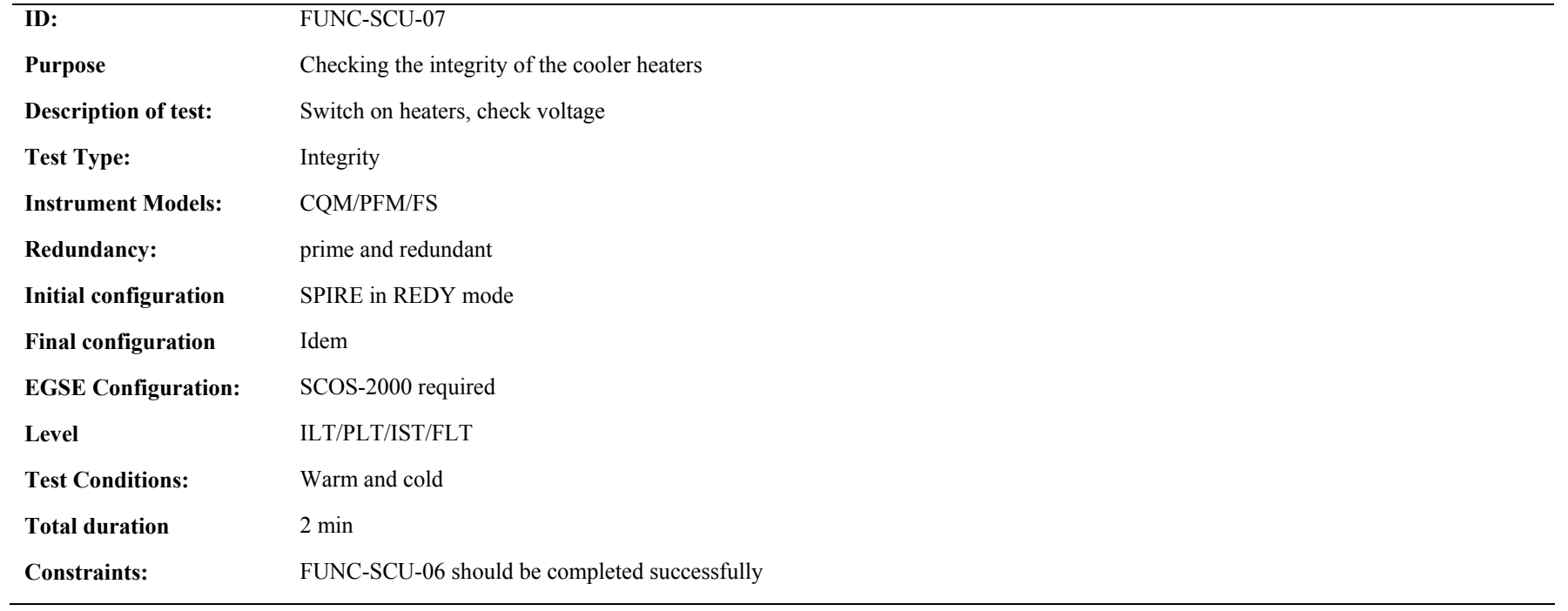

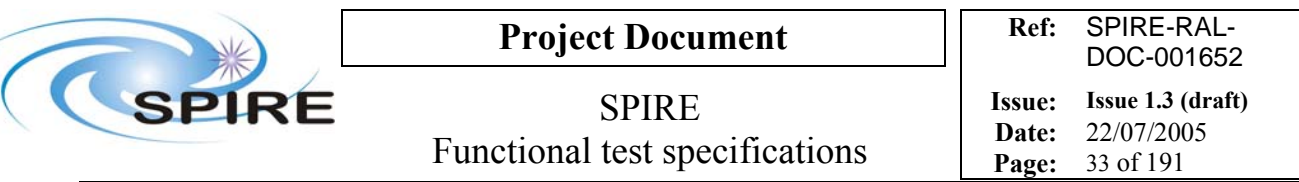

#### **Procedure and analysis:**

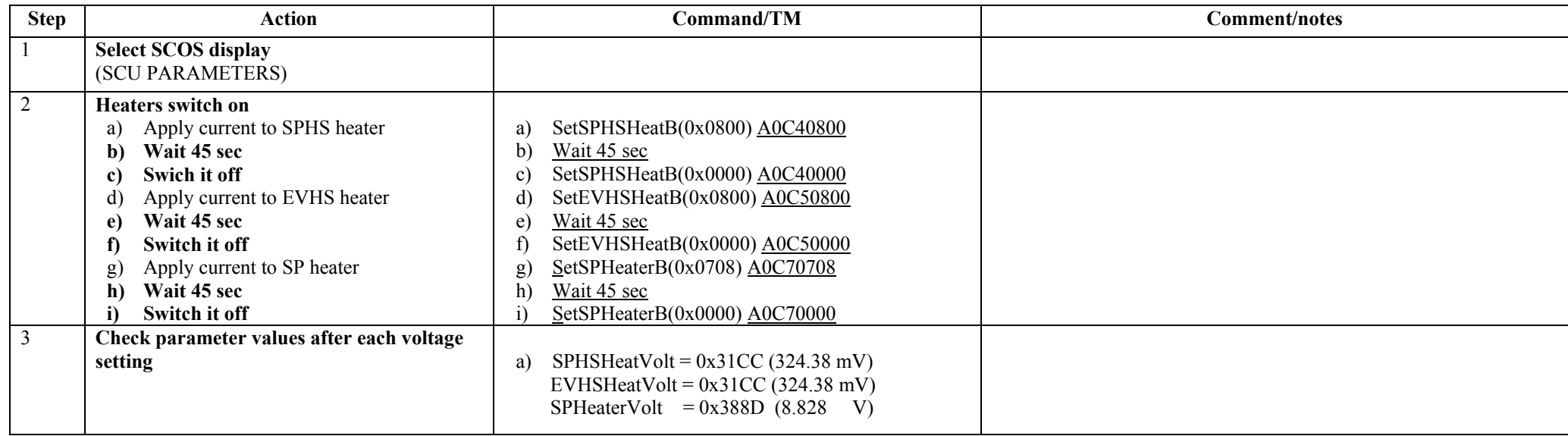

**Success/Failure Criteria**: Test passed if voltages are read and have the value expected

#### **Comments/Open issues:**

Waiting 1 minute is not enough for the voltage to stabilize but it is not the purpose of this test. It is long enough for the voltage to move. We just check that we can measure something

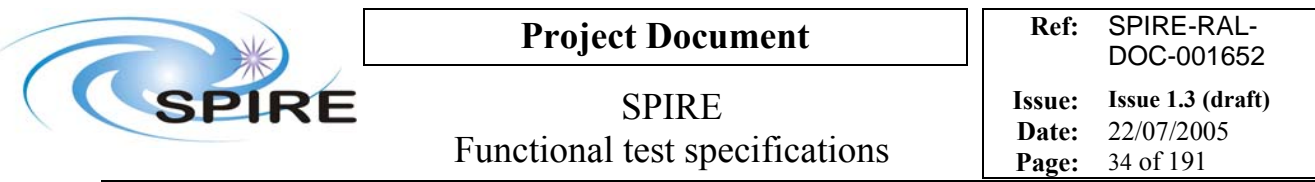

# **4.8 FUNC-SCU-08, SCU Test pattern test**

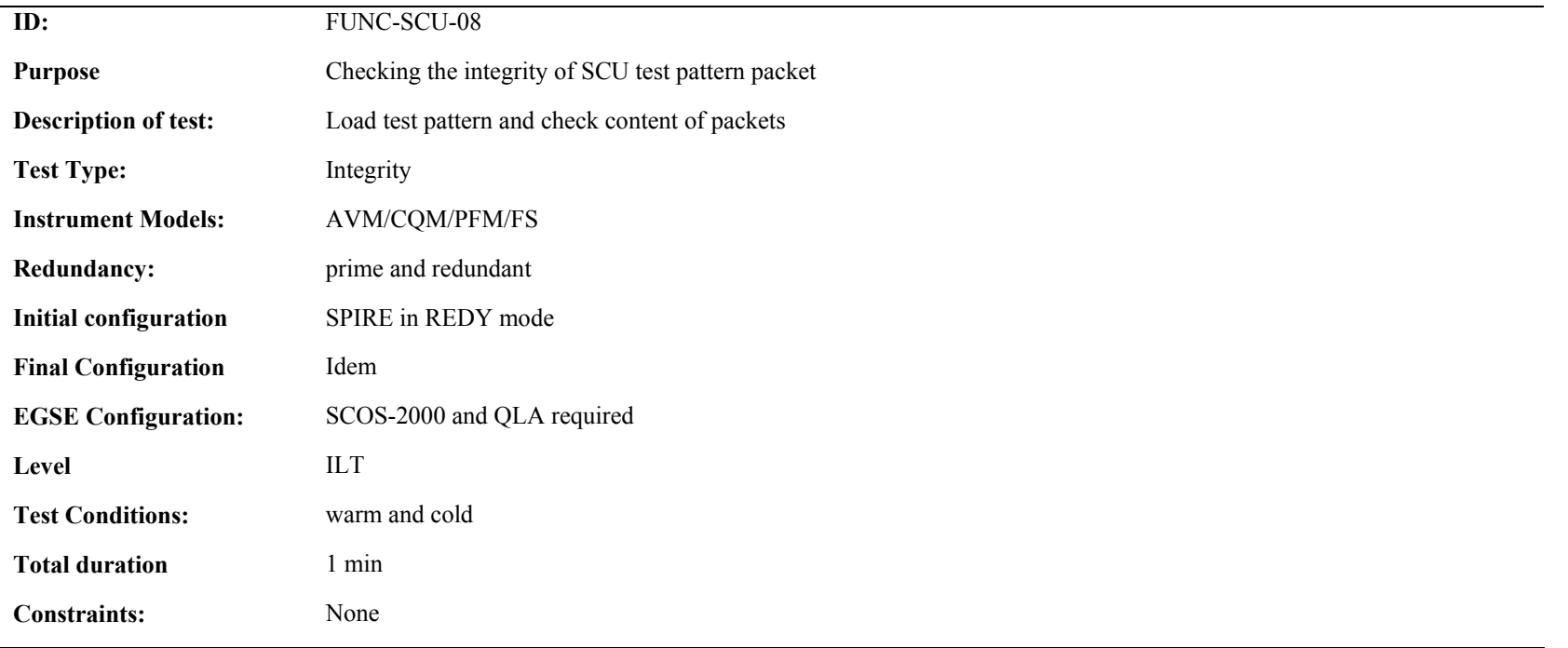

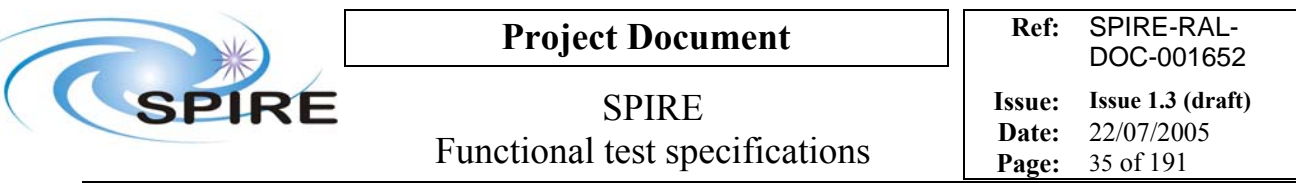

## **Procedure and analysis:**

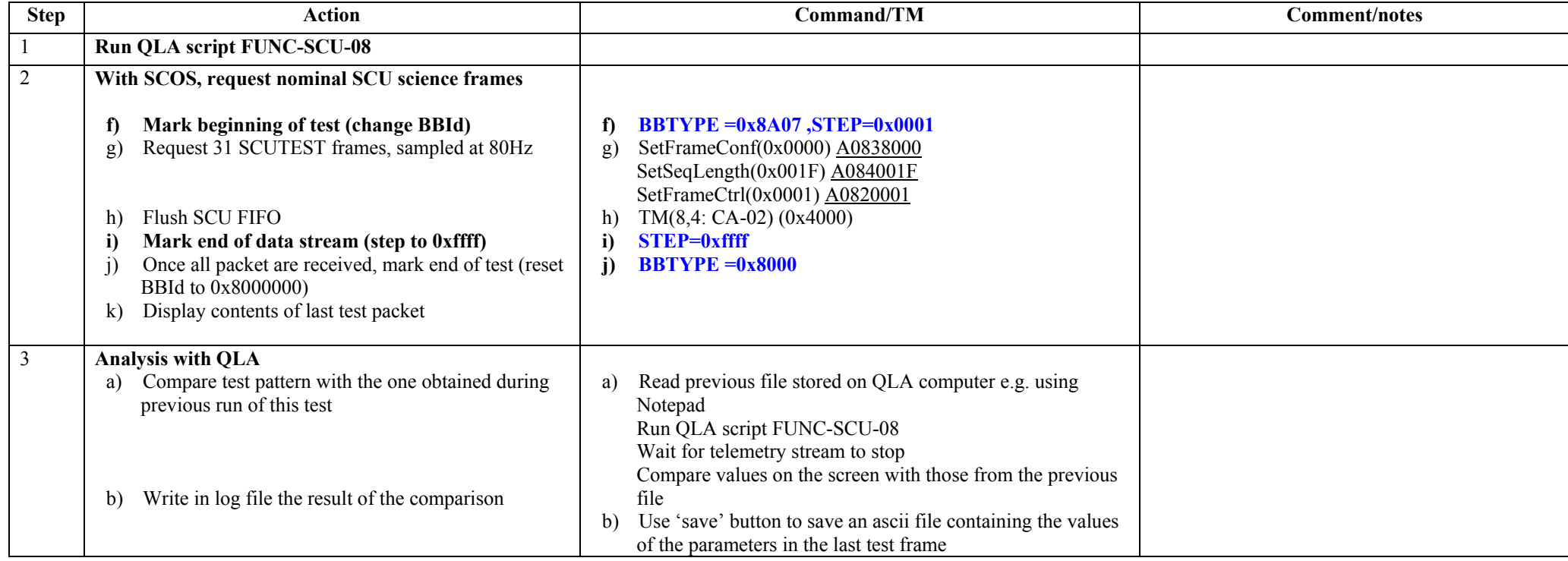

**Success/Failure criteria:** Test passed if test pattern generated is similar to the one generated during previous run of this test.

## **Comments/Open issues**:

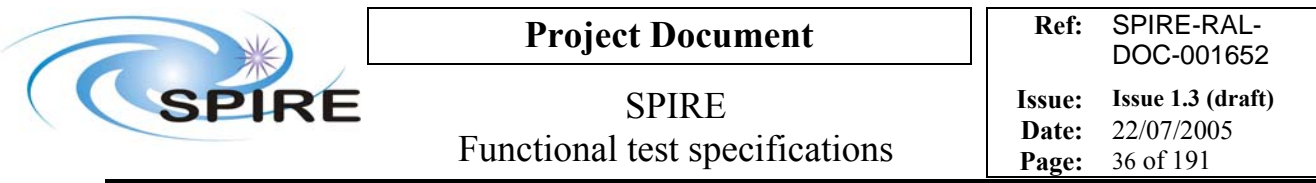

# **4.9 FUNC-MCU-01, MCU power on**

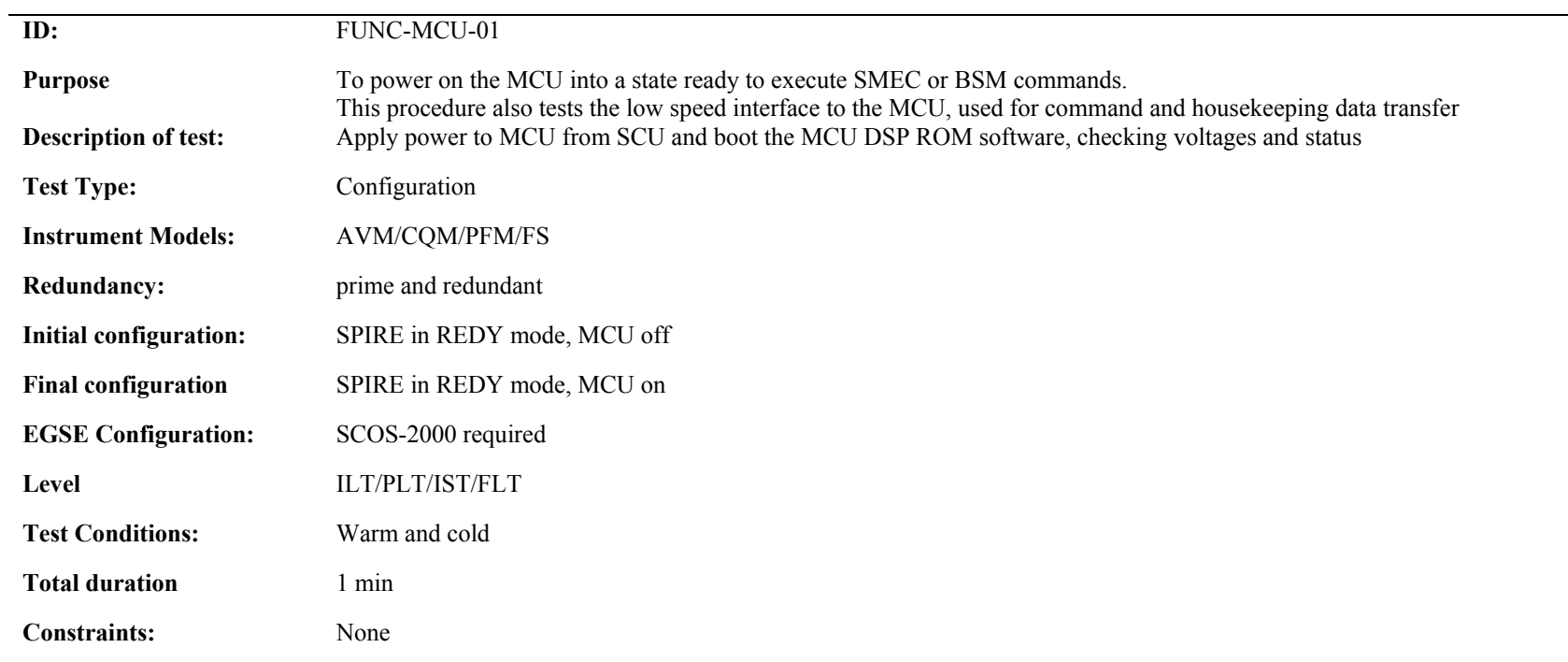
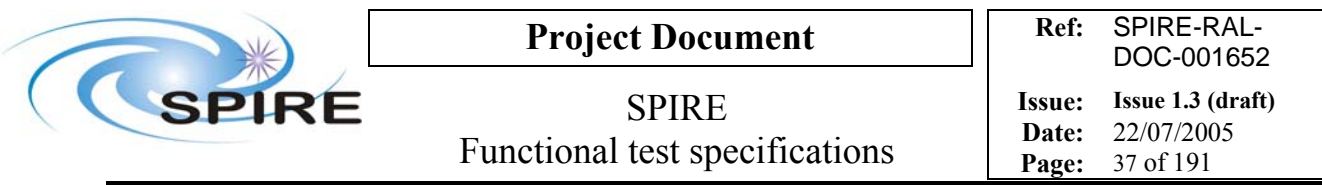

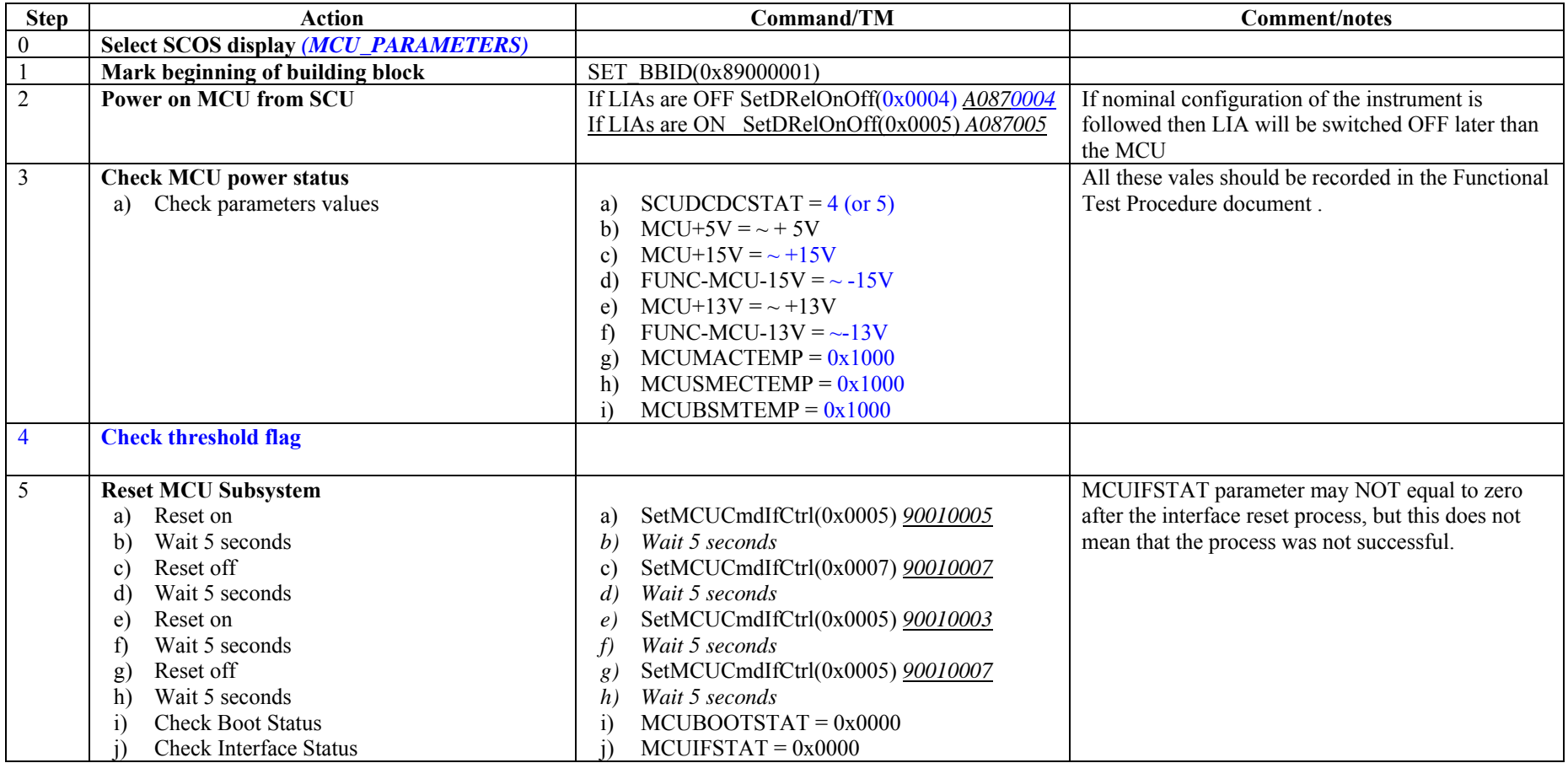

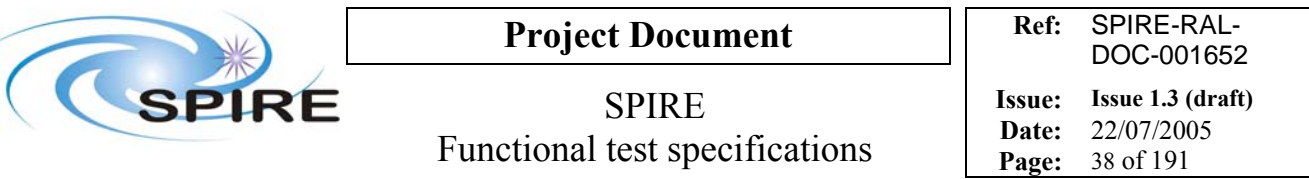

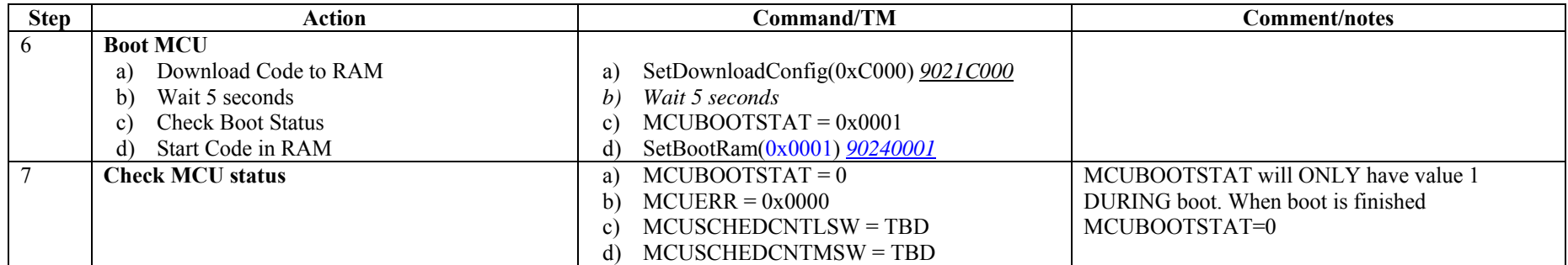

### **Switch off procedure**

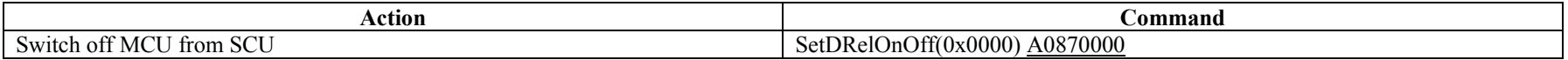

**Success/Failure Criteria** Procedure completed with no errors

### **Comment/Open Issue:**

How does this change for testing the redundant MCU? If DSP is not booted correctly, then should the OBS cope with this?

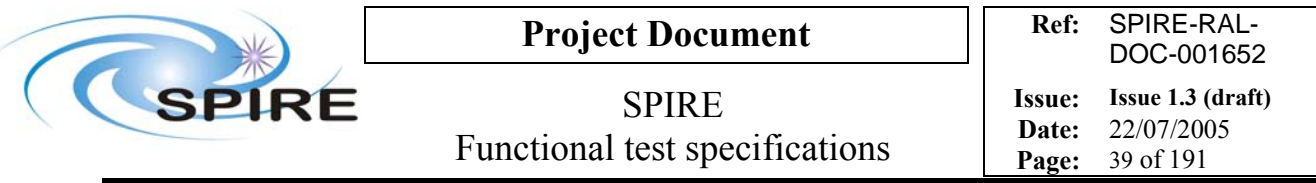

# **4.10 FUNC-MCU-02, MCU Science Packet Generation Test**

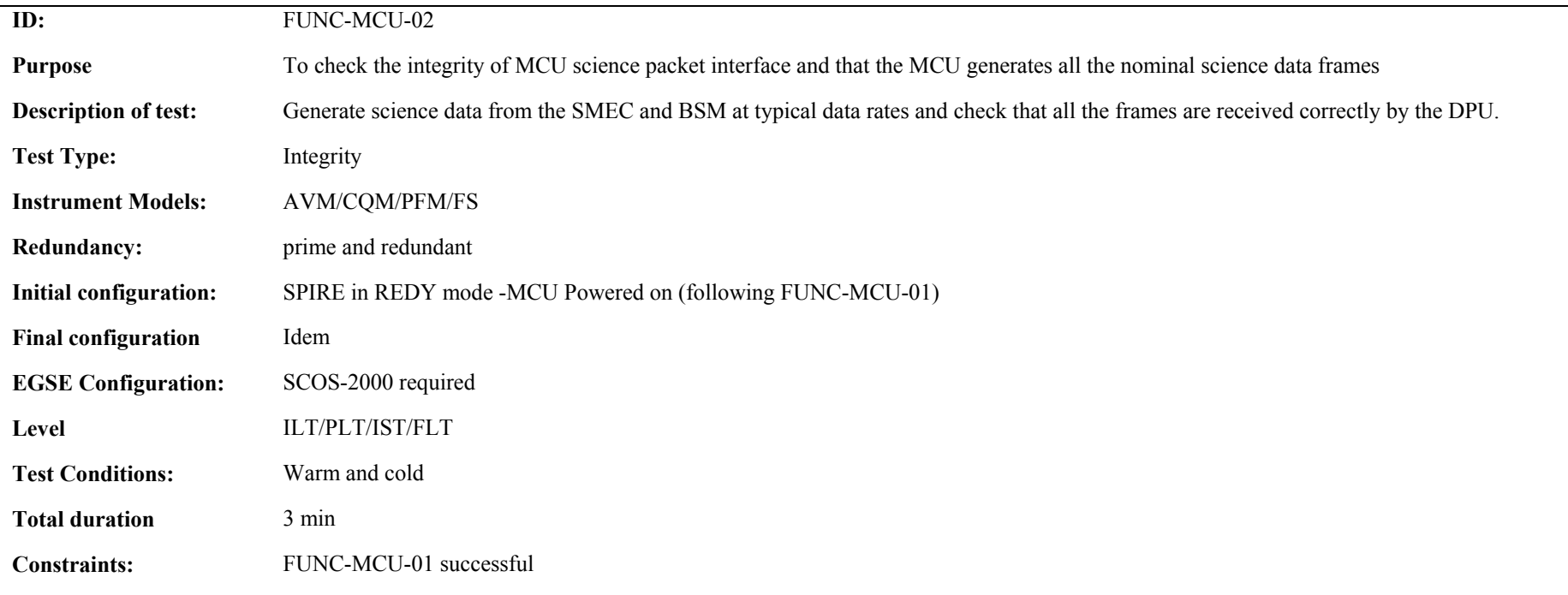

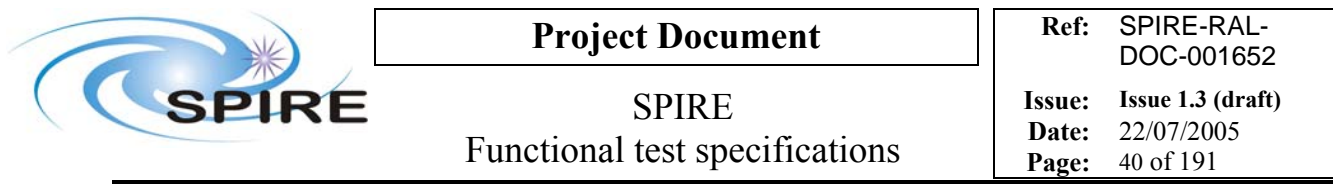

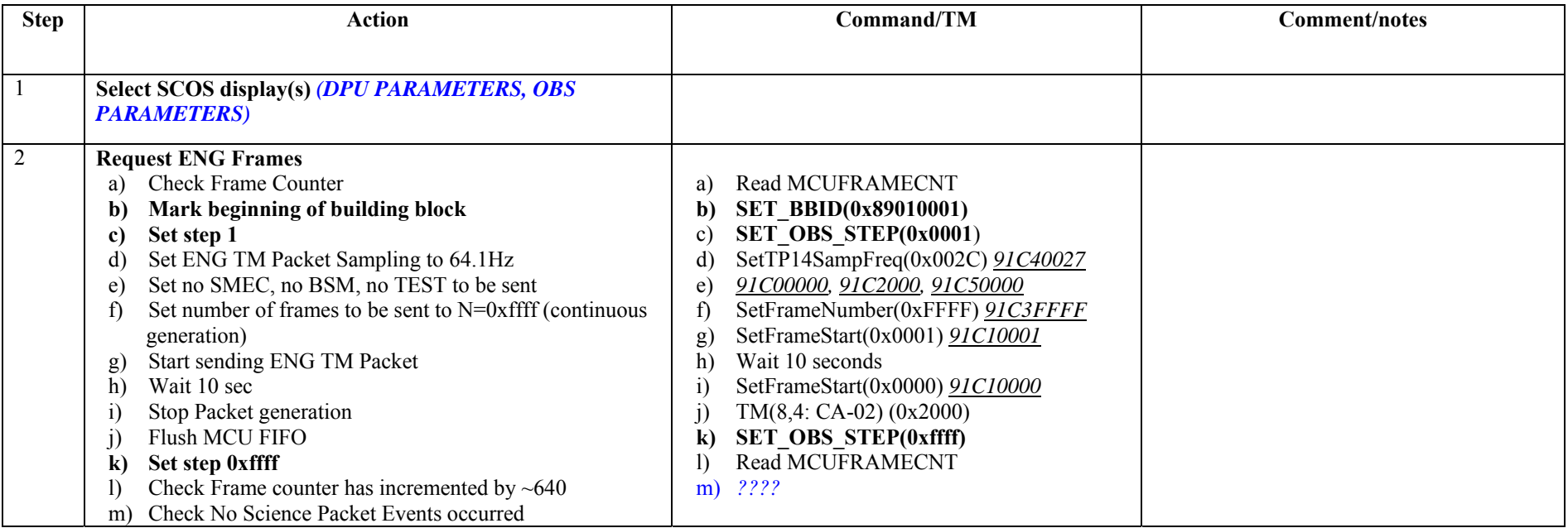

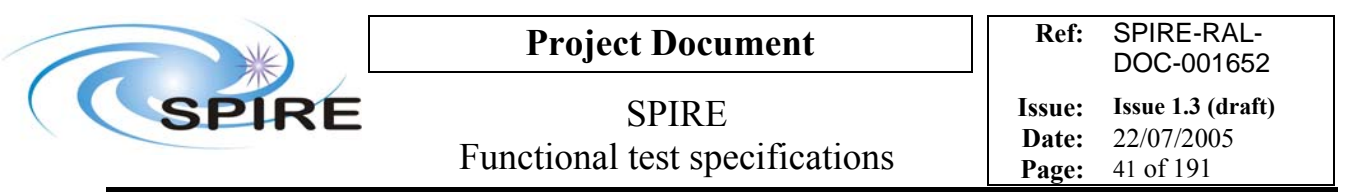

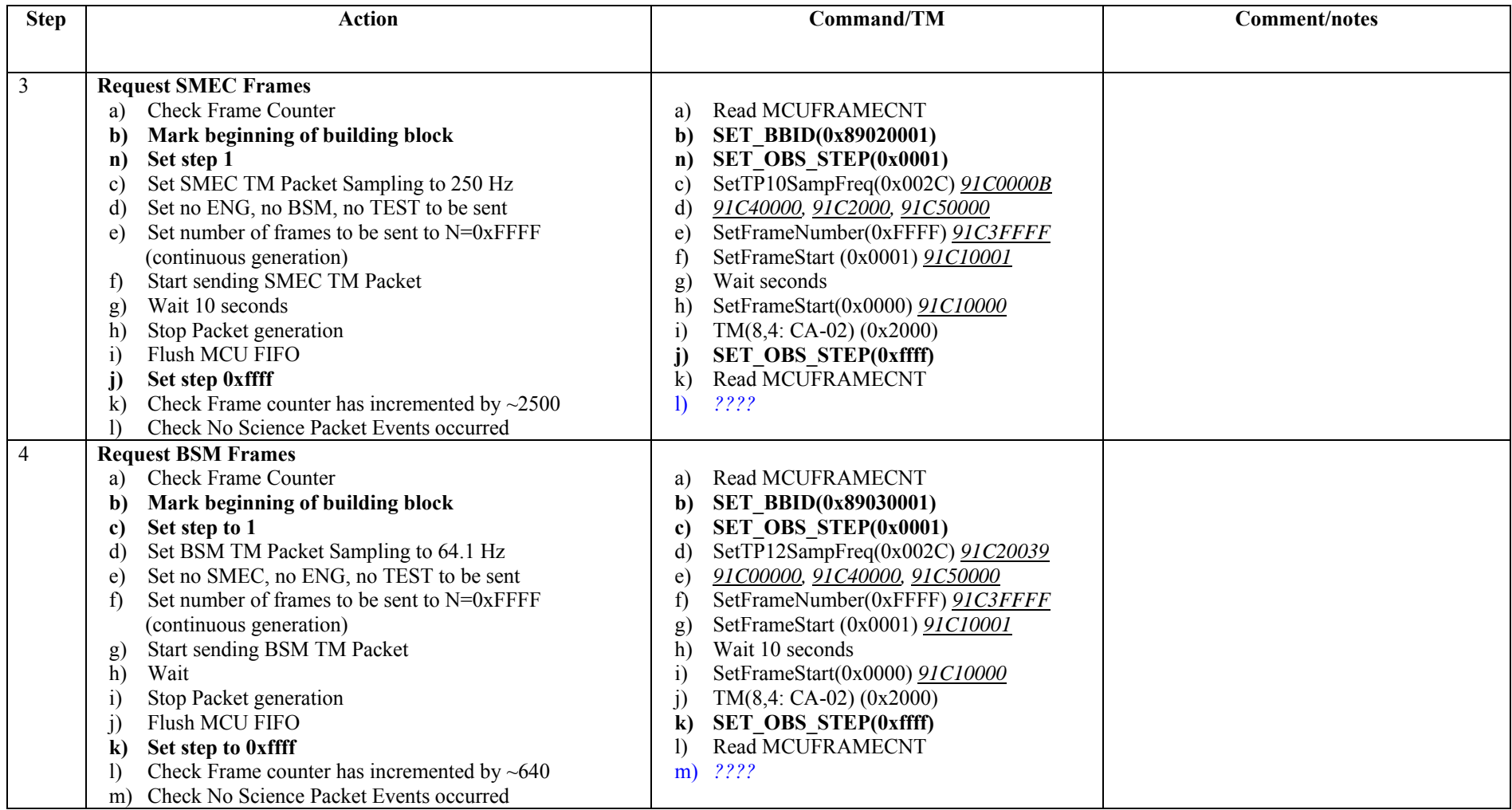

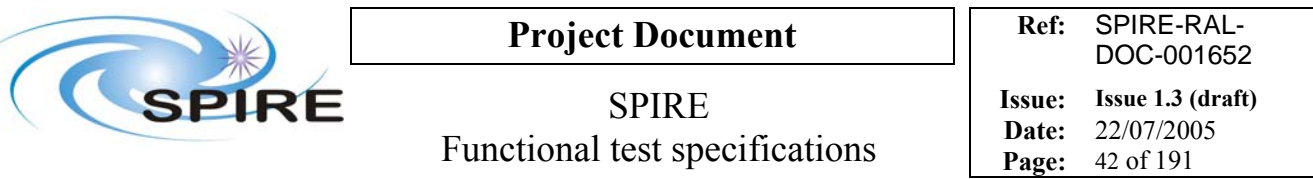

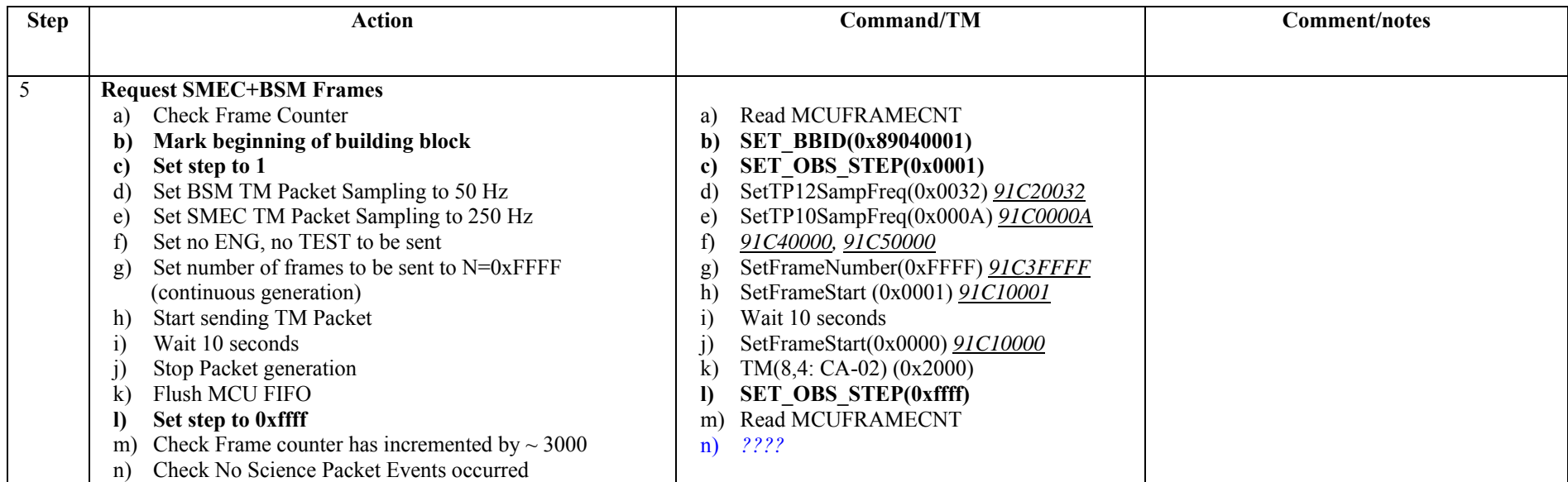

**Success/Failure Criteria**: Correct number of frames generated for each frame type

### **Comment/Open Issue:**

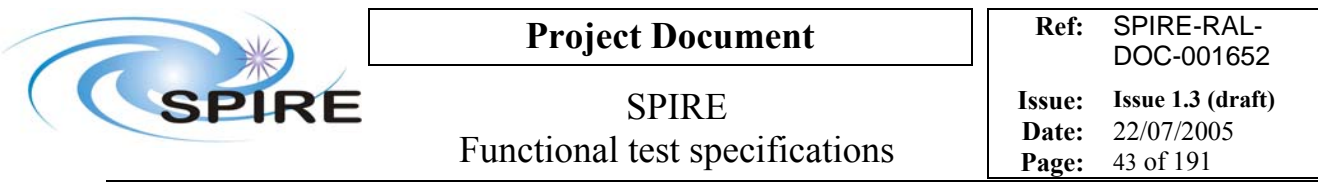

# **4.11 FUNC-MCU-03, MCU Science data check**

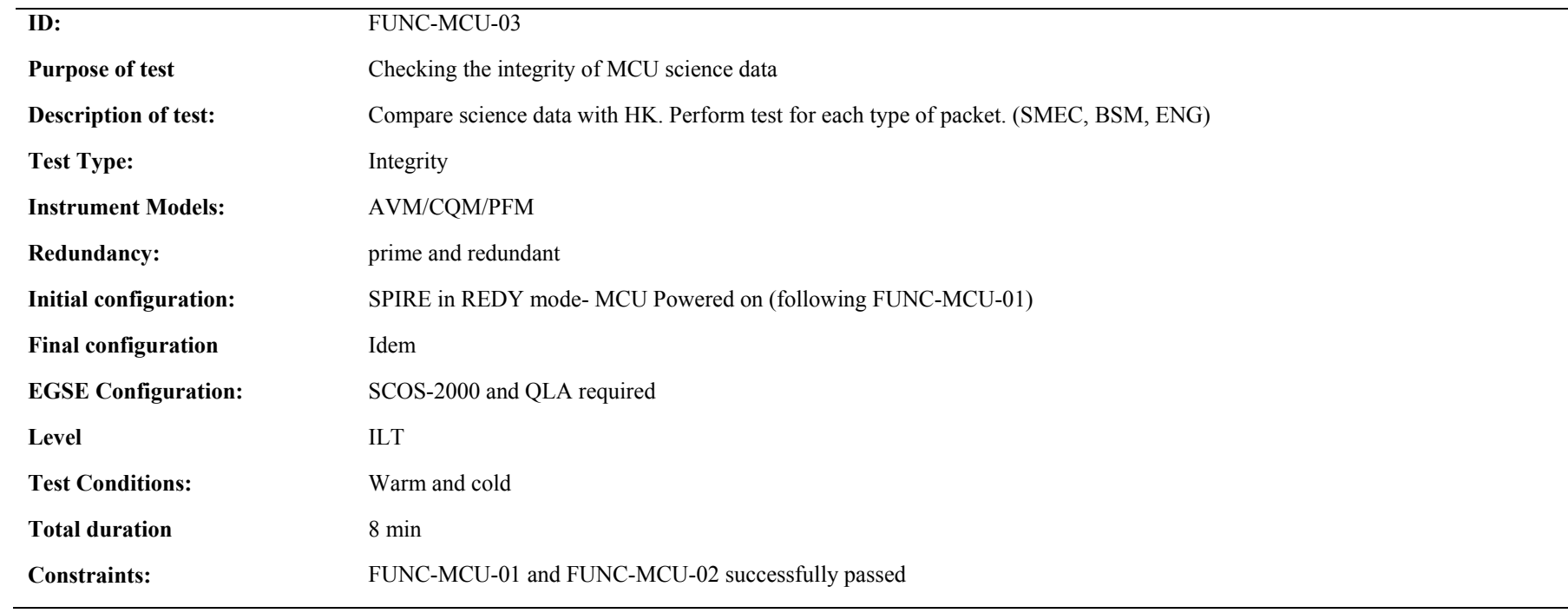

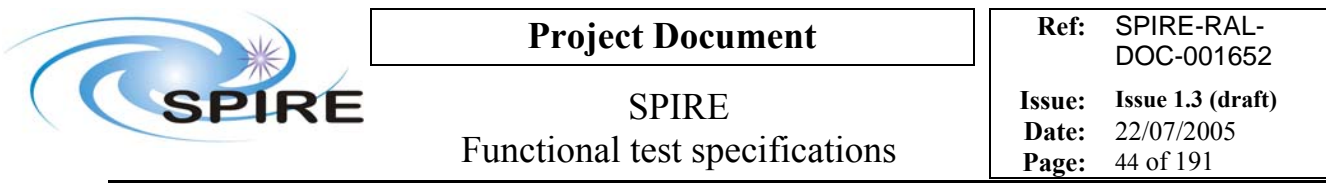

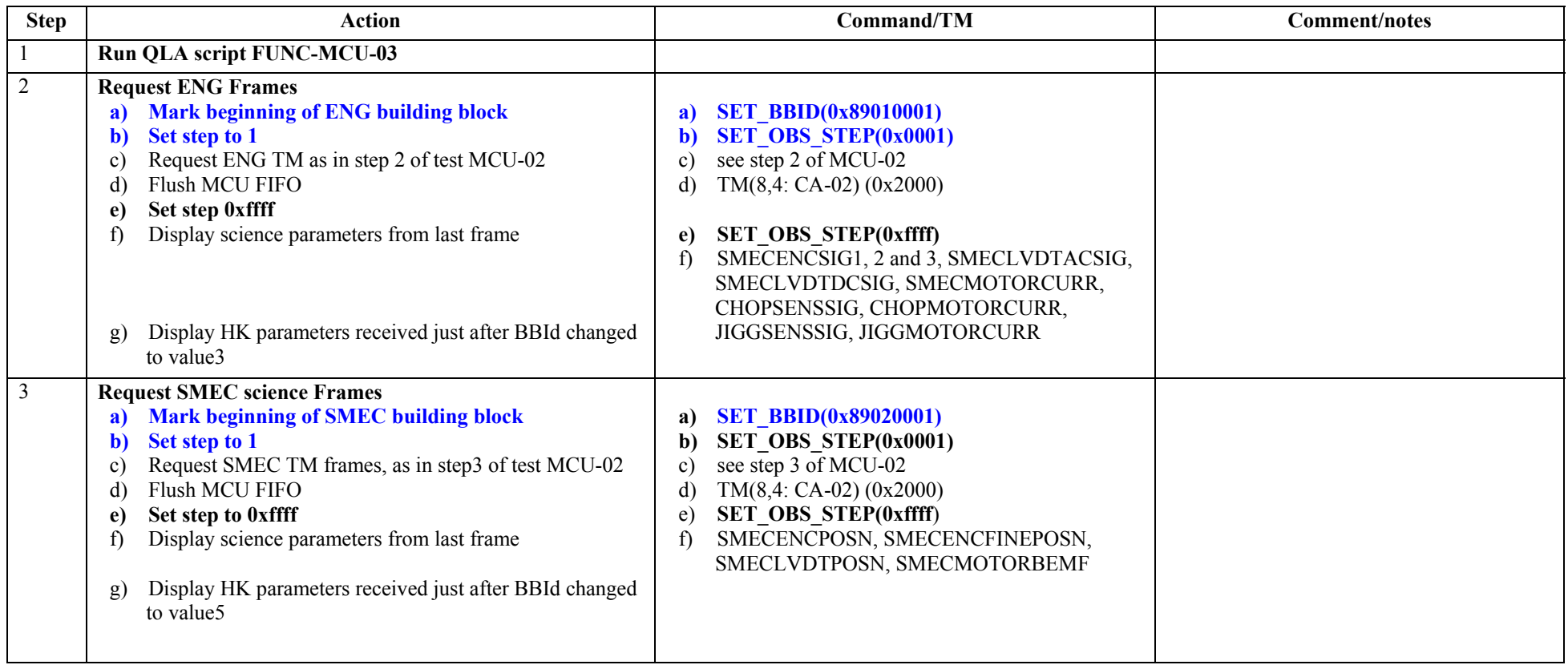

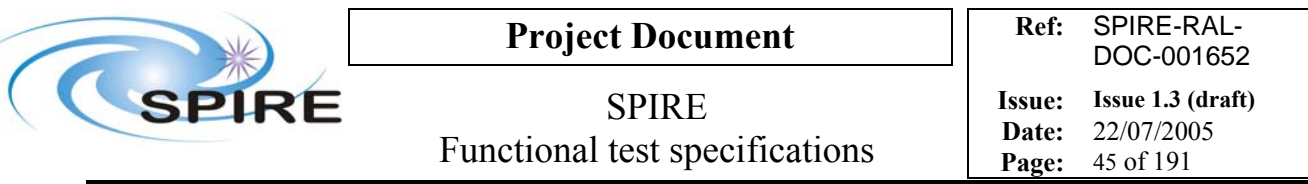

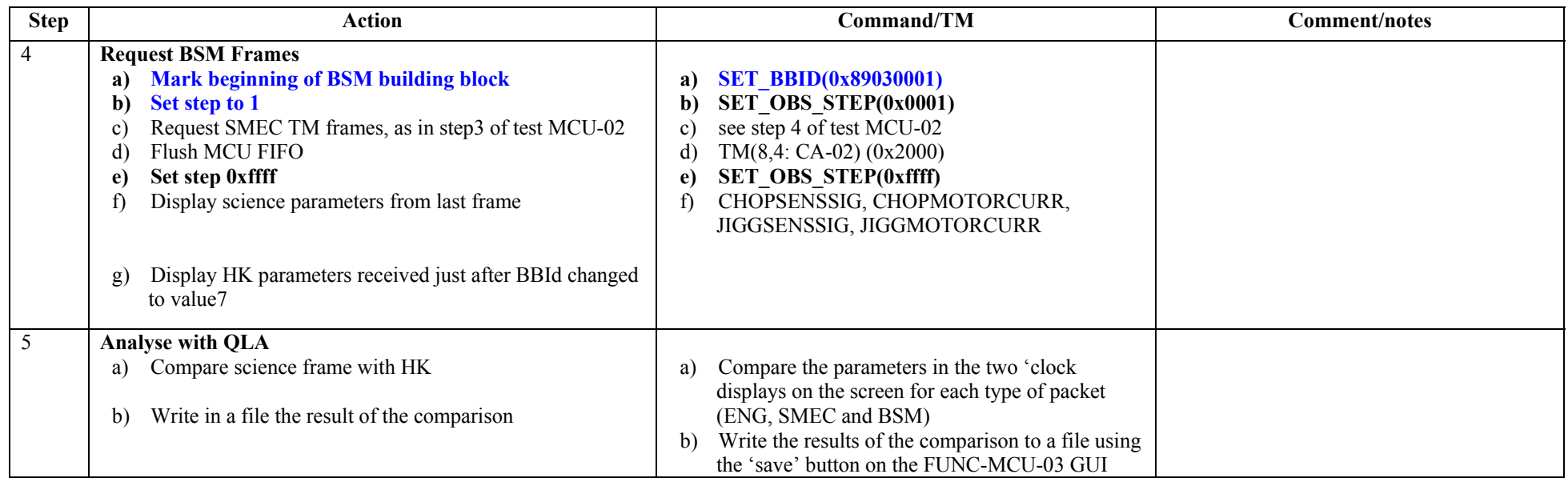

**Success/failure criteria**: test passed if values in HK are identical to those in the science frames

**Comments/Open issues:** Jigg, Chop, Smec motor voltages are in science frame but not in HK. BEMFs are in HK but not in science frame, except for SMEC

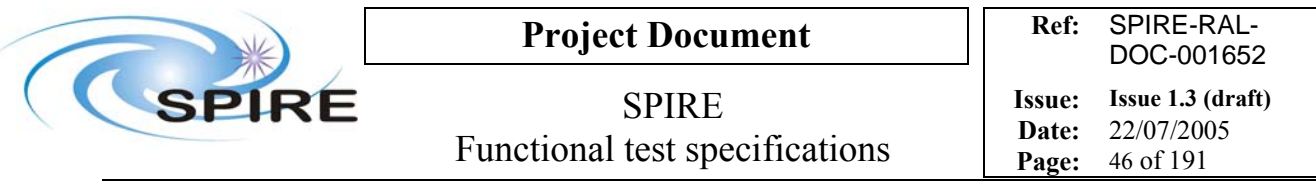

# **4.12 FUNC-MCU-04, MCU test pattern test**

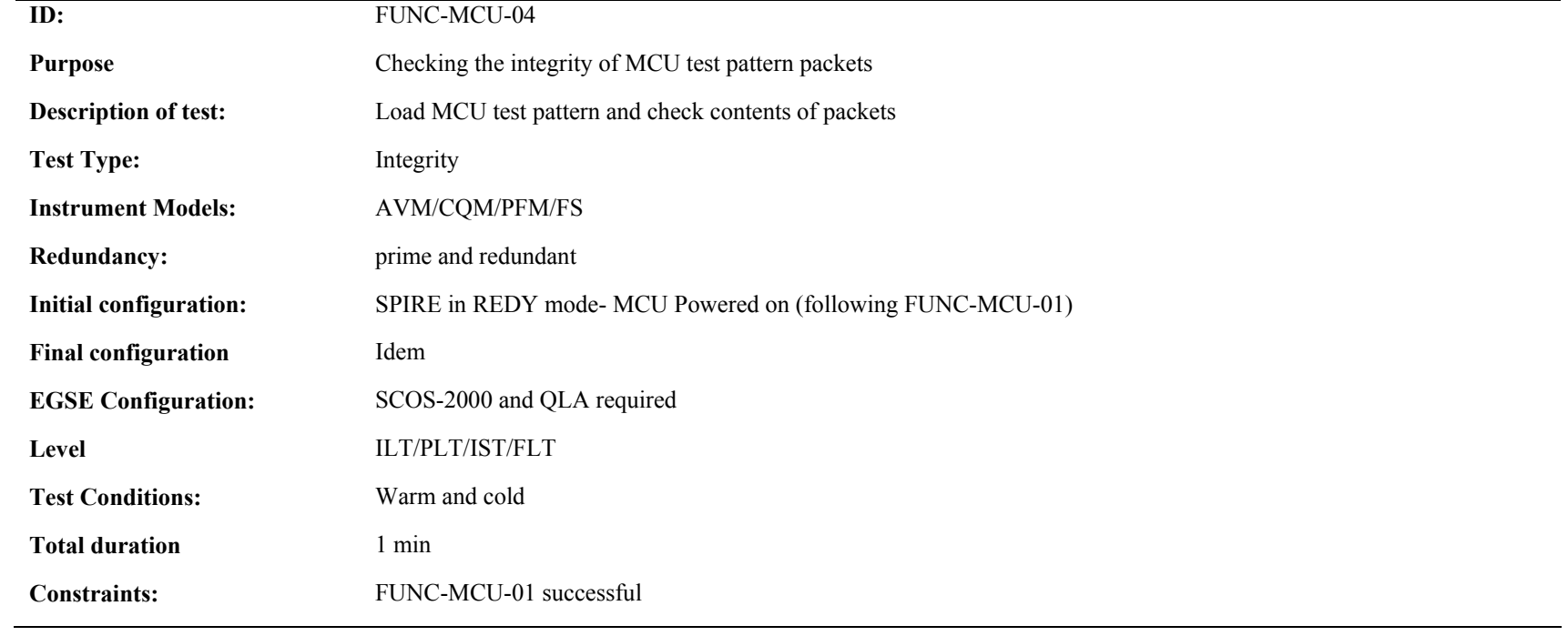

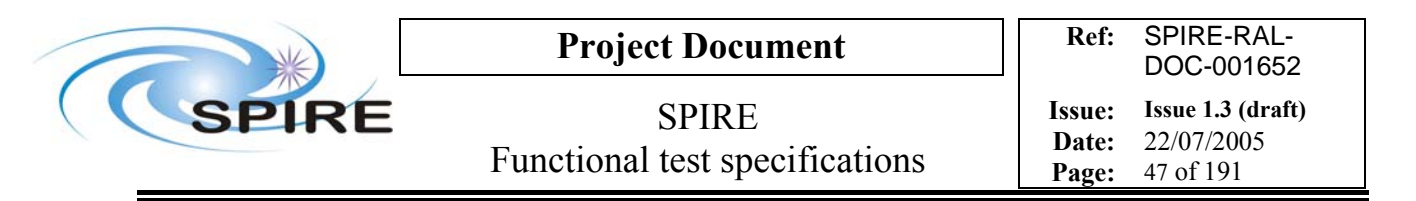

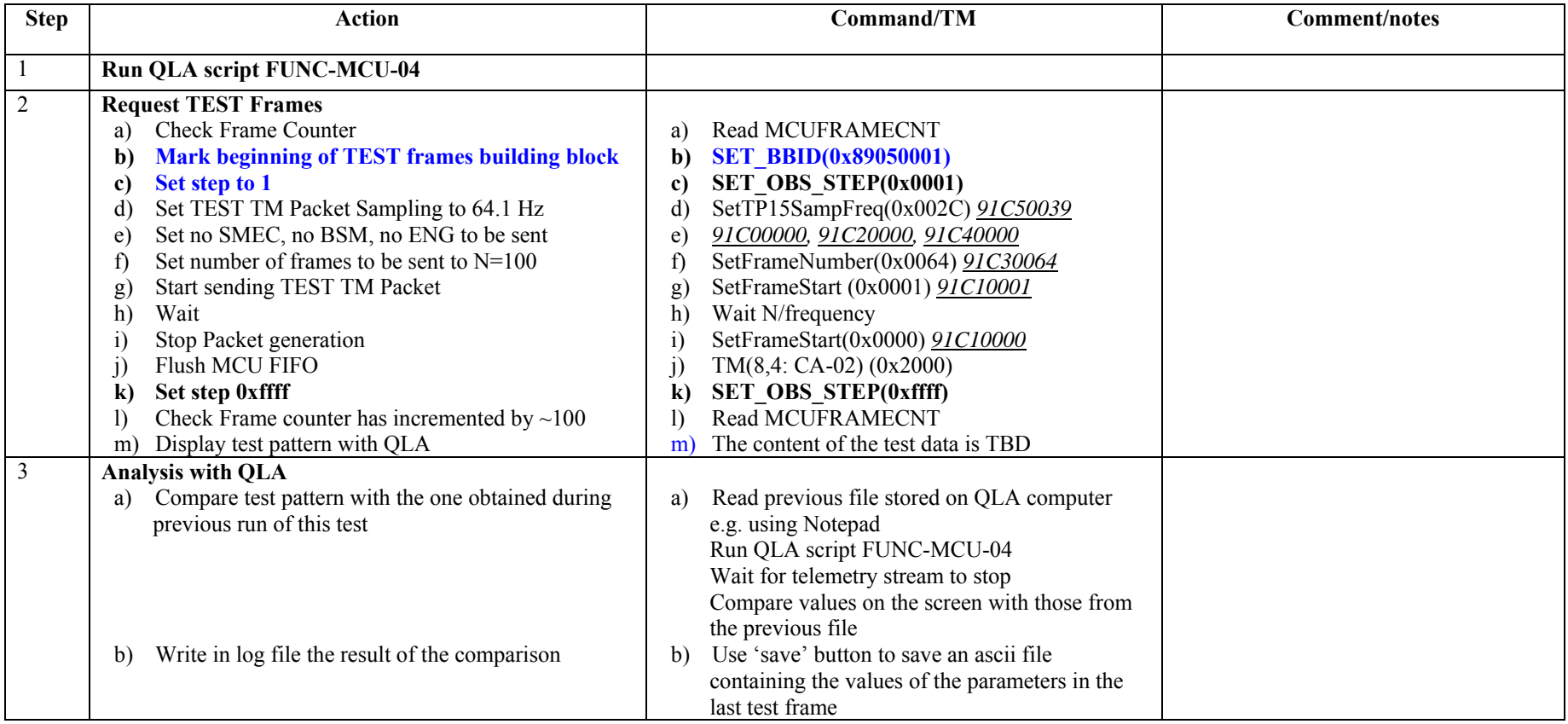

**Success/Failure criteria**: test passed is test pattern is properly generated

**Comments/Open issues**:

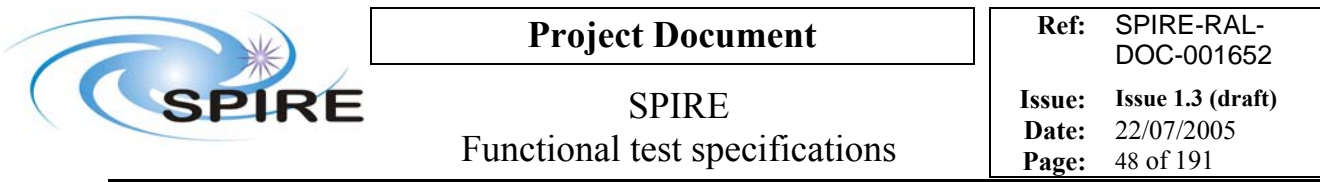

# **4.13 FUNC-SMEC-01, SMEC switch on and initialisation**

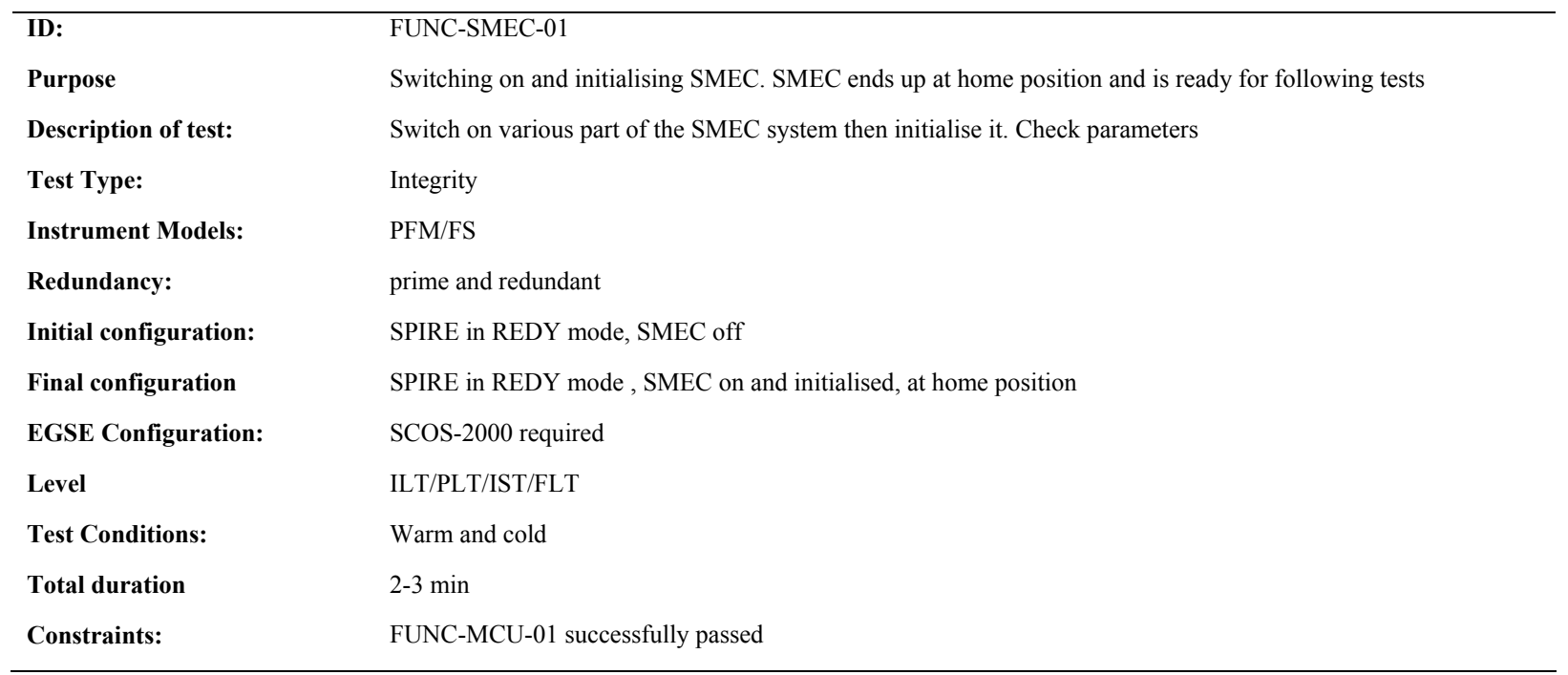

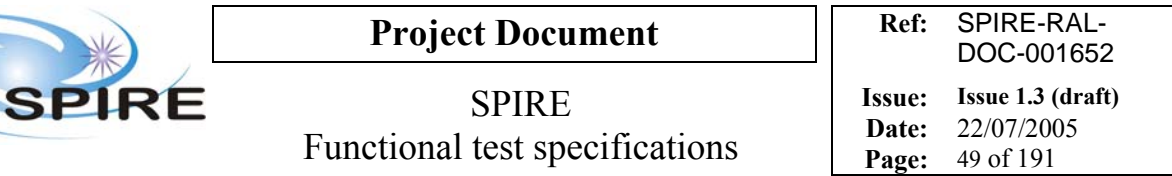

 $\overline{\mathbf{C}}$ 

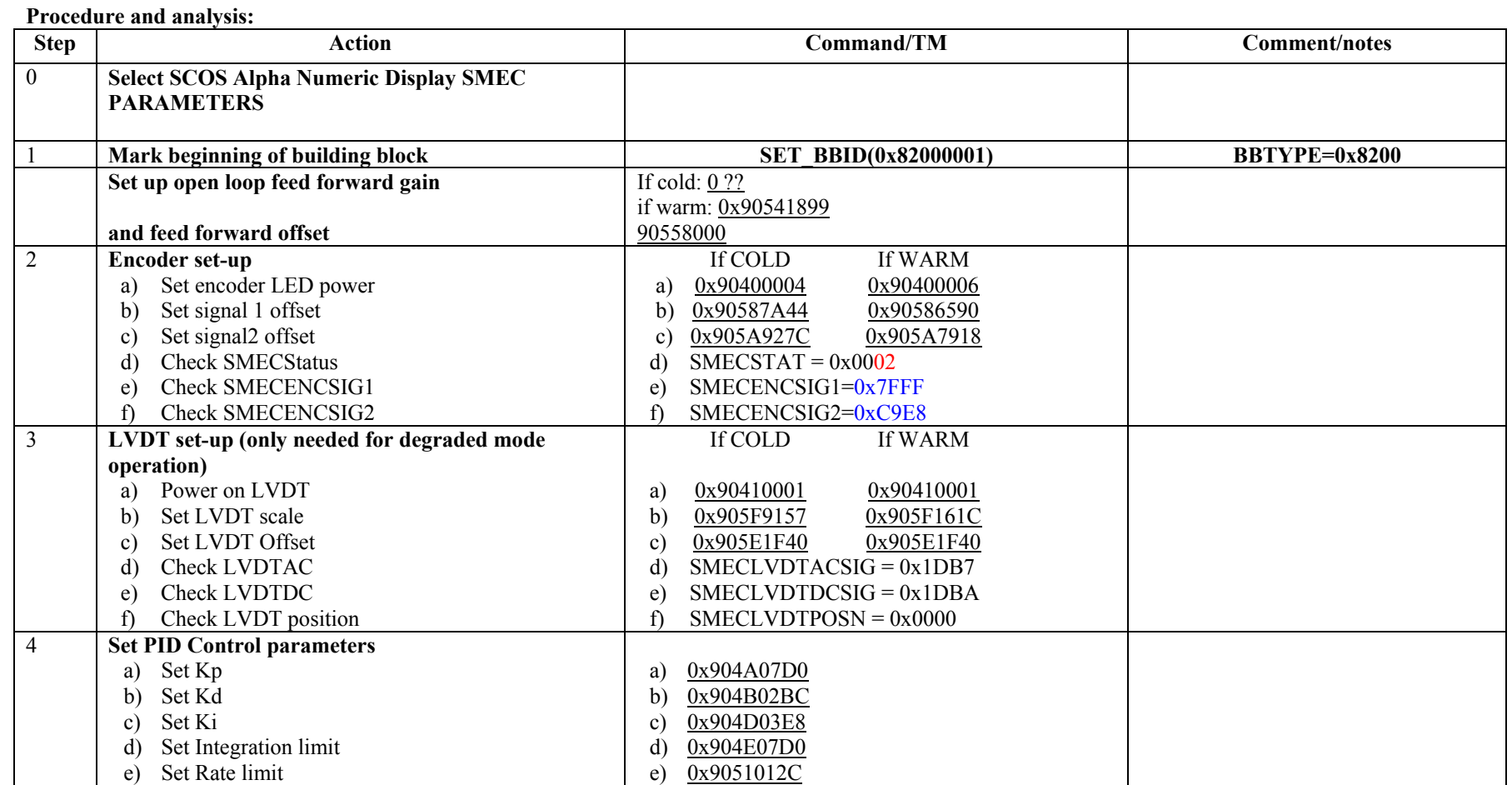

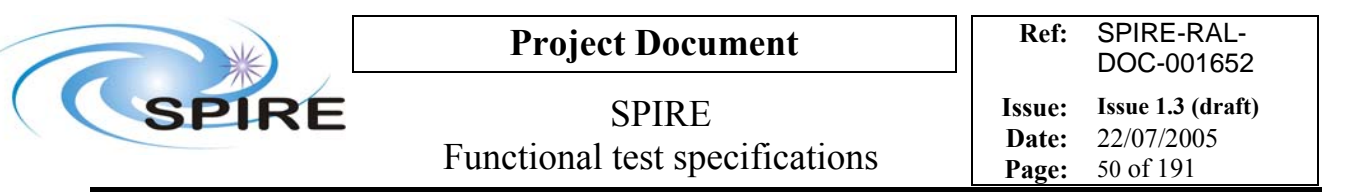

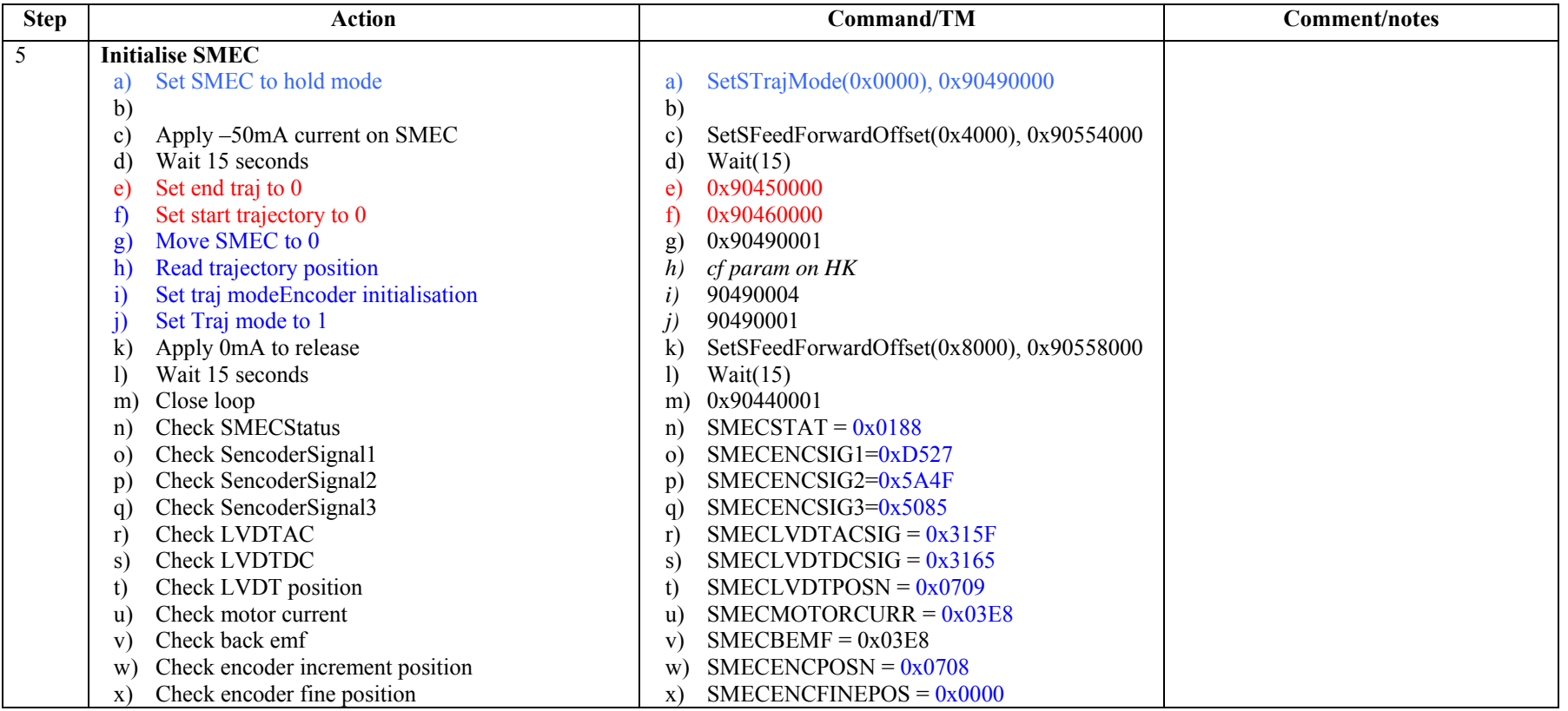

**Success/Failure Criteria** Test passed if SMEC ends up at home position ,loop is closed ,and parameters values reflect this

**Comment/Open Issue:** Need conversion curve between signals and physical position. D. Ferrand will give actual values for all the parameters after all tests at ambient and 4K are done

#### **Switch off procedure:**

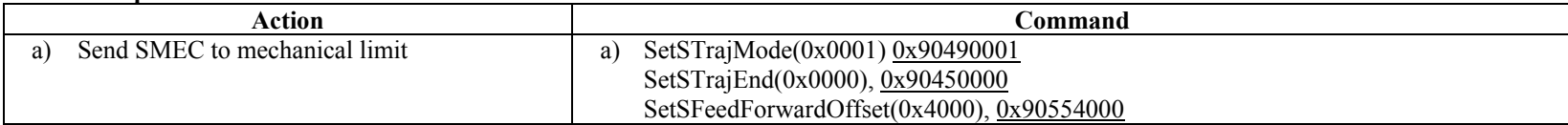

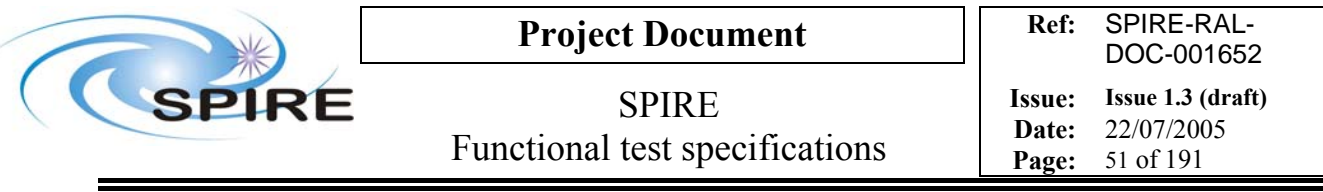

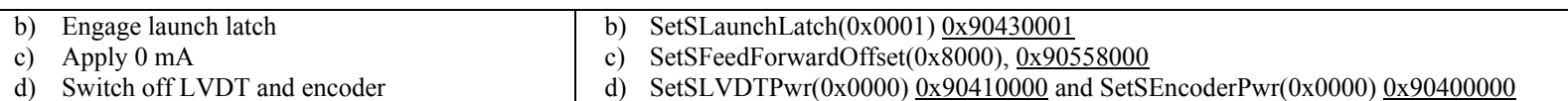

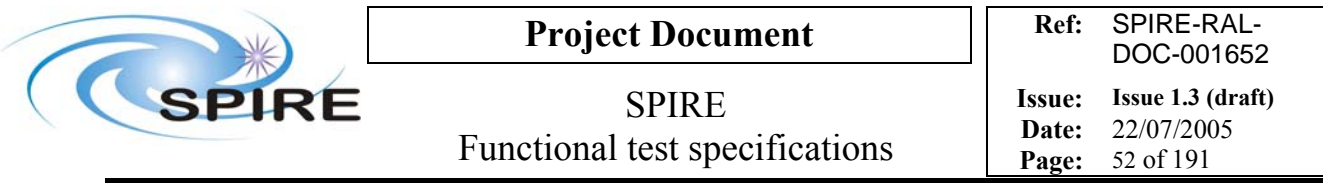

# **4.14 FUNC-SMEC-02, SMEC launch latch check – not to perform during PFM1**

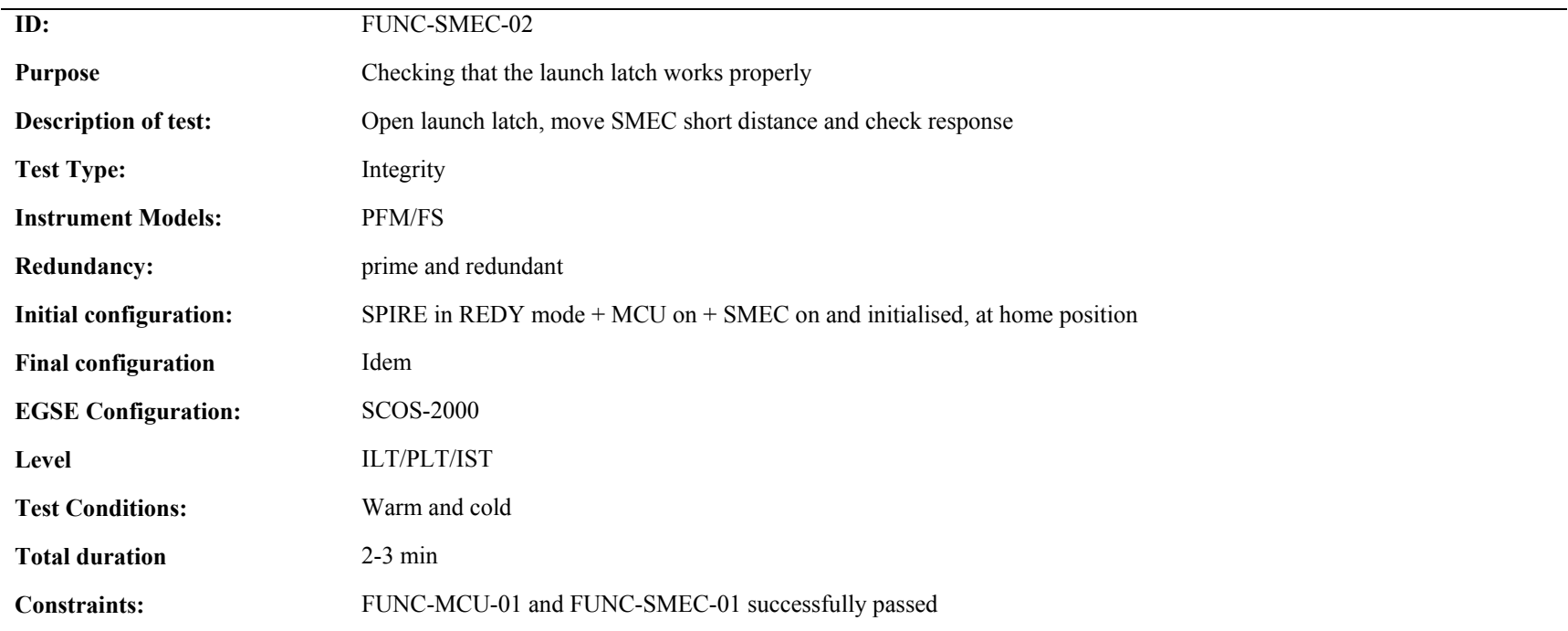

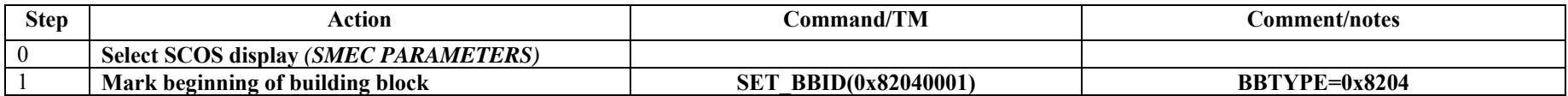

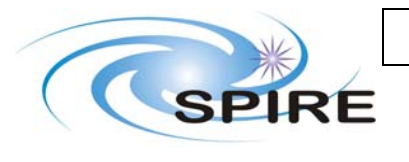

# **Project Document**

SPIRE Functional test specifications

**Ref:** SPIRE-RAL-DOC-001652 **Issue: Issue 1.3 (draft) Date:** 22/07/2005 **Page:** 53 of 191

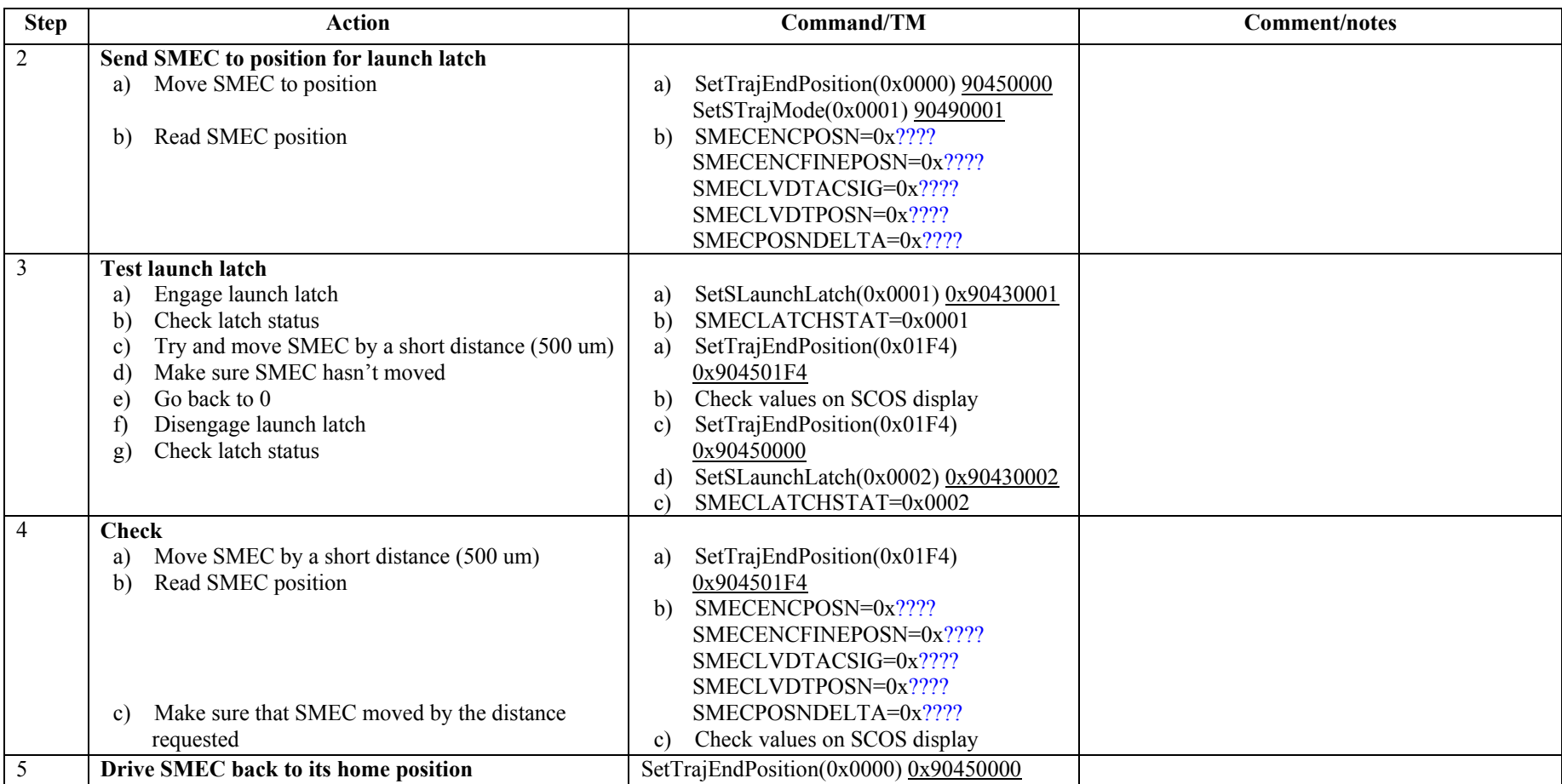

**Success/Failure Criteria**: Test passed if launch latch is successfully engaged/disengaged

### **Comments/Open issues**:

Is the actuator for the latch redundant?

Would it be safer to move SMEC to position using SetFeedForwardOffset rather than SetTrajEndPosition? What happen if SMEC is not in position and the command Engage Latch issued?

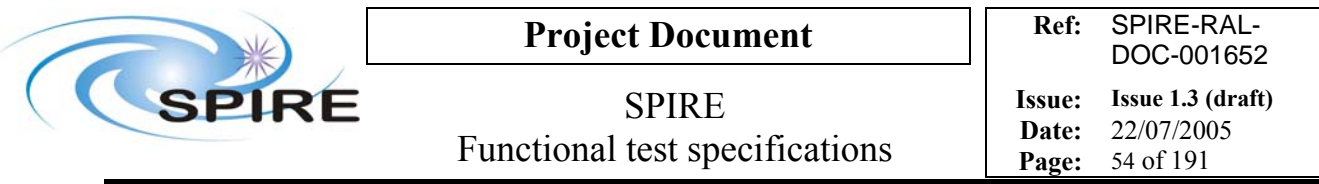

## **4.15 FUNC-SMEC-03, SMEC LEDs test**

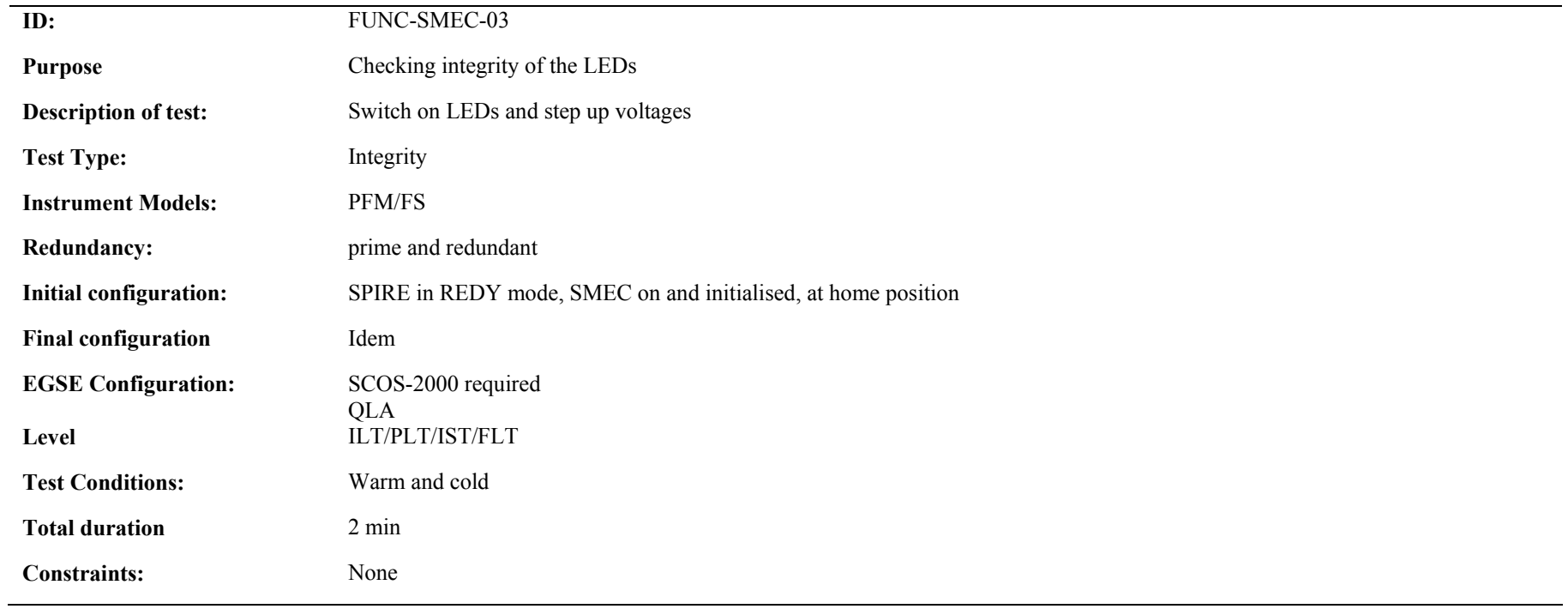

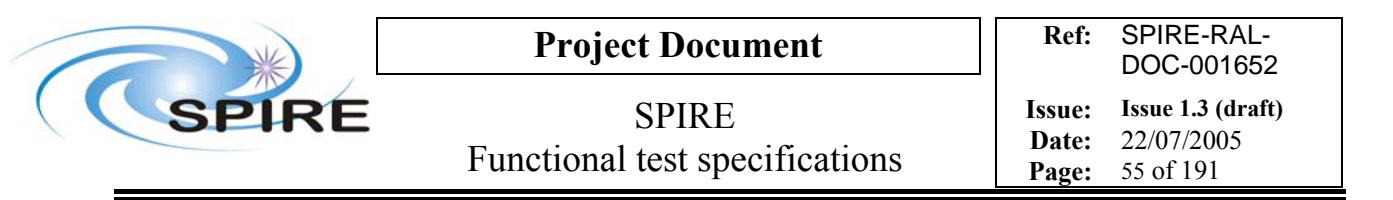

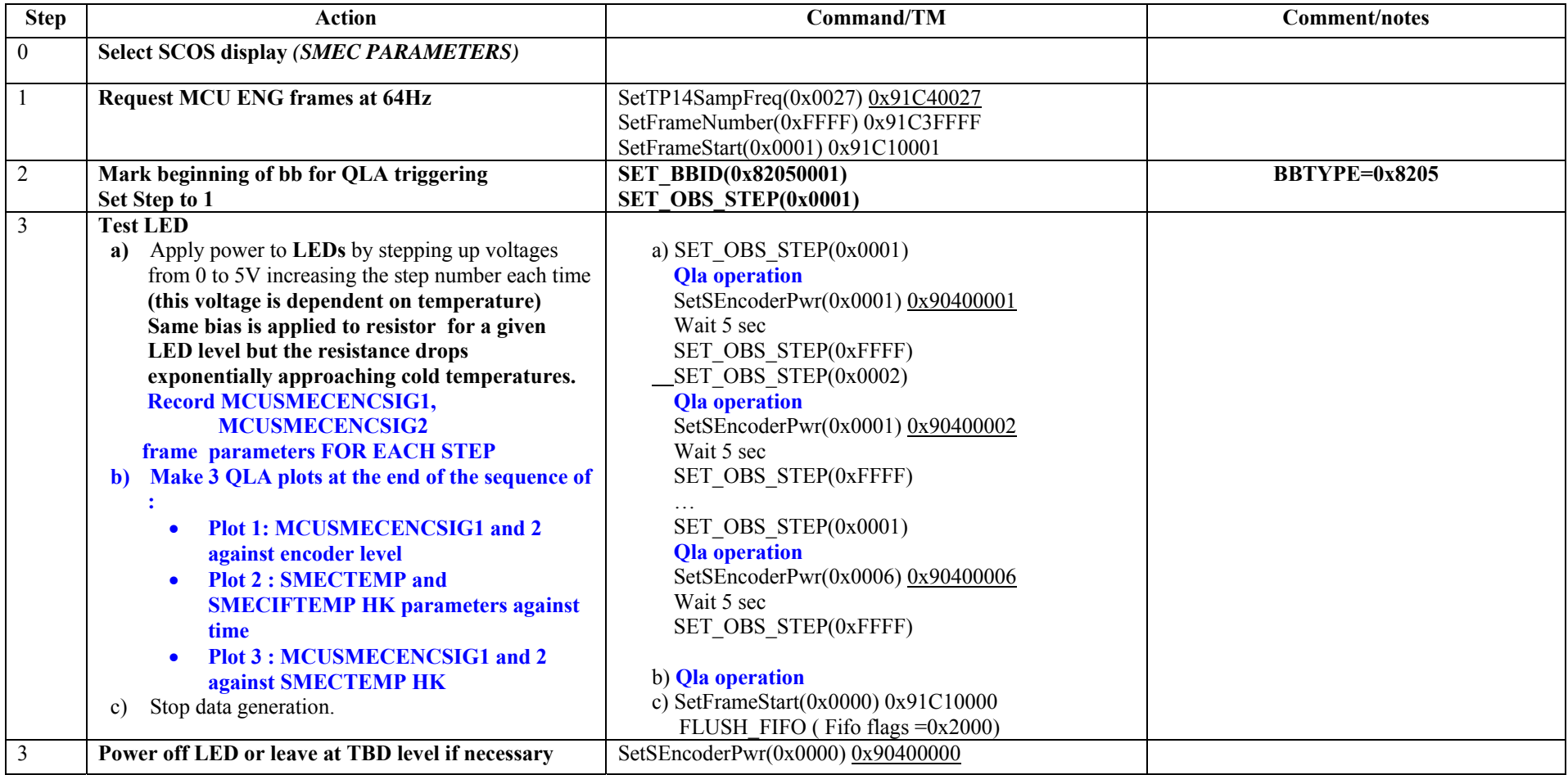

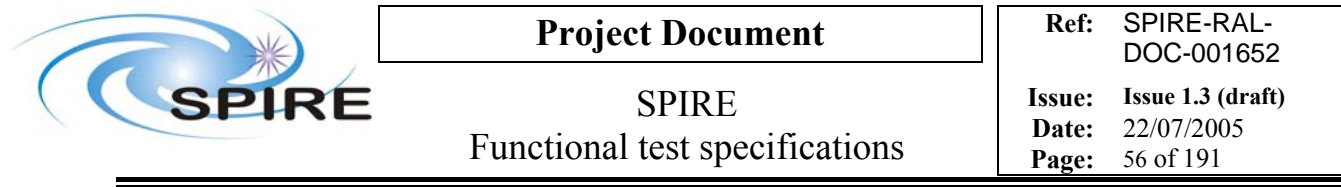

**Success/Failure Criteria**: Test passed if encoder signal increases as expected, i.e. with the power applied to the LEDs **Comment/open issues**: **Need the expected SMEC encoder signals 1 and 2 levels from Dominique Poulenquin**

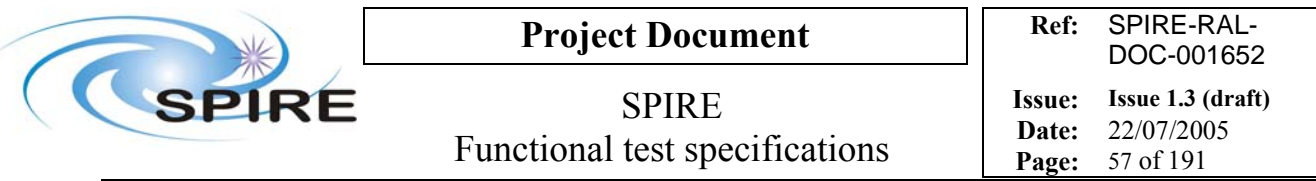

# **FUNC-SMEC-04a, SMEC open loop position test**

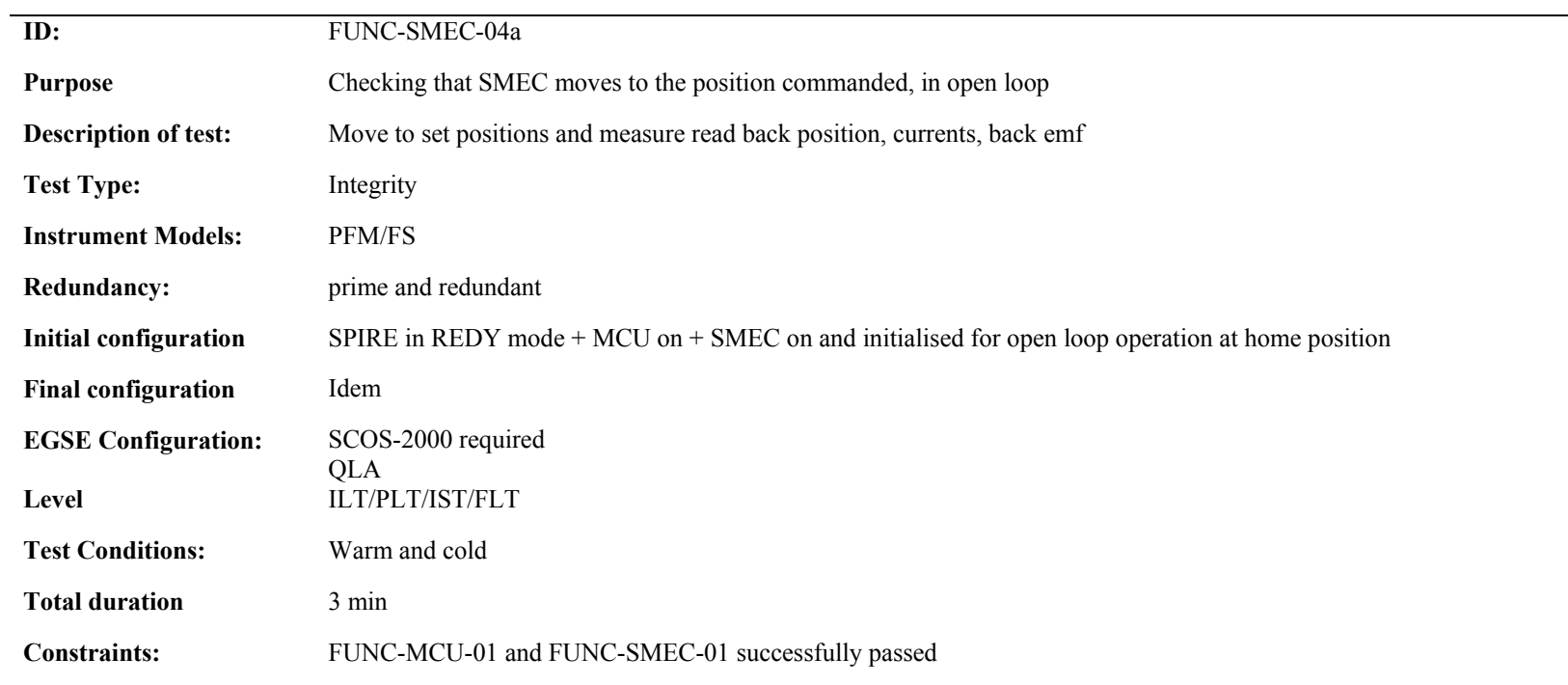

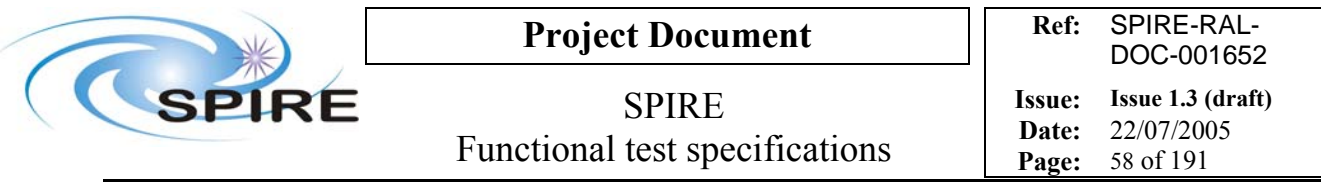

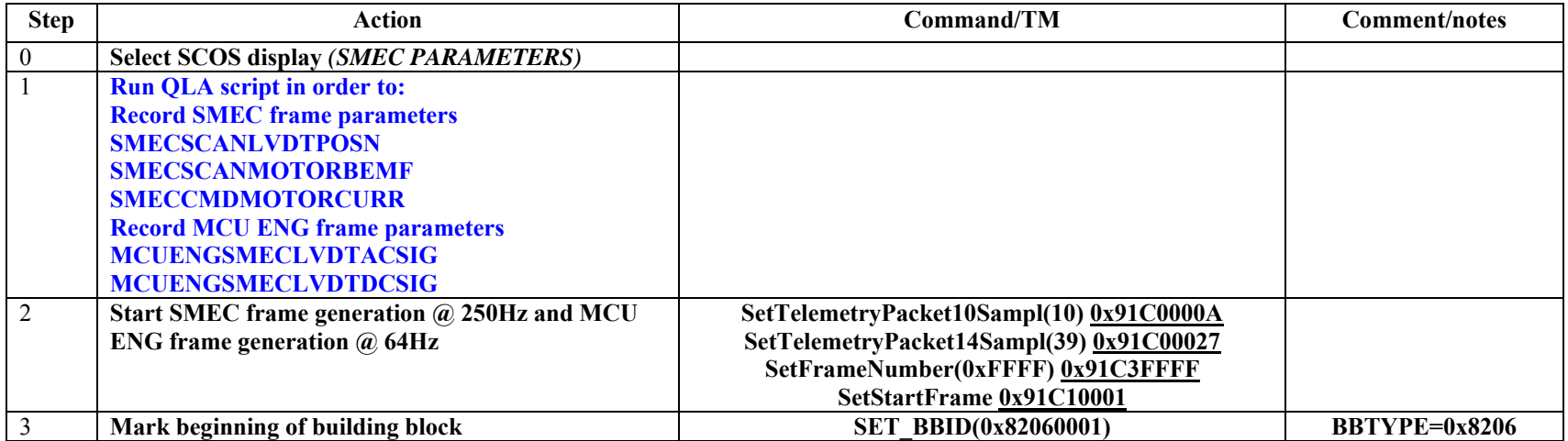

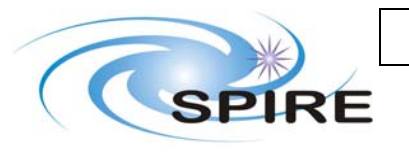

# **Project Document**

SPIRE Functional test specifications

 $Step$  | Action  $\qquad$  | Command/TM  $\qquad$  Comment/notes 4 **Move SMEC** a) Force open loop operation b) Set Step to 1 **c) Start recording the SMEC frame parameters described in 1** d) Set a position to reach (e.g. +1mm from mechanical stop) e) Move SMEC to first position f) Wait n sec g) Set trajectory end position to next position h) Wait n sec i) …Repeat steps f) to h) for a set of positions j) Set step to 0xffff **k) Stop recording parameters**  a) SetSLoopMode(0x0001) 0x90440006 **b) SET\_OSB\_STEP(0x0001) c) Qla operation**  d) SetTrajEndPosition(0x03E8) 0x904503E8 e) SetSTrajMode(0x0001) 0x90490001 f) Wait n sec g) SetTrajEndPosition( $0x1B58$ )  $0x90451B58$ h) Wait n sec i) … **j) SET\_OBS\_STEP(0xffff) k) Qla operation**  l) SMECENCPOSN=0x03E8 SMECENCFINEPOSN=0x???? SMECLVDTACSIG=0x1DB7 SMECLVDTPOSN=0x03E8 SMECPOSNDELTA=0x0000 m) SMECMOTORCURR =  $0x$ ???? n) SMECMOTORBEMF =  $0x$ ???? **We don't set Step to 0xffff each SMEC step because we need a continuous graphic at the end.** 5 **Set of position**  If QLA is available, send SMEC science frames and check sensor signal of graph display SetTrajEndPosition 0x90451B58 SetTrajEndPosition 0x90451F40 SetTrajEndPosition 0x90452328 SetTrajEndPosition 0x90452710 SetTrajEndPosition 0x90452AF8 SetTrajEndPosition 0x90452EE0 SetTrajEndPosition 0x904532C8 SetTrajEndPosition 0x904536B0 SetTrajEndPosition 0x90453A98 SetTrajEndPosition 0x90453E80 6 **Drive SMEC back to the start position** SetTrajEndPosition(0x0000) 0x90450000

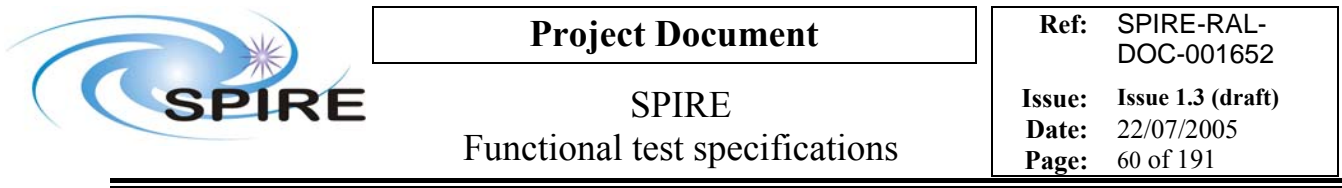

**Success/Failure Criteria**: Test passed if SMEC moves to the set position and current and back emf have expected values

**Comment/Open issue**: Need conversion curve between signal and physical position. I need to specify some of the values expected. I use conversion curves in Bruce's document

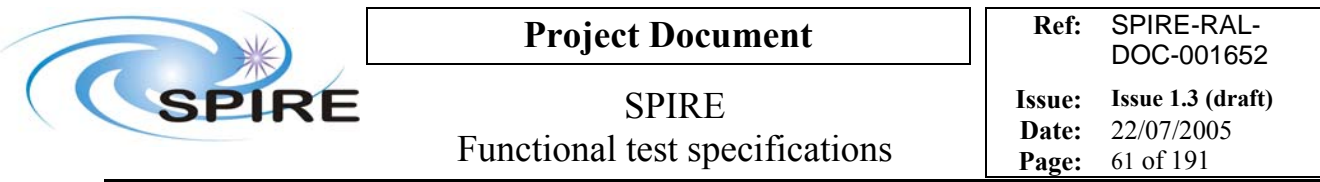

# **4.16 FUNC-SMEC-04b, SMEC closed loop position test**

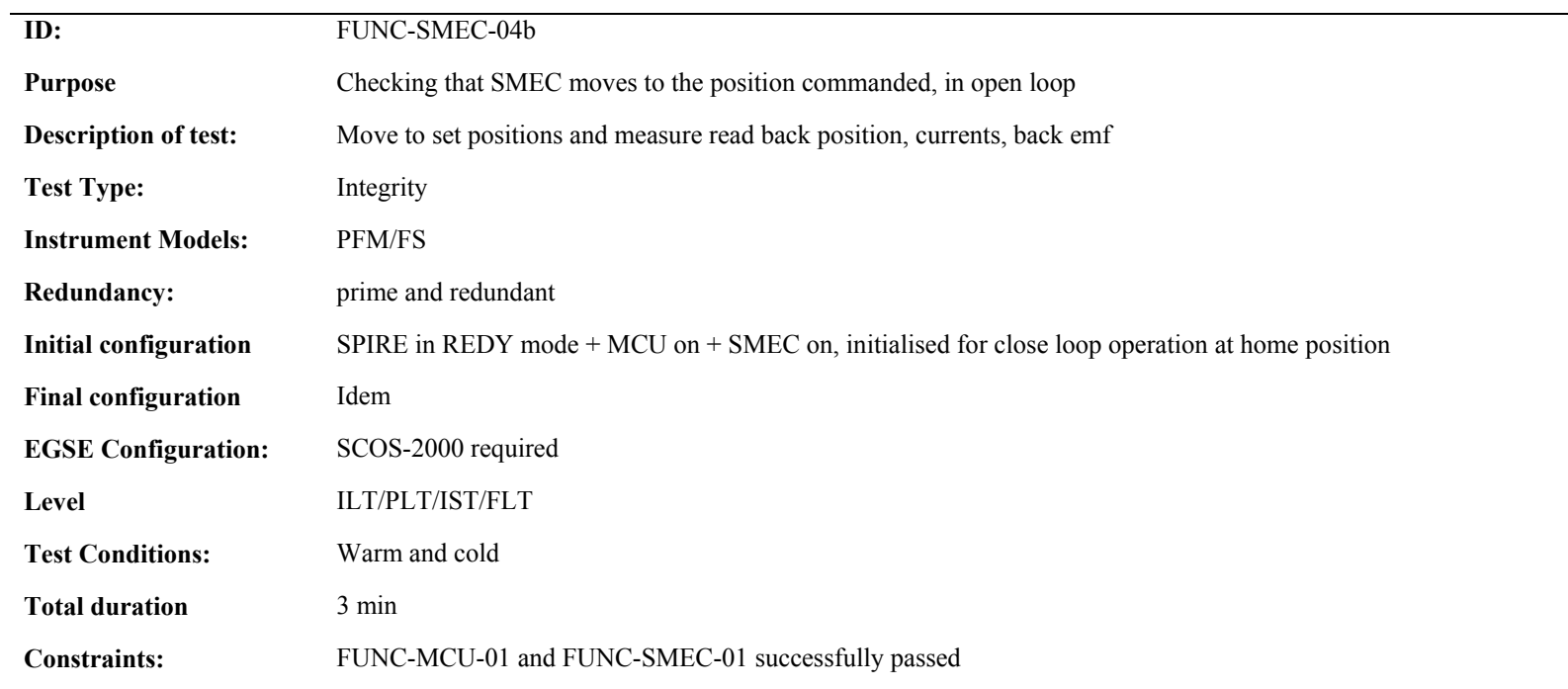

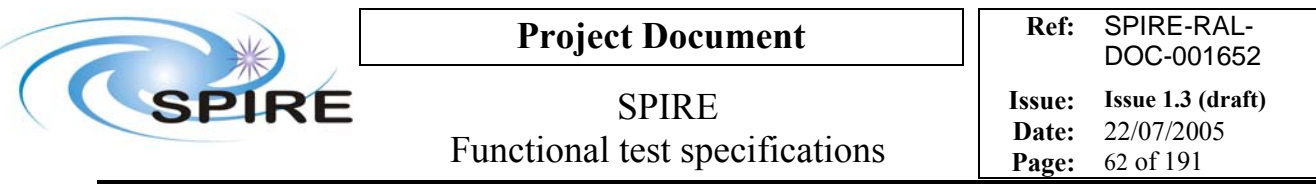

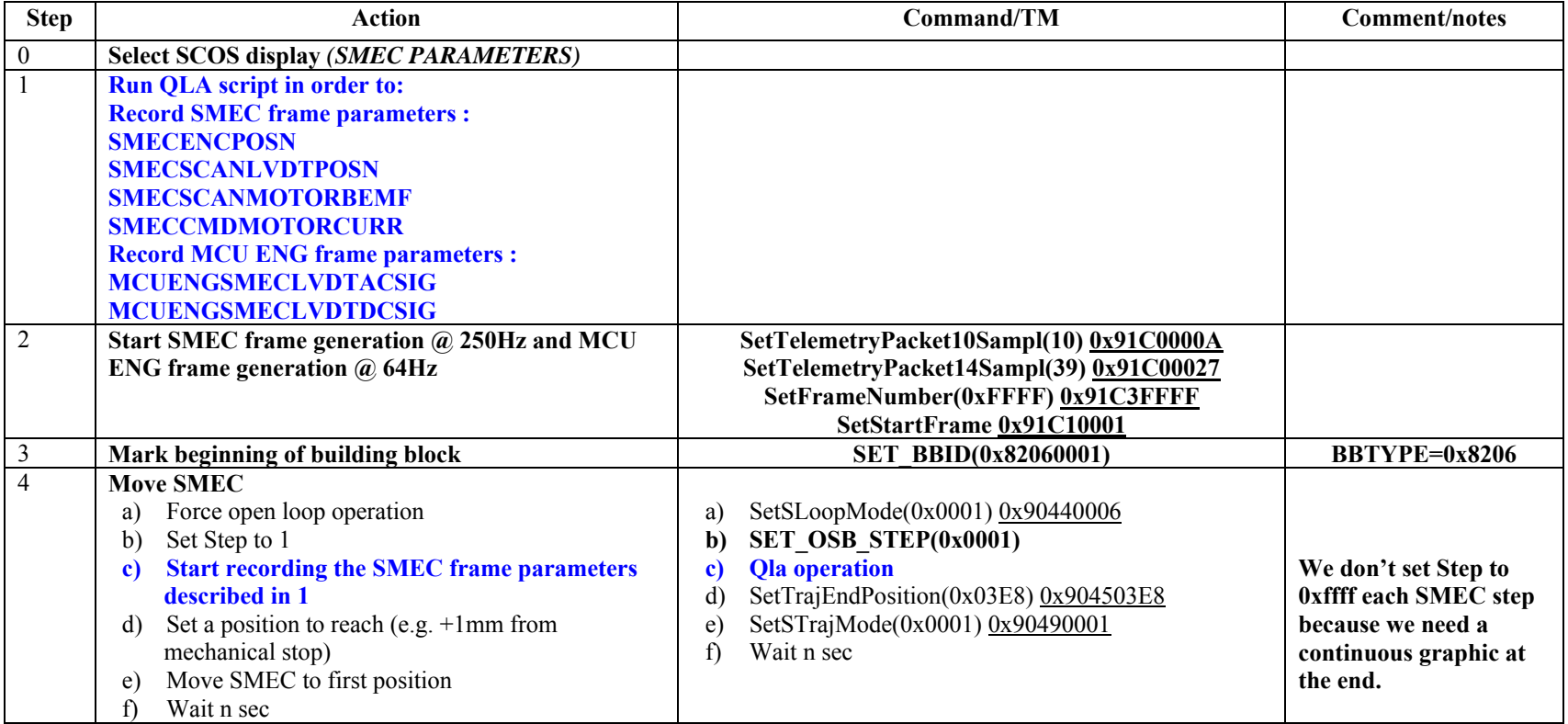

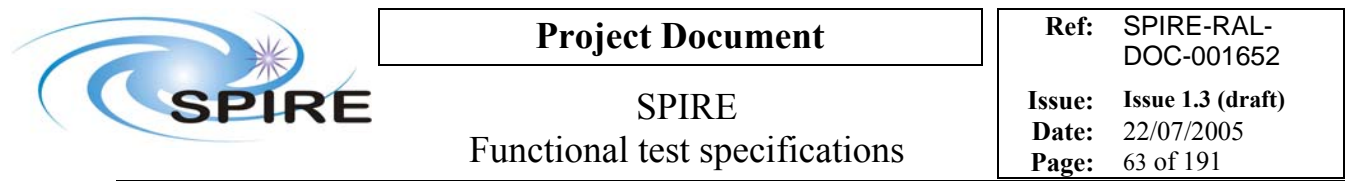

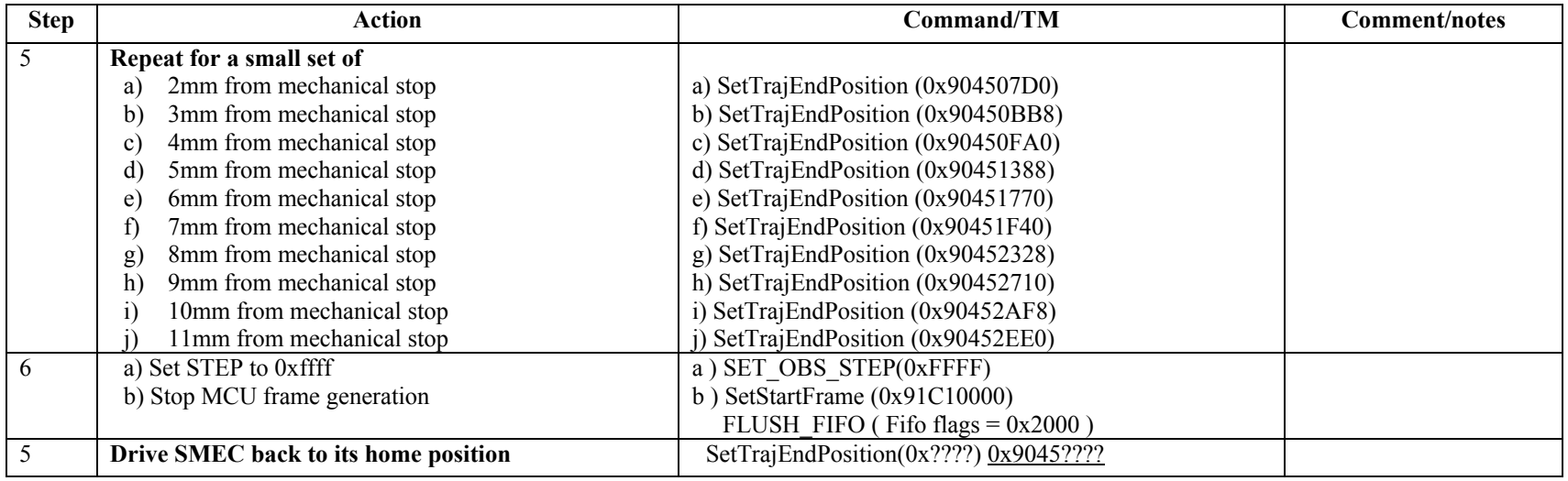

**Success/Failure Criteria**: Test passed if SMEC moves to the set position and current and back emf have expected values

**Comment/Open issue**: Need conversion curve between signal and physical position. I need to specify some of the values expected

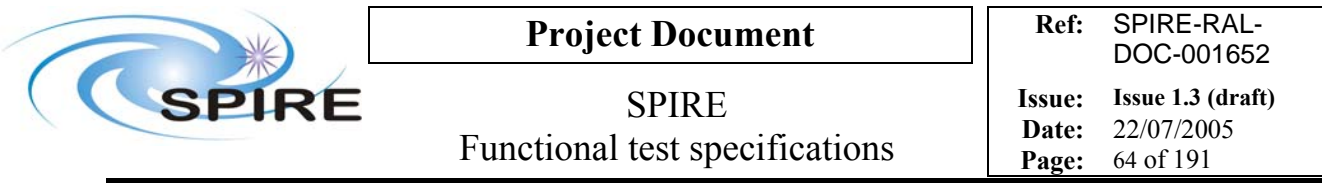

## **4.17 FUNC-SMEC-05, SMEC step and look scan test**

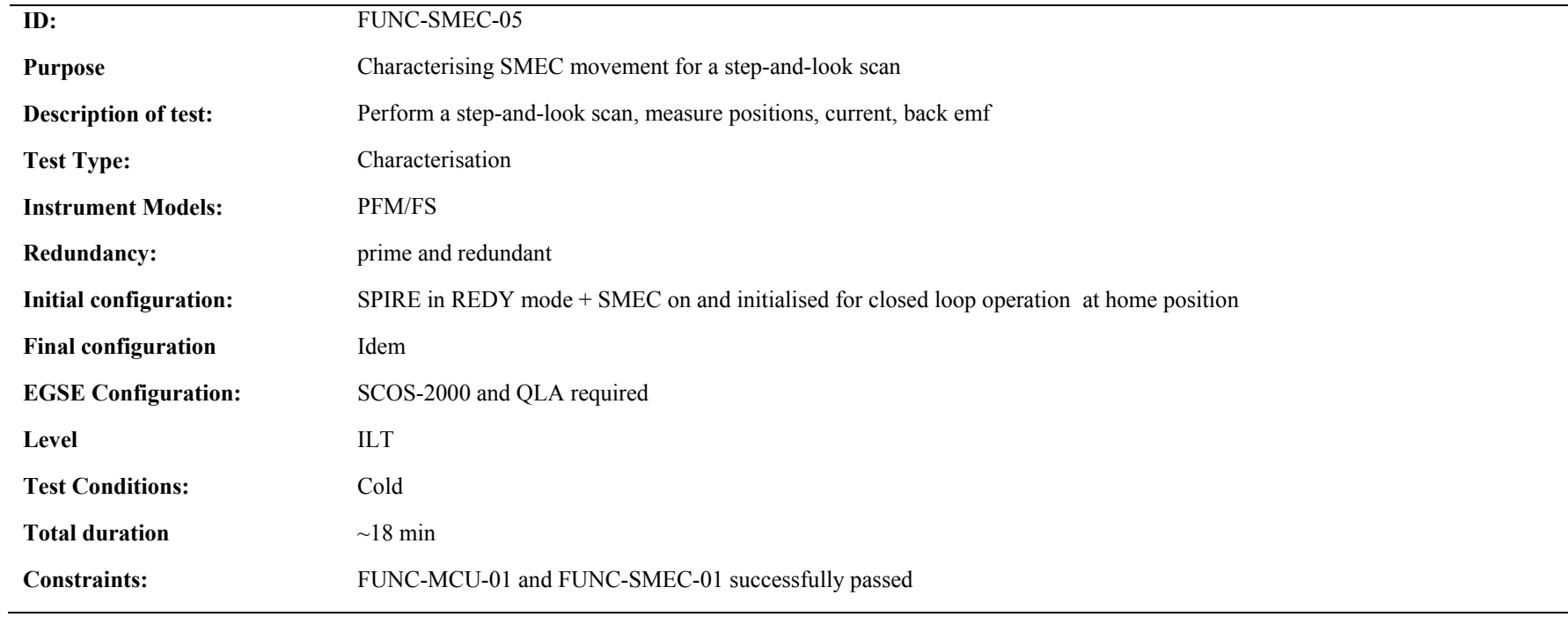

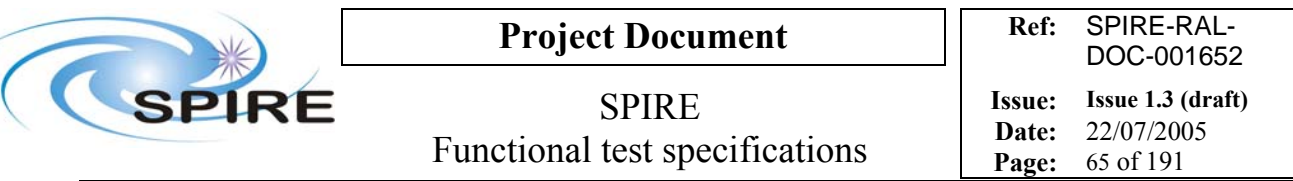

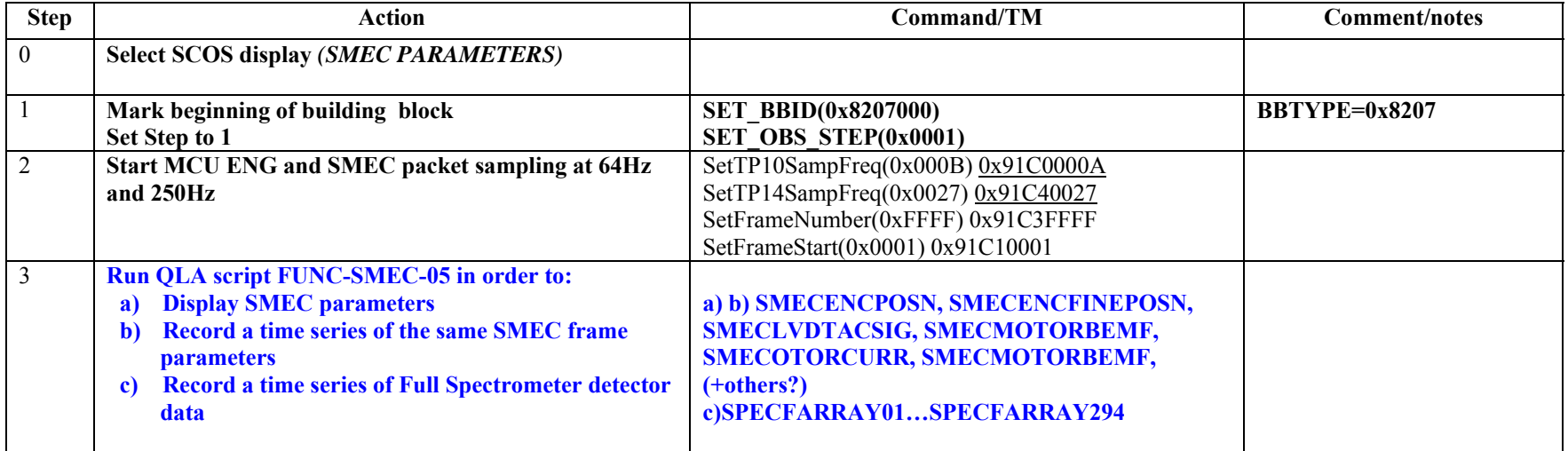

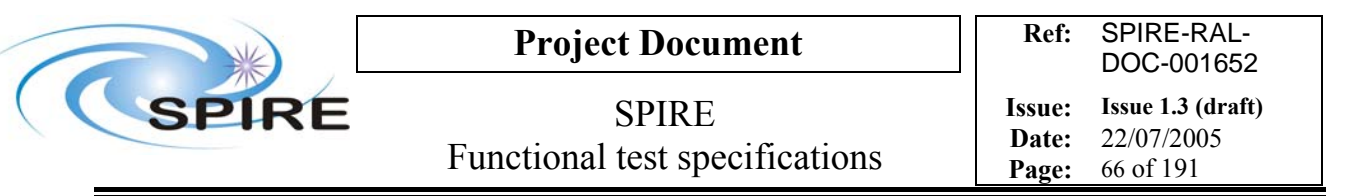

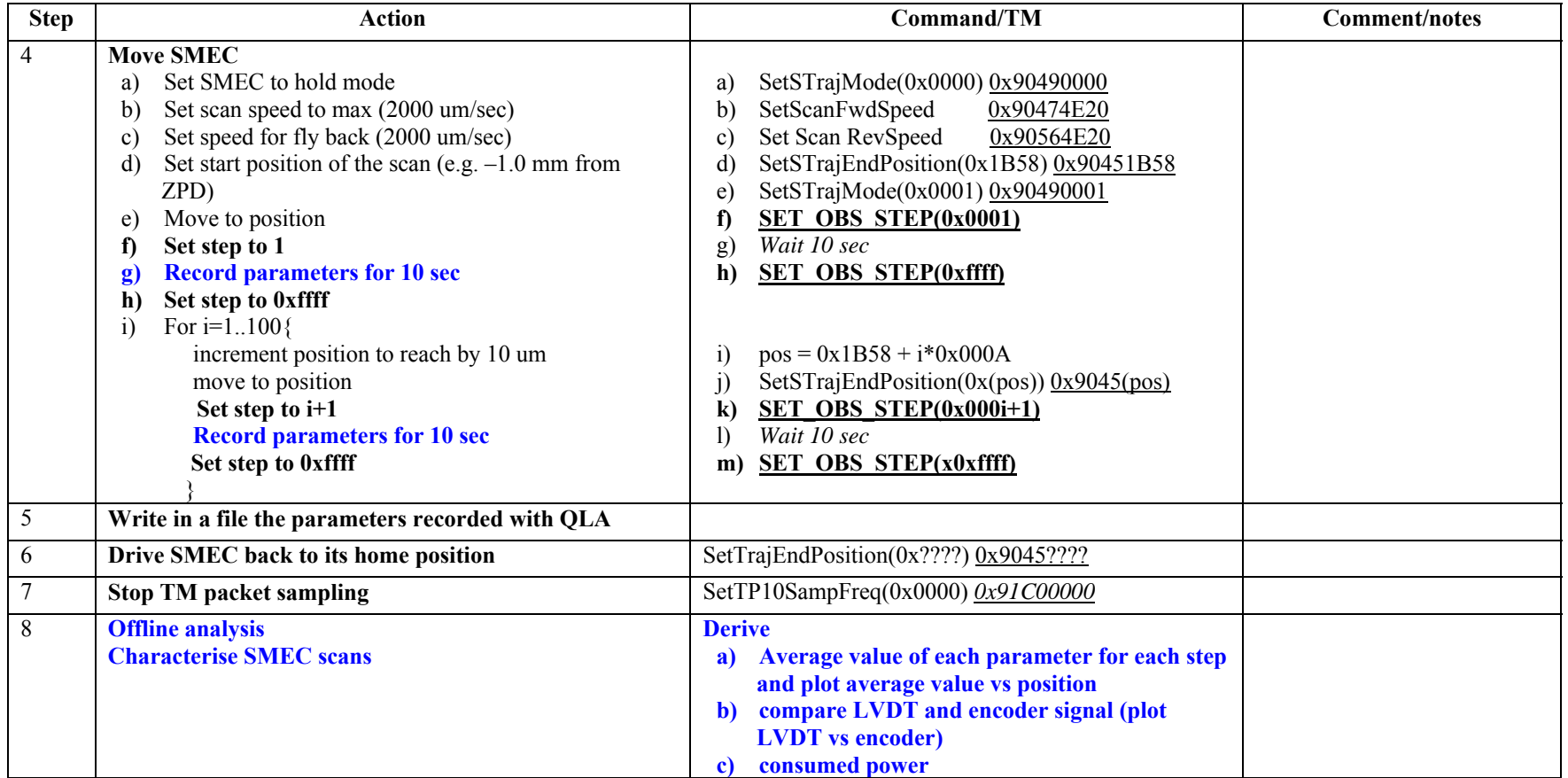

**Success/Failure Criteria** Test passed if SMEC does the scan required

### **Comment/Open issue:**

Need conversion curve between signals and physical position. I use conversion curves in Bruce's document

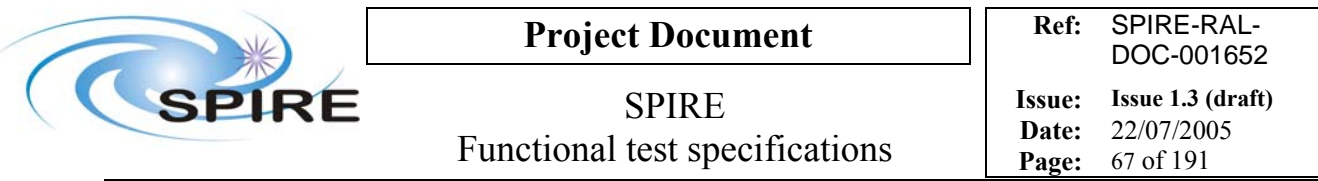

## **4.18 FUNC-SMEC-06, SMEC saw tooth scan test**

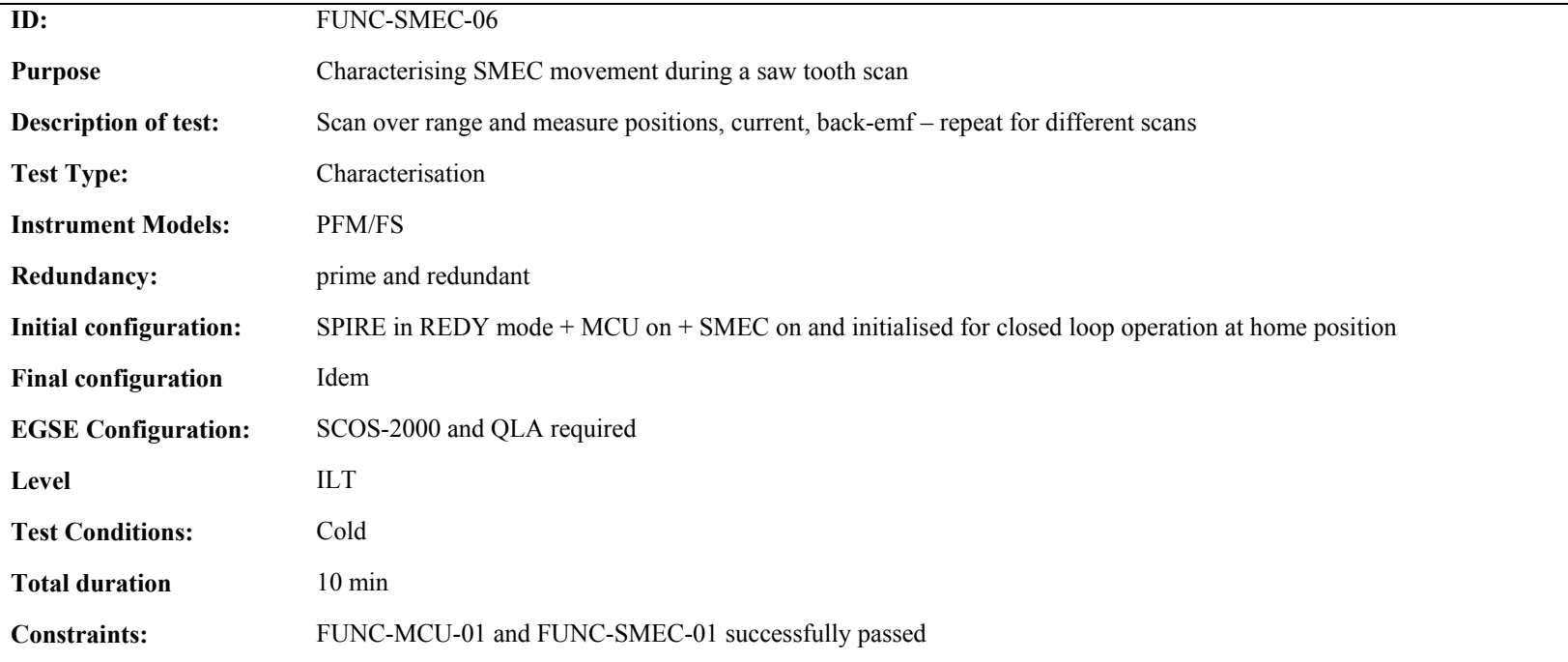

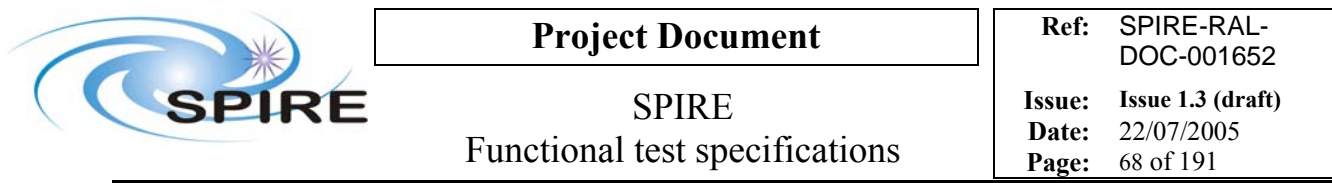

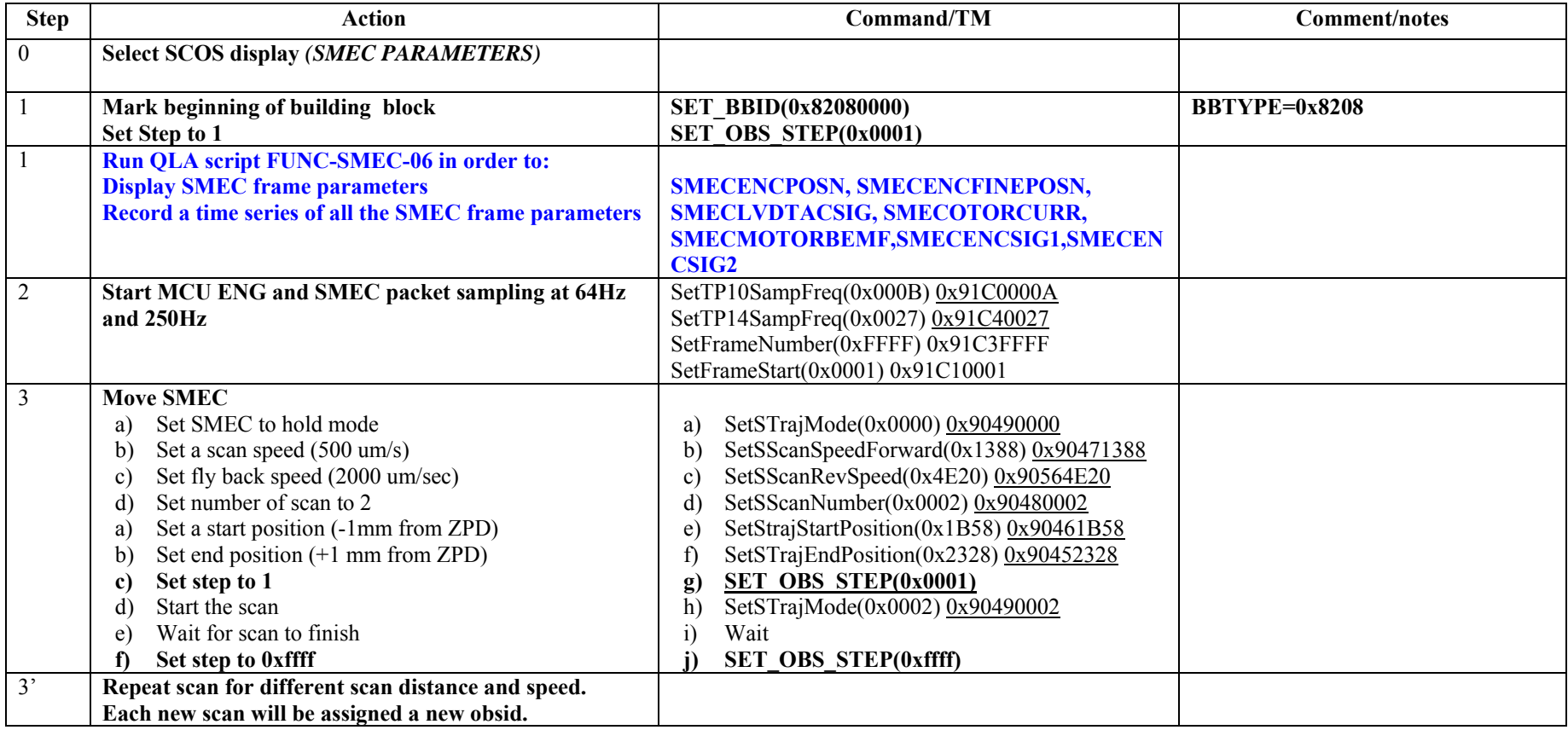

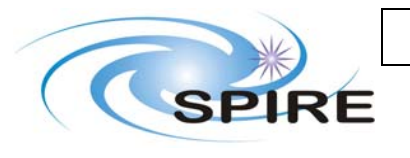

# **Project Document**

SPIRE Functional test specifications

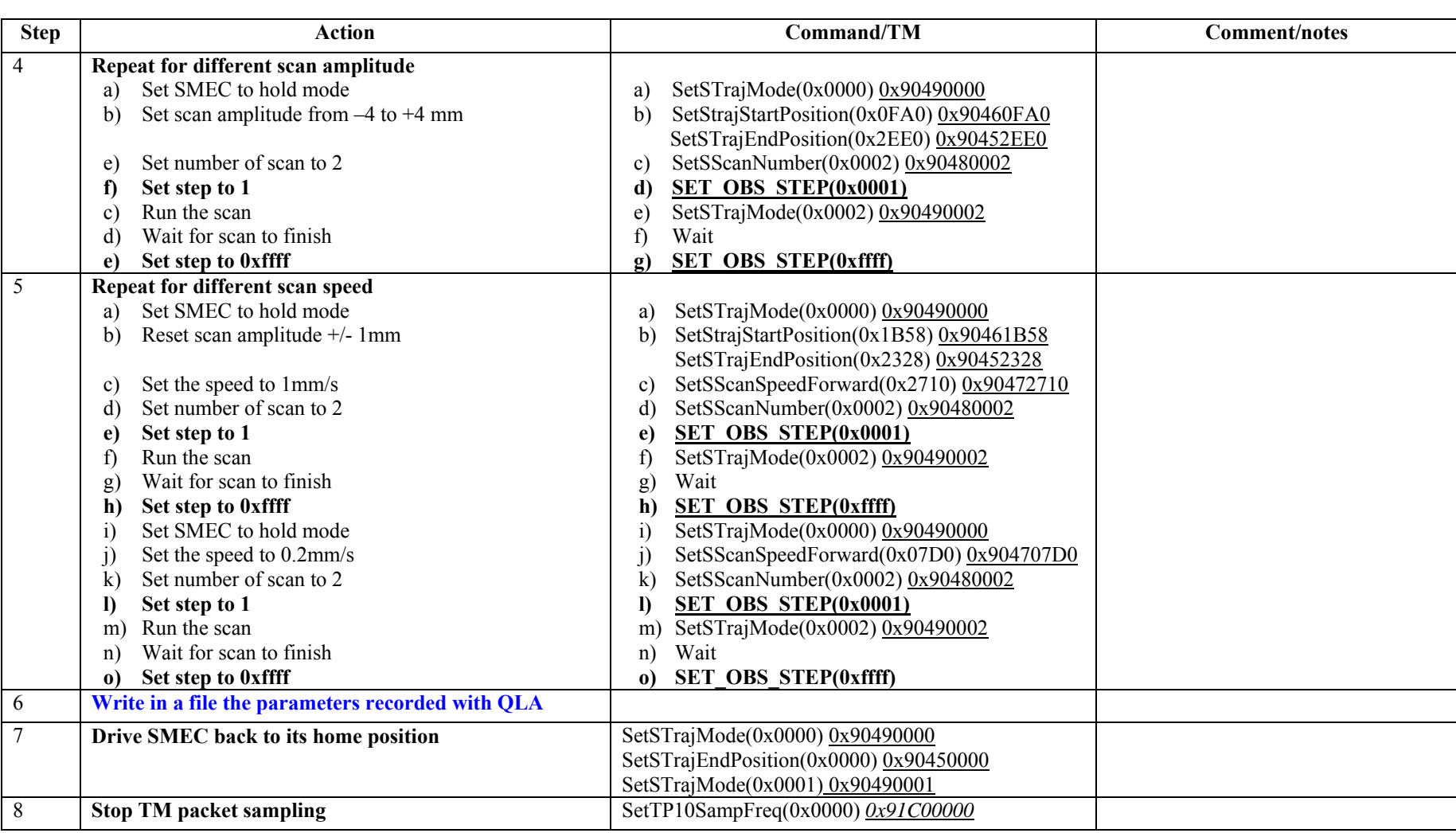

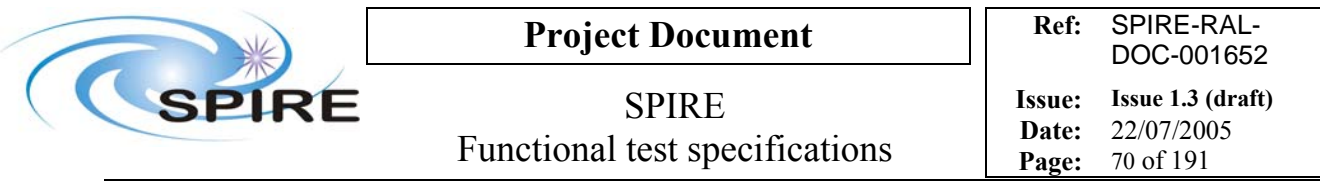

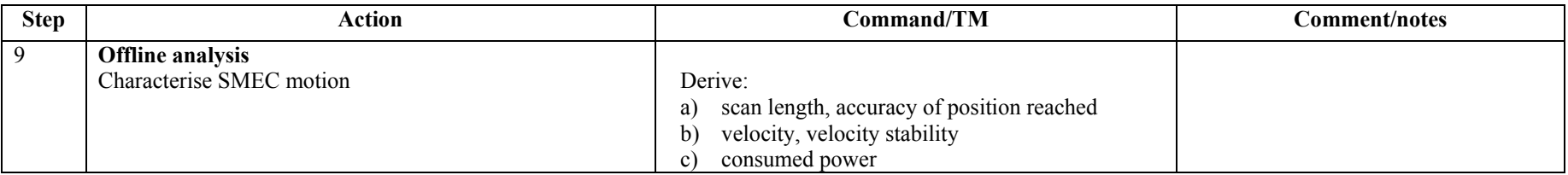

**Success/Failure Criteria**: Test passed if SMEC does the scan required

**Comment/Open issue**:

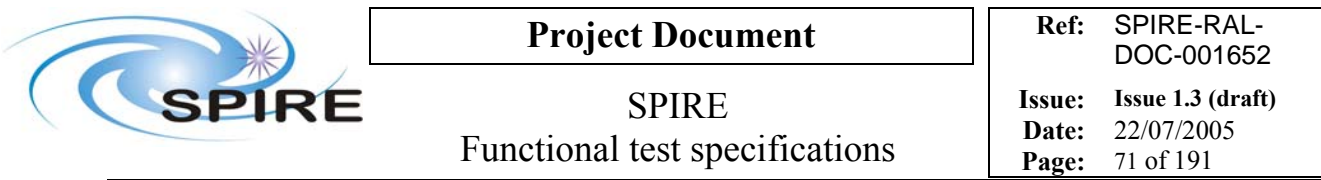

# **4.19 FUNC-SMEC-07, SMEC triangular scan test**

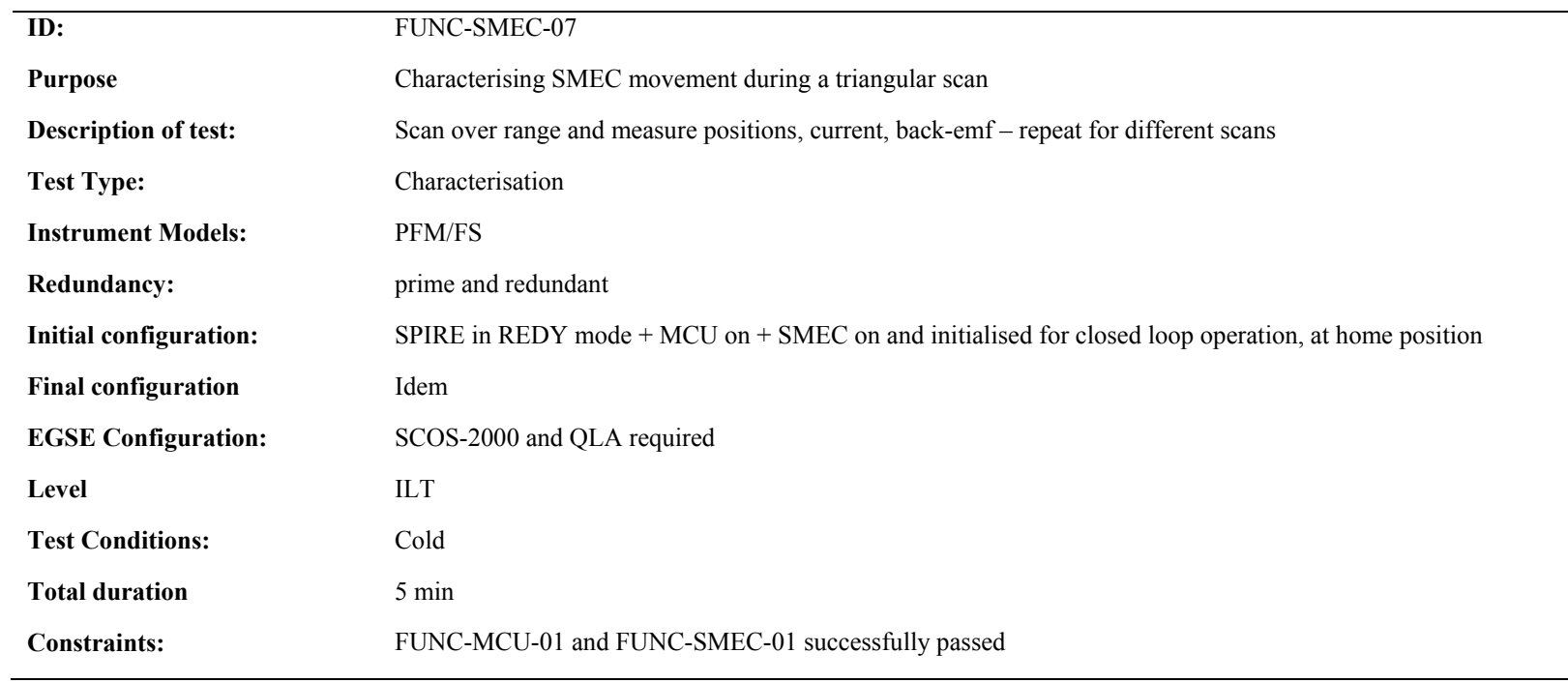

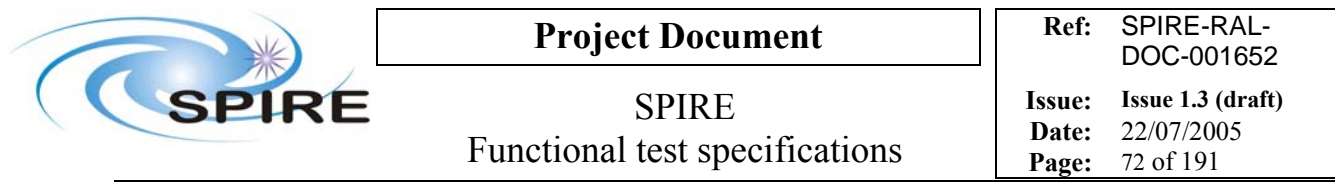

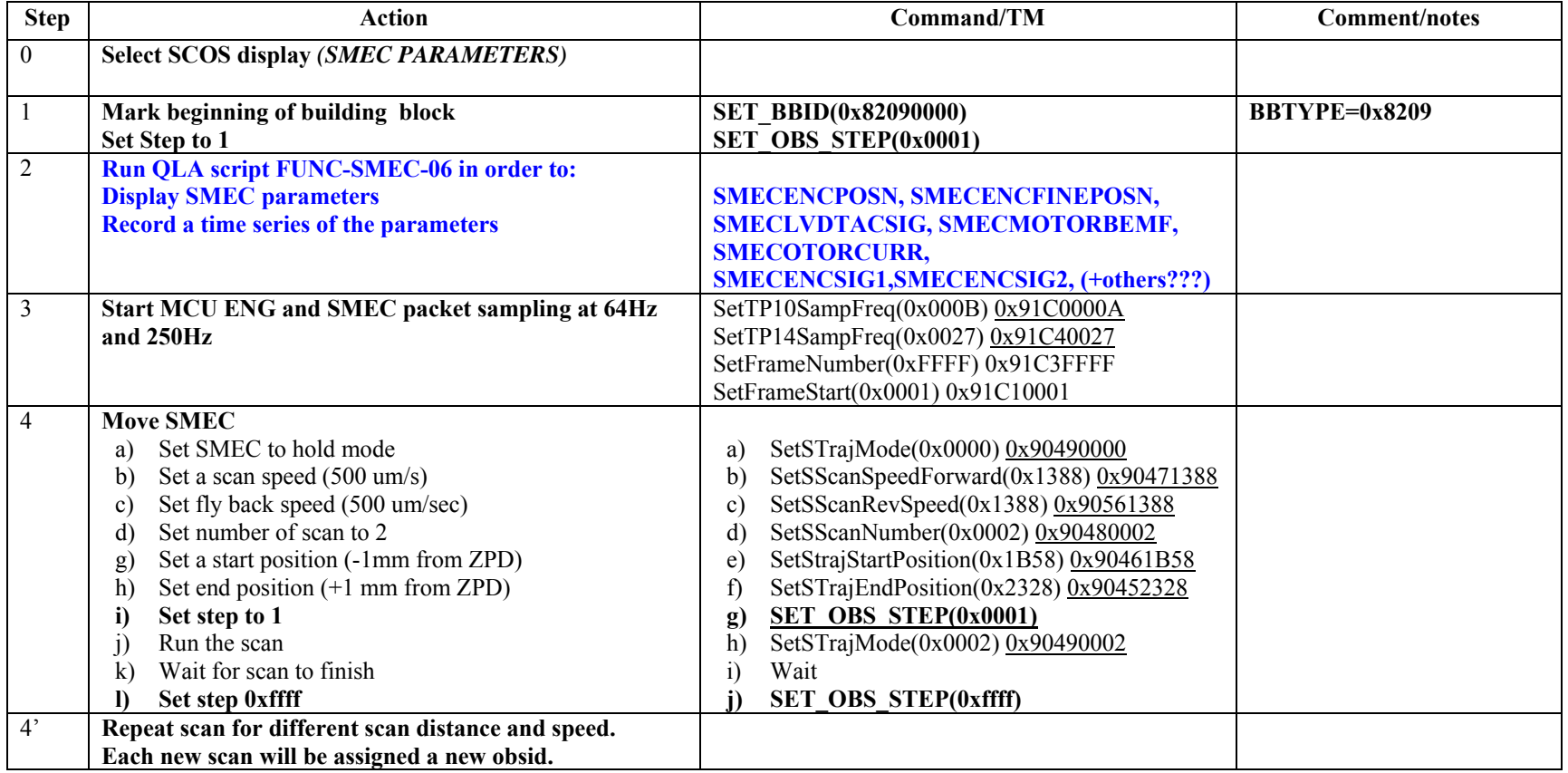
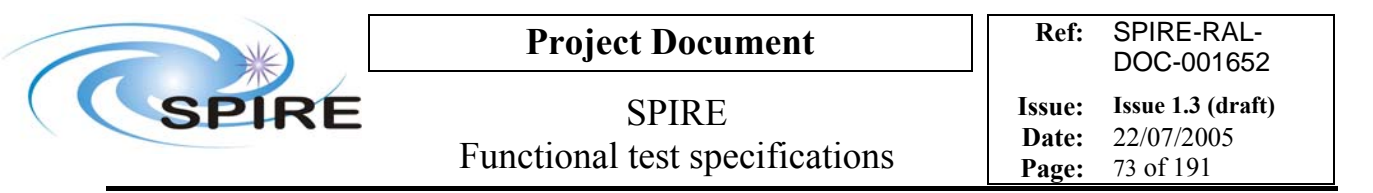

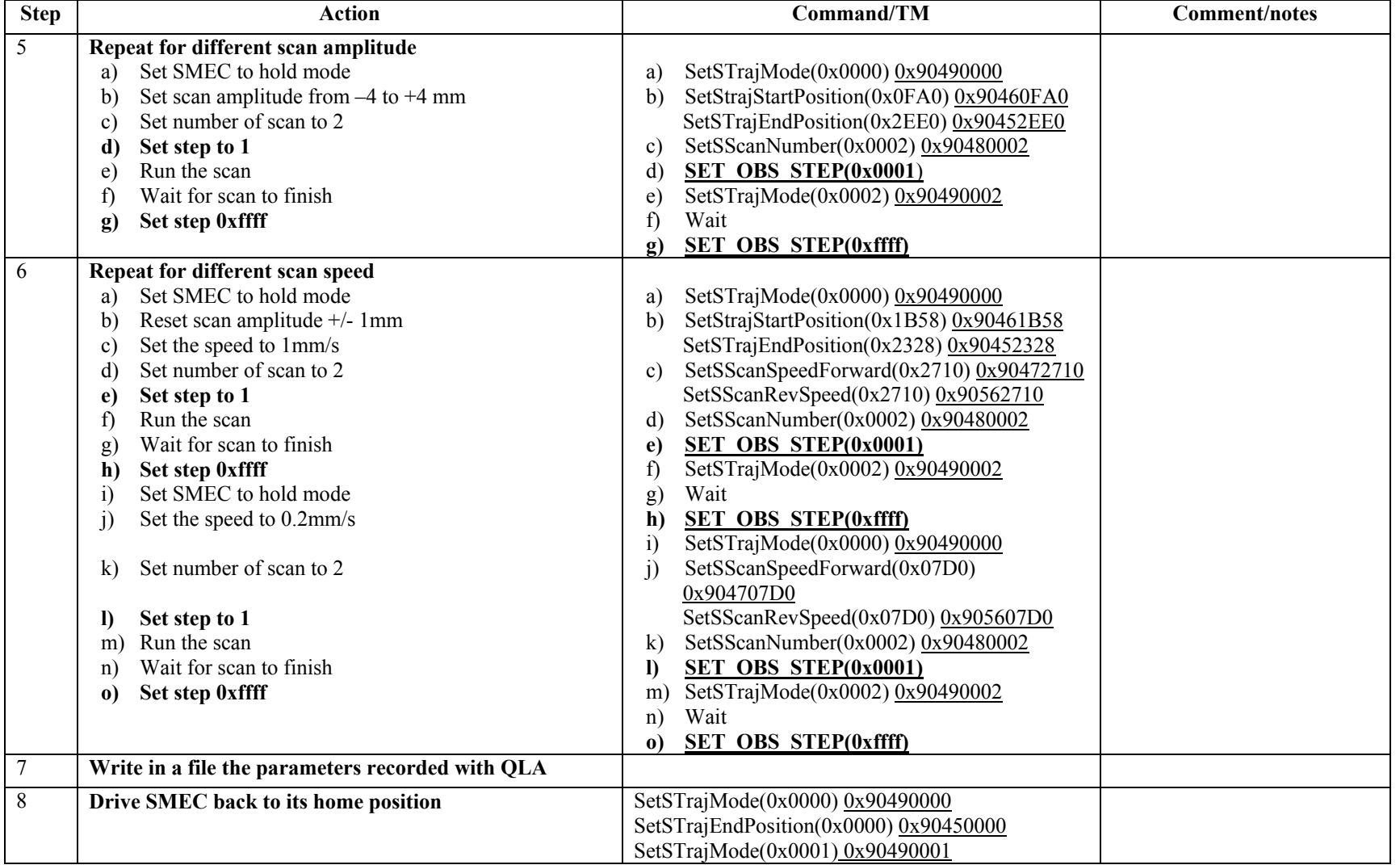

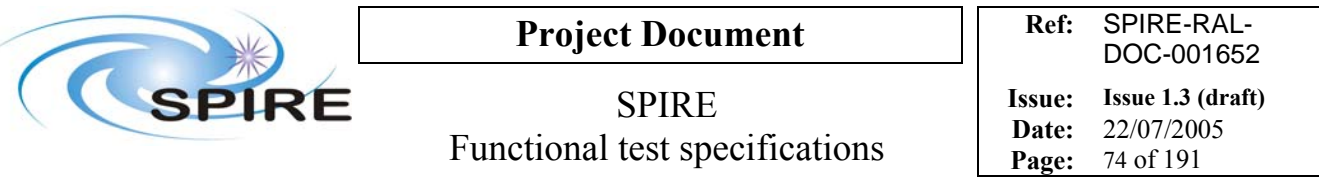

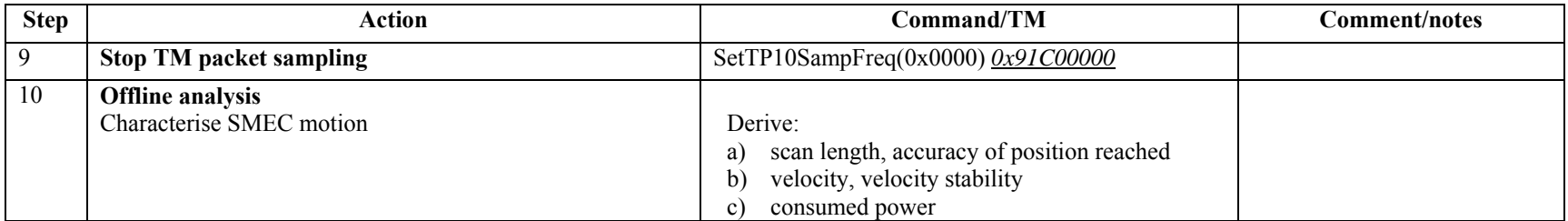

**Success/Failure Criteria**: Test passed if SMEC does the scan required

#### **Comment/Open issue:**

I use conversion curves in Bruce's document

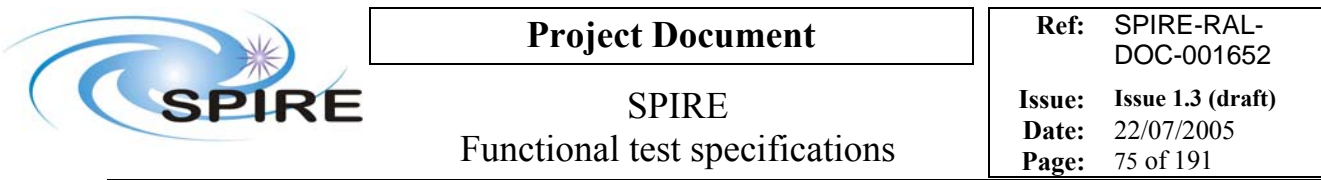

## **4.20 FUNC-SMEC-08, SMEC open loop position test**

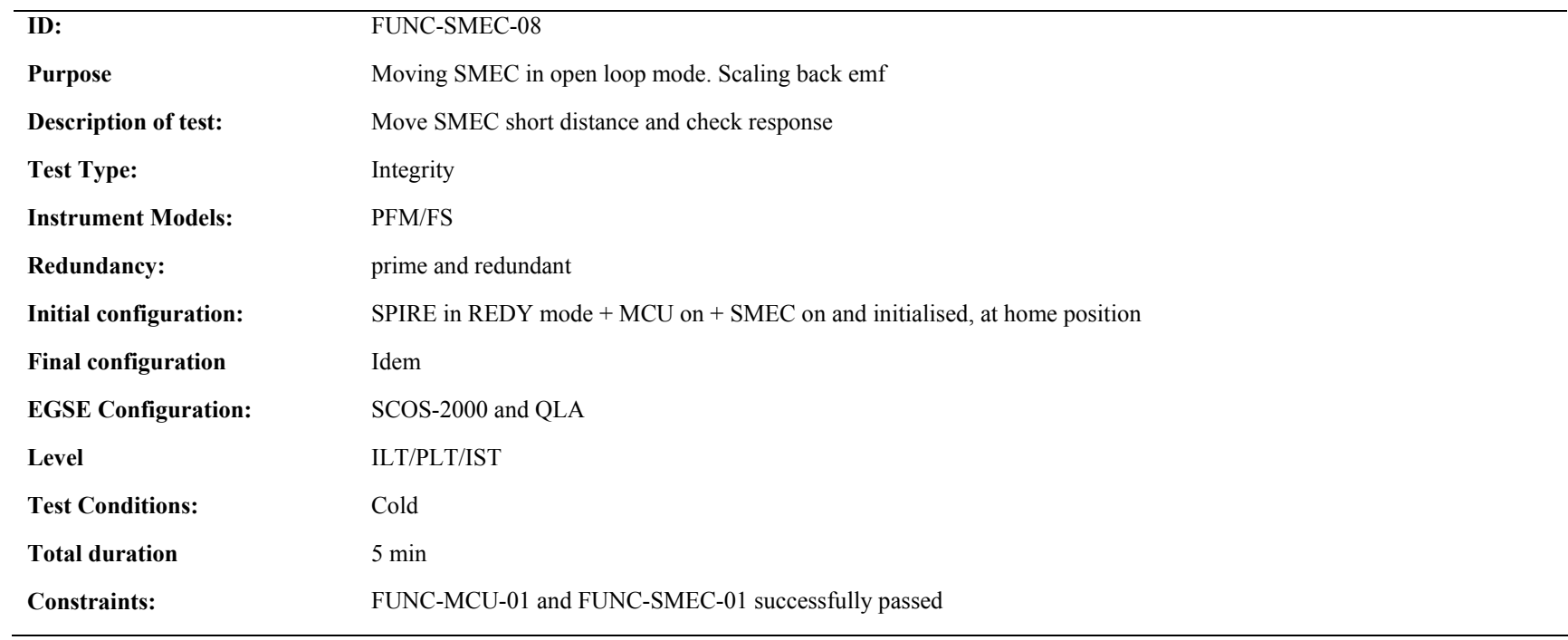

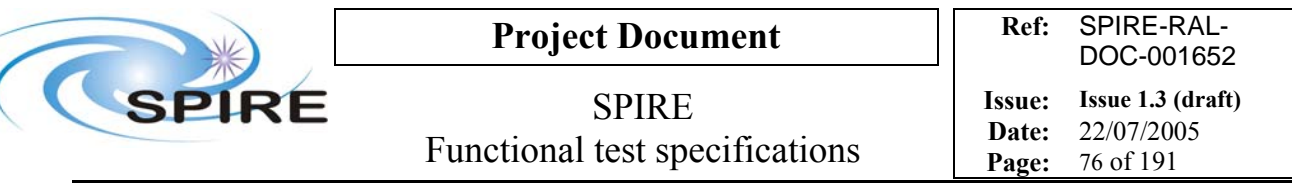

 $\overline{\phantom{a}}$ 

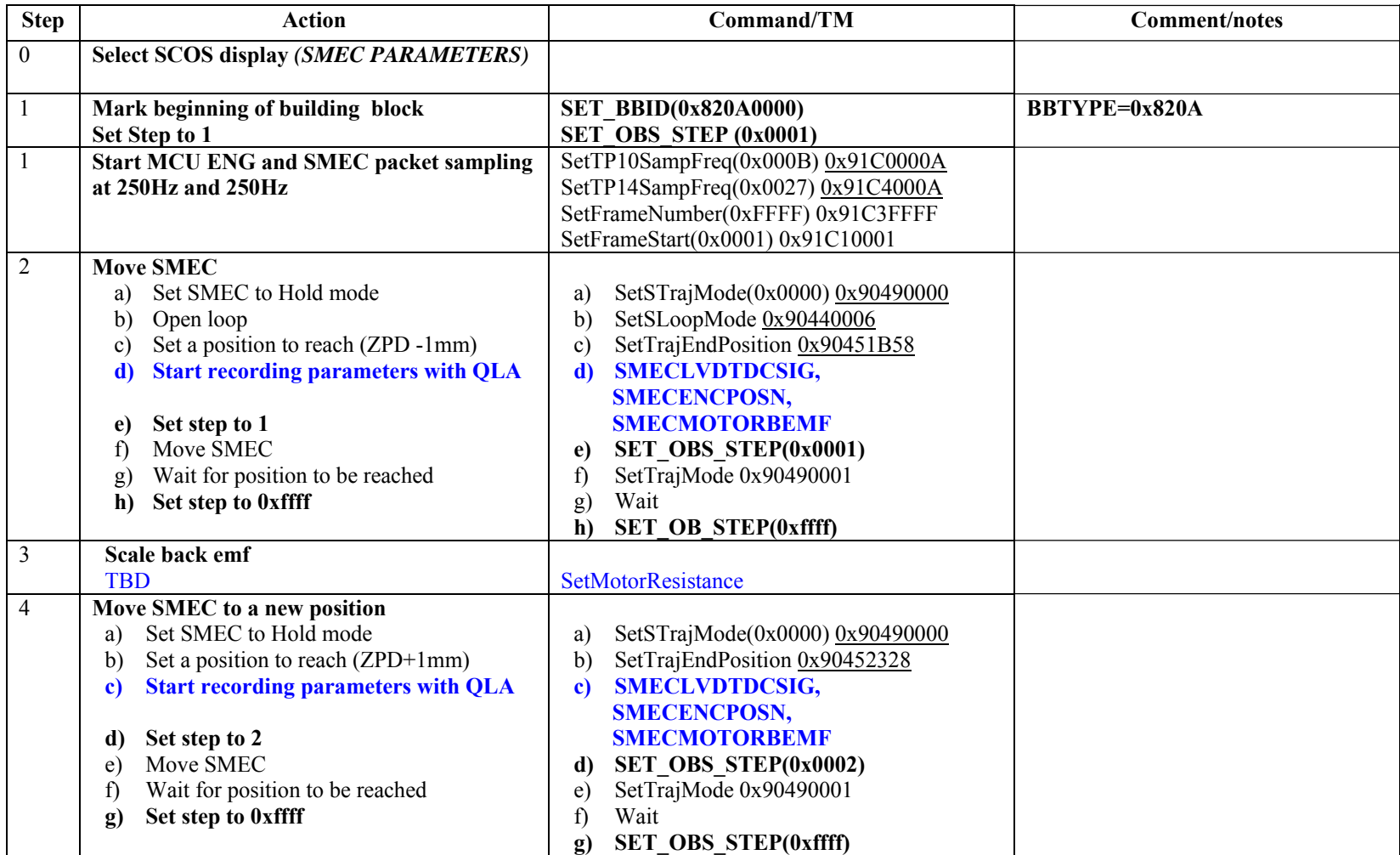

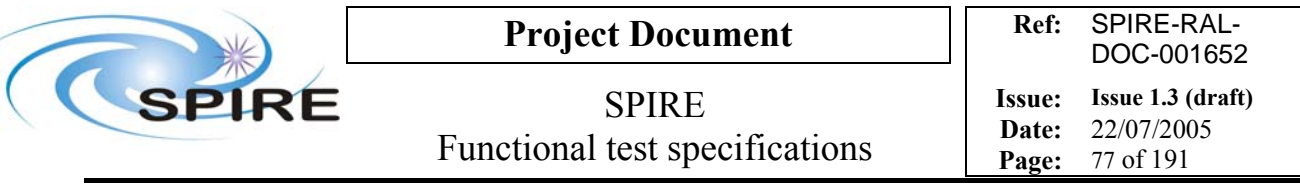

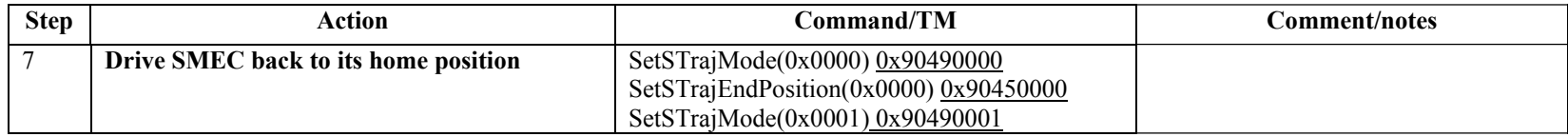

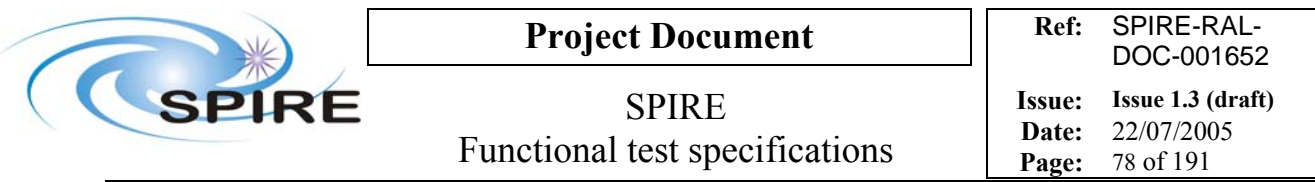

# **FUNC-SMEC-09, SMEC open loop scan test**

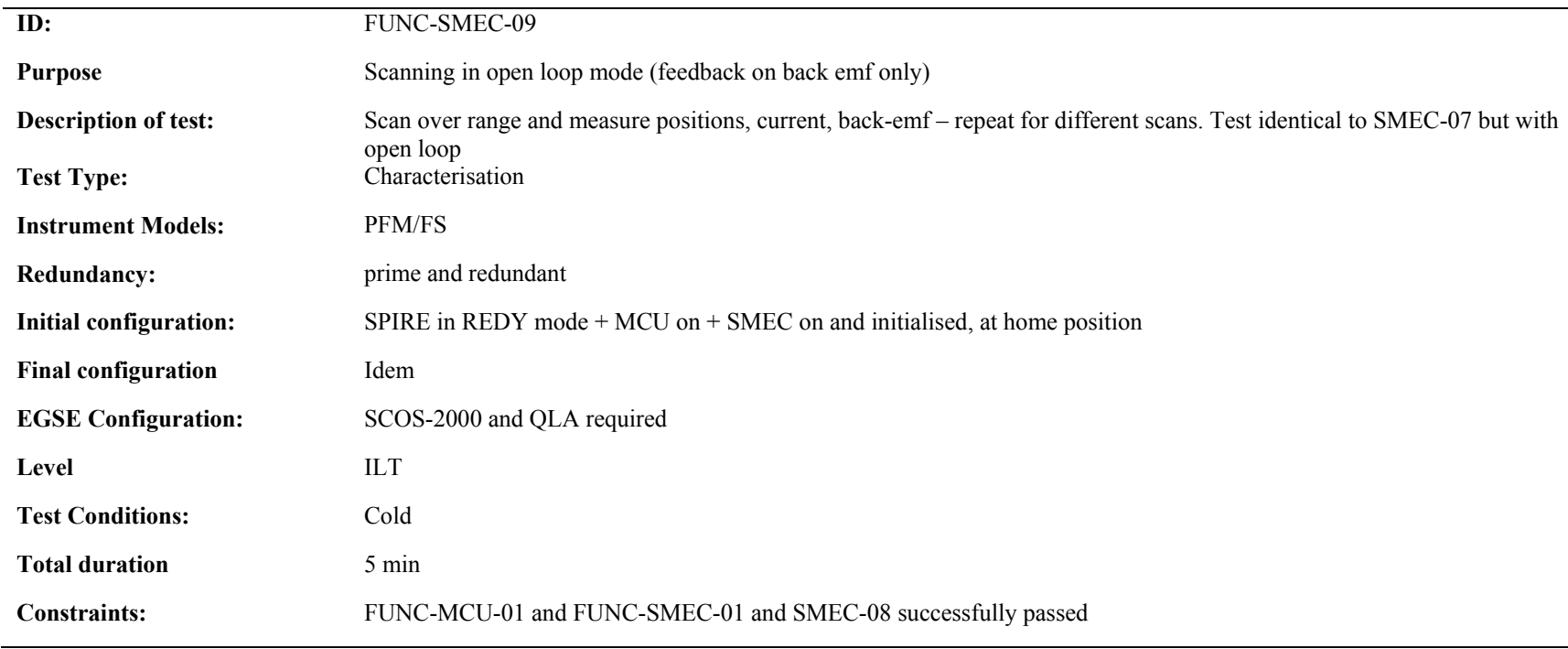

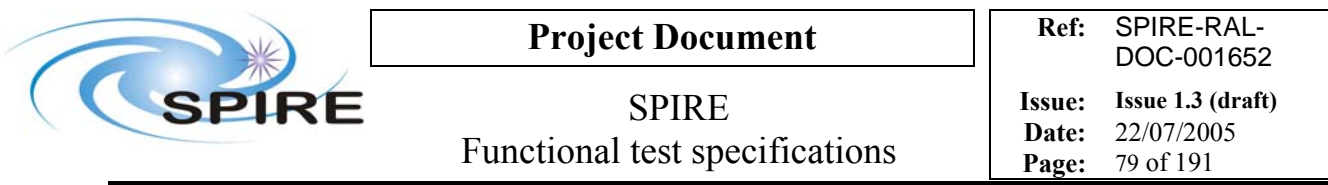

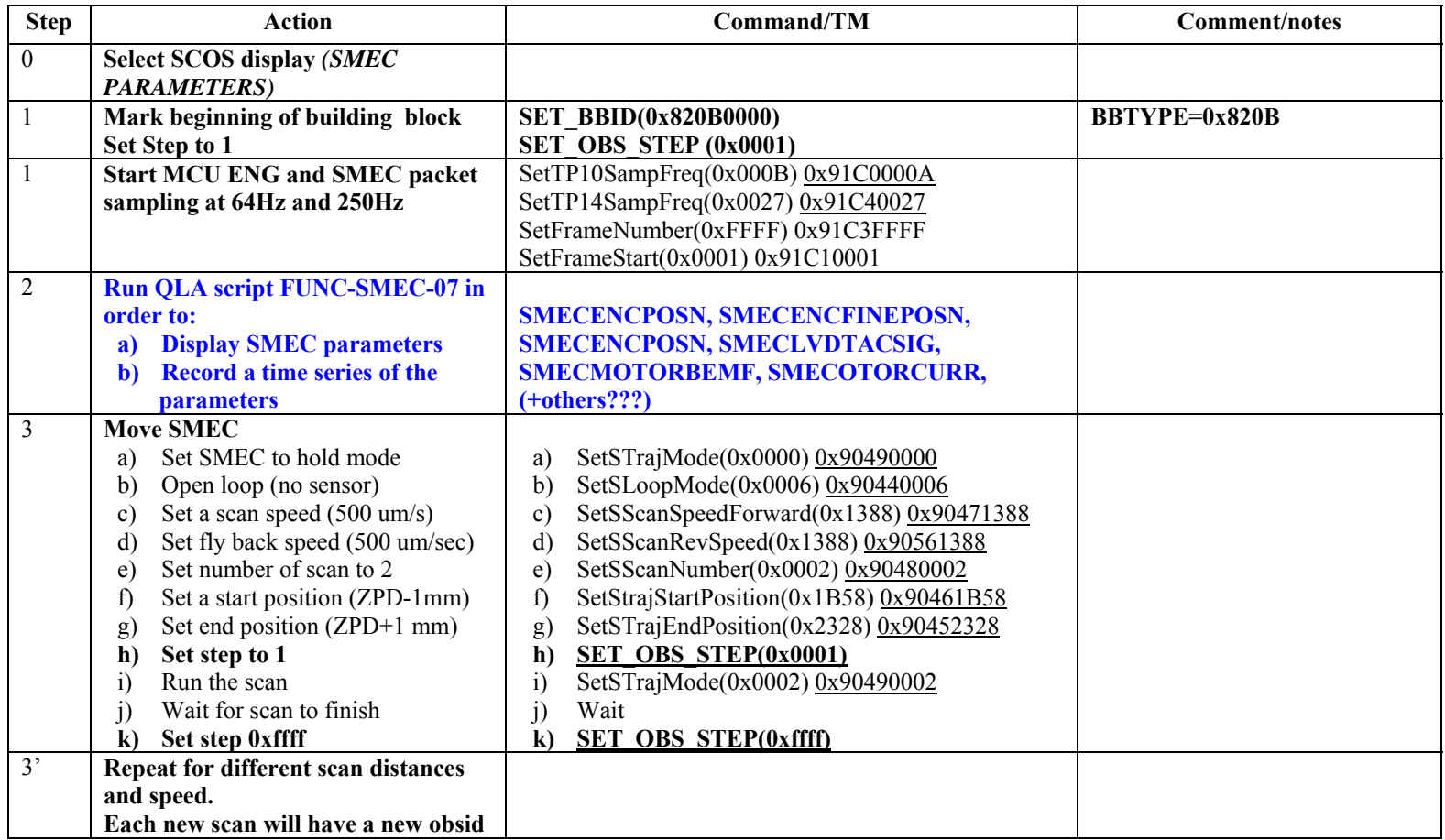

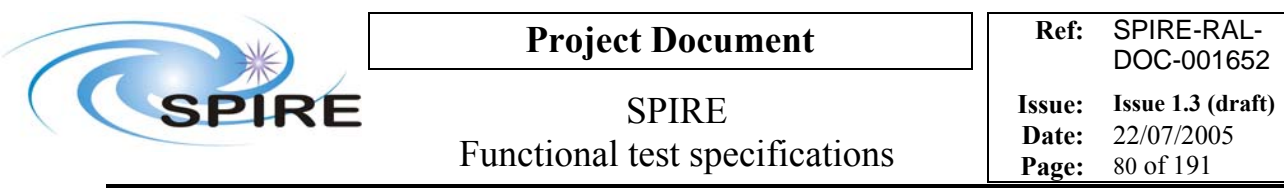

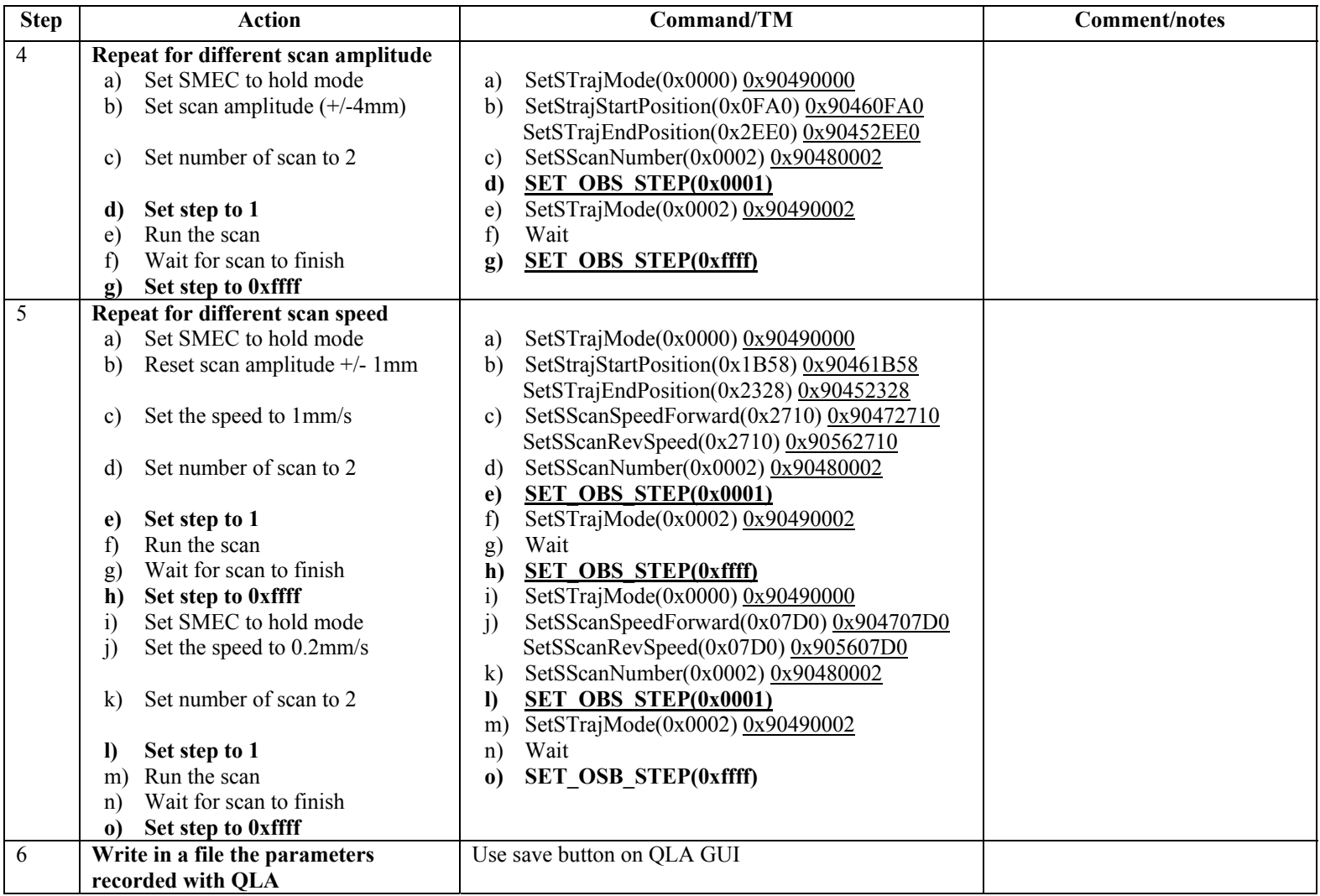

DOC-001652

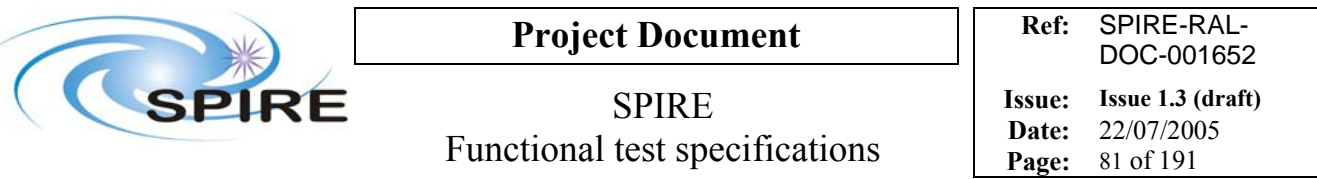

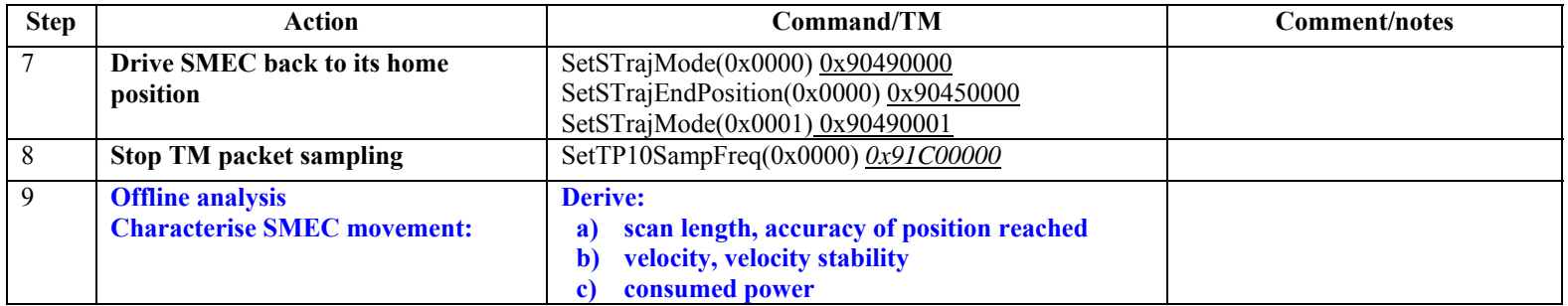

**Success/Failure Criteria**: Test passed if SMEC does the scan required

#### **Comment/Open issue:**

I use conversion curves in Bruce's document

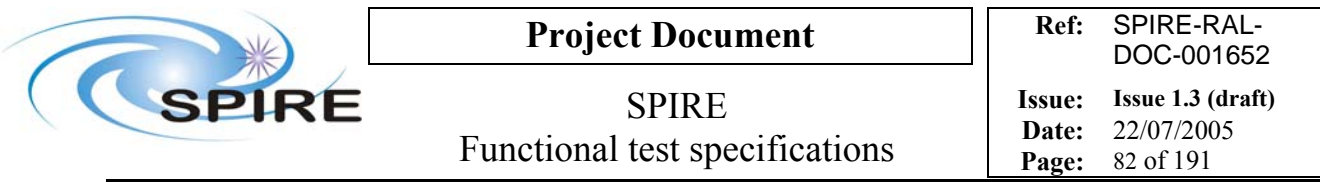

## **4.21 FUNC-BSM-01c, BSM power on chop, perform small step**

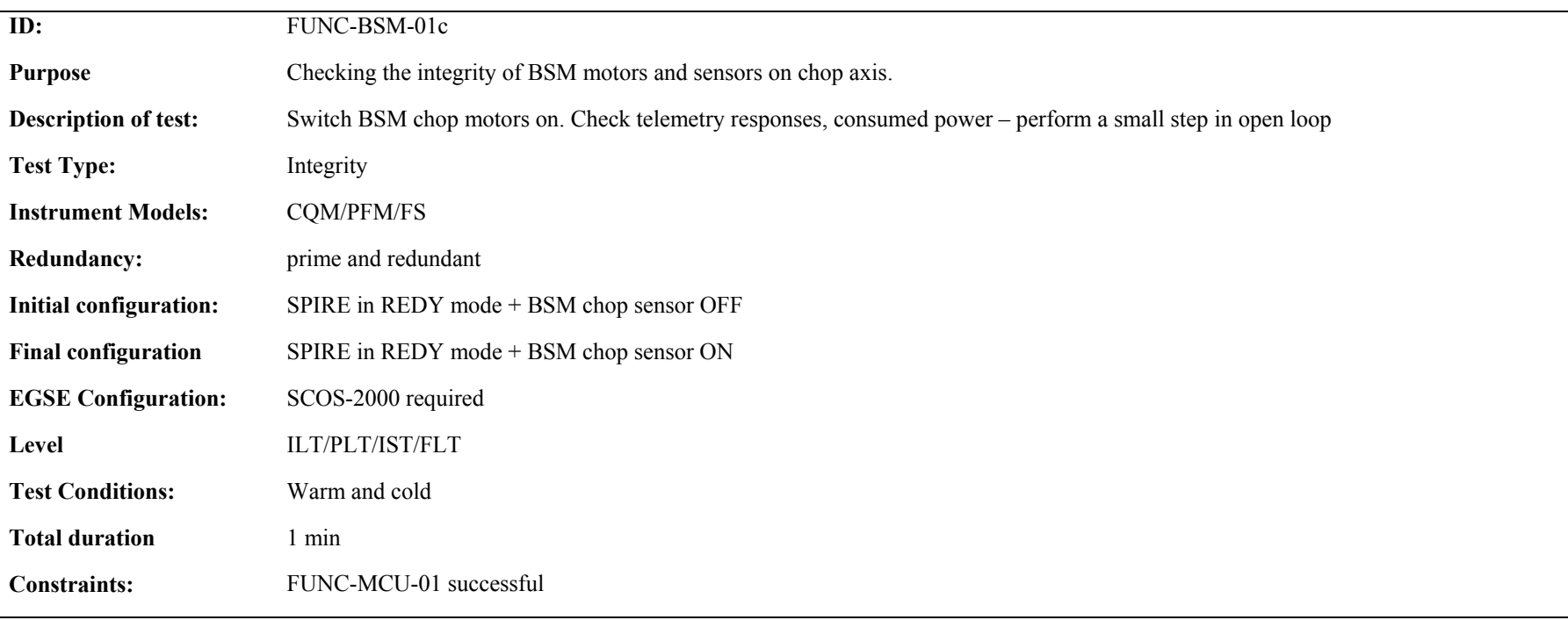

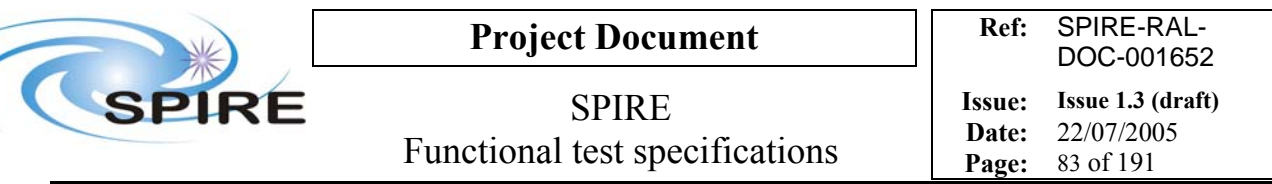

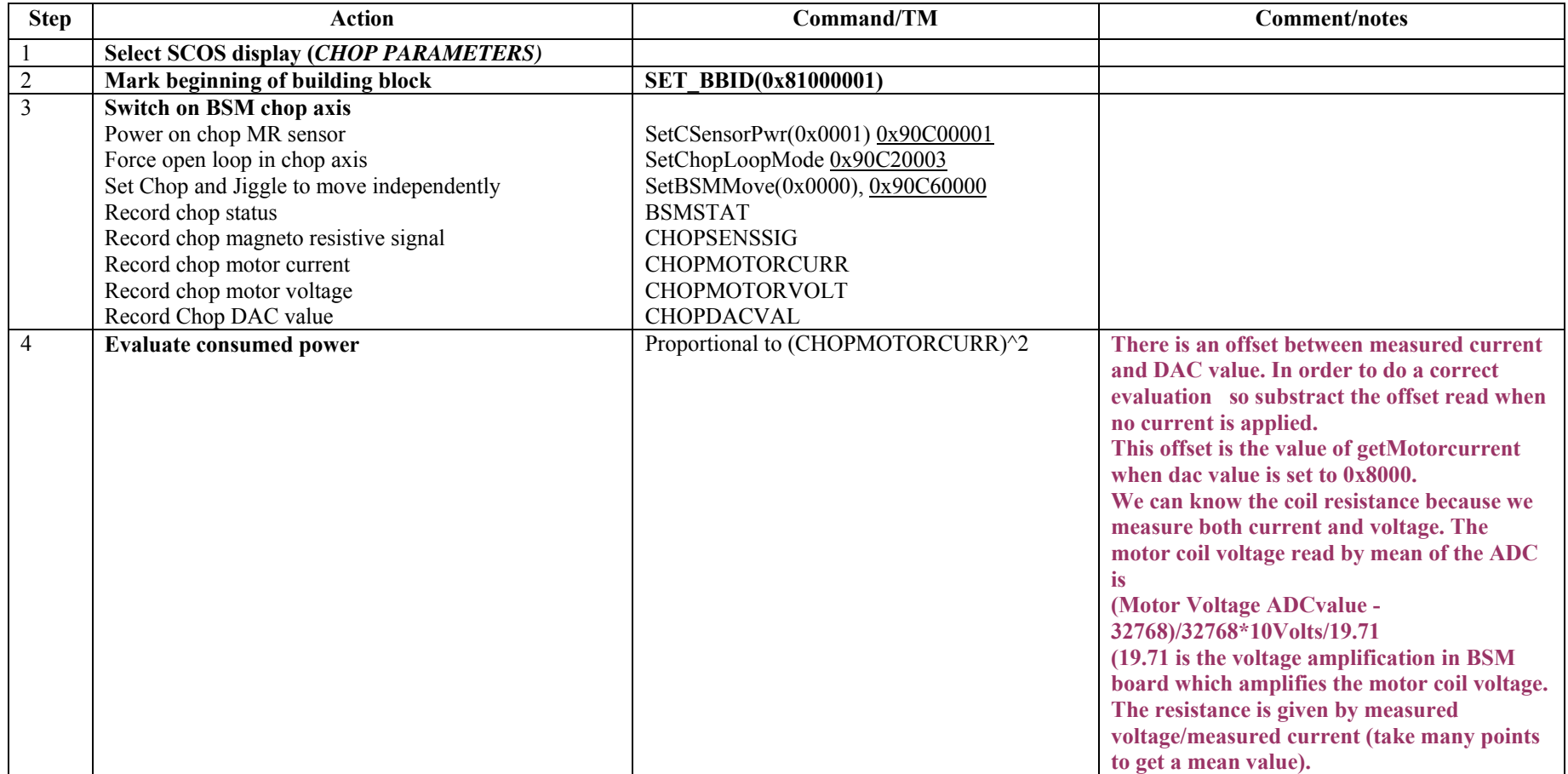

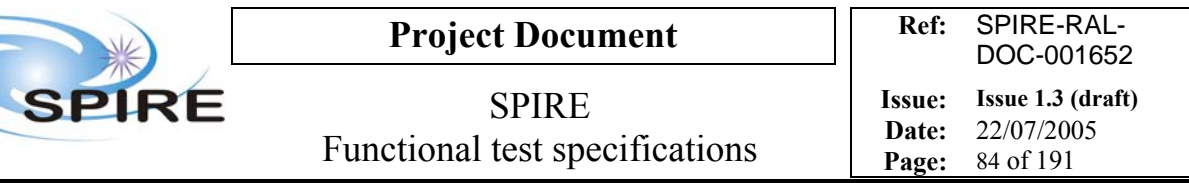

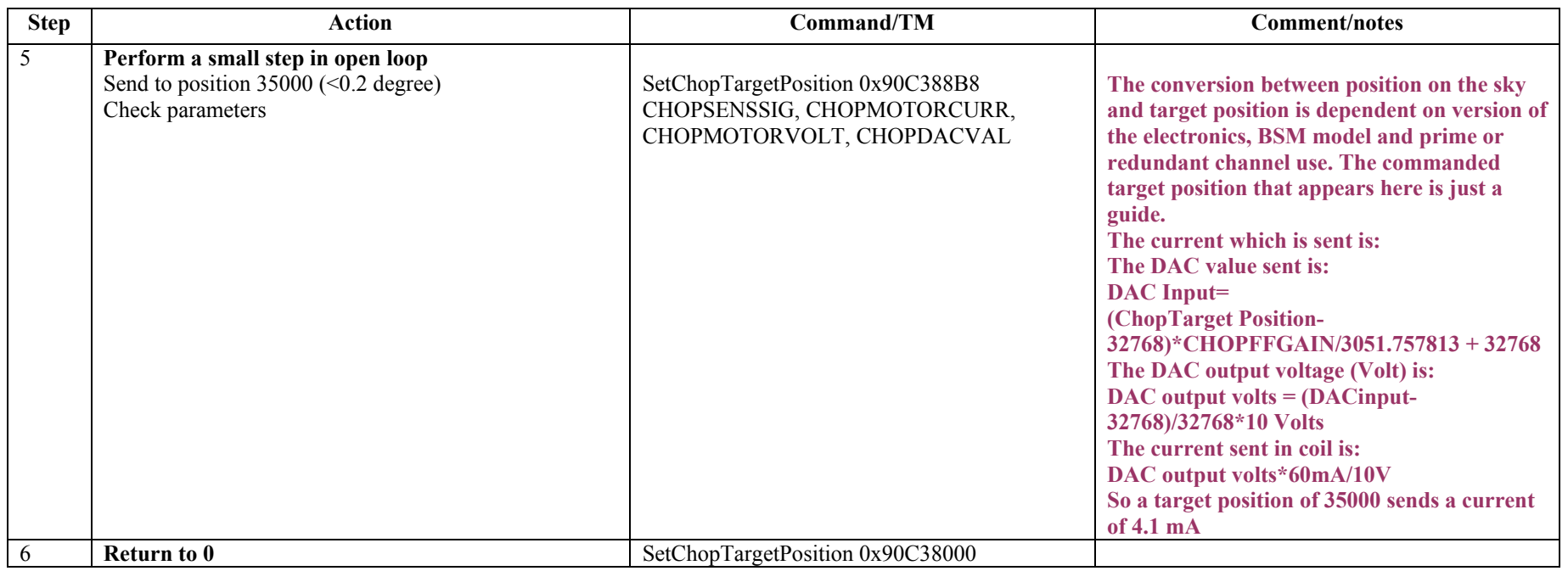

**Success/Failure Criteria**:

**Test passed if:** 

 $\overline{\mathbf{C}}$ 

**- BSM sensors are switched on and the small angular step is performed.** 

*DF Comments: test is passed if:*

- - **The measured current given by CHOPMOTORCURRENT is close from CHOPDACVALUE (there is a small offset and little gain difference between desired current which is the DAC value and the actual measured current by ADC.**
- - **The magnetoresistive signal evolves in the same direction as the motor current (but gains are different because the scale of the sensor is different and depends on magnetoresistors themselves. THIS TESTS THE POLARITY COMPATIBILITY.**

**Comment/Open issue:** 

**Need conversion curve of angle vs target position.** 

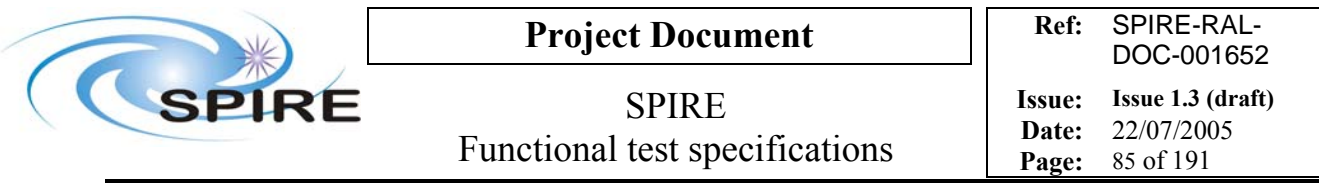

## **4.22 FUNC-BSM-01j, BSM power on jiggle, perform small step**

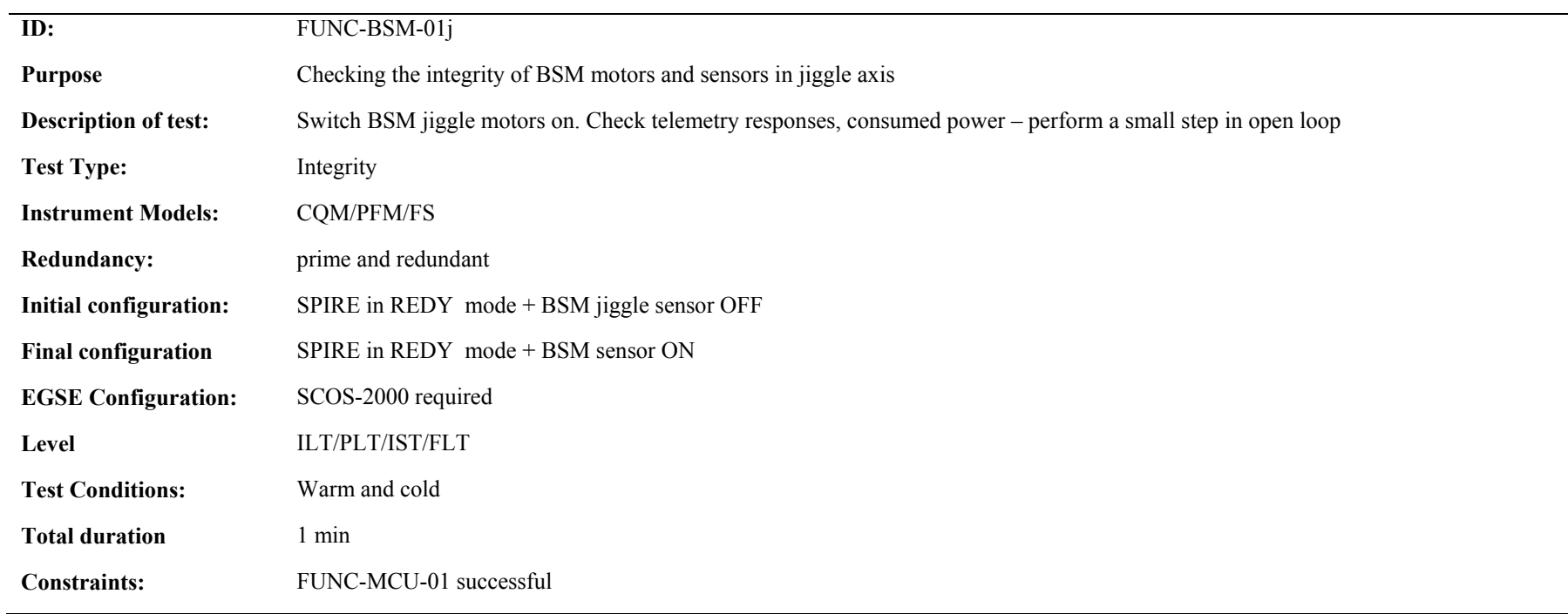

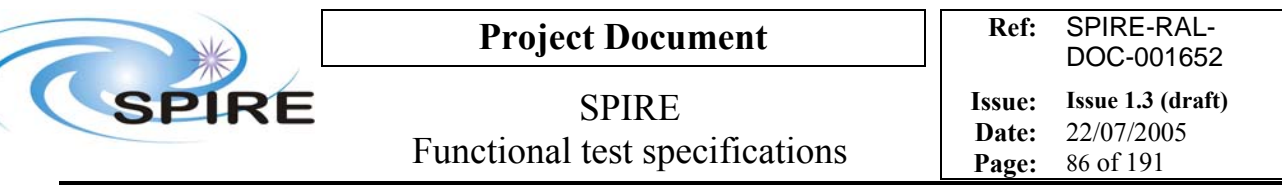

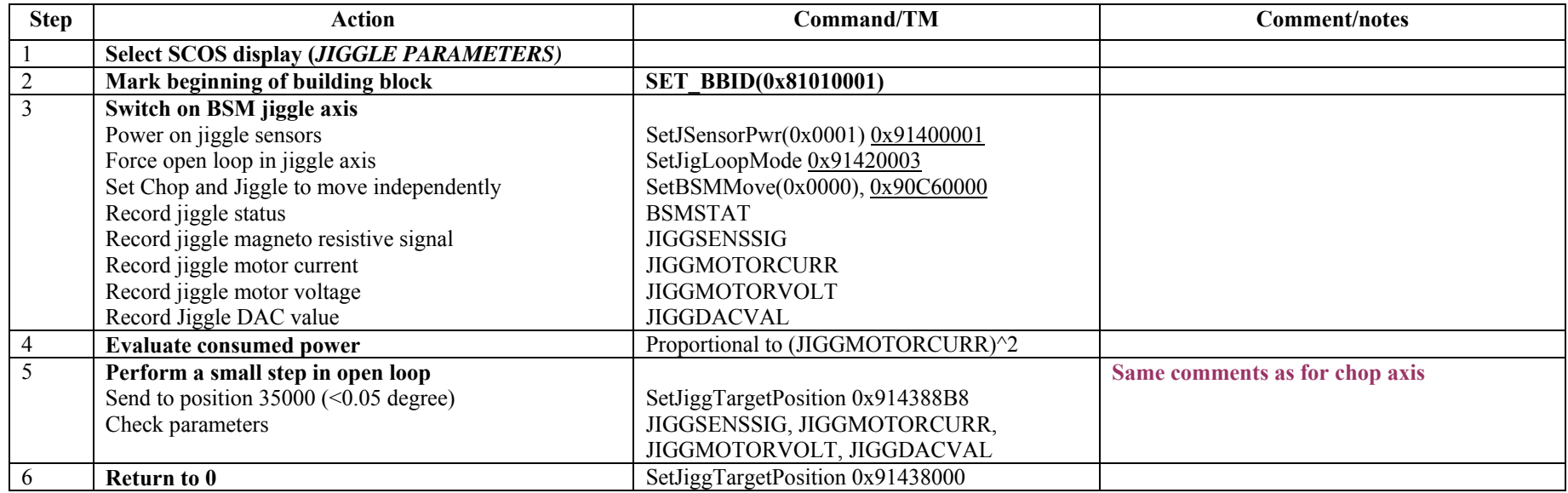

**Success/Failure Criteria**:

**Test passed if:** 

**- BSM sensors are switched on and the small angular step is performed.** 

*DF Comments: test is passed if:*

- - **The measured current given by JIGGMOTORCURRENT is close from JIGGDACVALUE (there is a small offset and little gain difference between desired current which is the DAC value and the actual measured current by ADC.**
- - **The magnetoresistive signal evolves in the same direction as the motor current (but gains are different because the scale of the sensor is different and depends on magnetoresistors themselves. THIS TESTS THE POLARITY COMPATIBILITY.**

**Comment/Open issue:** 

**Need conversion curve of angle vs target position.** 

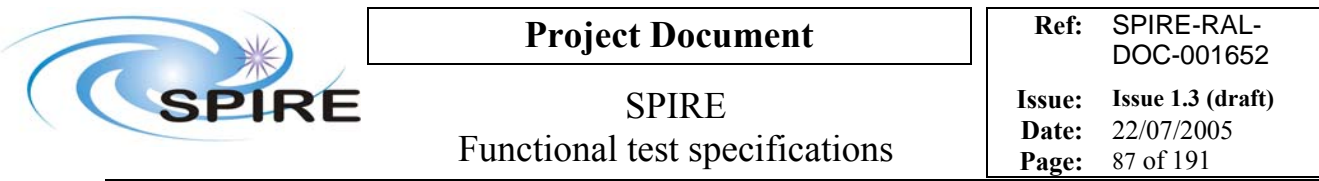

## **4.23 FUNC-BSM-02c, BSM chop axis in open loop**

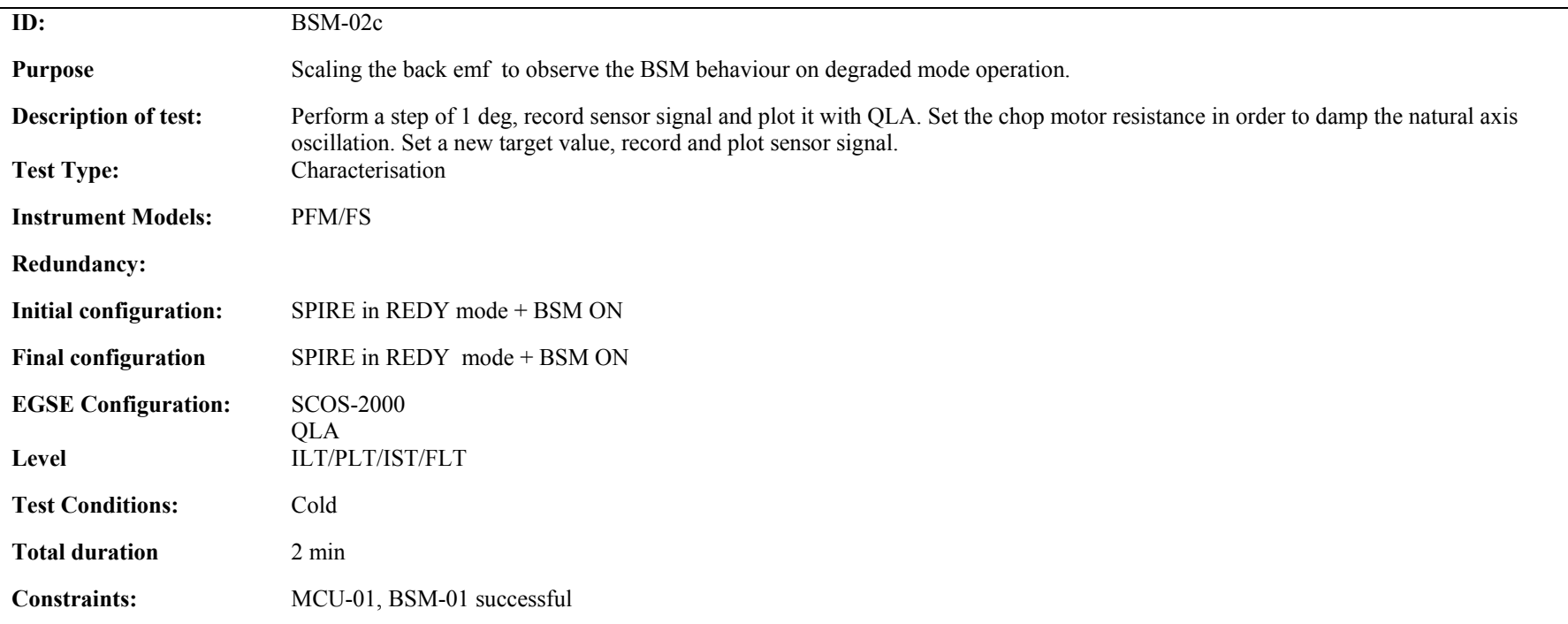

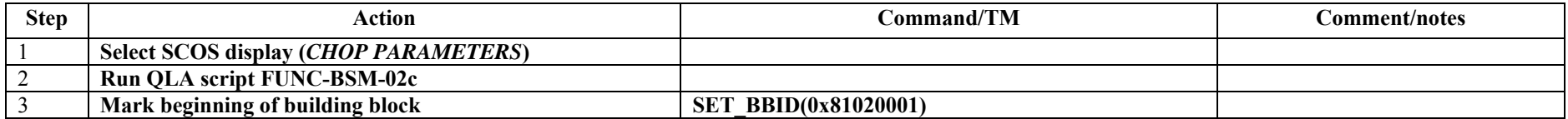

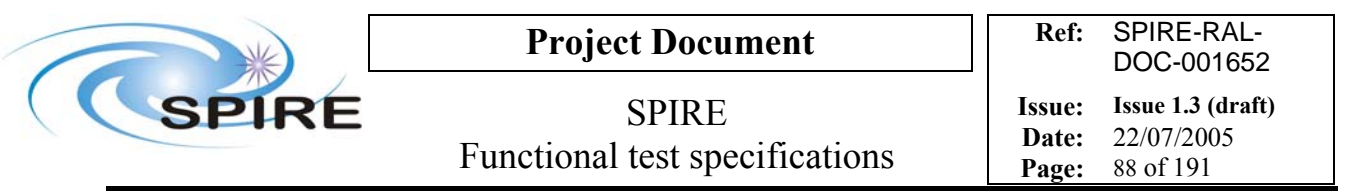

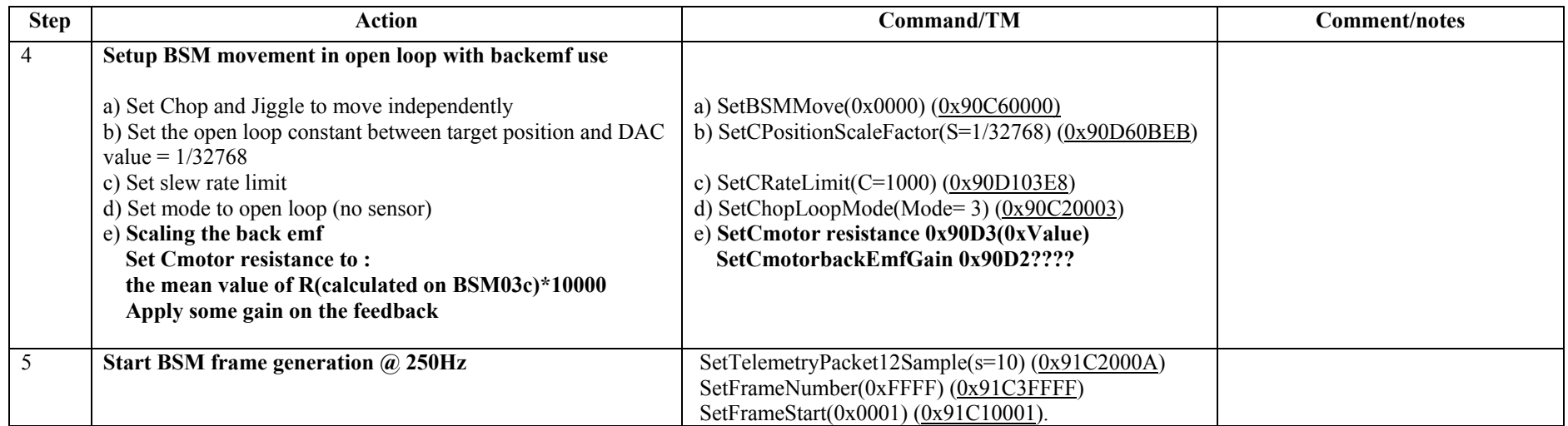

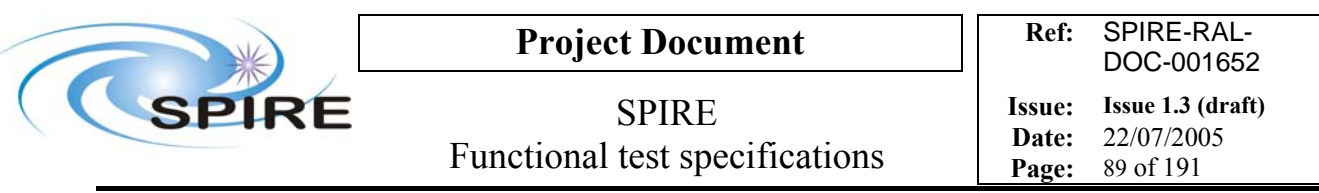

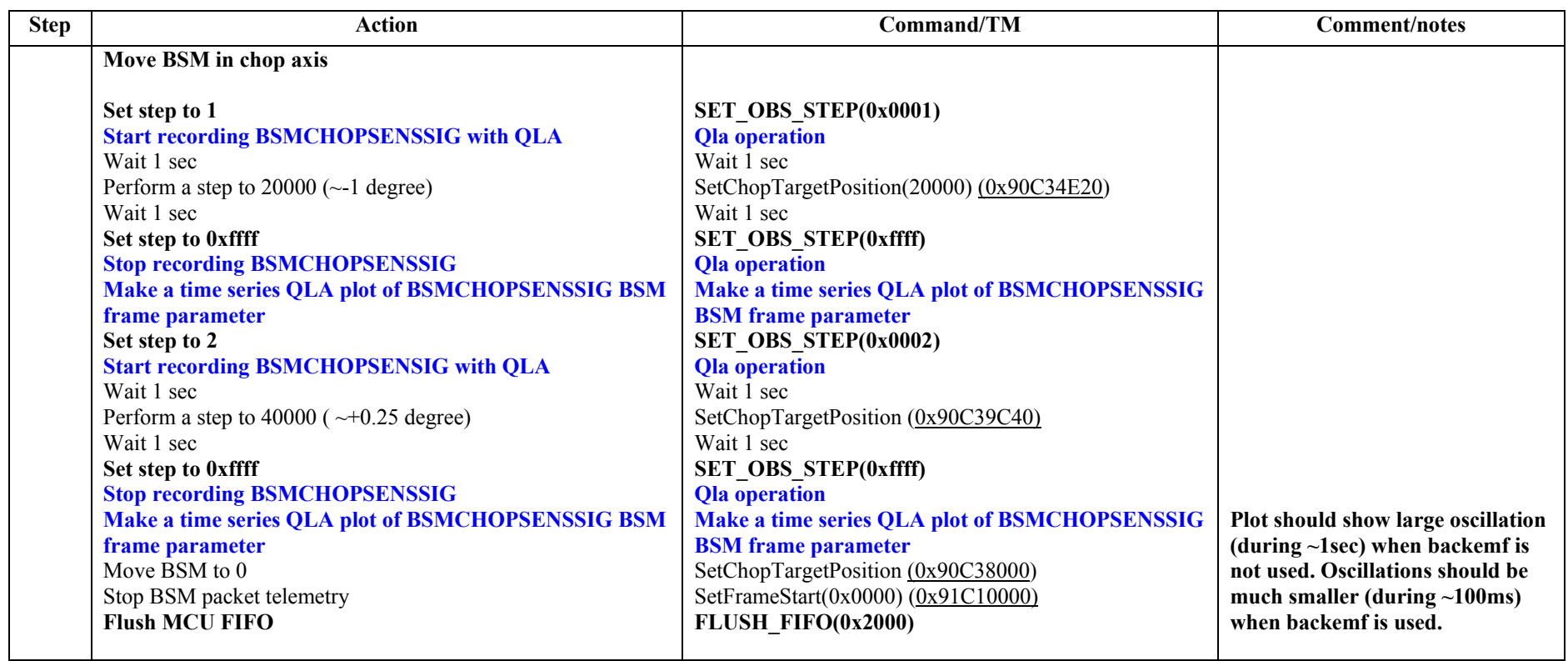

**Test passed if:** 

**- BSM moves as required and back emf use is effective in damping the natural axis oscillation. Comment/open issues: Need conversion curve of angle vs target position.** 

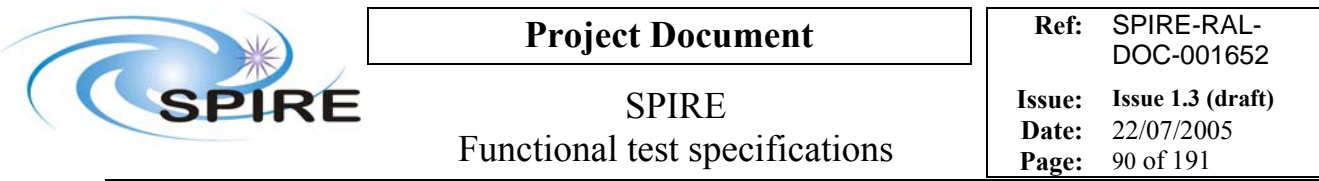

## **4.24 FUNC-BSM-02j, BSM jiggle axis in open loop**

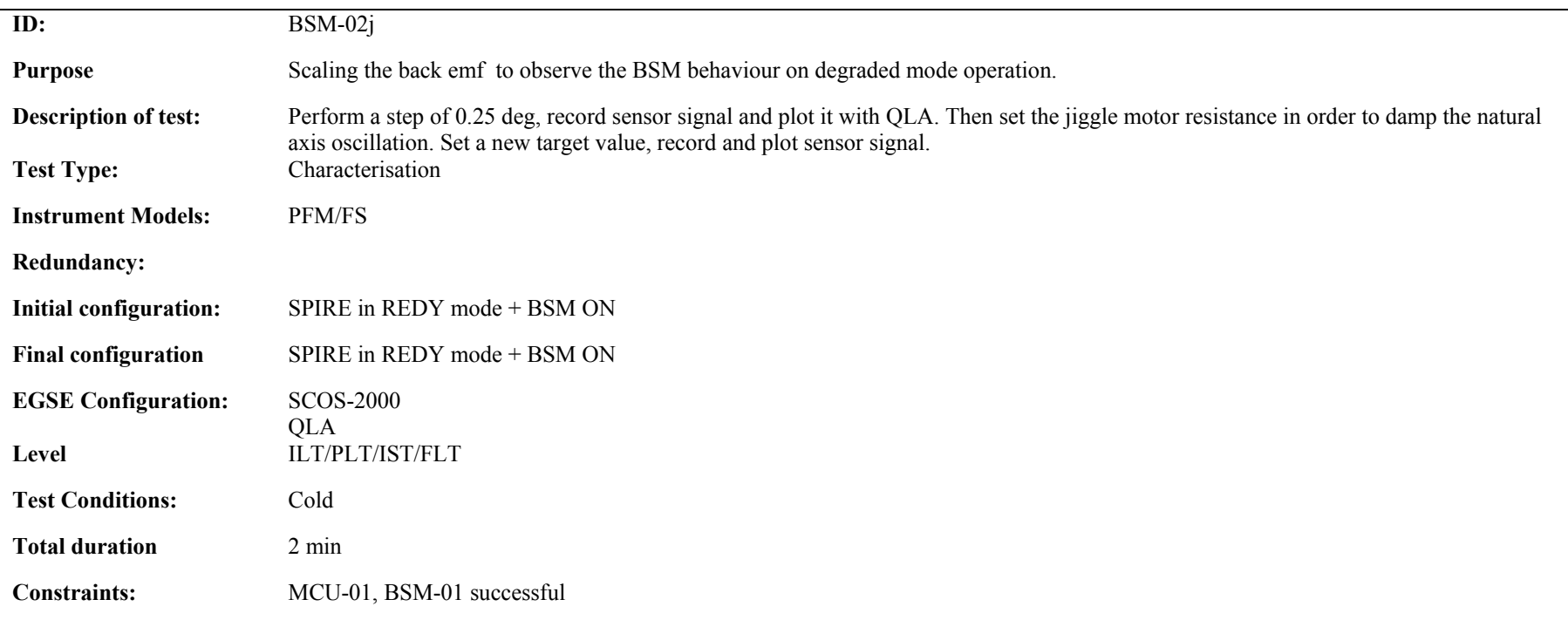

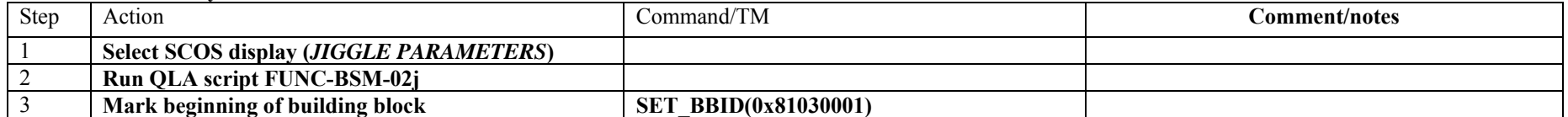

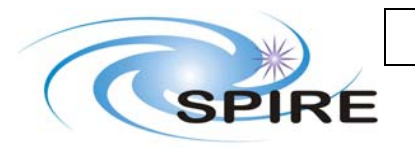

# **Project Document**

SPIRE Functional test specifications

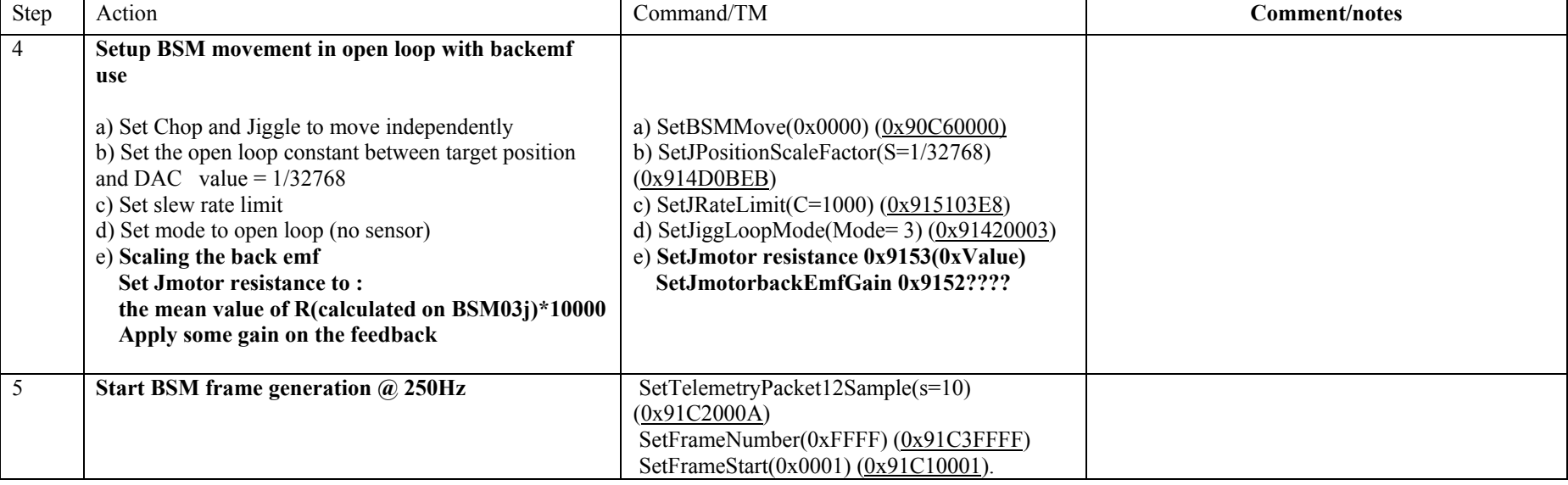

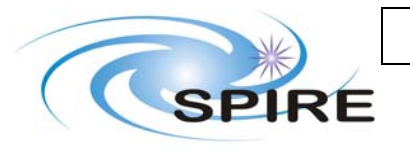

**Project Document**

SPIRE Functional test specifications **Issue: Issue 1.3 (draft) Date:** 22/07/2005 **Page:** 92 of 191

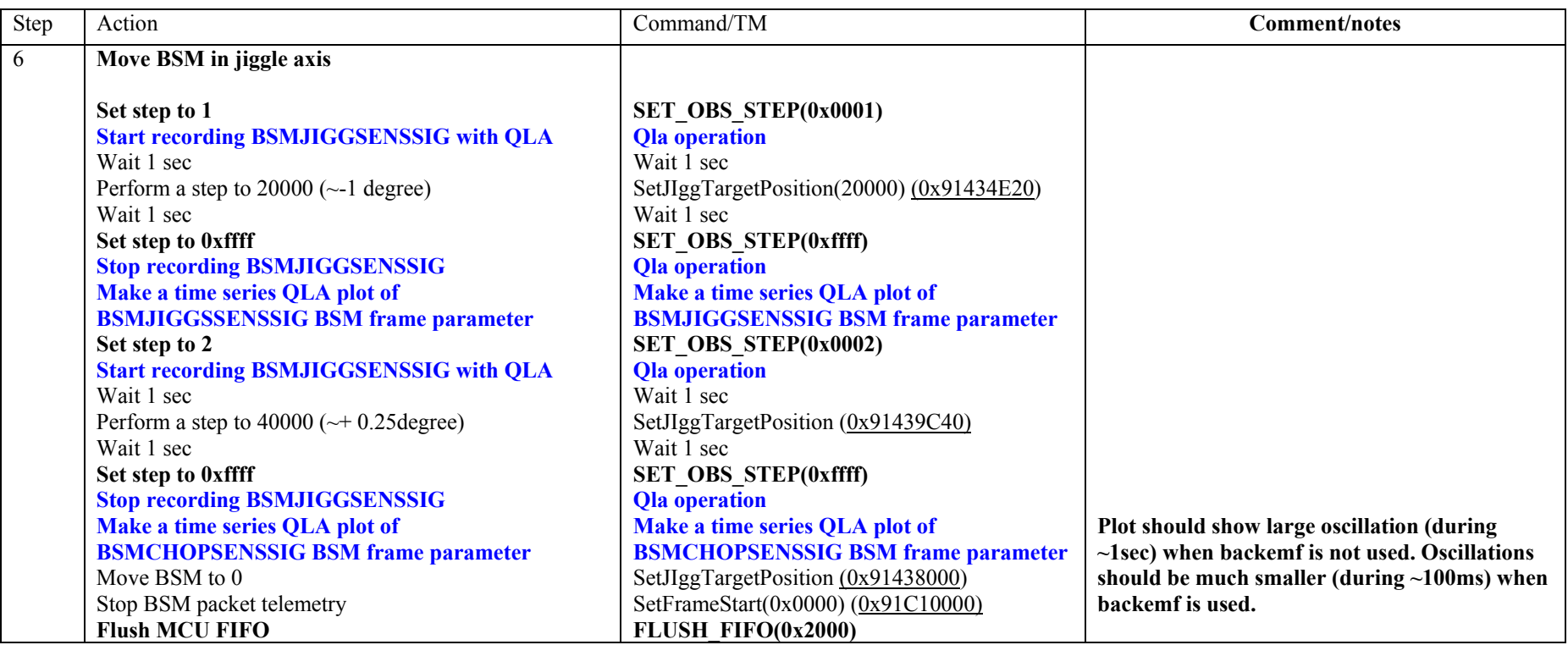

**Test passed if:** 

 - **BSM moves as required and back emf use is effective in damping the natural axis oscillation**. **Comment/open issues: Need conversion curve of angle vs target position.** 

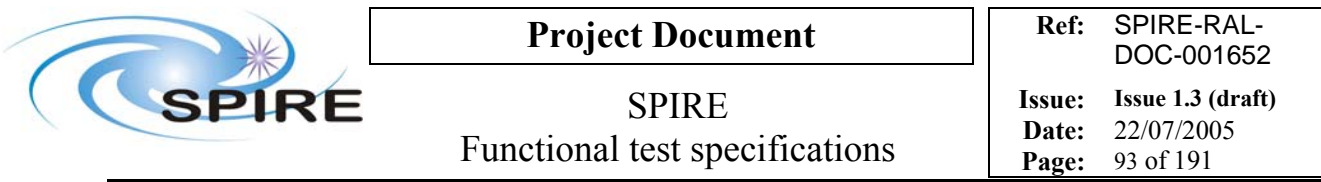

## **4.25 FUNC-BSM-03c, BSM open loop raster, chop axis**

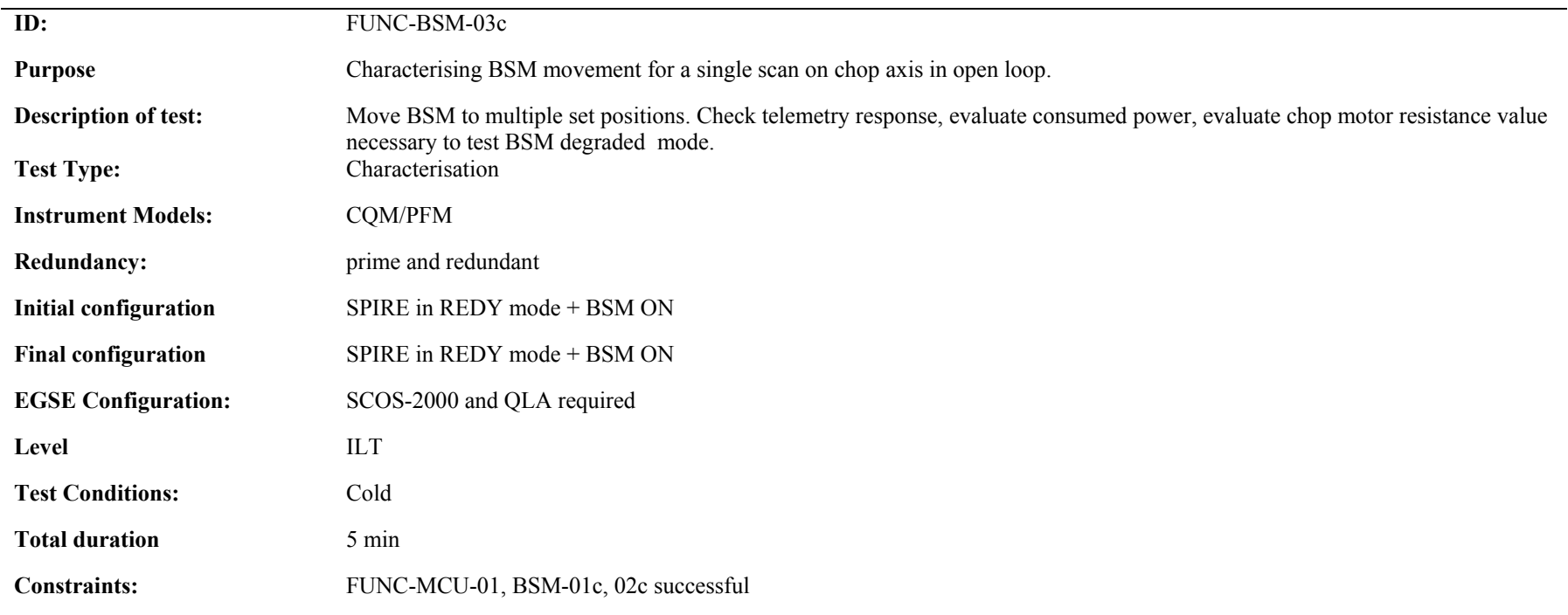

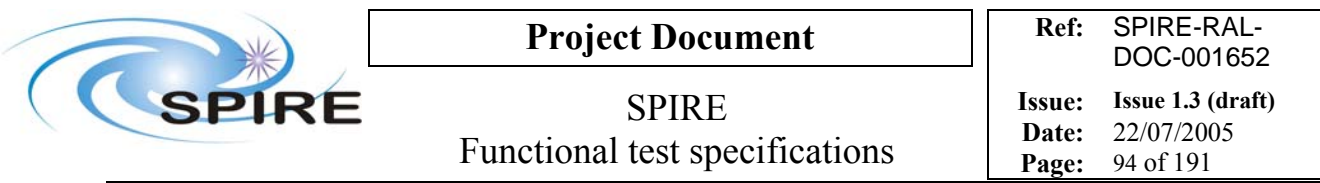

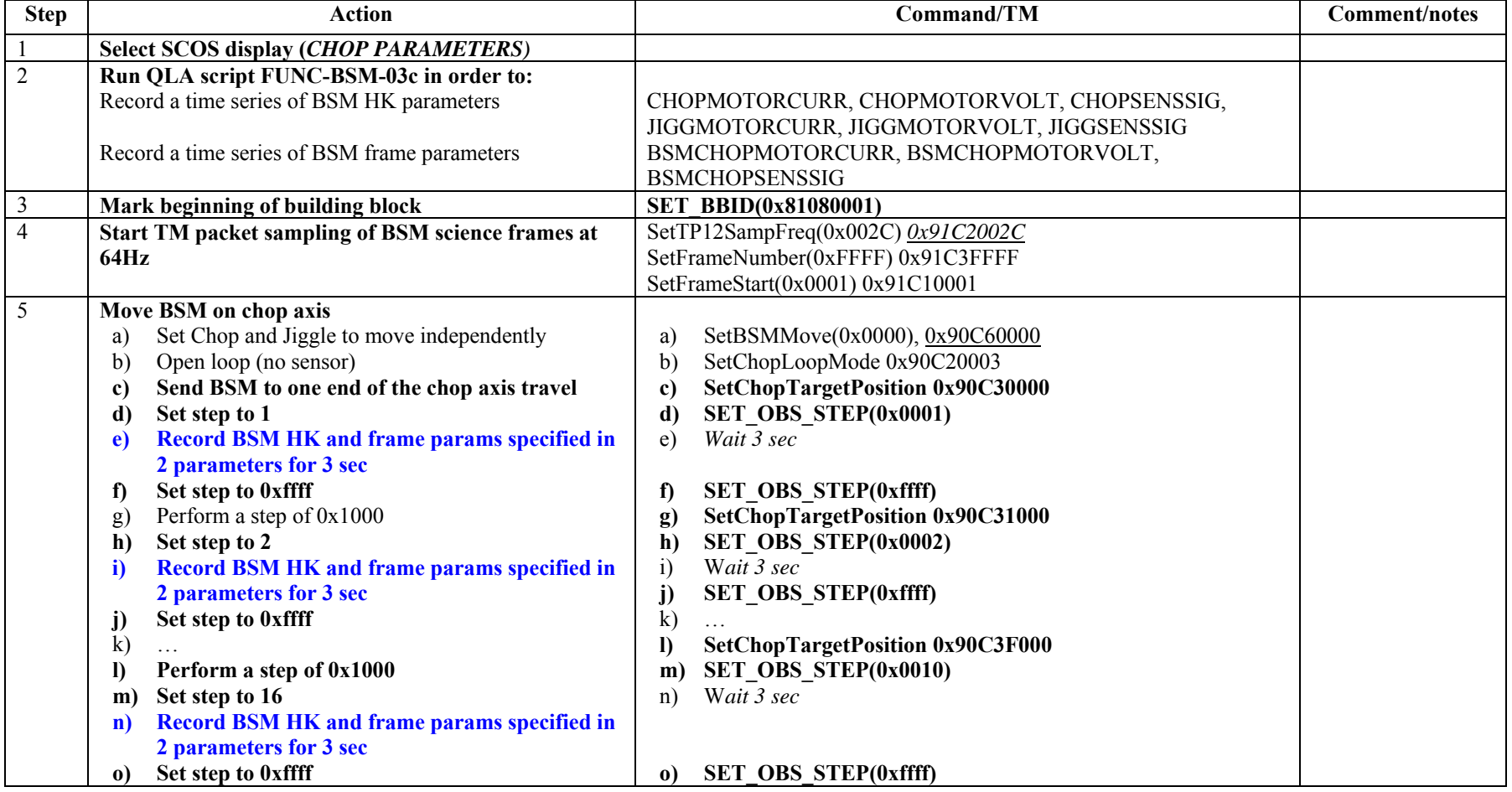

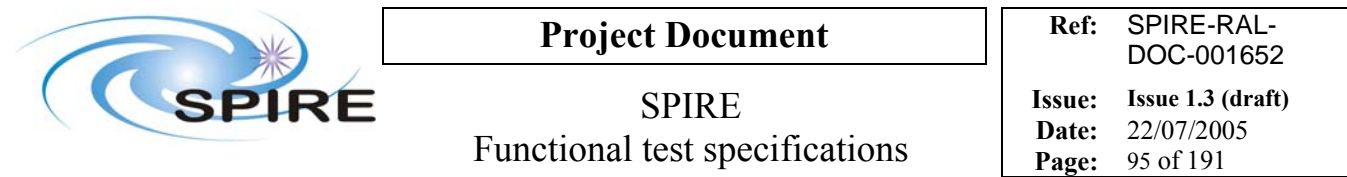

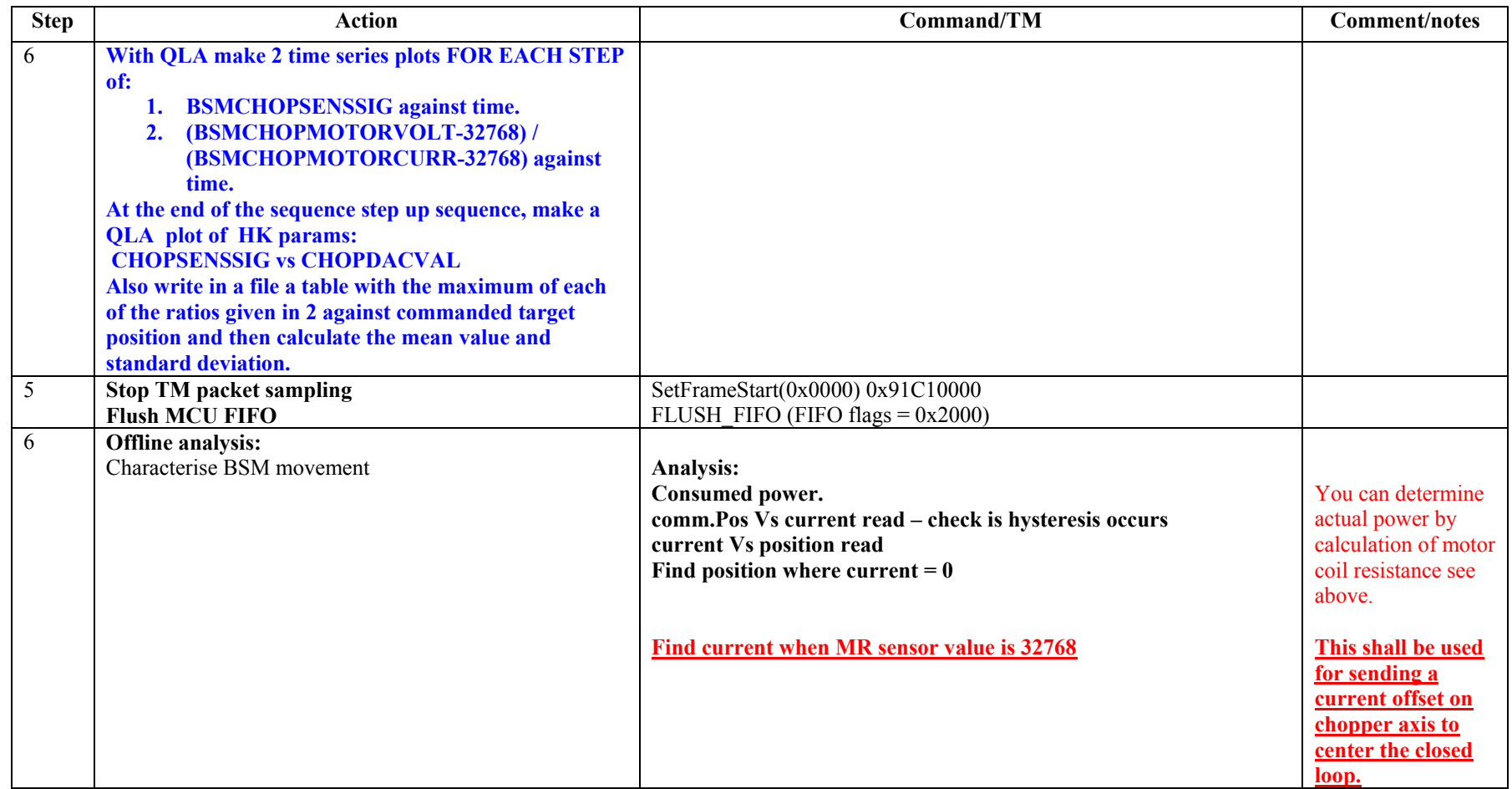

**Test passed if: Test passed if BSM does scan required.**  *DF Comments: test is passed if:*

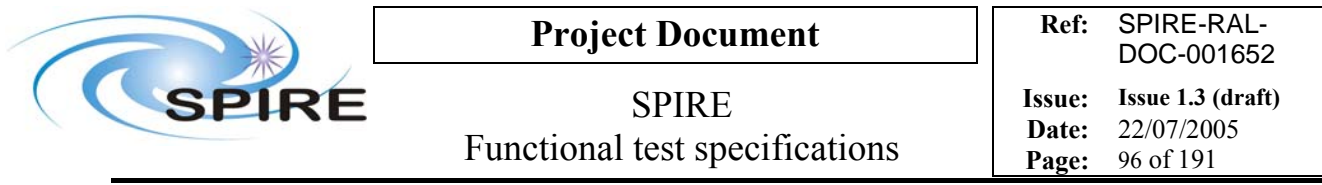

- - **The measured current given by CHOPMOTORCURRENT is close from CHOPDACVALUE (there is a small offset and little gain difference between desired current which is the DAC value and the actual measured current by ADC.**
- - **The magnetoresistive signal evolves in the same direction as the motor current (but gains are different because the scale of the sensor is different and depends on magnetoresistors themselves. THIS TESTS THE POLARITY COMPATIBILITY.**

**Comment/open issues: Need conversion curve of angle vs target position.** 

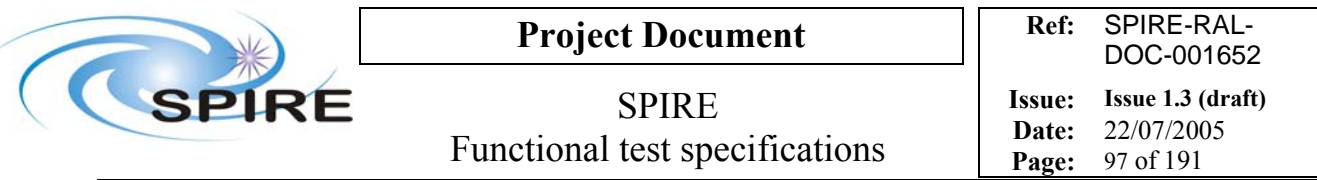

## **FUNC-BSM-03j, BSM scan with open loop, jiggle axis**

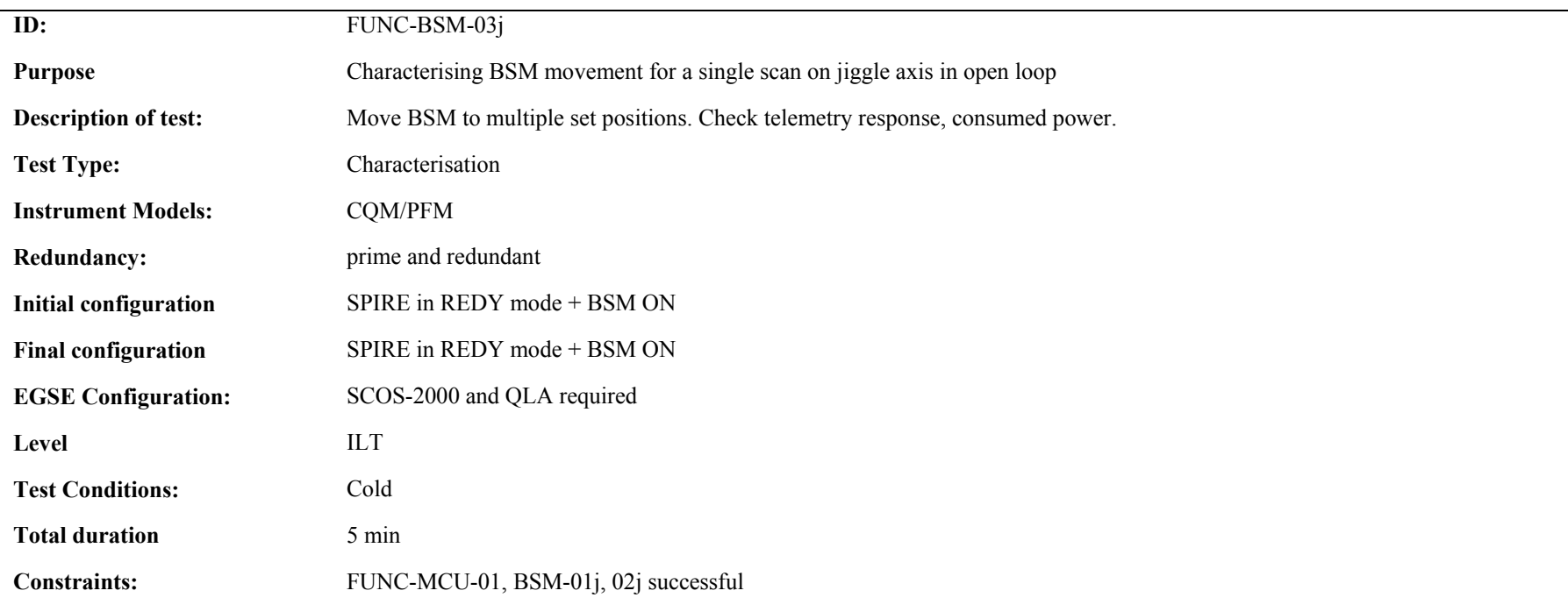

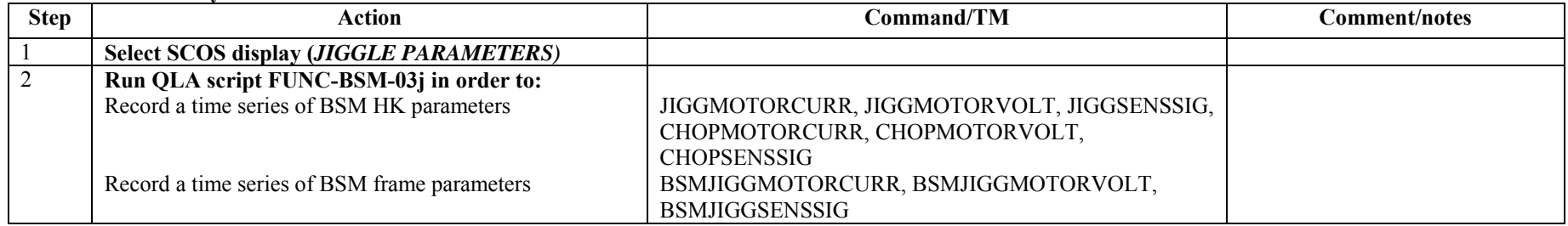

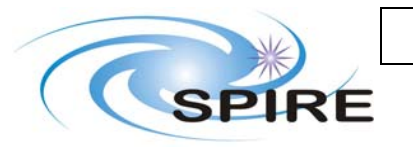

**Project Document**

SPIRE Functional test specifications

**Date:** 22/07/2005 **Page:** 98 of 191

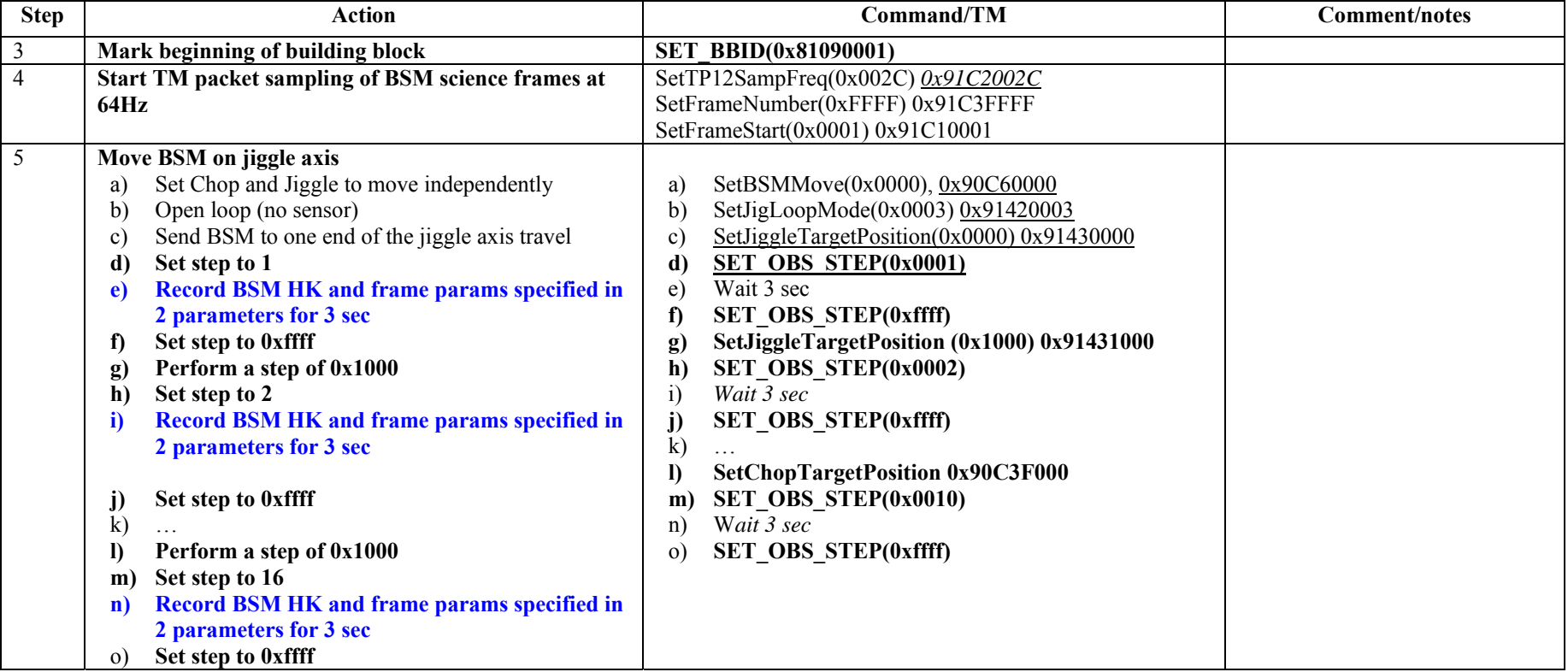

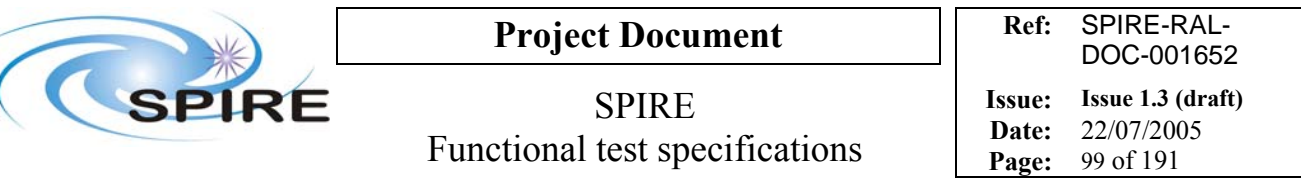

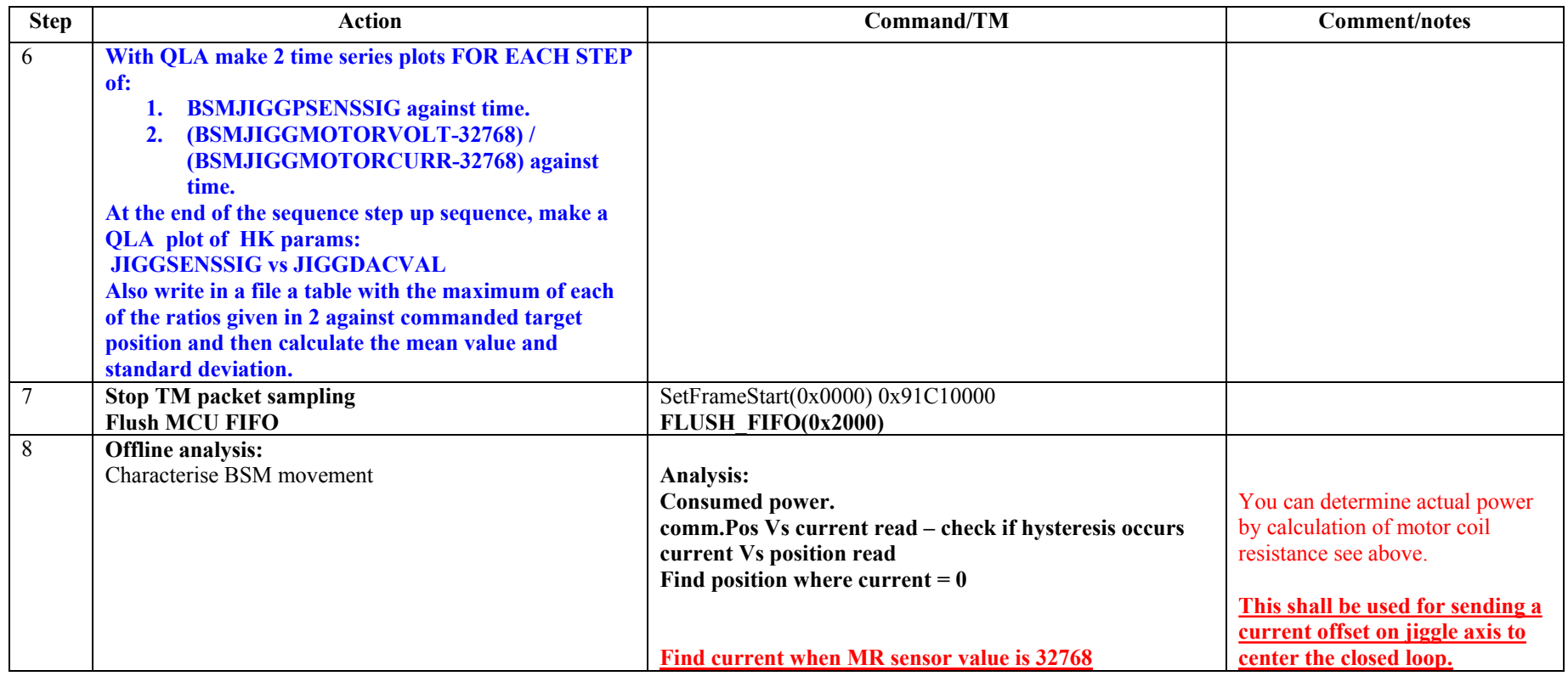

#### **Success/Failure Criteria**:

**Test passed if BSM does the scan required** 

*DF Comments: test is passed if:*

- - **The measured current given by JIGGMOTORCURRENT is close from JIGGDACVALUE (there is a small offset and little gain difference between desired current which is the DAC value and the actual measured current by ADC.**
- - **The magnetoresistive signal evolves in the same direction as the motor current (but gains are different because the scale of the sensor is different and depends on magnetoresistors themselves. THIS TESTS THE POLARITY COMPATIBILITY.**

**Comment/open issues: Need conversion curve of angle vs target position.** 

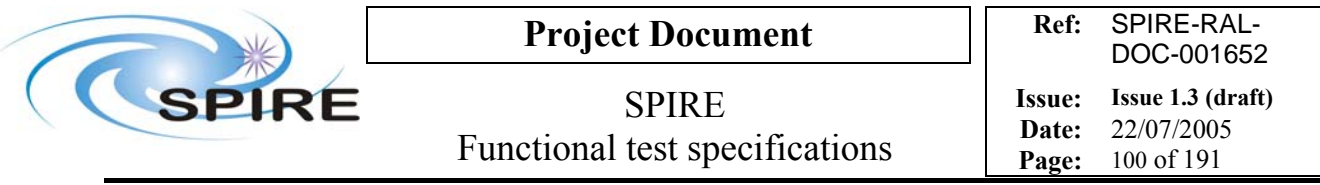

## **4.26 FUNC-BSM-04c, BSM position test with closed loop, chop axis**

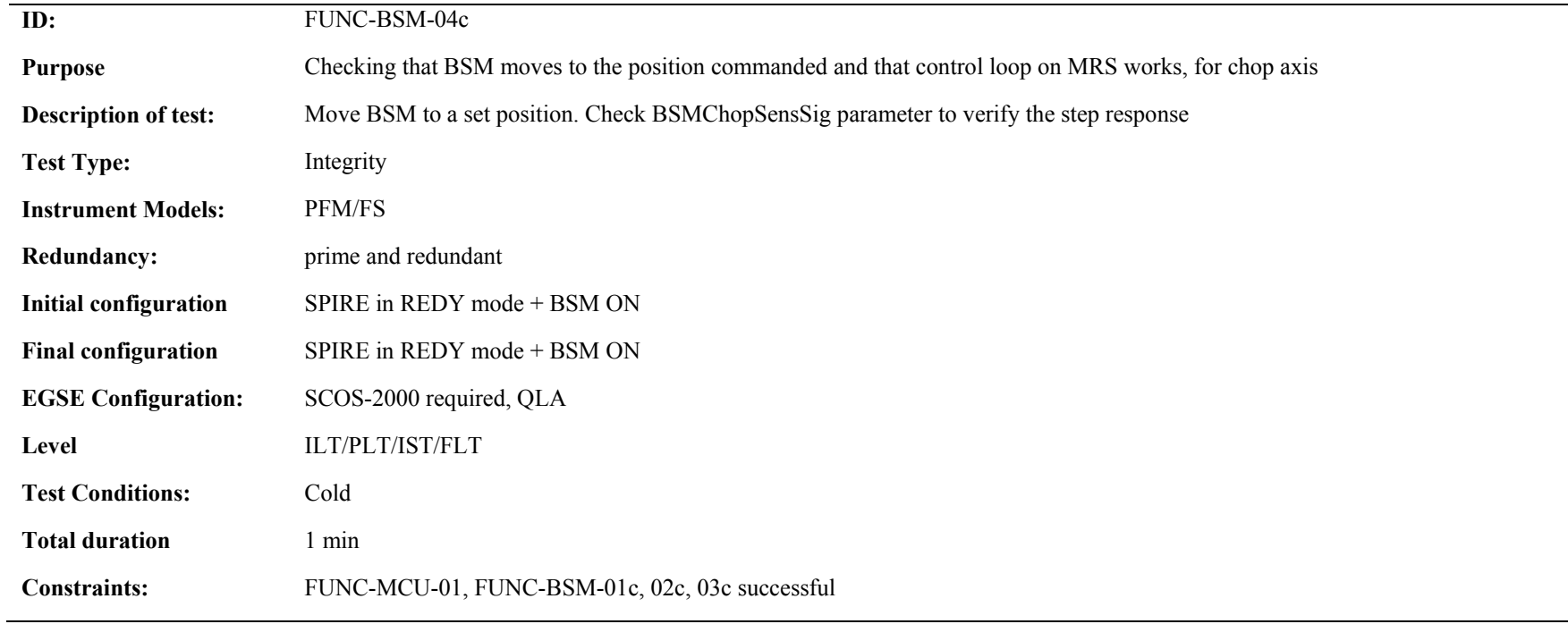

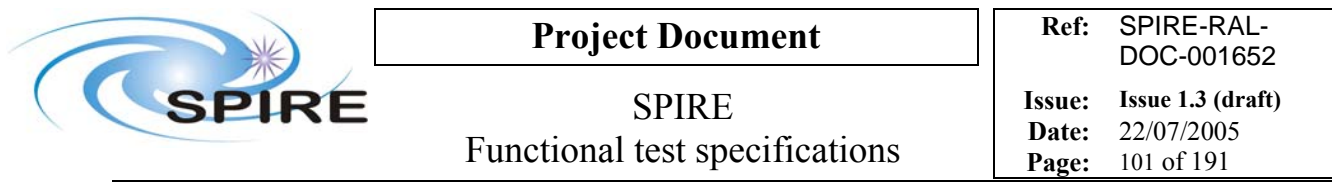

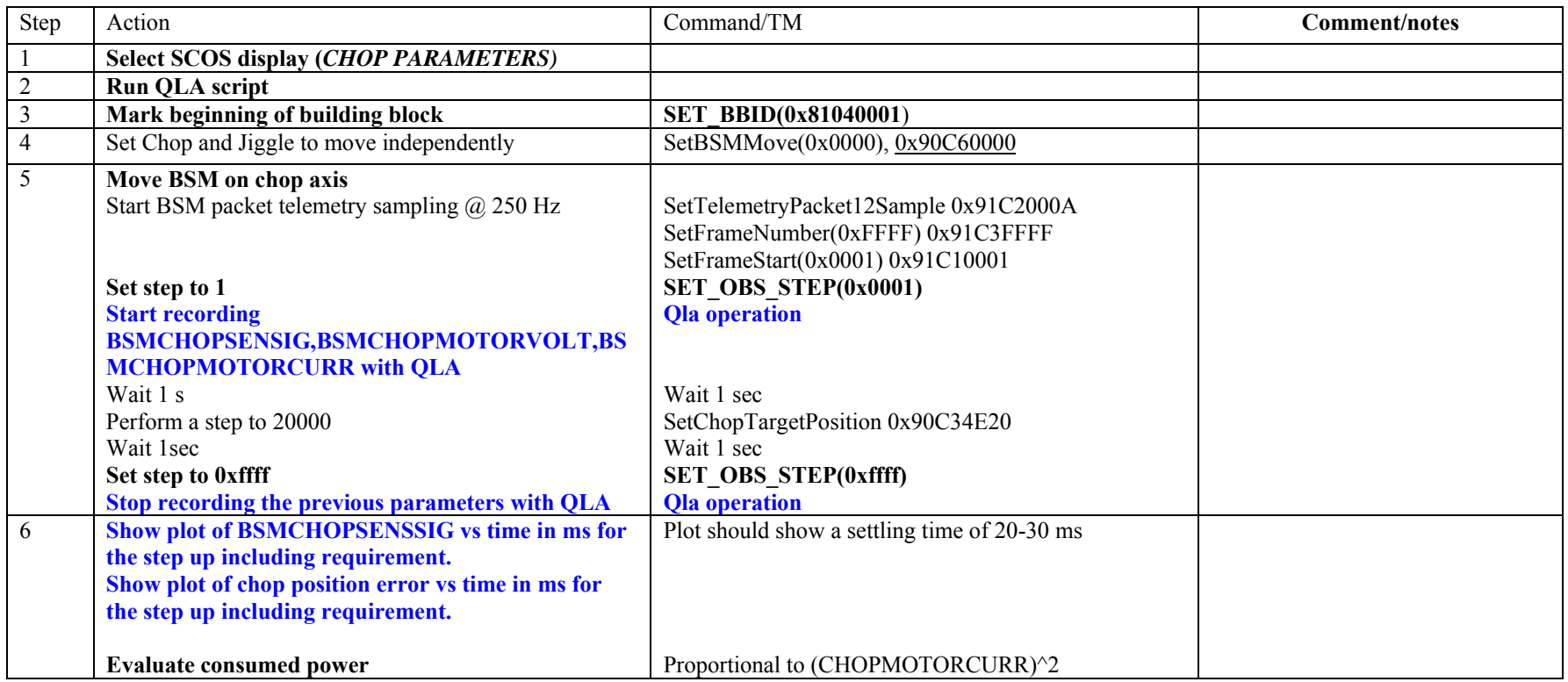

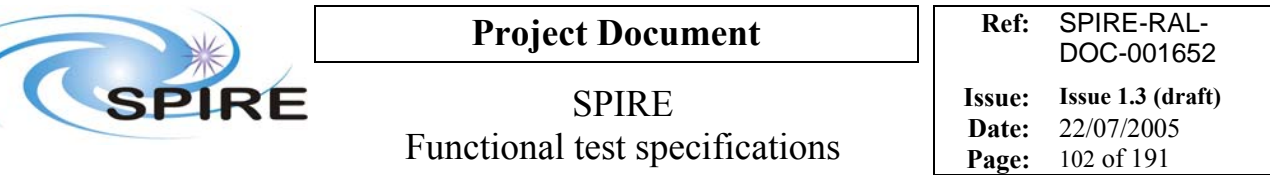

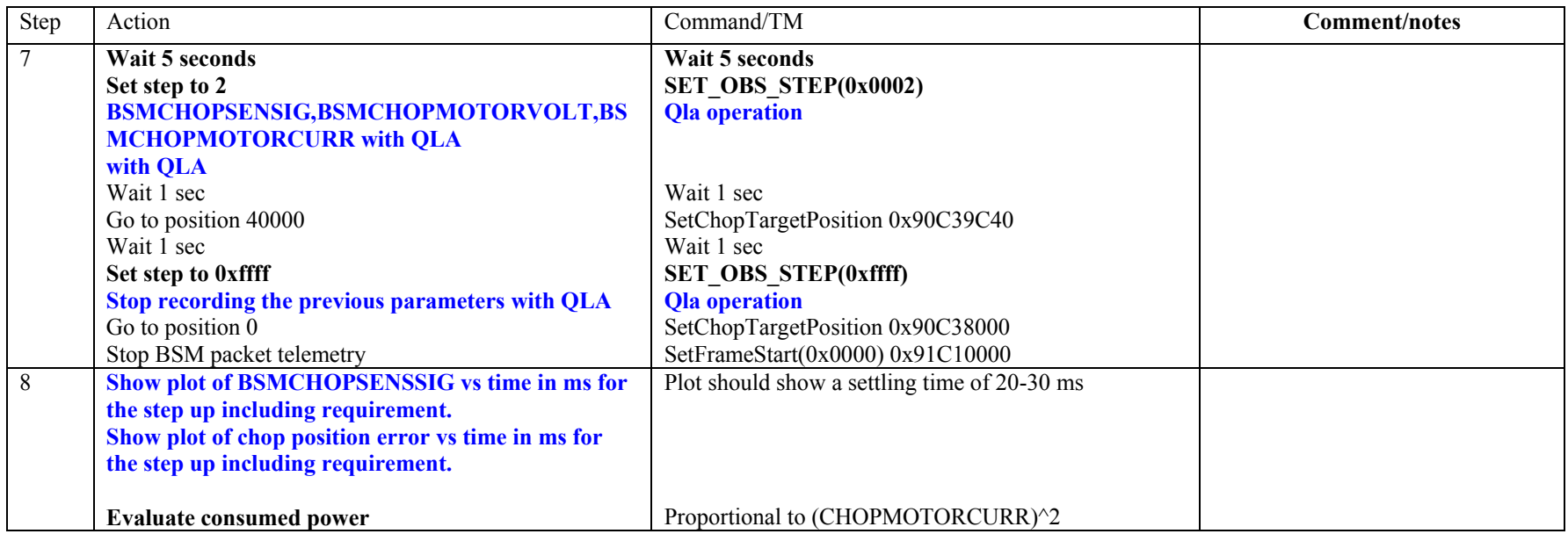

**Success/Failure Criteria**: test passed if BSM moves to the requested position meeting the requirements over chop step response time

**Comment/open issues: Need conversion curve of angle vs target position. This test is more a performance test rather than a functional test so it could be skipped in the BSM functional tests sequence.** 

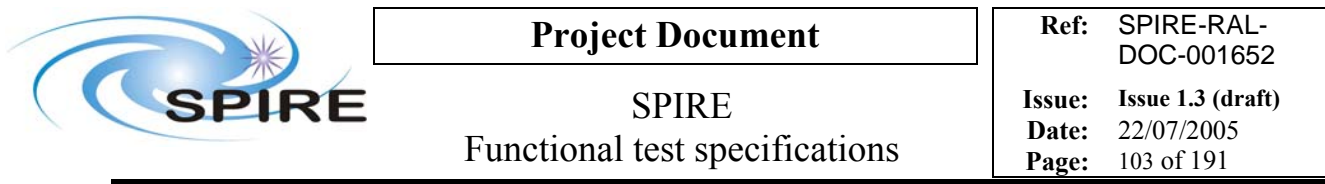

# **FUNC-BSM-04j, BSM position test with closed loop, jiggle axis**

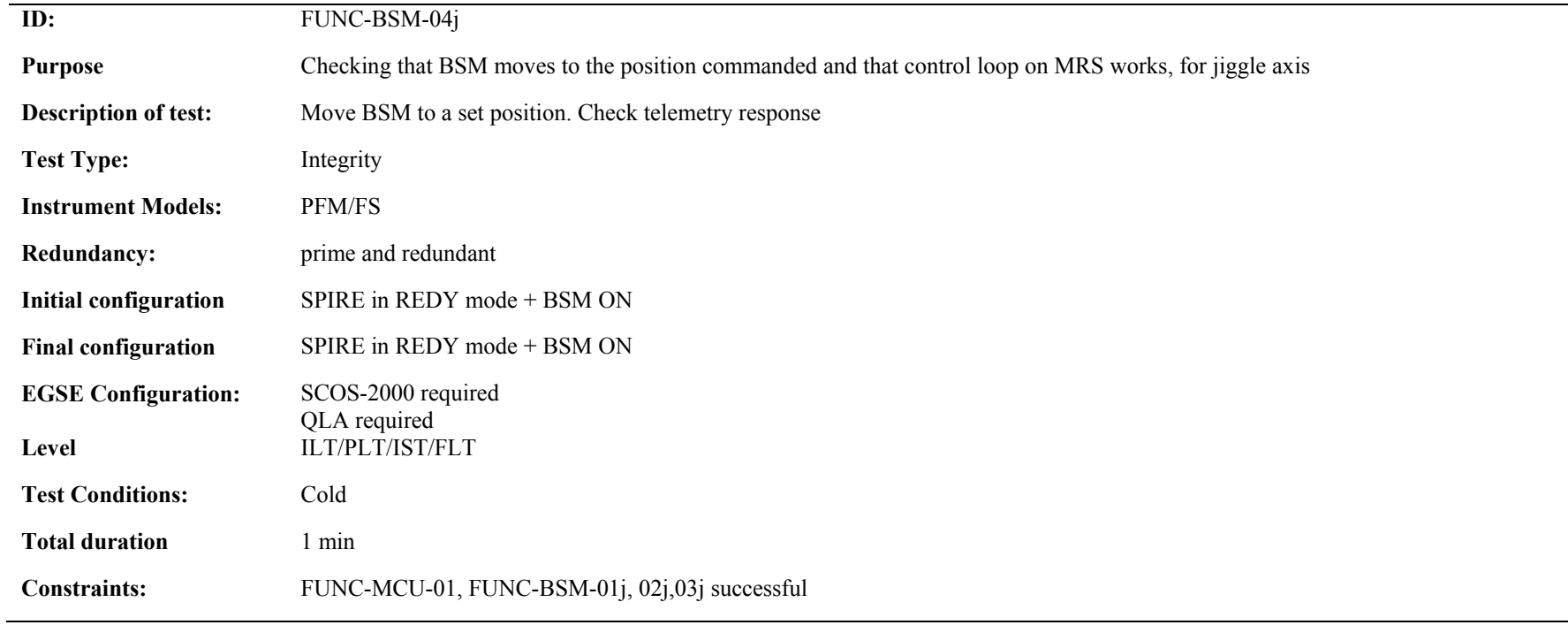

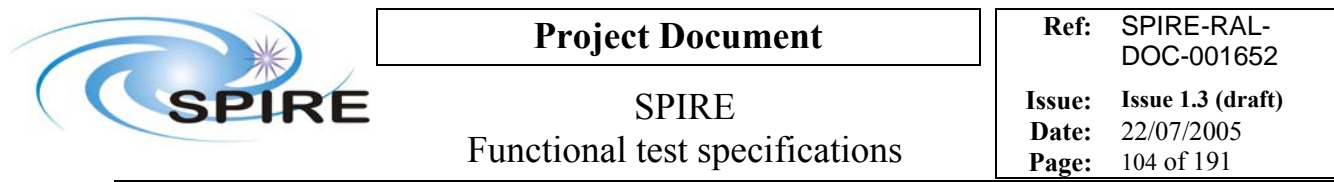

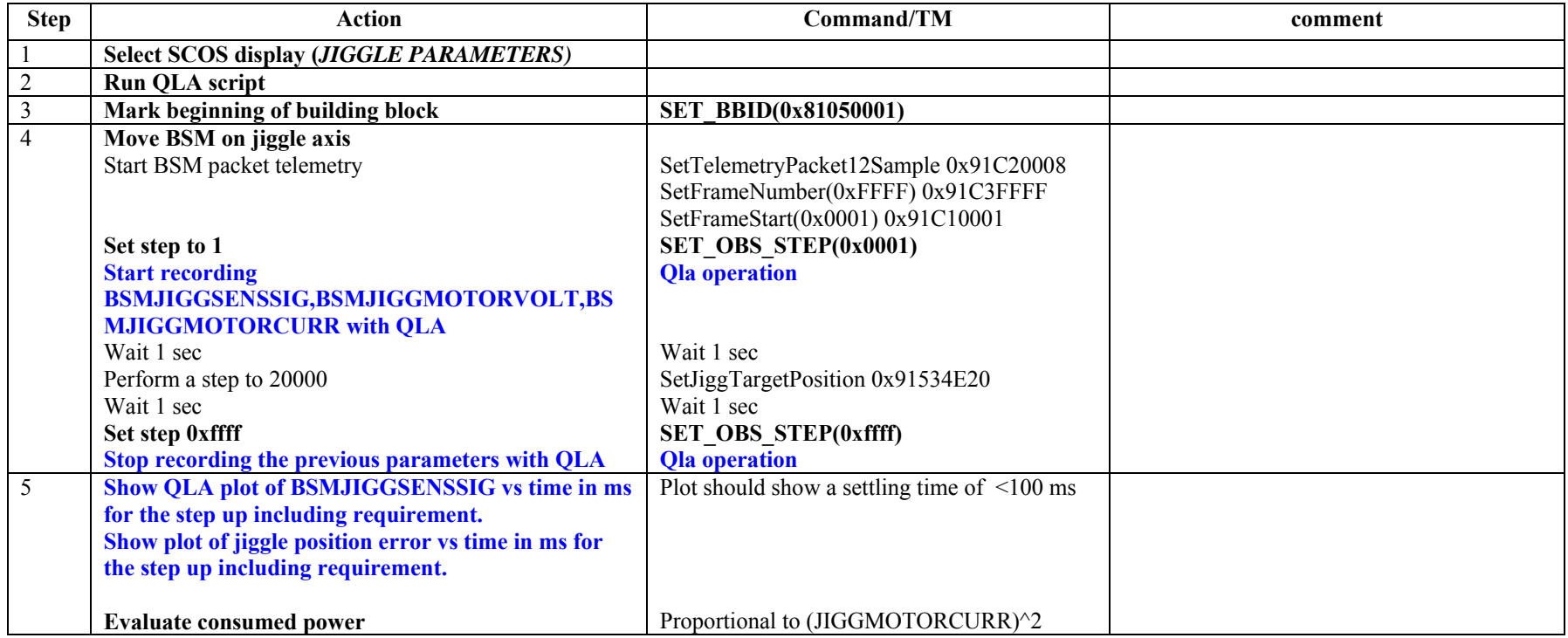

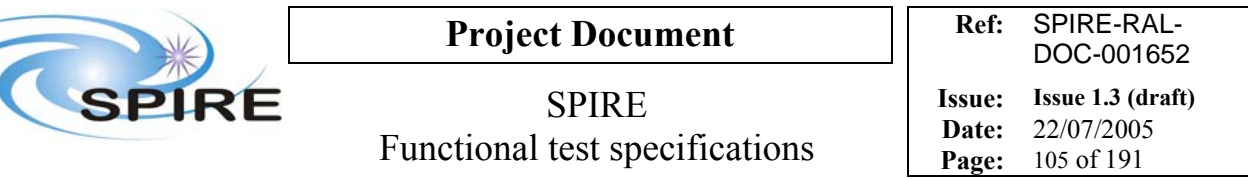

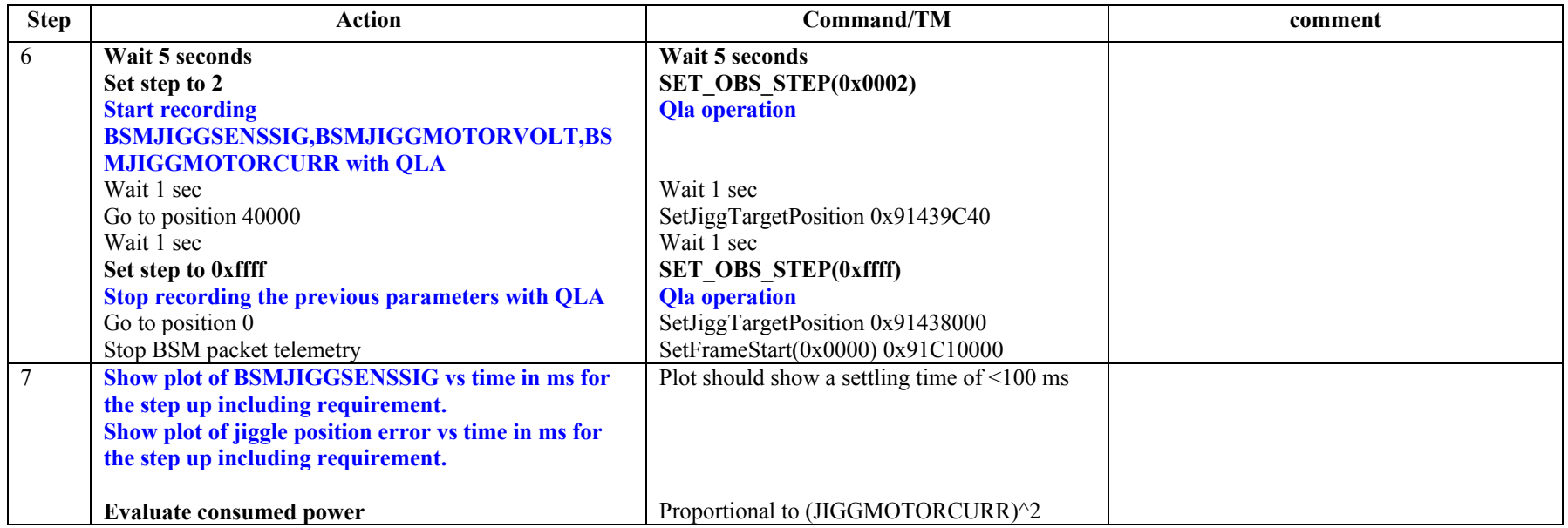

**Success/Failure Criteria**: test passed if BSM moves to the requested position meeting the requirements over jiggle step response time

**Comment/open issues: Need conversion curve of angle vs target position. This test is more a performance test rather than a functional test so it could be skipped in the BSM functional tests sequence.** 

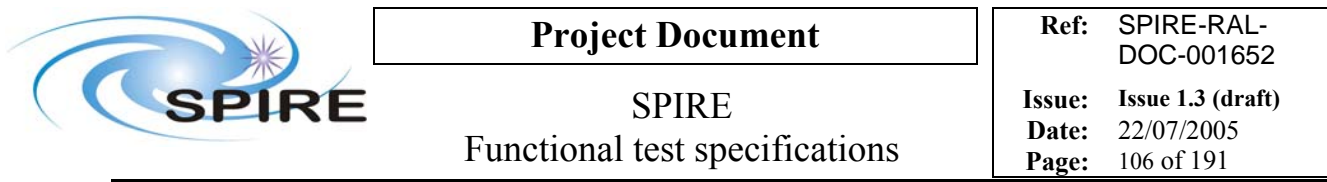

## **4.27 FUNC-BSM-05c, BSM scan with closed loop, chop axis**

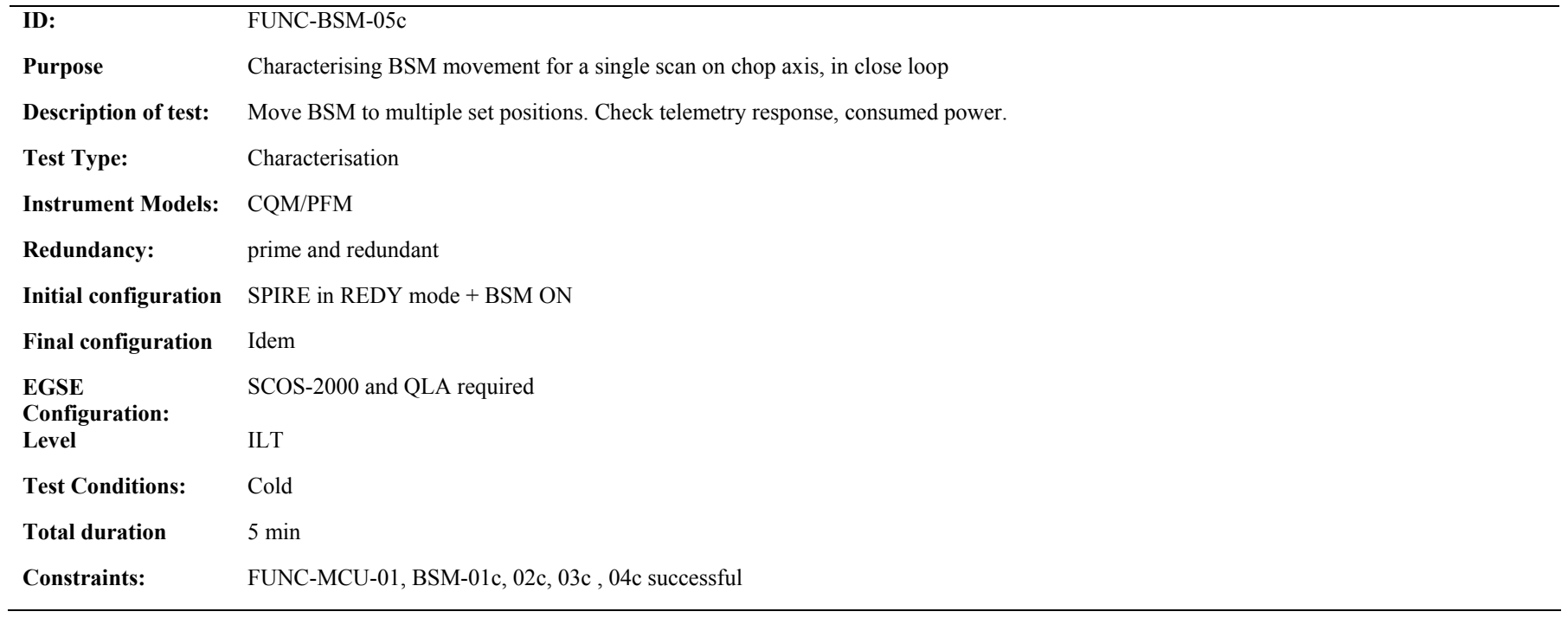

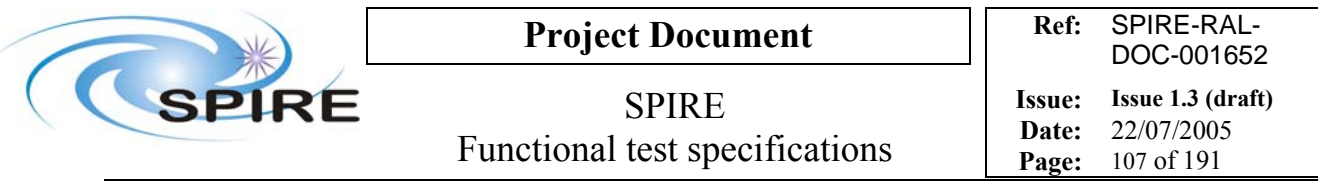

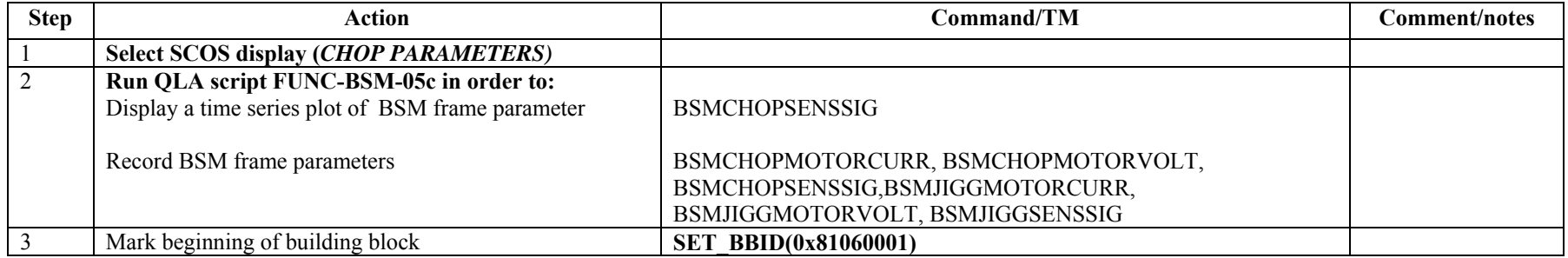

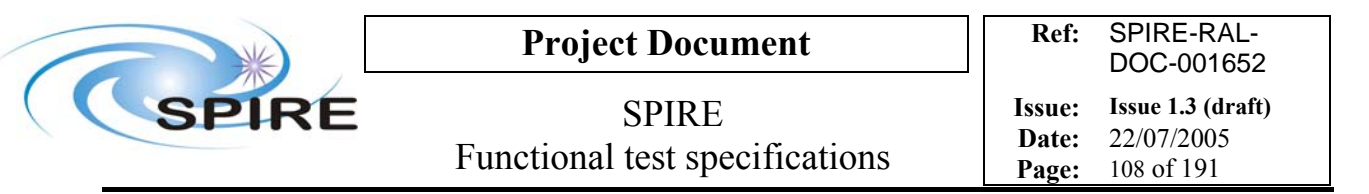

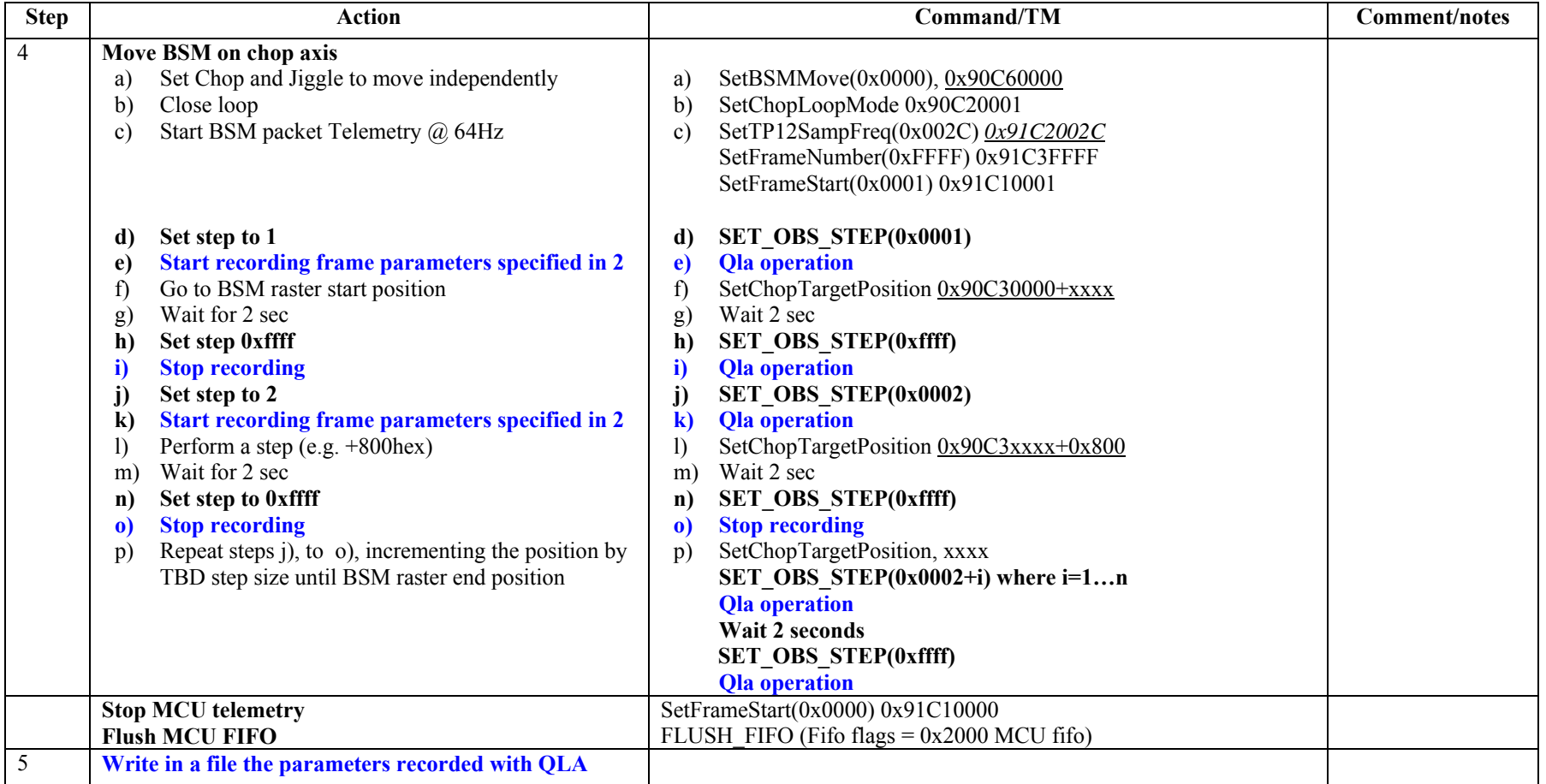
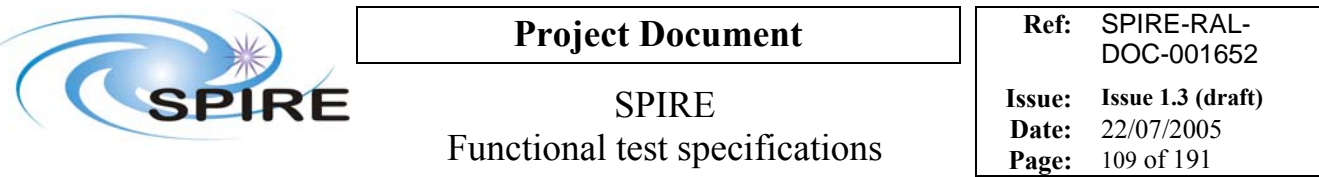

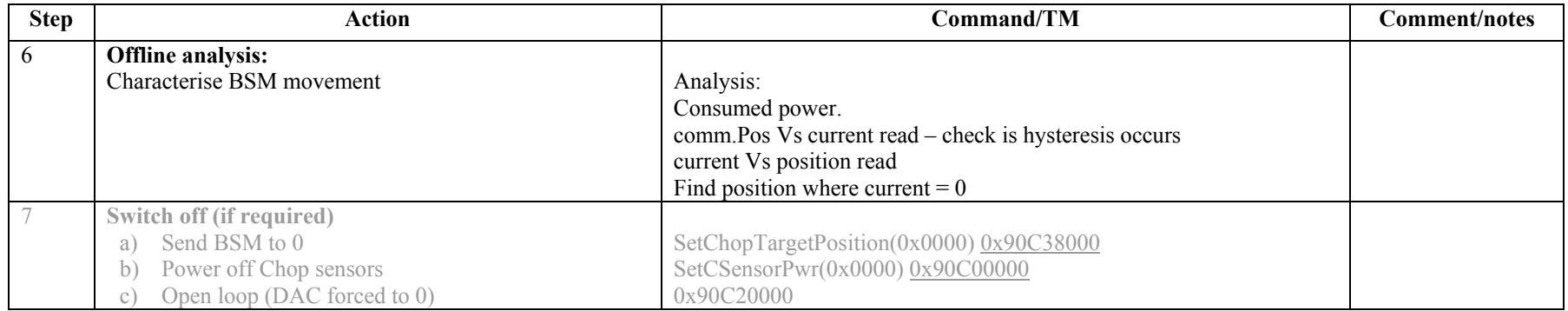

**Success/Failure Criteria**: test passed if BSM does the scan required

Comment/open issues: **Need conversion curve of angle vs target position**.Values for target position are "inspired" by the values in *MCU/BSM integration and Test report* LAM/ELE/SPI/031020

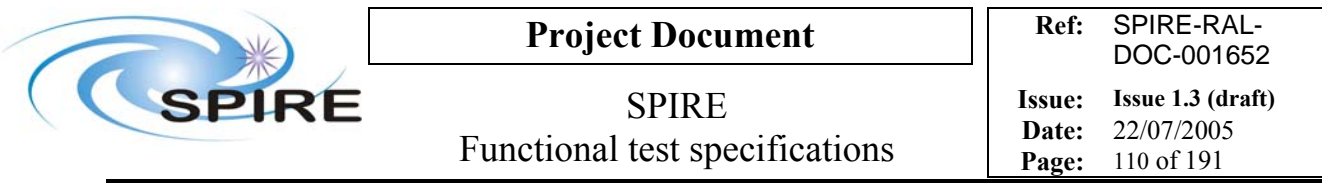

## **4.28 FUNC-BSM-05j, BSM scan with closed loop, jiggle axis**

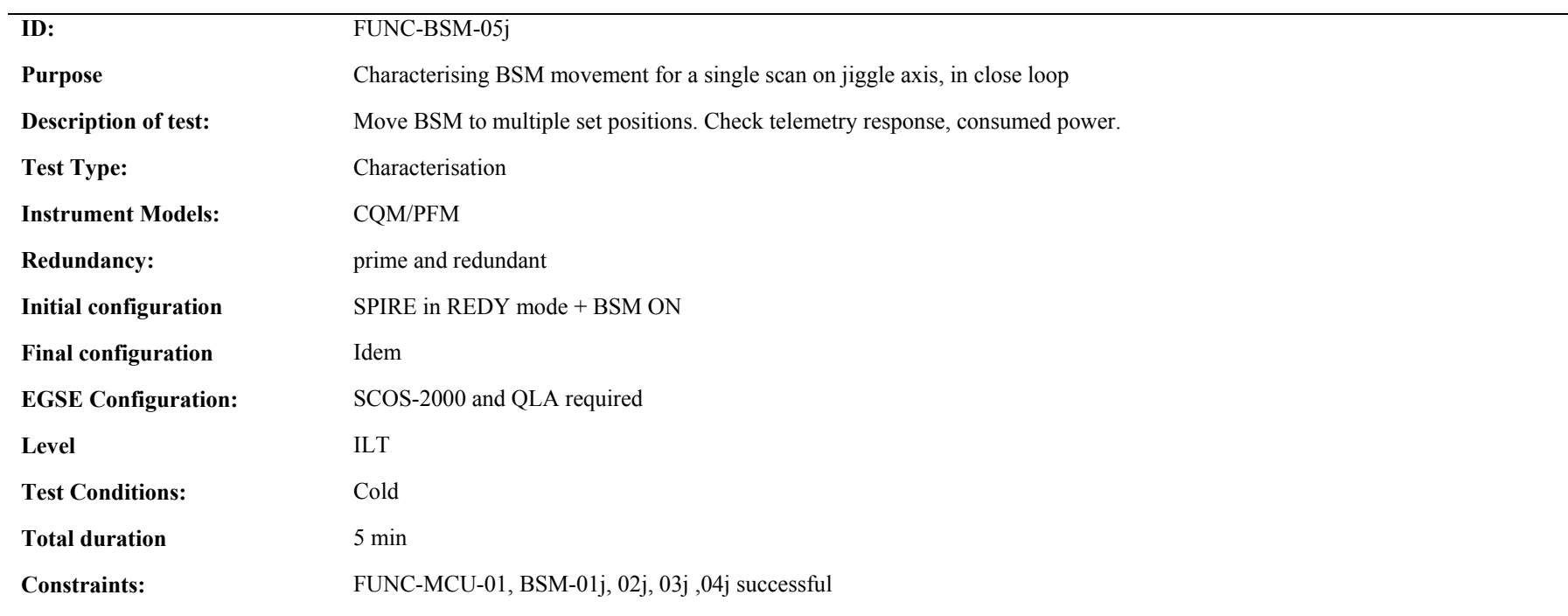

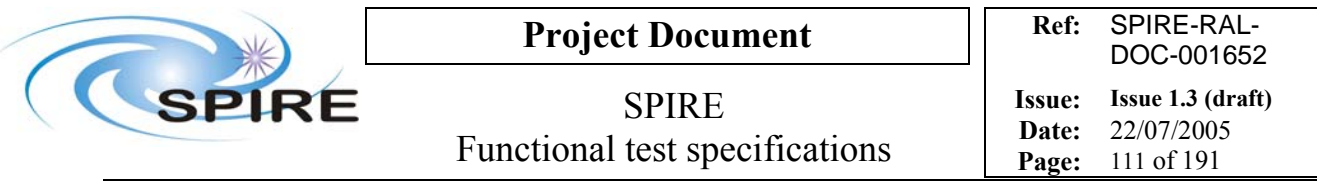

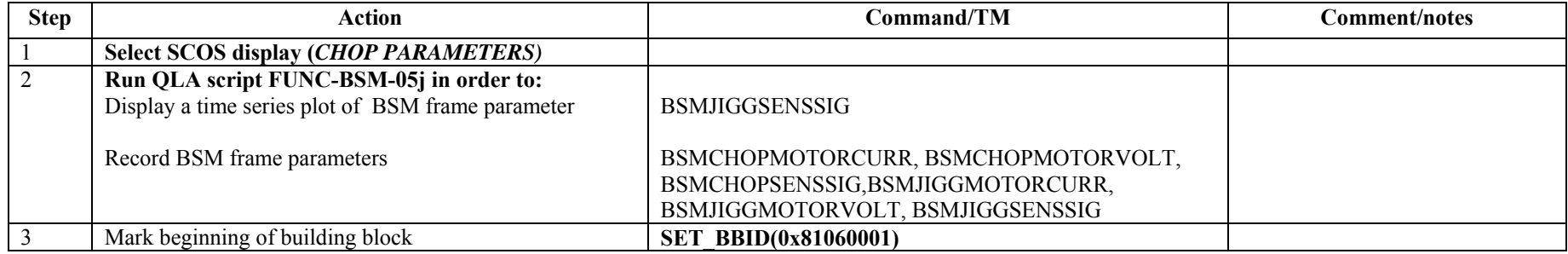

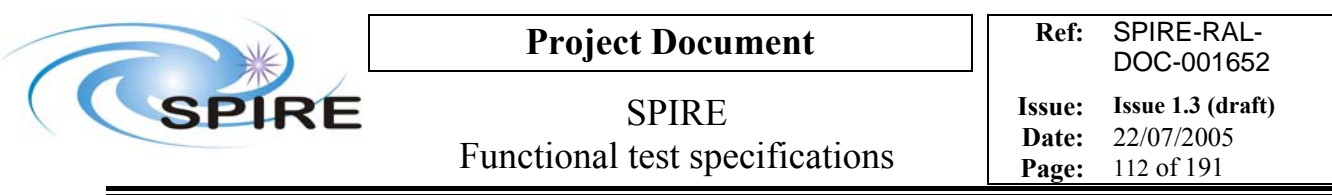

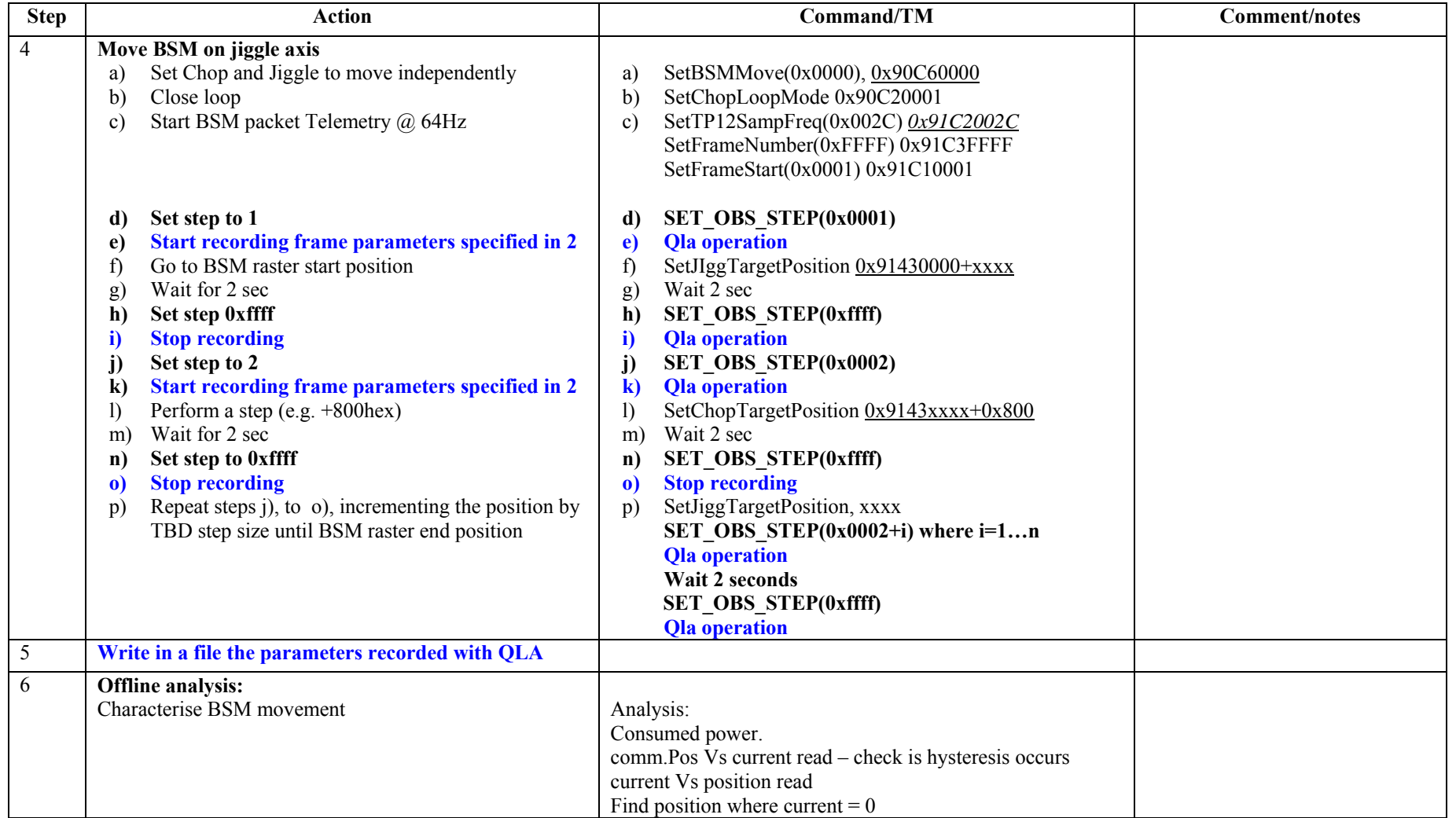

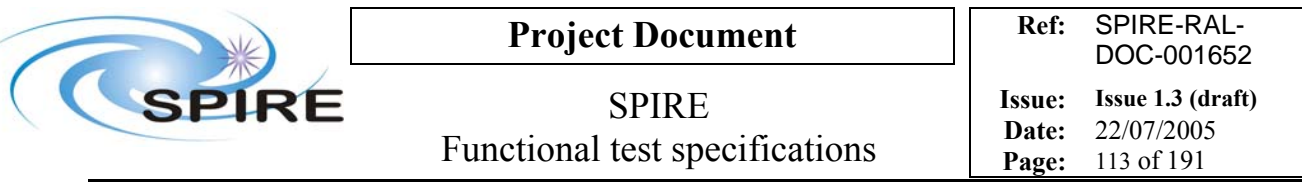

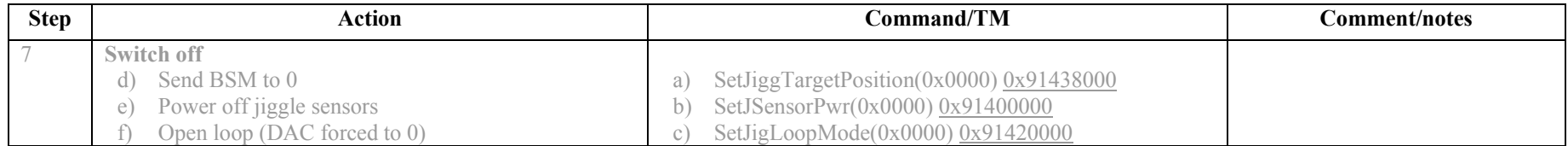

**Success/Failure Criteria**: test passed if BSM does the scan required

Comment/open issues: **Need conversion curve of angle vs target position**.Values for target position are "inspired" by the values in *MCU/BSM integration and Test report* LAM/ELE/SPI/031020

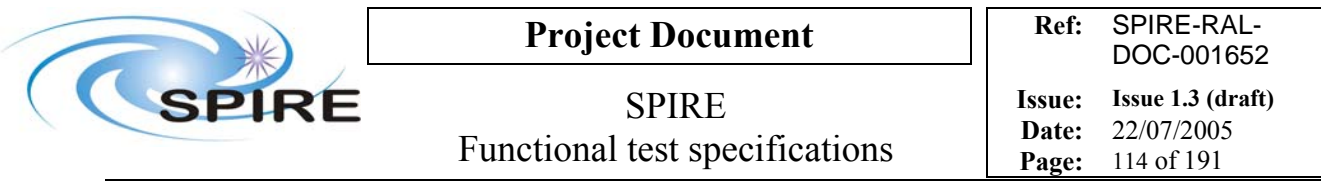

### **4.29 FUNC-BSM-06, BSM operating mode test**

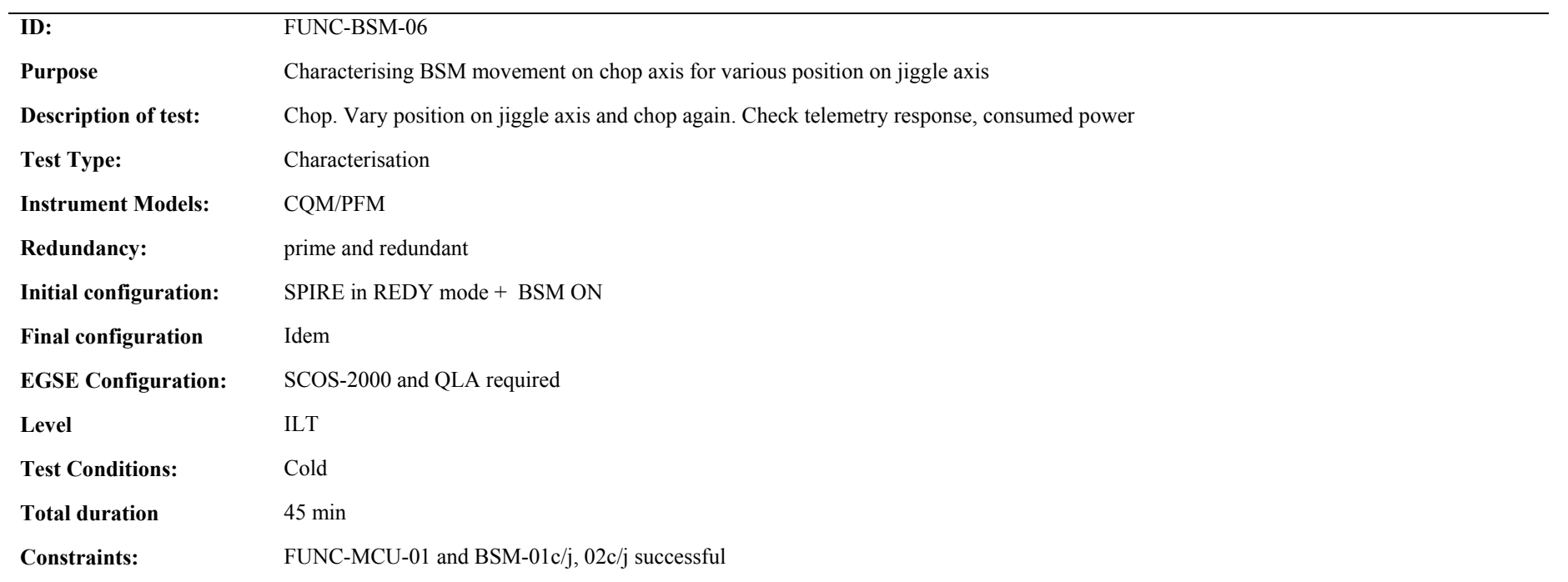

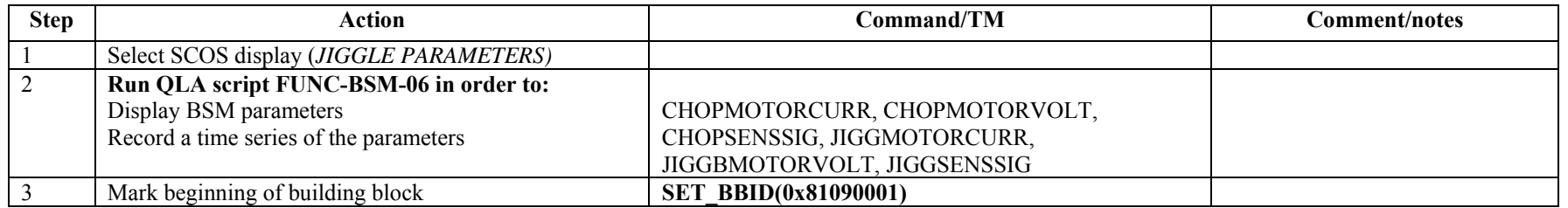

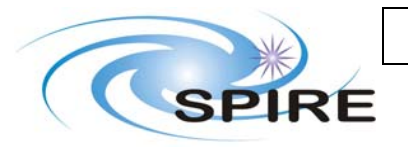

**Project Document**

SPIRE Functional test specifications

**Date:** 22/07/2005 **Page:** 115 of 191

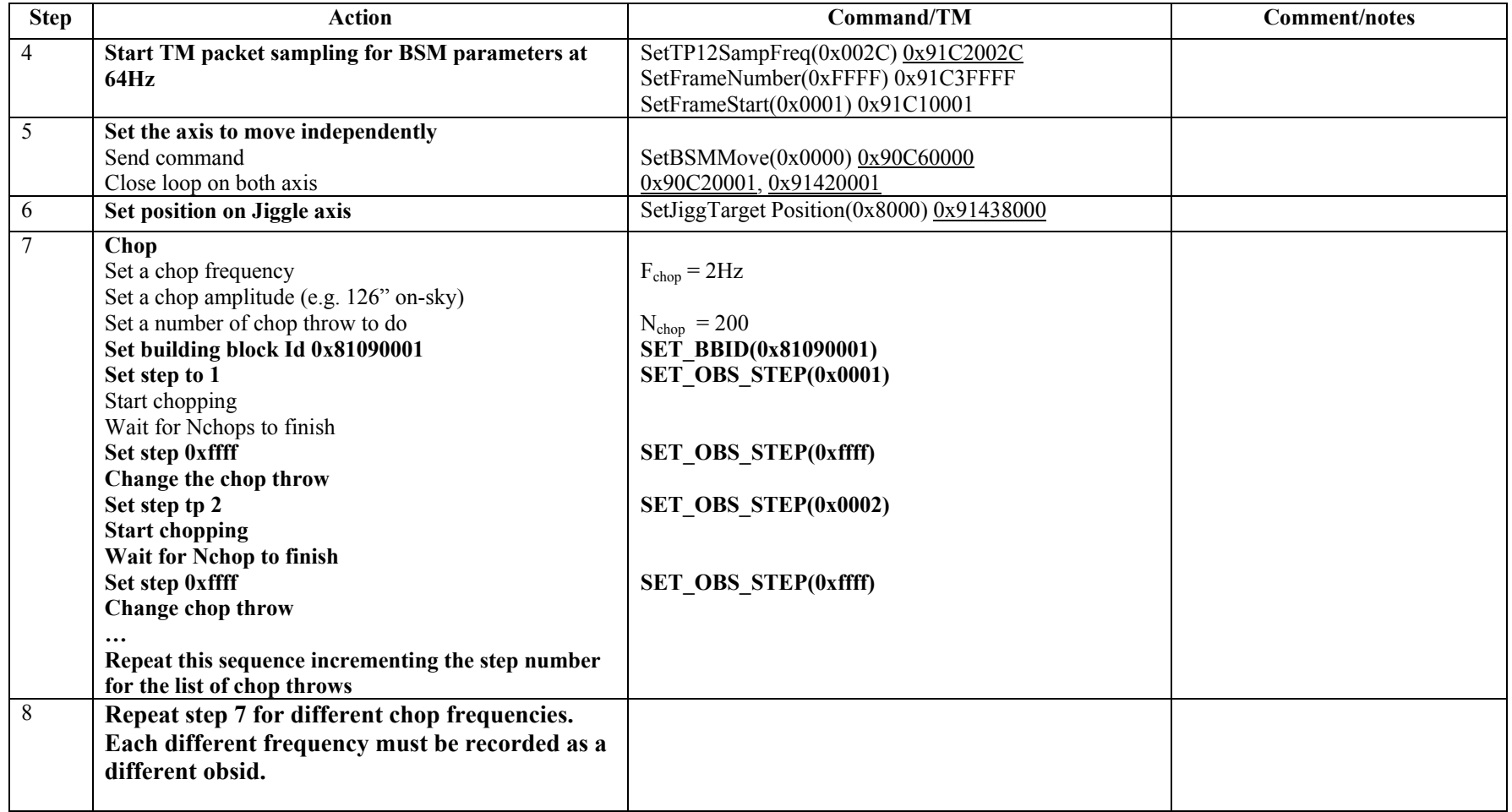

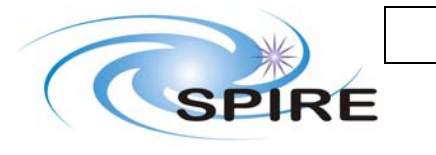

## **Project Document**

SPIRE Functional test specifications

**Ref:** SPIRE-RAL-DOC-001652 **Issue: Issue 1.3 (draft) Date:** 22/07/2005 **Page:** 116 of 191

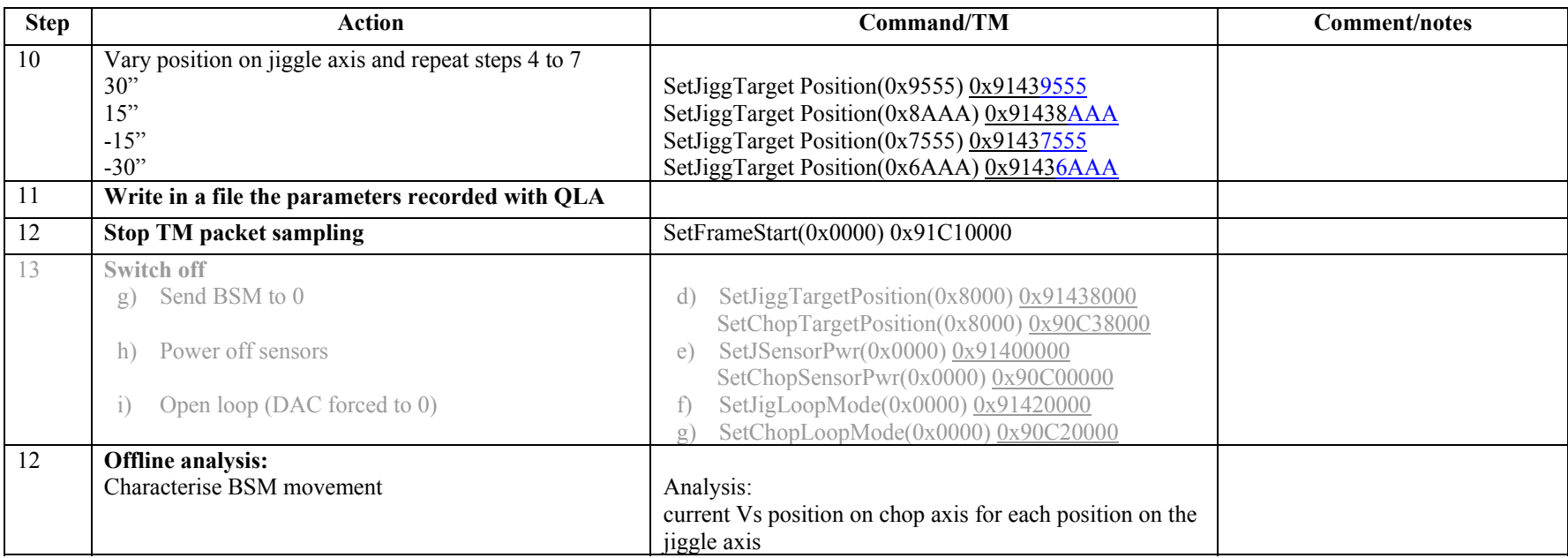

**Success/Failure Criteria**: test passed if BSM does the scan required

Comment/open issues: **Need conversion curve of angle vs target position**.Values for target position are "inspired" by the values in *MCU/BSM integration and Test report* LAM/ELE/SPI/031020

### **4.30 FUNC-PCAL-01, PCAL characterisation test**

**ID:** FUNC-PCAL-01 **Purpose** Characterising PCAL **Description of test:** Step through each setting and measure telemetry response

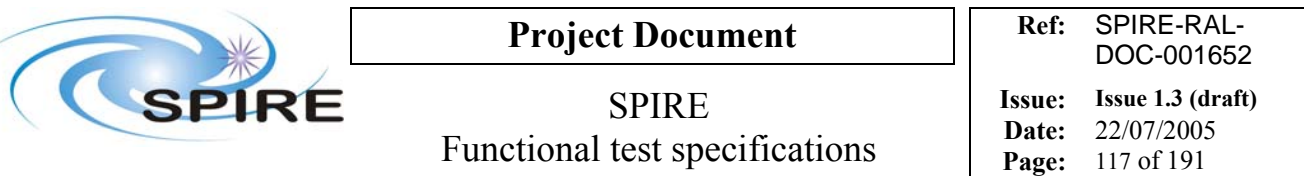

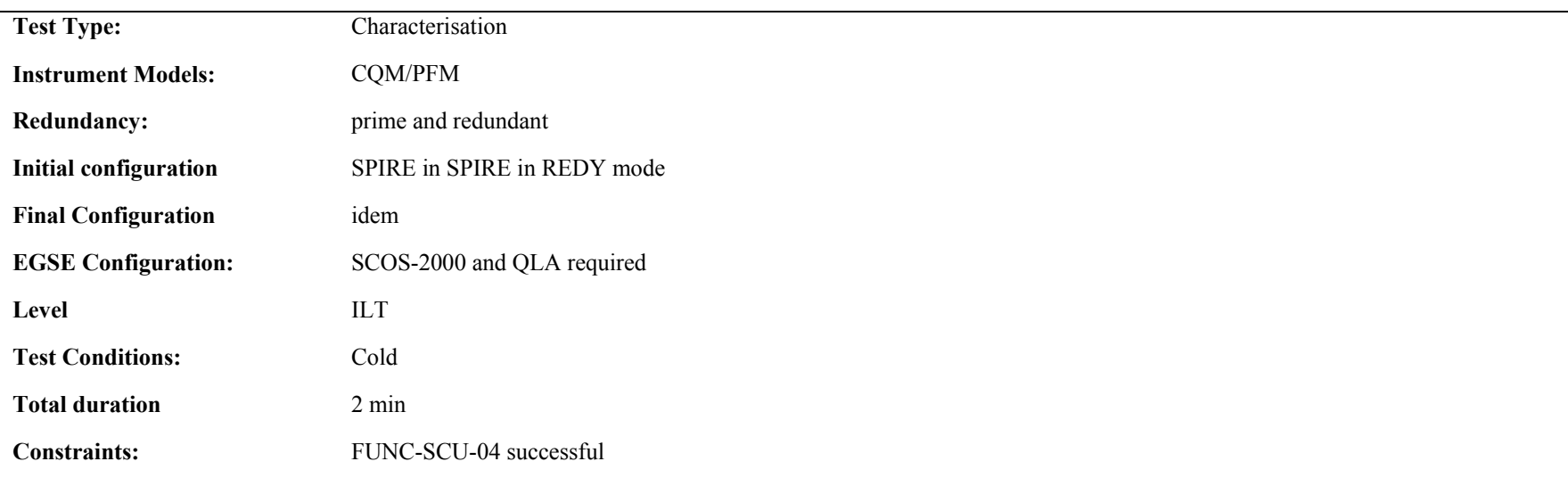

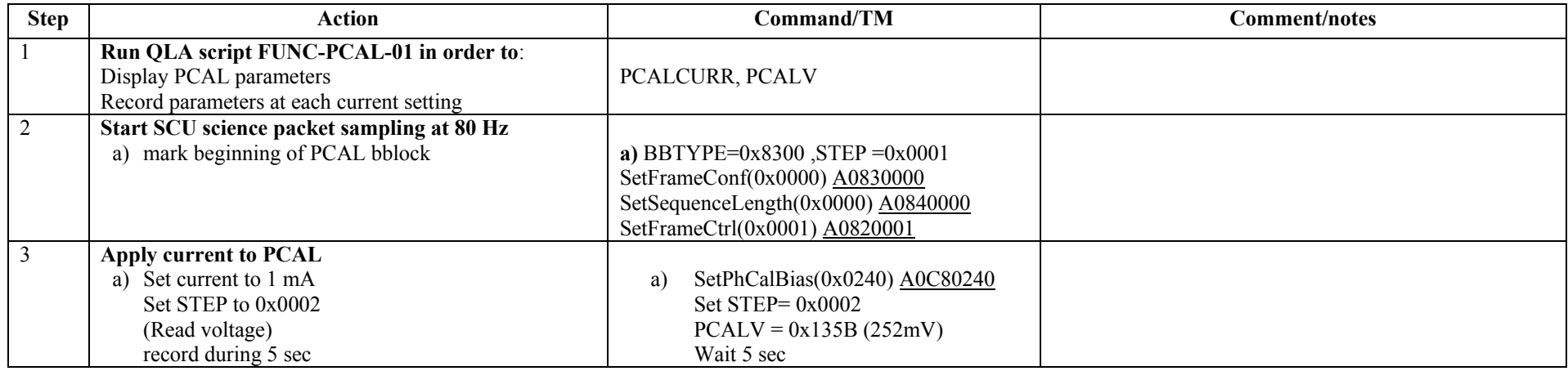

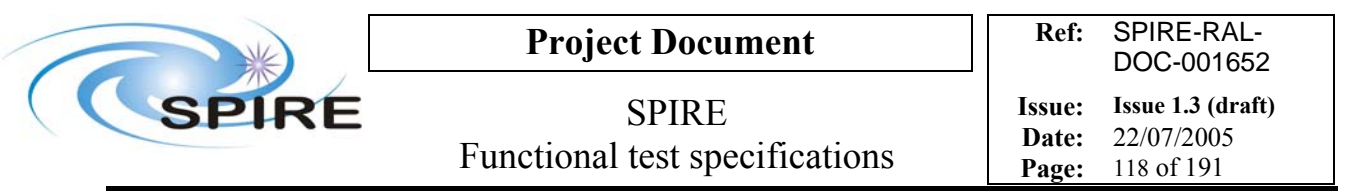

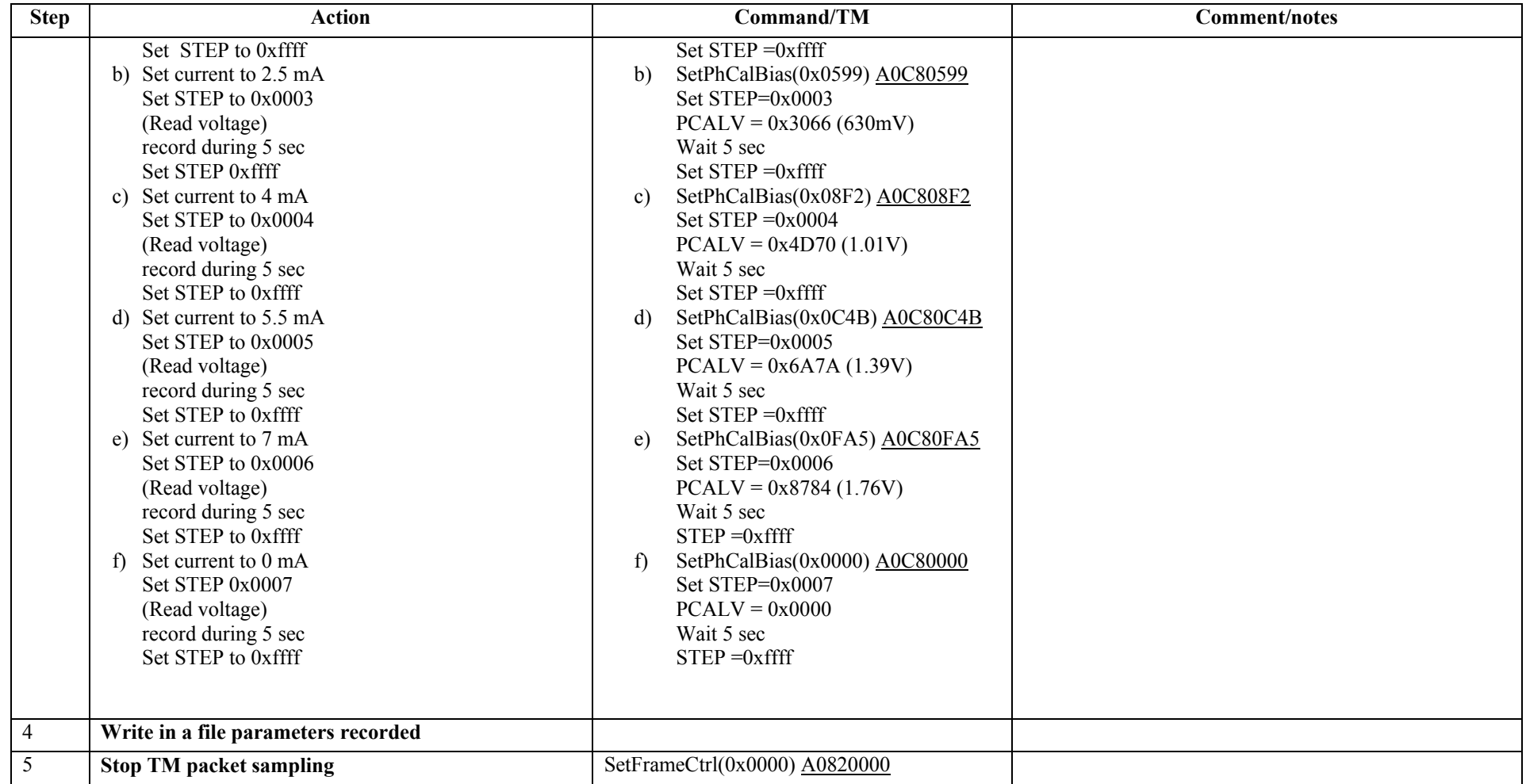

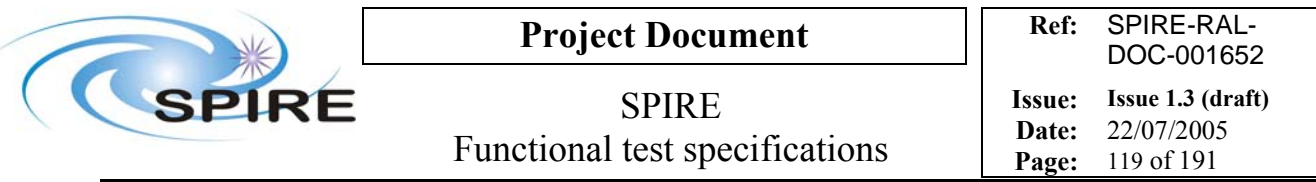

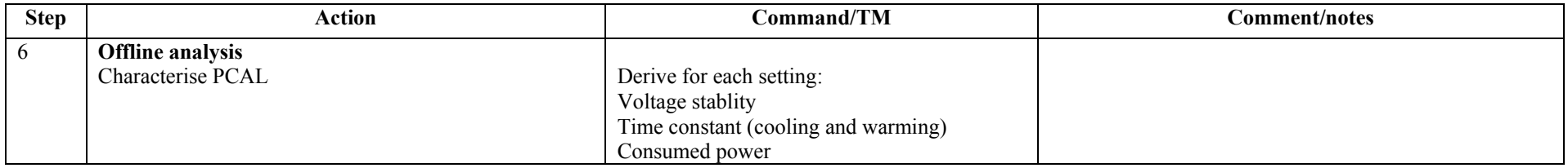

**Success/Failure Criteria:** Test passed if each bias current is set as required

**Comment/Open issue:** 

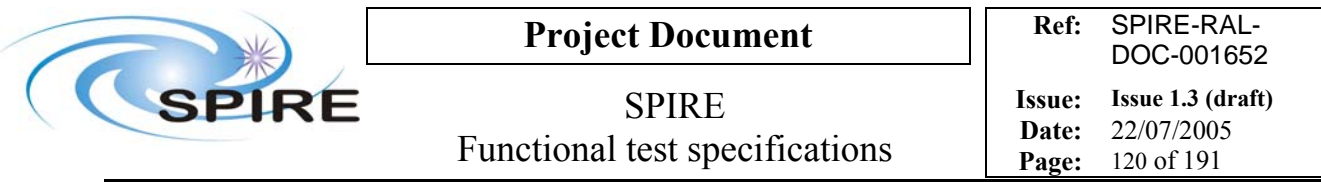

### **4.31 FUNC-SCAL-01, SCAL characterisation test**

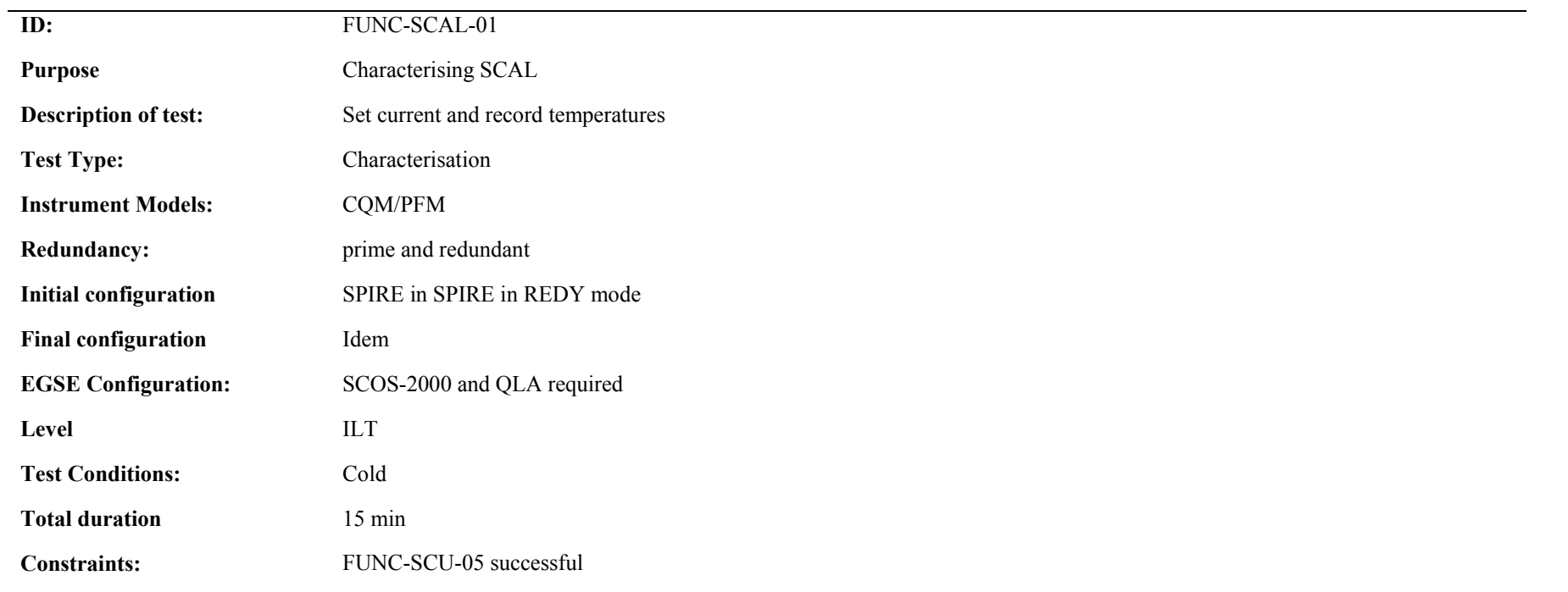

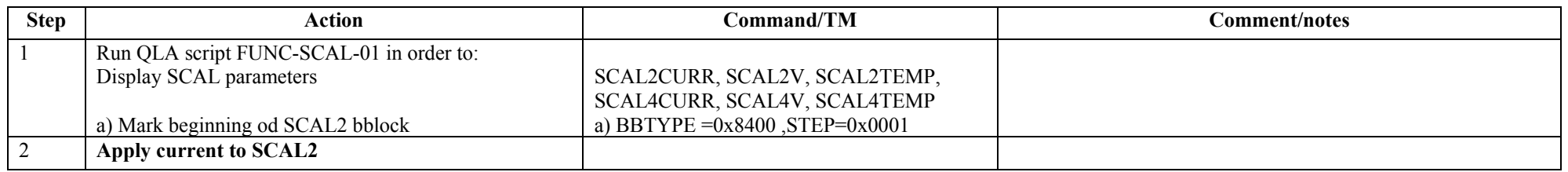

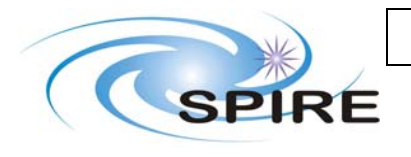

# **Project Document**

SPIRE Functional test specifications

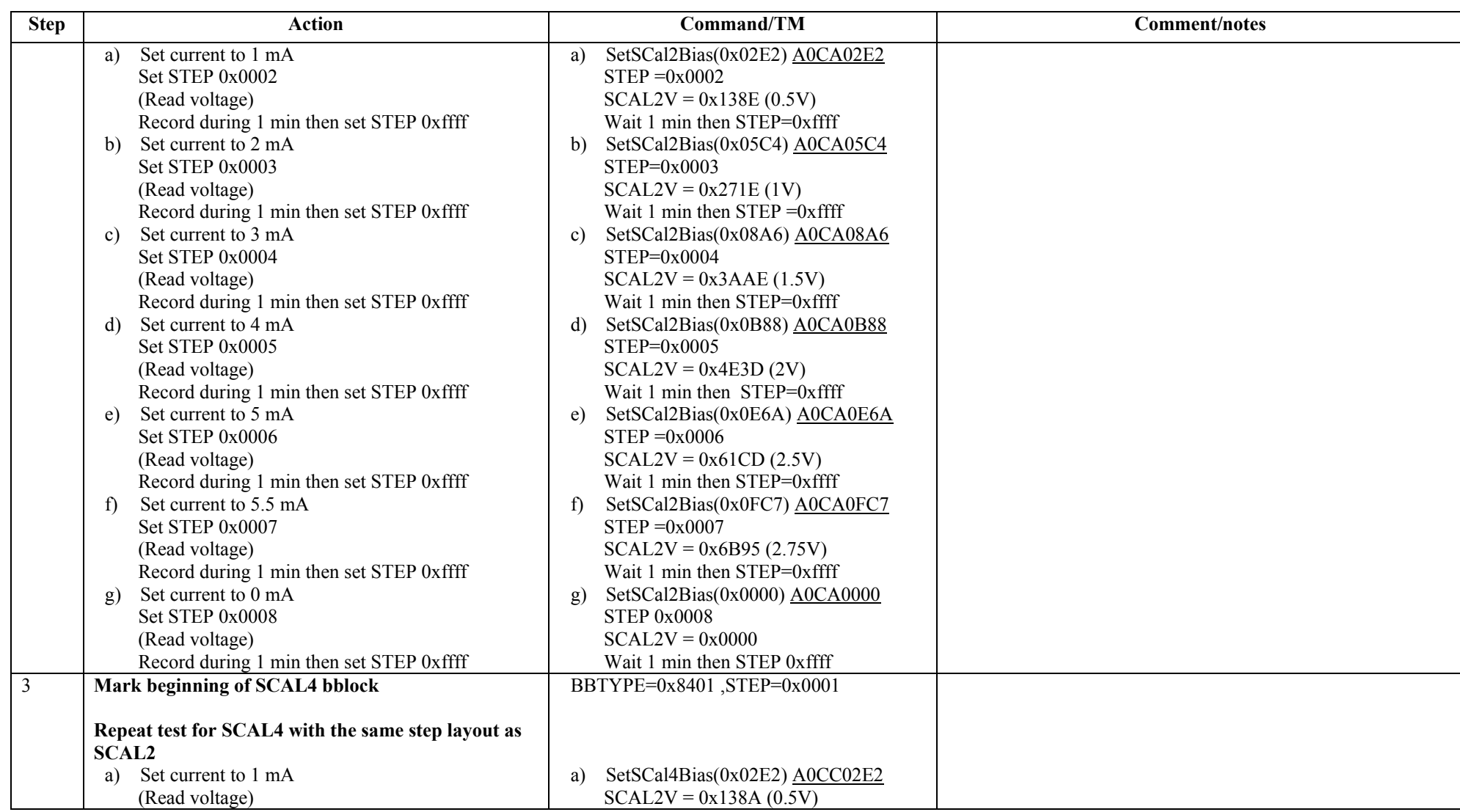

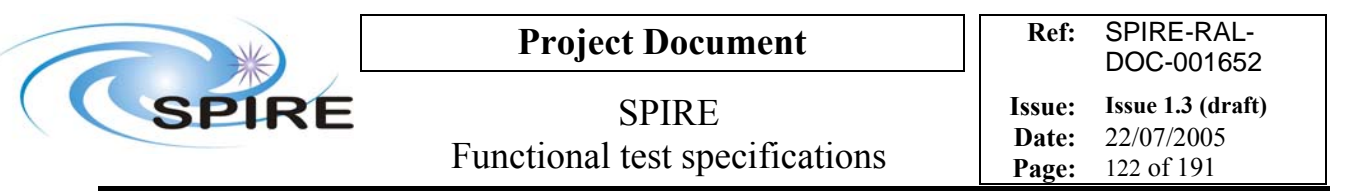

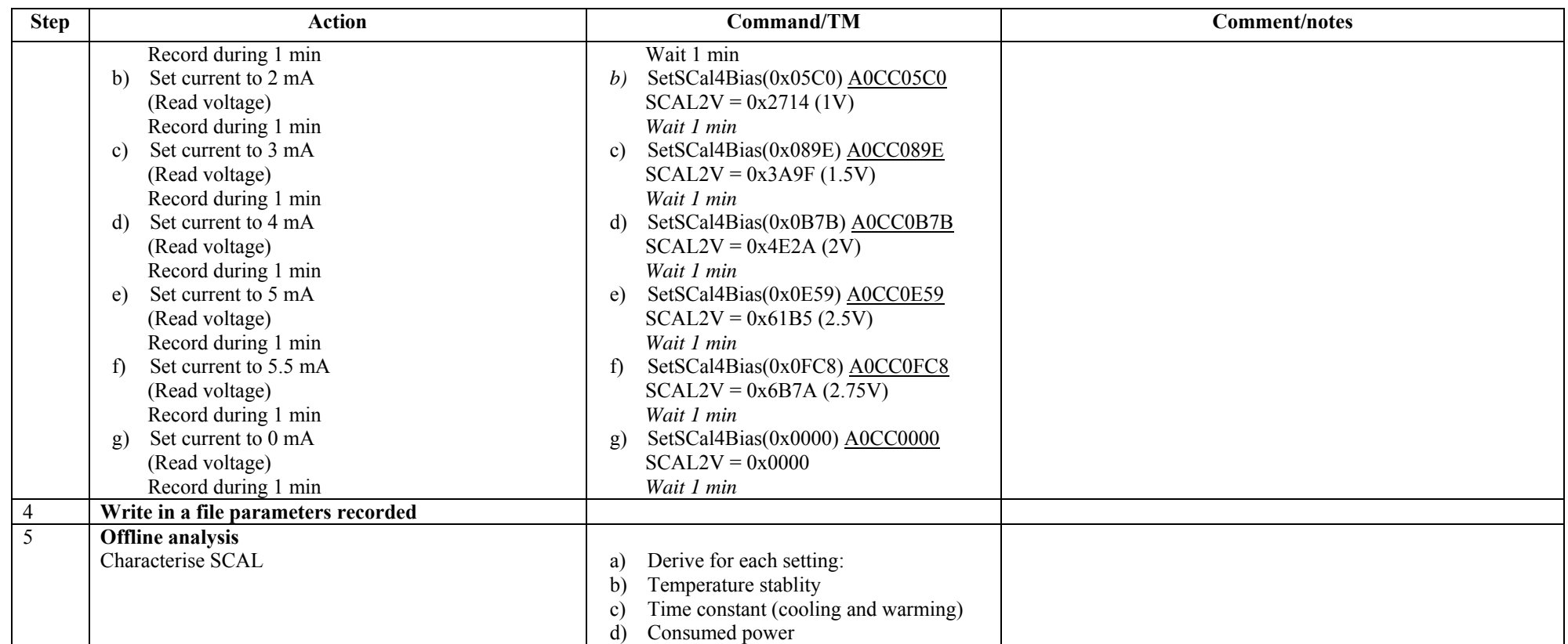

**Success/Failure Criteria**: Test passed if each bias current is set as required

**Comment/Open issue**: 1 min< SCAL time constant. Shall we record data during 10 or 15 min instead of 1?

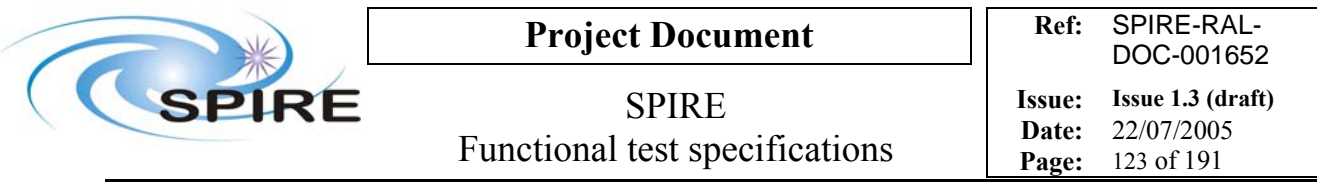

## **4.32 FUNC-SCAL-02, SCAL PID test**

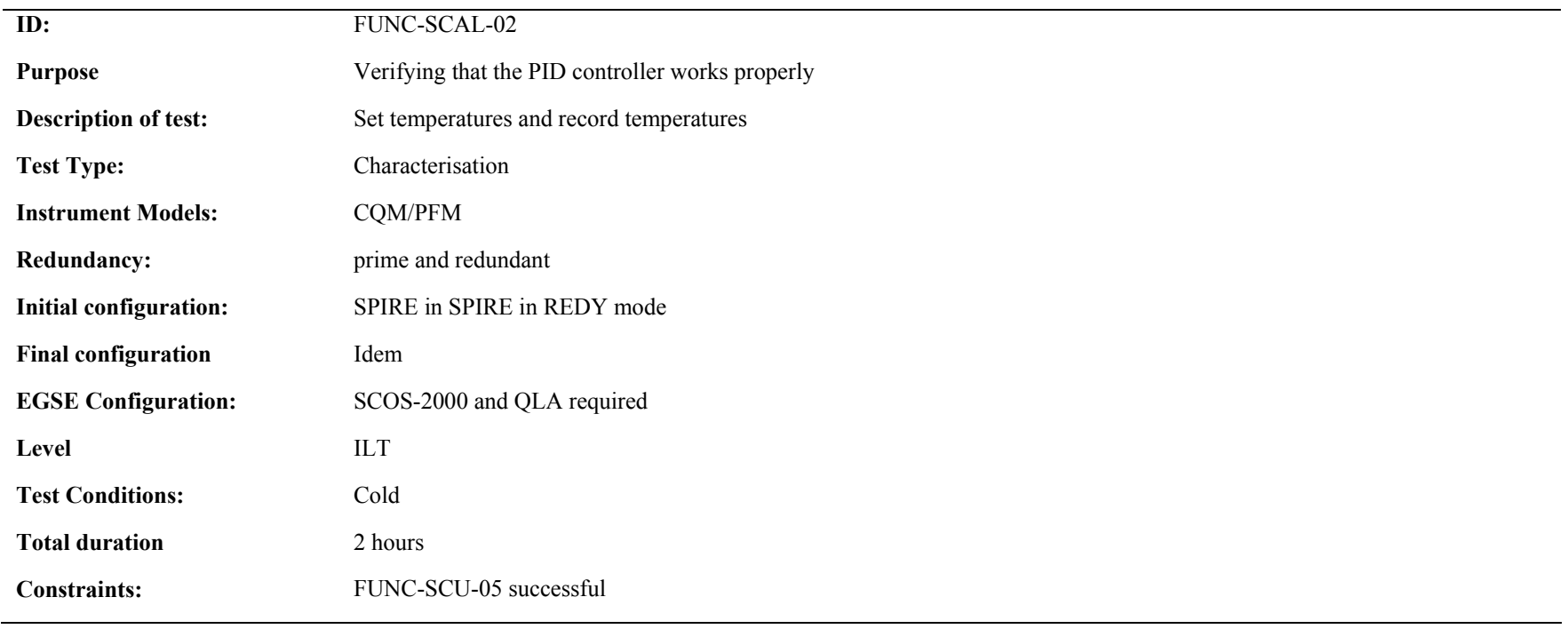

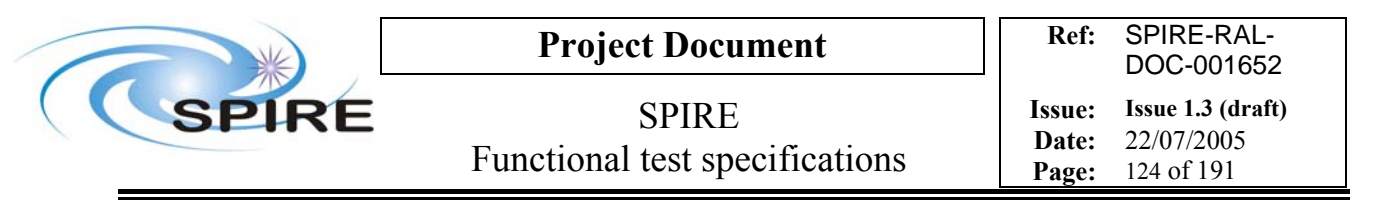

#### **Procedure and analysis:**

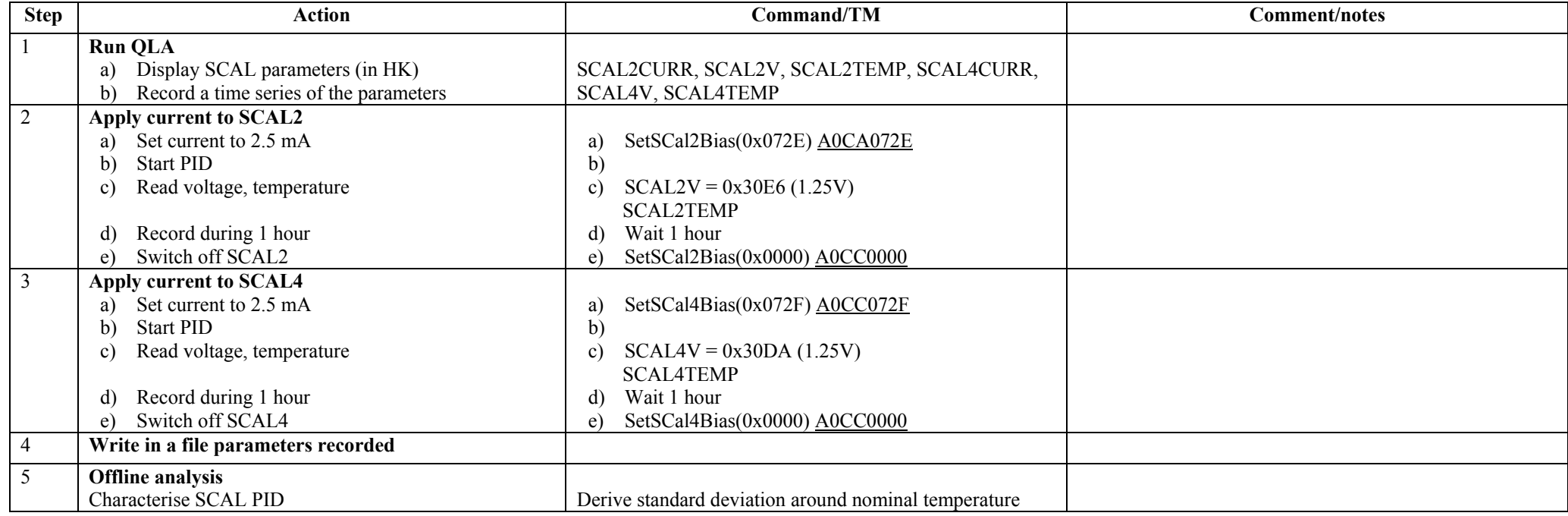

**Success/Failure Criteria** Test passed if bias current is set as required

#### **Comment/Open issue:**

Can't this test and the previous one be merged into a single test?

Do we have to wait until the stable temperature is achieved? I guess if the purpose of this test is indeed to see if the PID controller works well, we have to record temperature for a long time (…1 hr?)

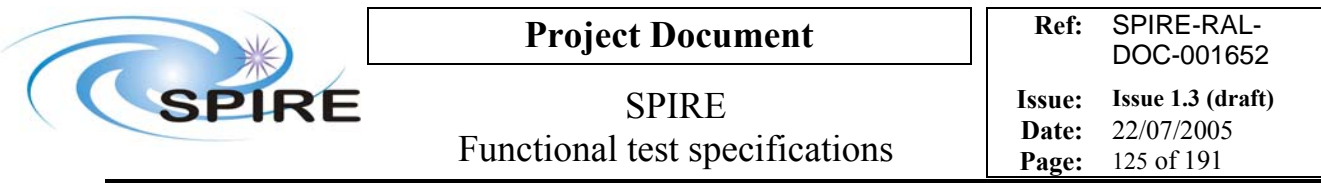

### **4.33 FUNC-DCU-01, DCU Science Packet generation check**

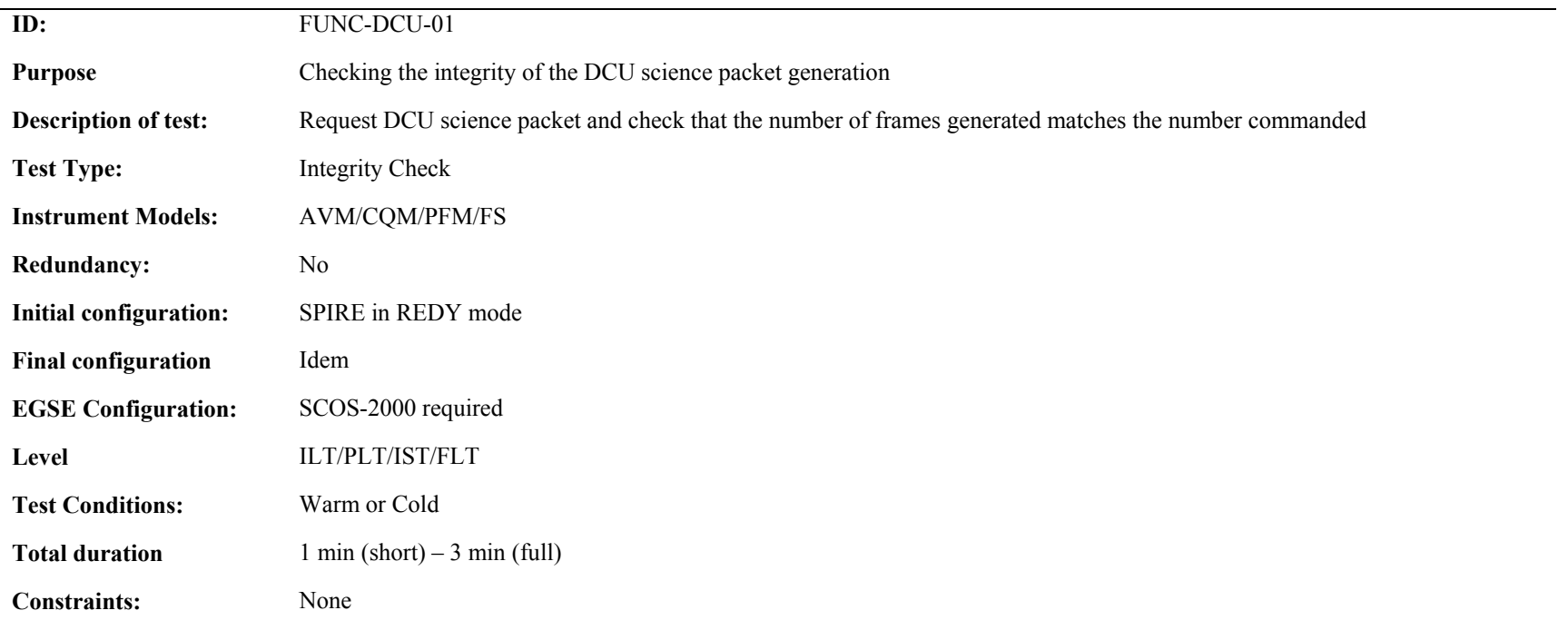

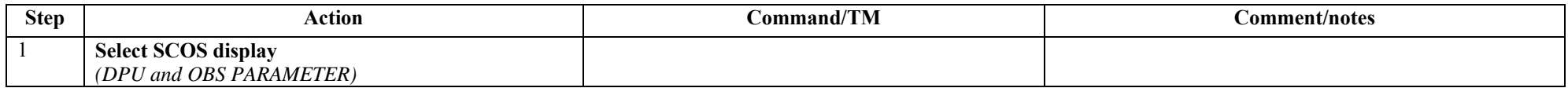

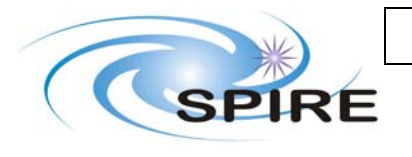

# **Project Document**

SPIRE Functional test specifications

**Ref:** SPIRE-RAL-DOC-001652 **Issue: Issue 1.3 (draft) Date:** 22/07/2005

**Page:** 126 of 191

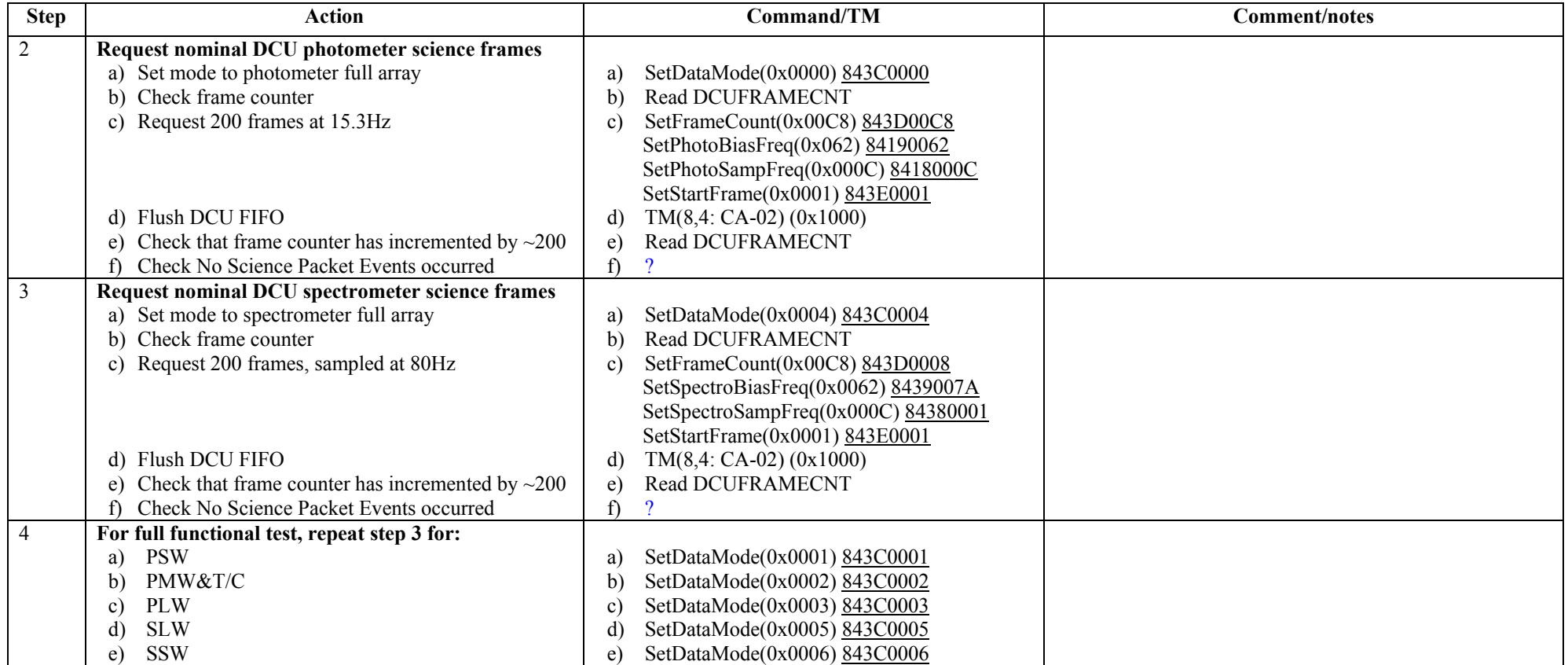

**Success/Failure Criteria**: Correct number of frames generated for each frame type

**Comment/Open issue:** 

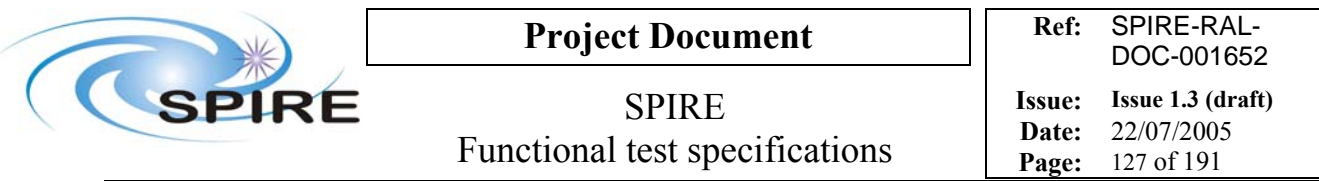

### **4.34 FUNC-DCU-02, DCU Science data check**

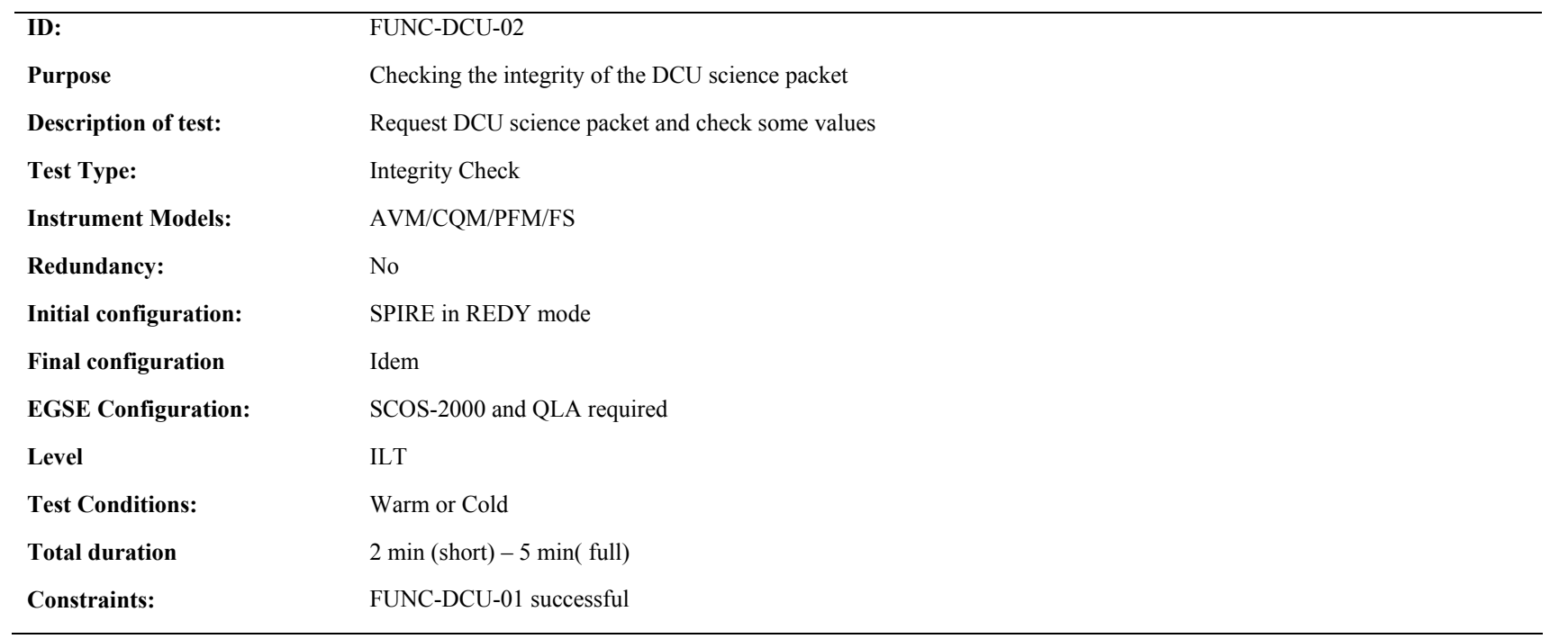

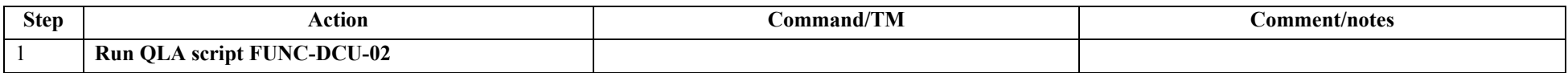

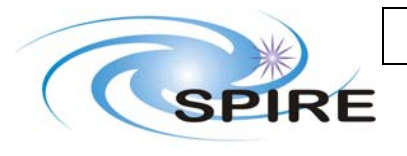

# **Project Document**

SPIRE Functional test specifications

**Ref:** SPIRE-RAL-DOC-001652 **Issue: Issue 1.3 (draft) Date:** 22/07/2005

**Page:** 128 of 191

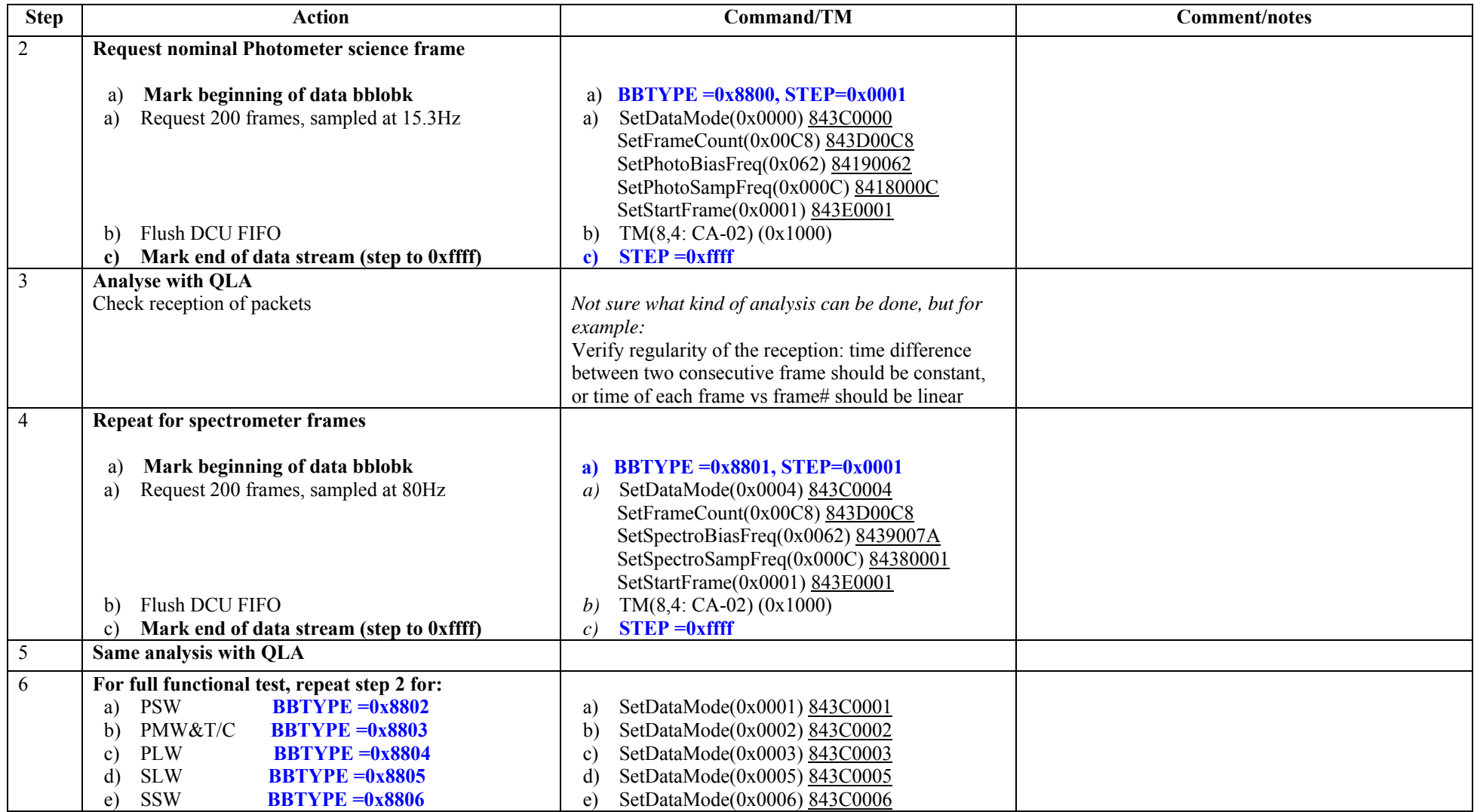

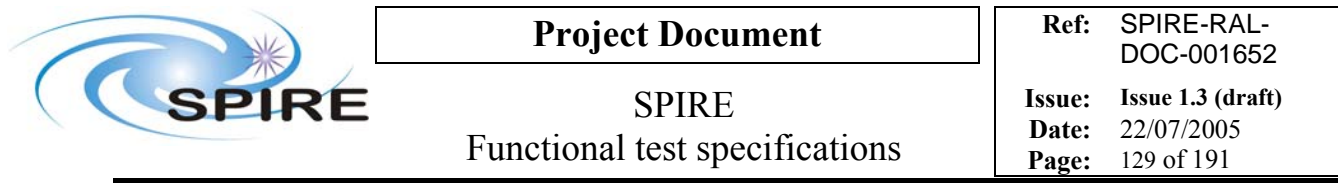

**Success/Failure Criteria**: Test passed if frames are properly generated

**Comment/Open issue:** 

Require different scripts for CQM (not all BDAs) and PFM

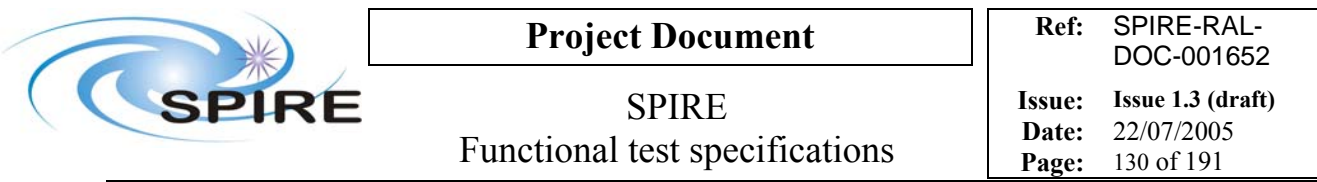

### **4.35 FUNC-DCU-03, DCU Test pattern test**

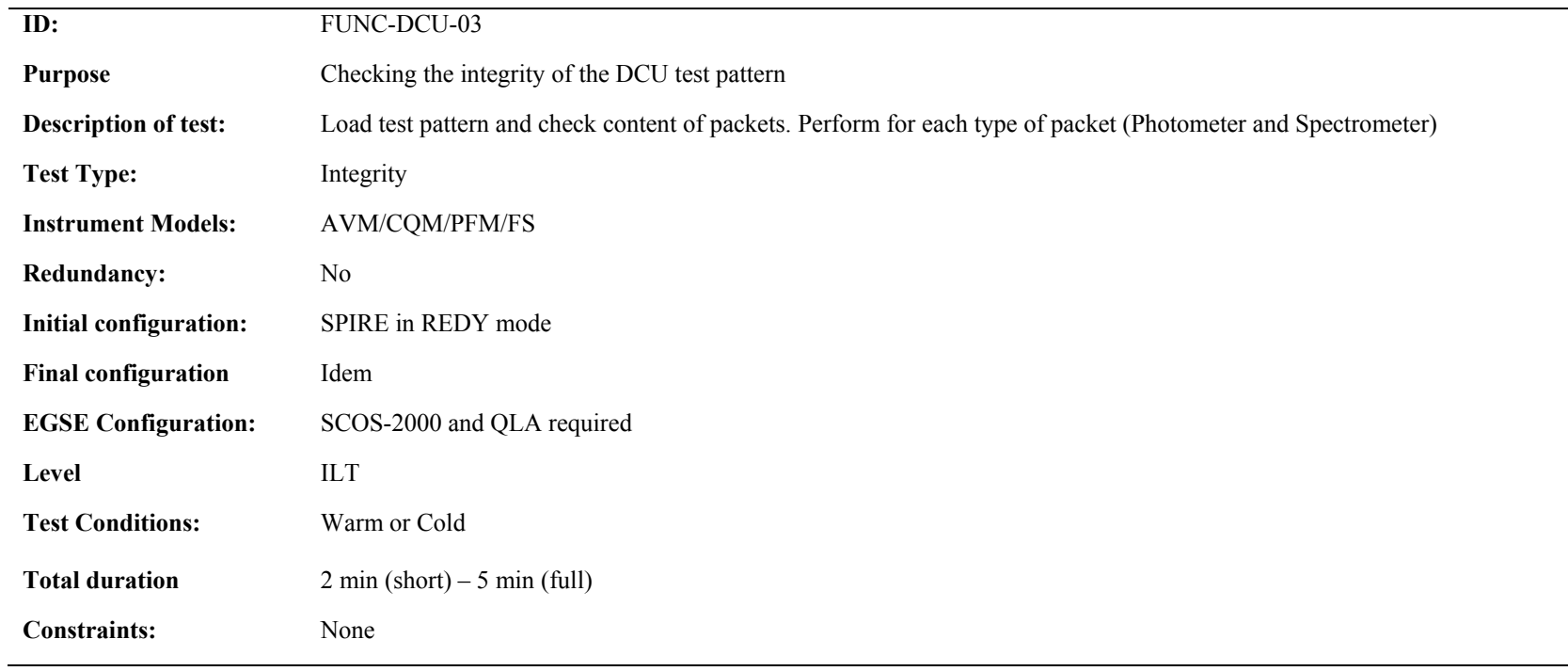

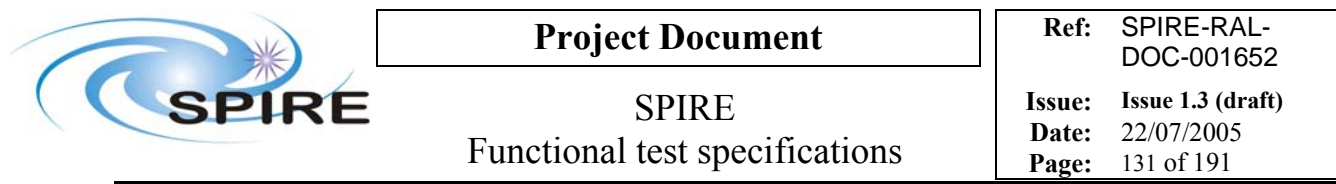

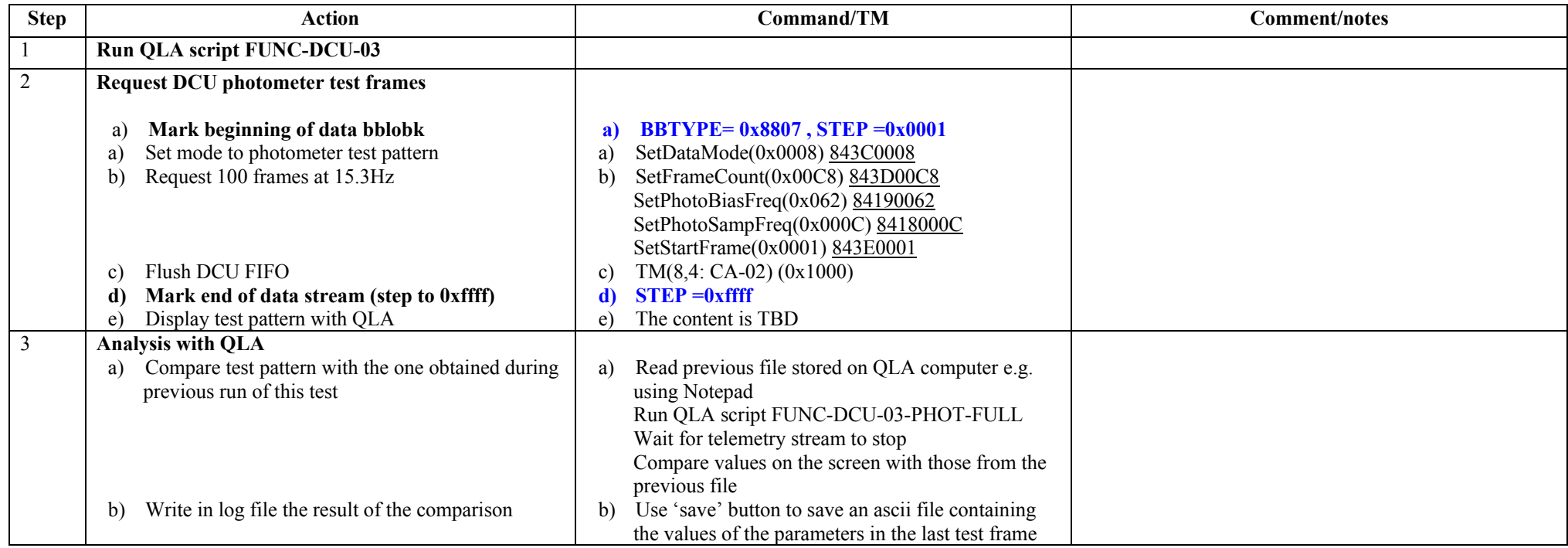

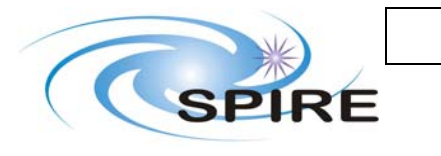

## **Project Document**

SPIRE Functional test specifications

**Ref:** SPIRE-RAL-DOC-001652 **Issue: Issue 1.3 (draft) Date:** 22/07/2005 **Page:** 132 of 191

**Step Action Command/TM Comment/notes**  4 **Request DCU spectrometer test frames**  a) **Mark beginning of data bblobk**  a) Set mode to spectrometer test pattern b) Request 200 frames at 80Hz c) Flush DCU FIFO **d) Mark end of data stream (step to 0xffff)**  e) Display test pattern with QLA **a) BBTYPE= 0x8808 , STEP =0x0001**  a) SetDataMode(0x000C) 843C000C b) SetFrameCount(0x00C8) 843D0008 SetSpectroBiasFreq(0x0062) 8439007A SetSpectroSampFreq(0x000C) 84380001 SetStartFrame(0x0001) 843E0001 c) TM(8,4: CA-02) (0x1000) **d) STEP** = $0x$ **ffff** e) The content is TBD 5 **Analysis with QLA**  a) Compare test pattern with the one obtained during previous run of this test b) Write in log file the result of the comparison a) Read previous file stored on QLA computer e.g. using Notepad Run QLA script FUNC-DCU-03-SPEC-FULL Wait for telemetry stream to stop Compare values on the screen with those from the previous file b) Use 'save' button to save an ascii file containing the values of the parameters in the last test frame 6 **For full functional test, repeat step 2 and 3 for**  a) PSW **BBTYPE =0x880B** b) PMW&T/C **BBTYPE =0x880C** c)  $PLW$  **BBTYPE =0x880D** d) SLW **BBTYPE =0x880E** e) SSW **BBTYPE =0x880F** a) SetDataMode(0x0009) 843C0009 b) SetDataMode(0x000A) 843C000A c) SetDataMode(0x000B) 843C000B d) SetDataMode(0x000D) 843C000D *e)* SetDataMode(0x000E) 843C000E

**Success/failure criteria:** Test passed if test pattern generated is similar to the one generated during previous run of this test

#### **Comment/Open issue:**

Require different scripts for CQM (not all BDAs) and PFM

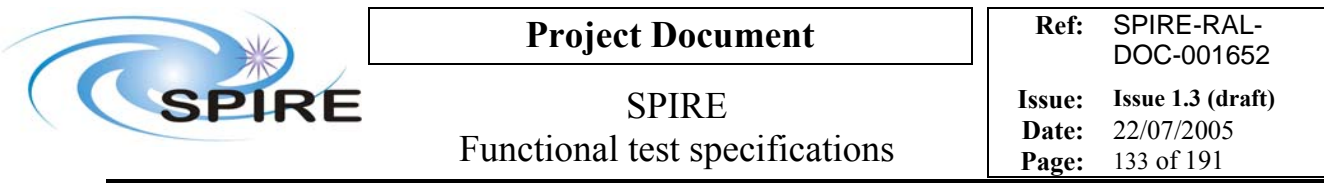

## **4.36 FUNC-DCU-04P, DCU Photometer LIAs switch on**

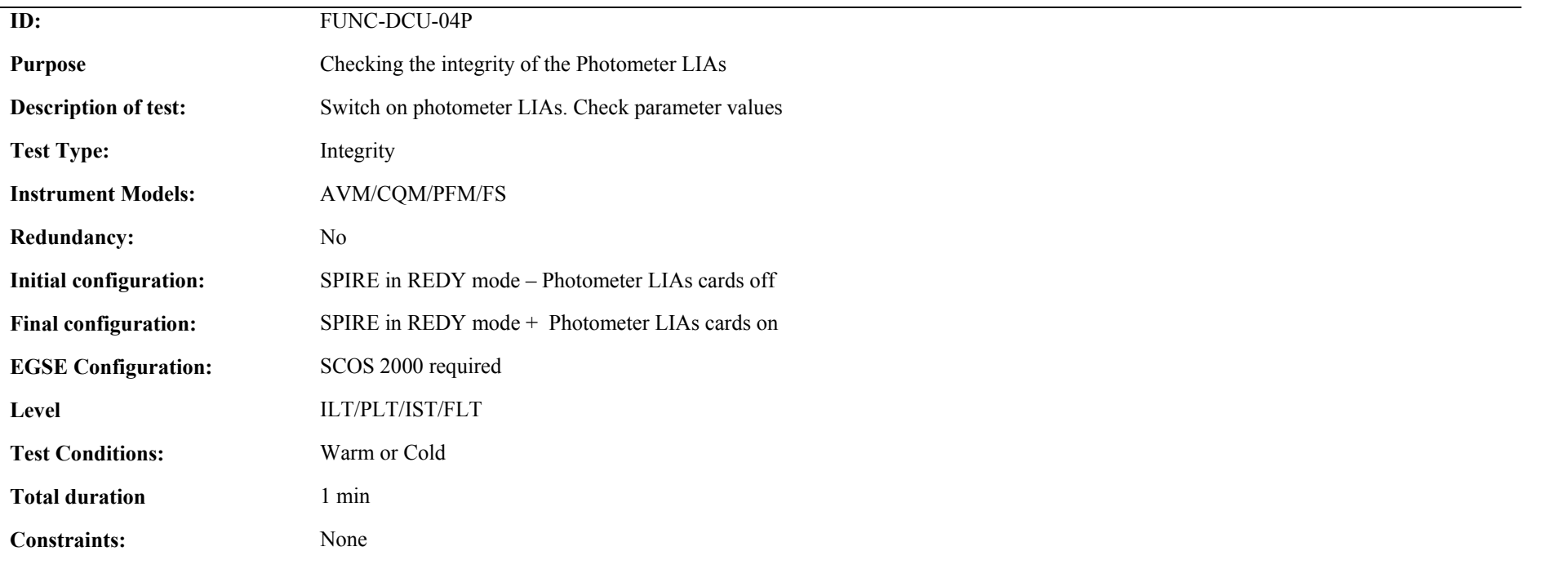

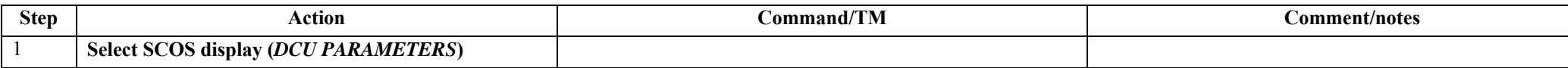

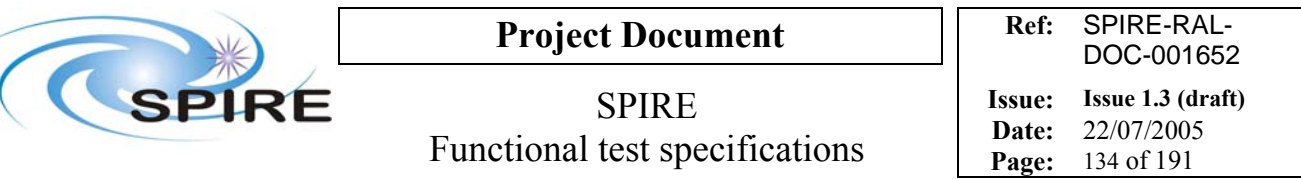

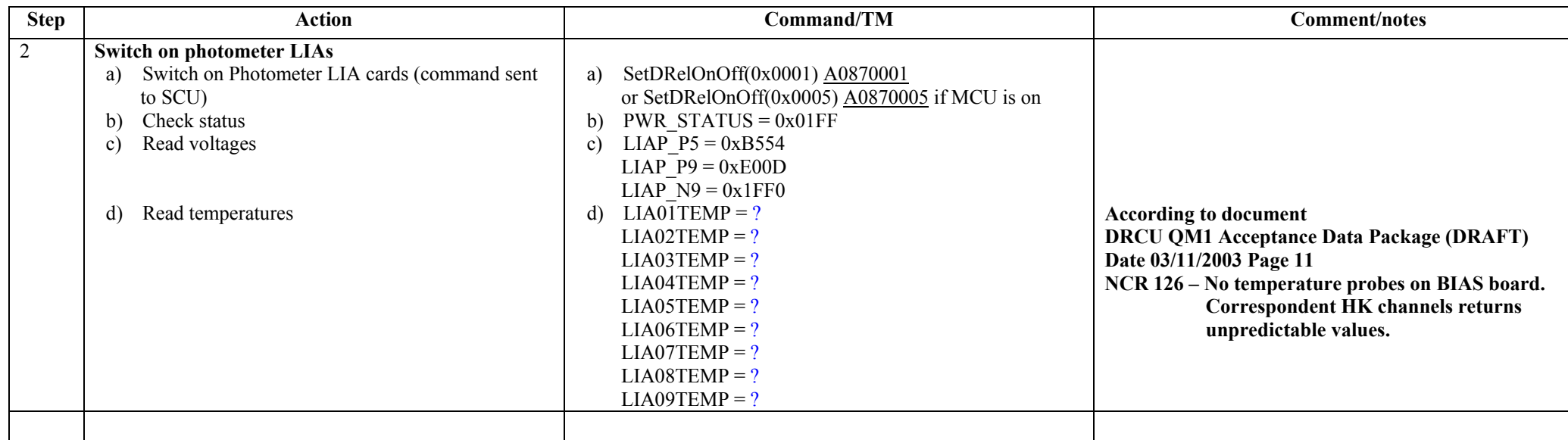

#### **Switch off procedure**

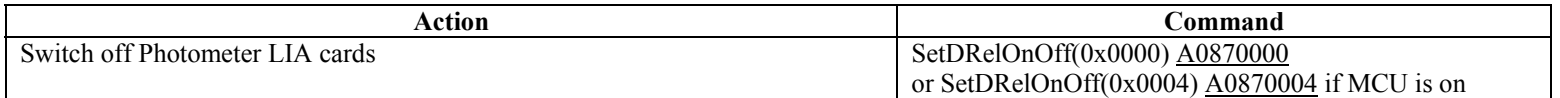

**Success/Failure Criteria**: Test passed if parameters have expected values

**Comment/Open issue**: By using QLA, we could also look at the detector output and evaluate noise, which should be very low…should it be another test?

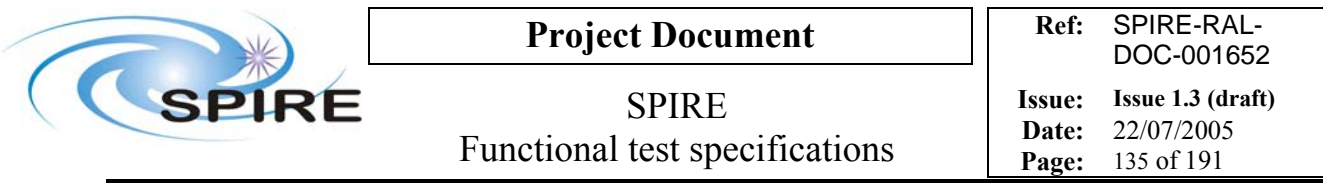

### **4.37 FUNC-DCU-04S, DCU Spectrometer LIAs switch on**

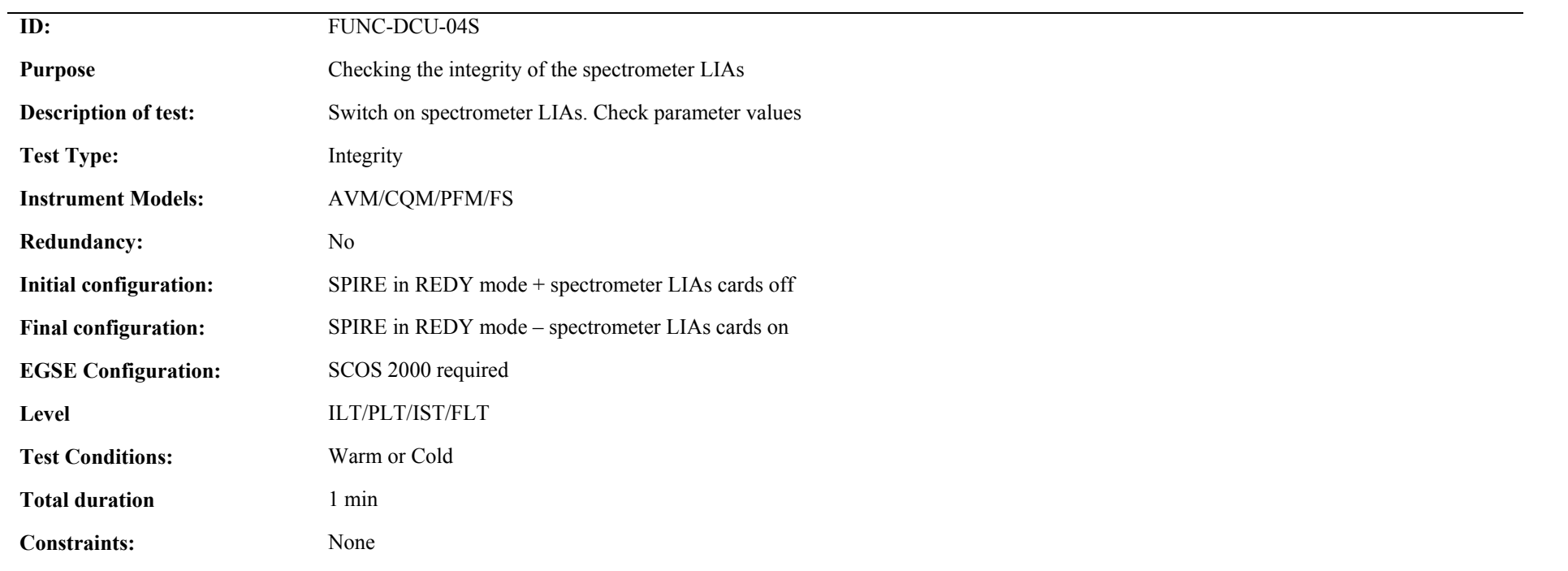

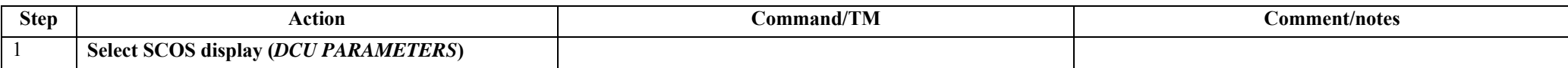

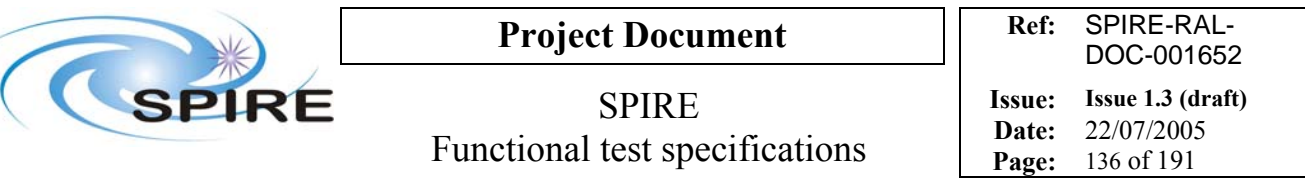

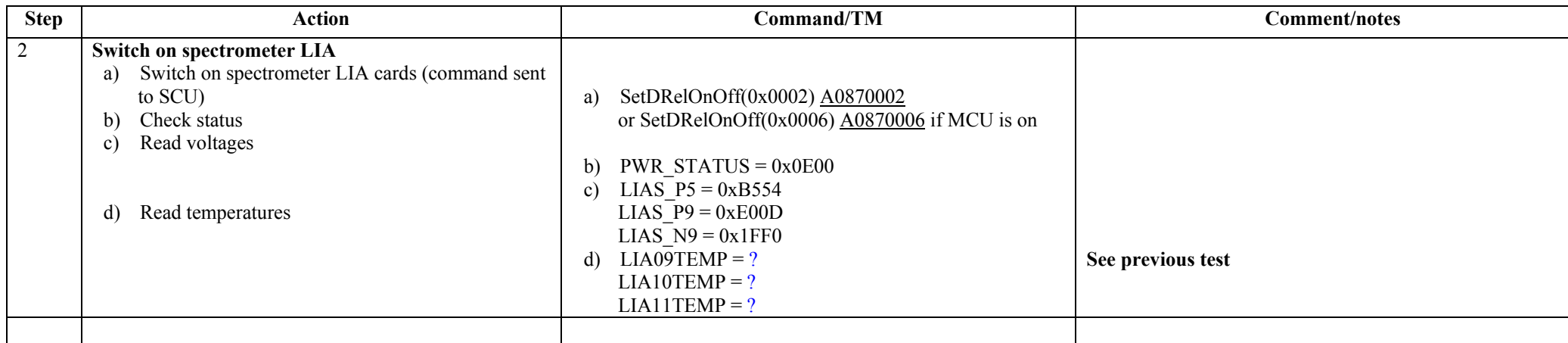

Note: for QM1, the command to switch on LIA cards is SetDRelOnOff(0x0001)  $\underline{A0870001}$  or SetDRelOnOff(0x0005)  $\underline{A0870005}$  if MCU is on

#### **Switch off procedure**

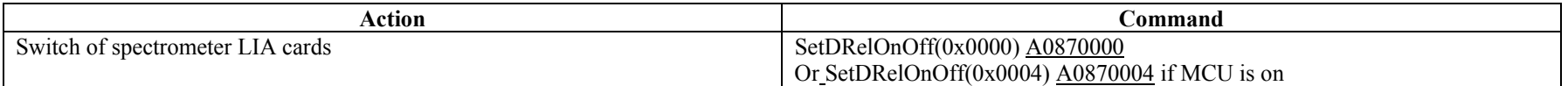

**Success/Failure Criteria**: Test passed if parameters have expected values

**Comment/Open issue**: By using QLA, we could also look at the detector output and evaluate noise, which should be very low…should it be another test?

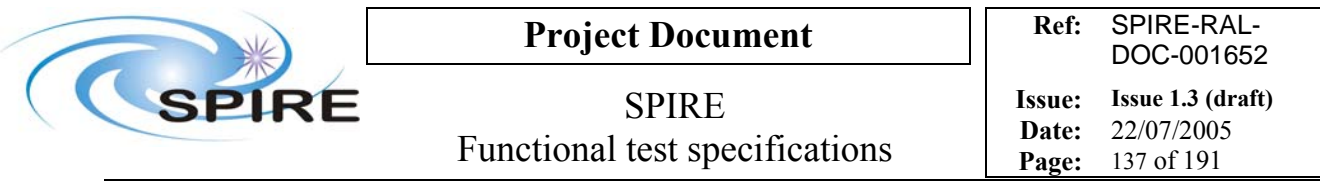

### **4.38 FUNC-DCU-05P, DCU Photometer Offset test**

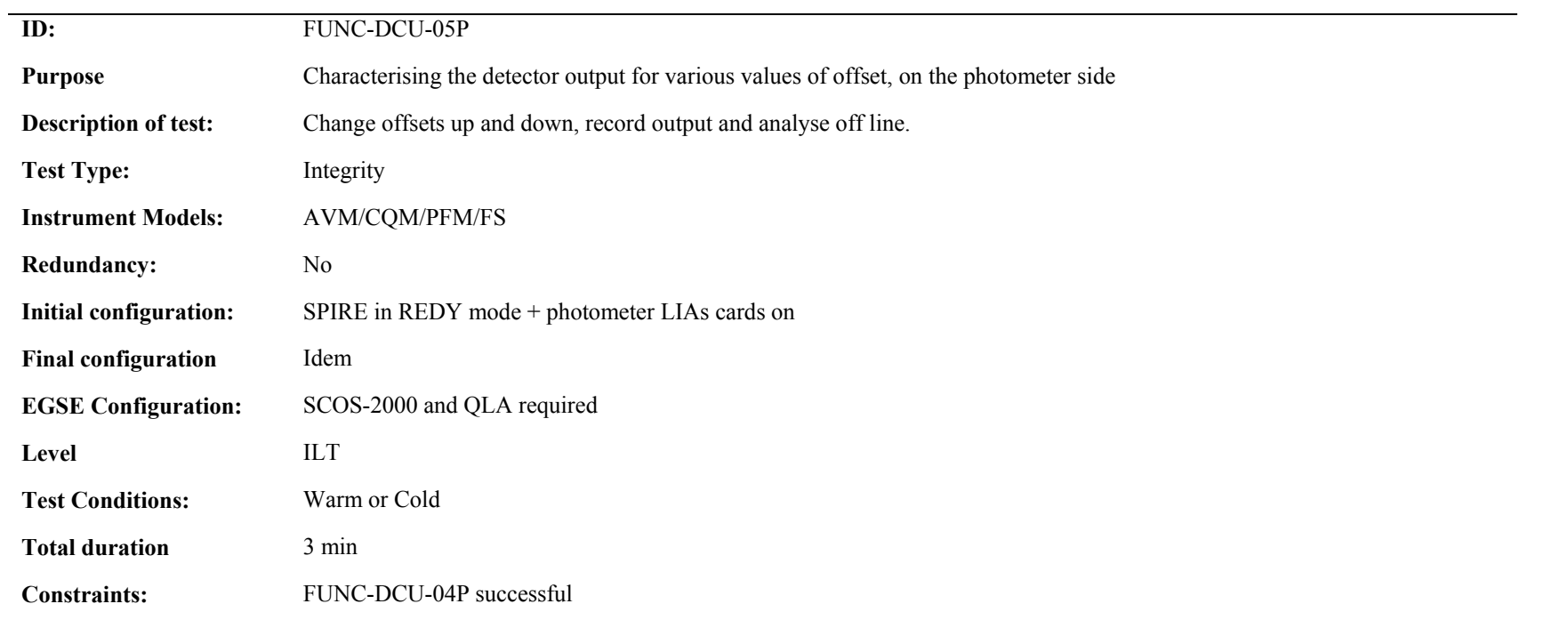

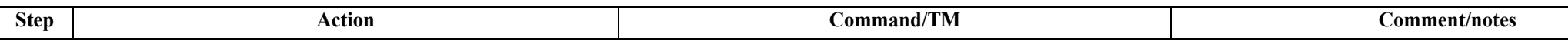

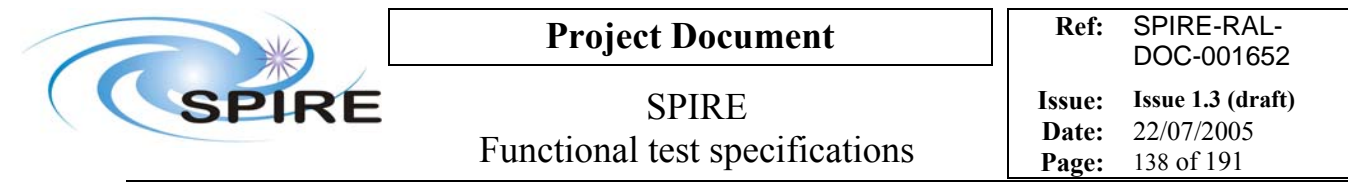

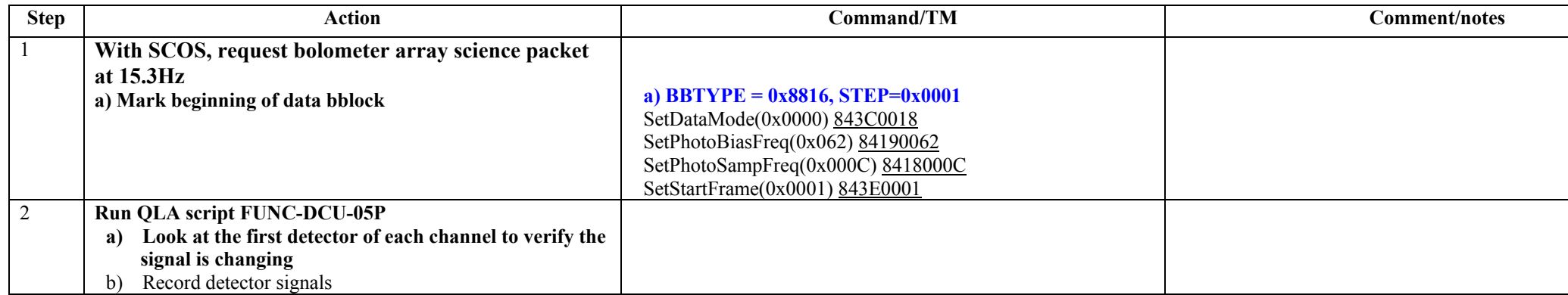

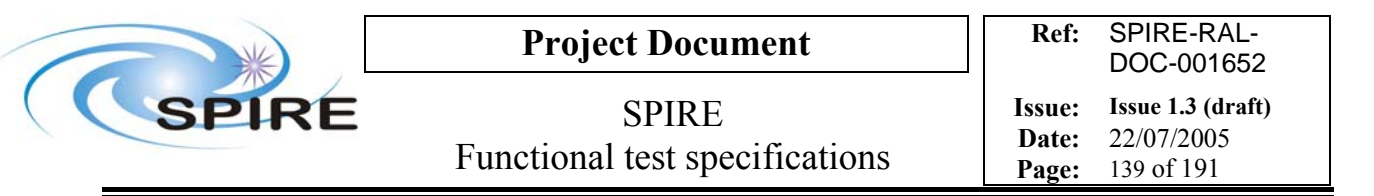

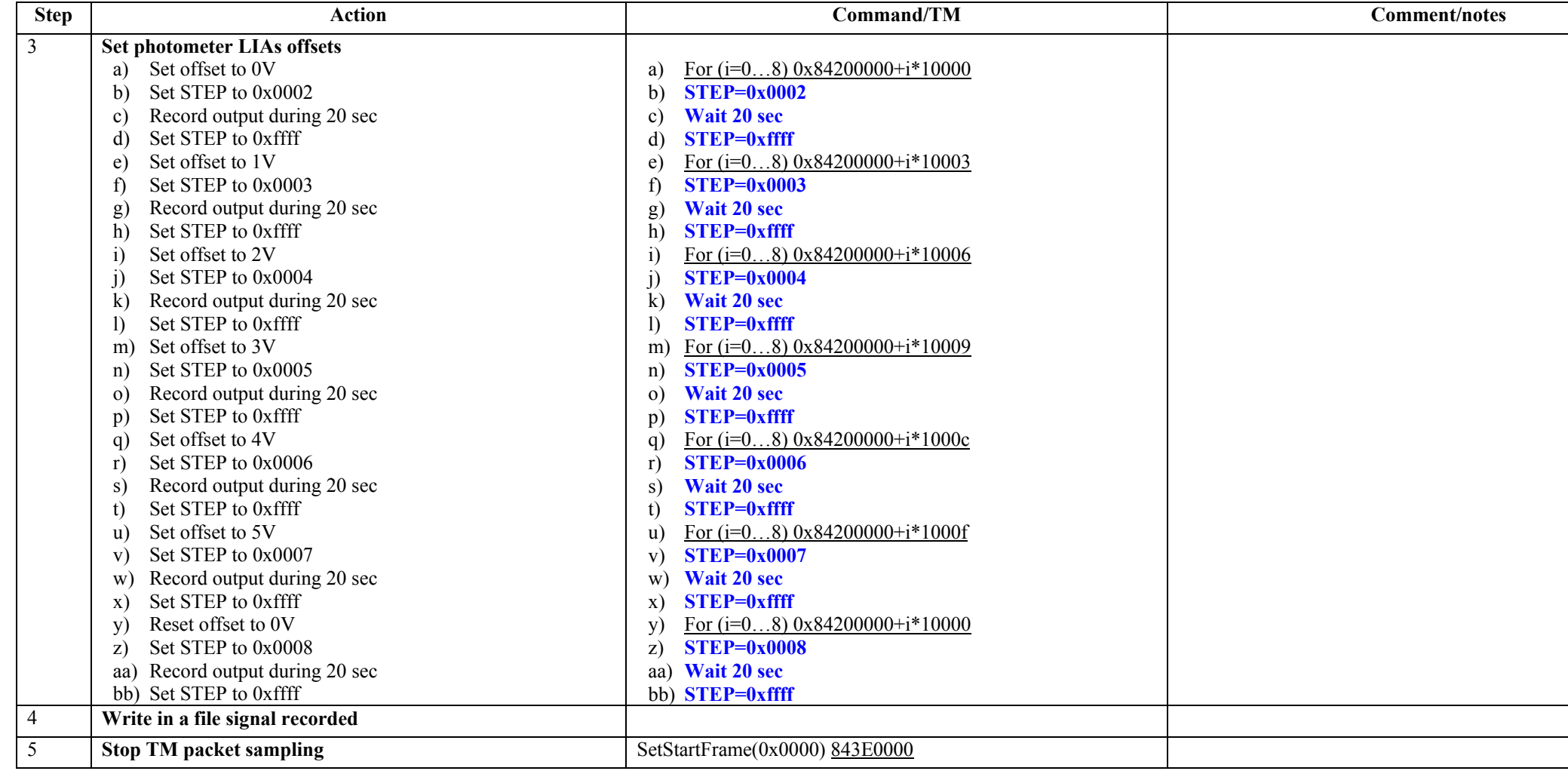

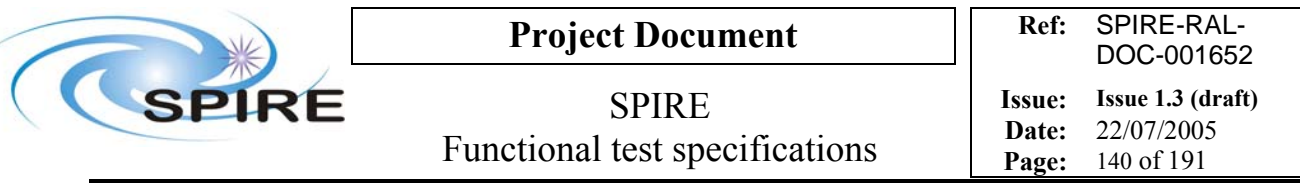

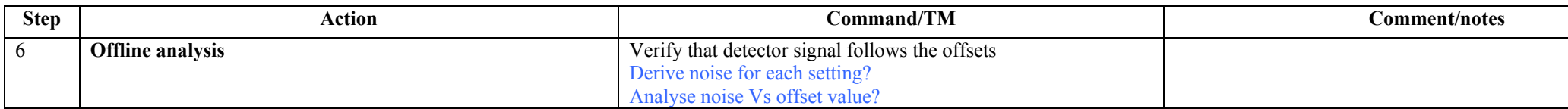

**Success/Failure Criteria:** Test passed if the analysis shows relevant results

#### **Comment/Open issue:**

Require different scripts for CQM and PFM. Is it the way to test it (same voltage on all channel at the same time)? Or should we do it channel par channel?

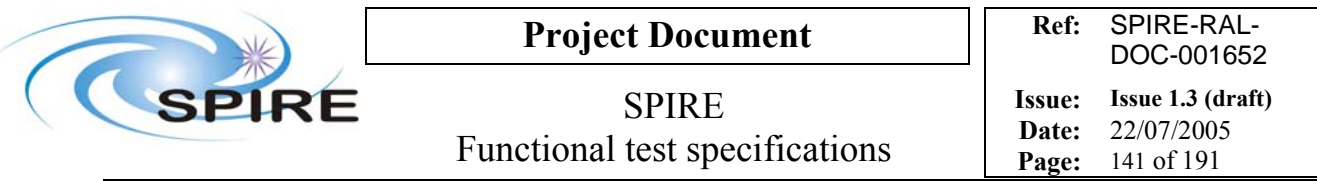

## **4.39 FUNC-DCU-05S, DCU Spectrometer Offset test**

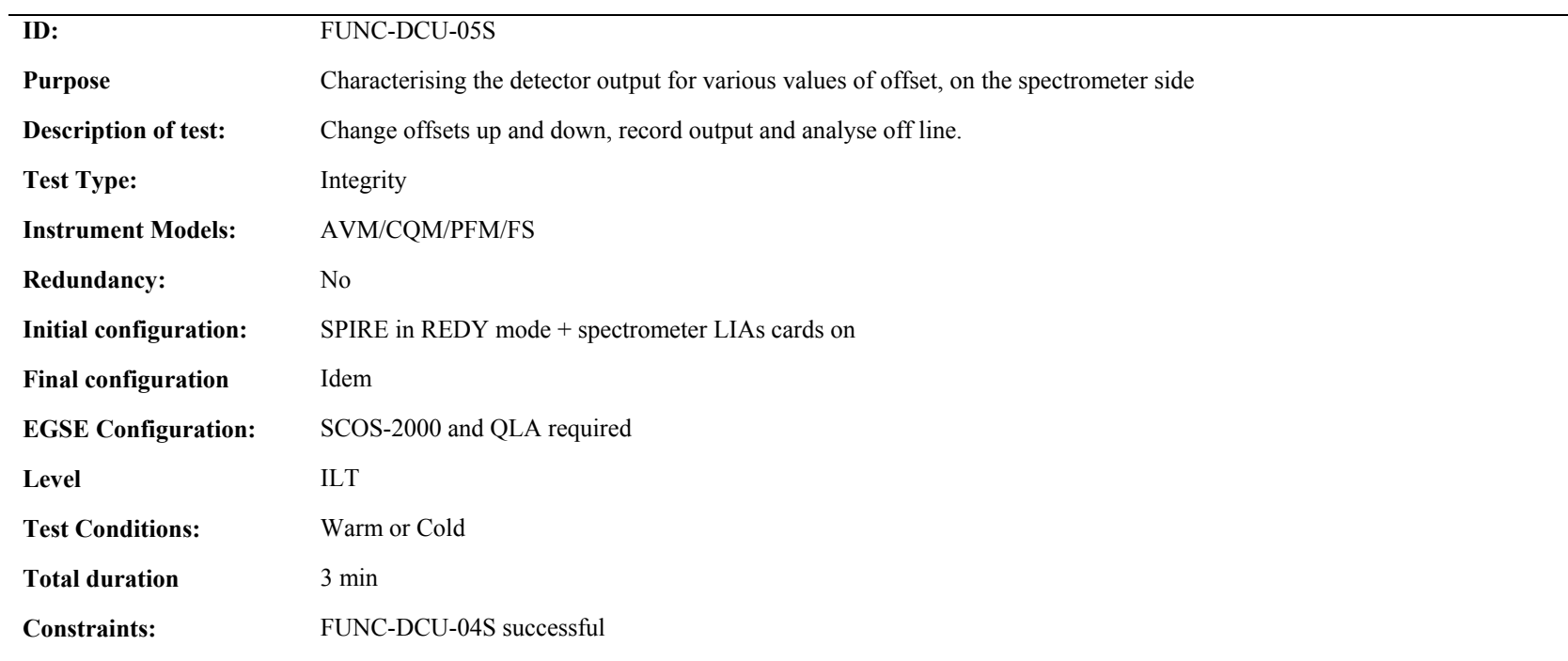

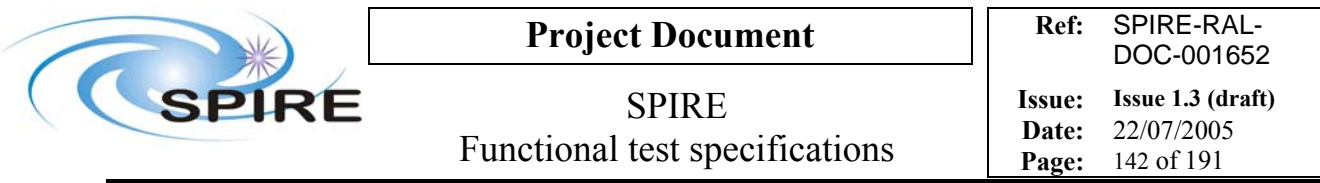

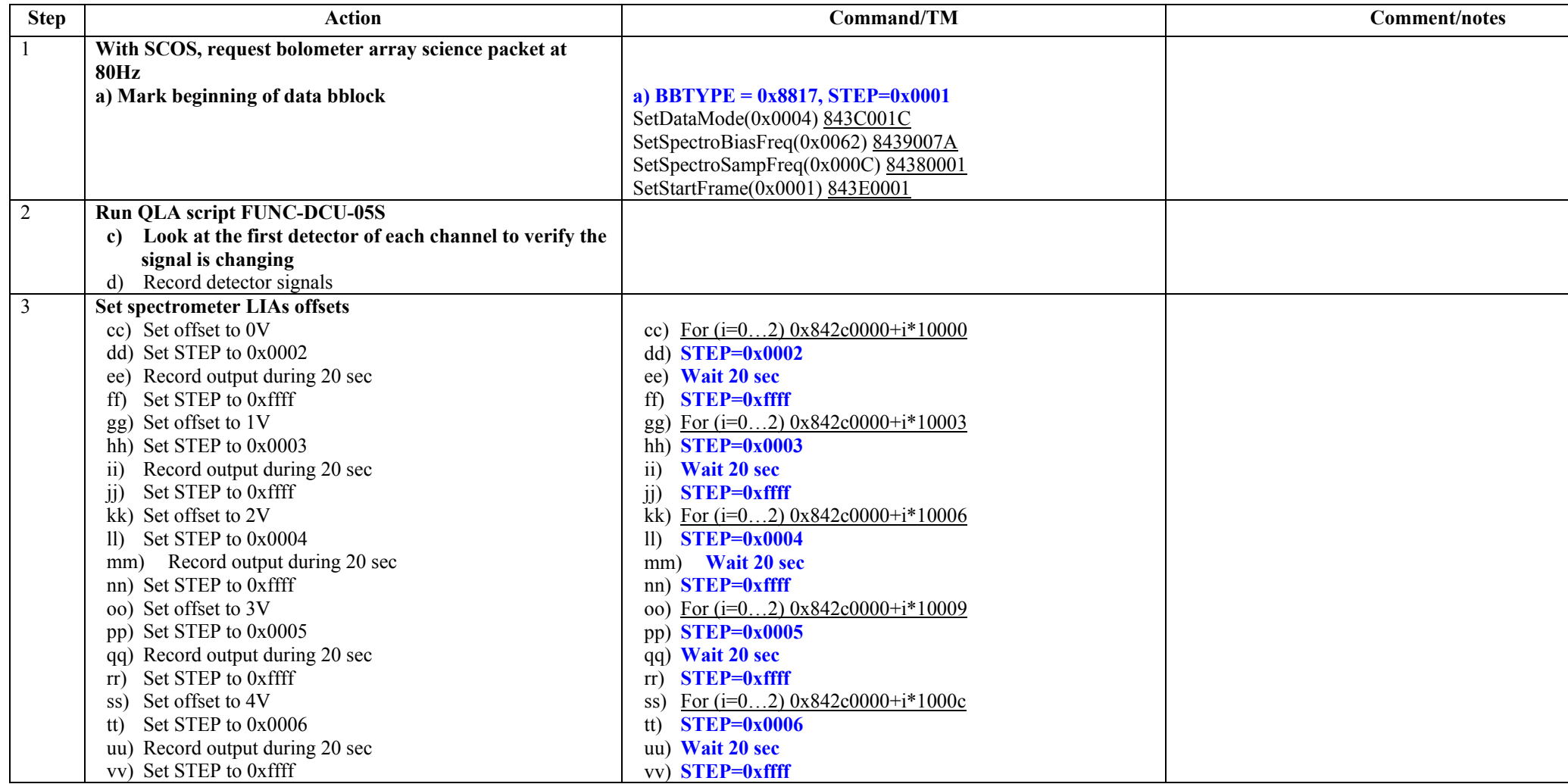

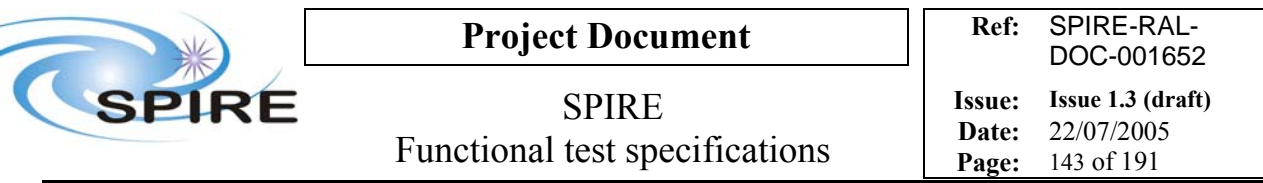

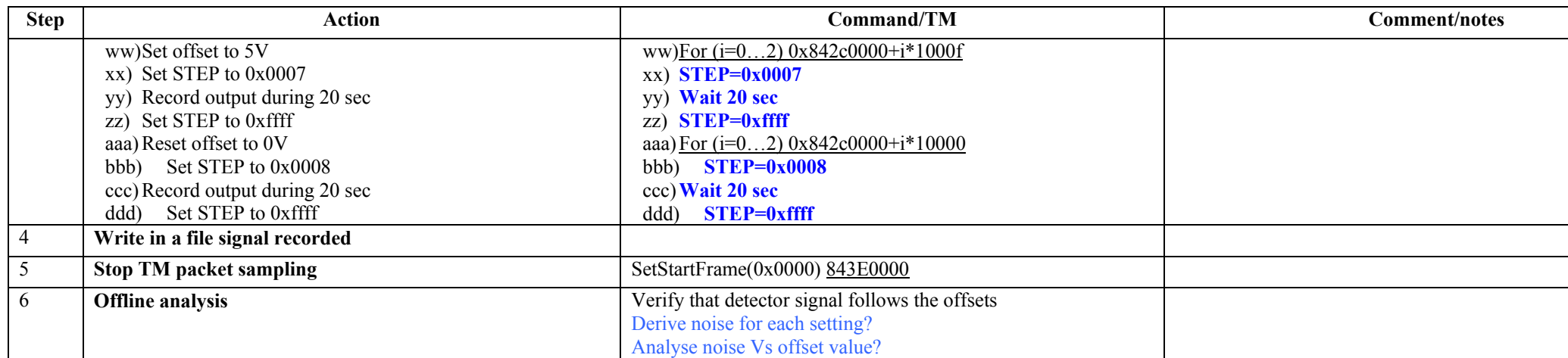

**Success/Failure Criteria:** Test passed if the analysis shows relevant results

#### **Comment/Open issue:**

Require different scripts for CQM and PFM. Is it the way to test it (same voltage on all channel at the same time)? Or should we do it channel par channel?

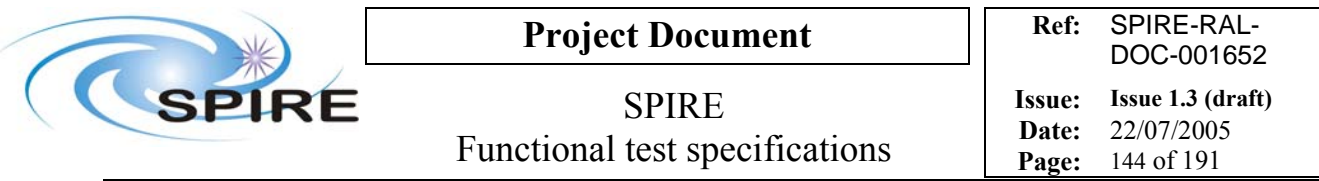

### **4.40 FUNC-DCU-06P, DCU Photometer JFET heaters**

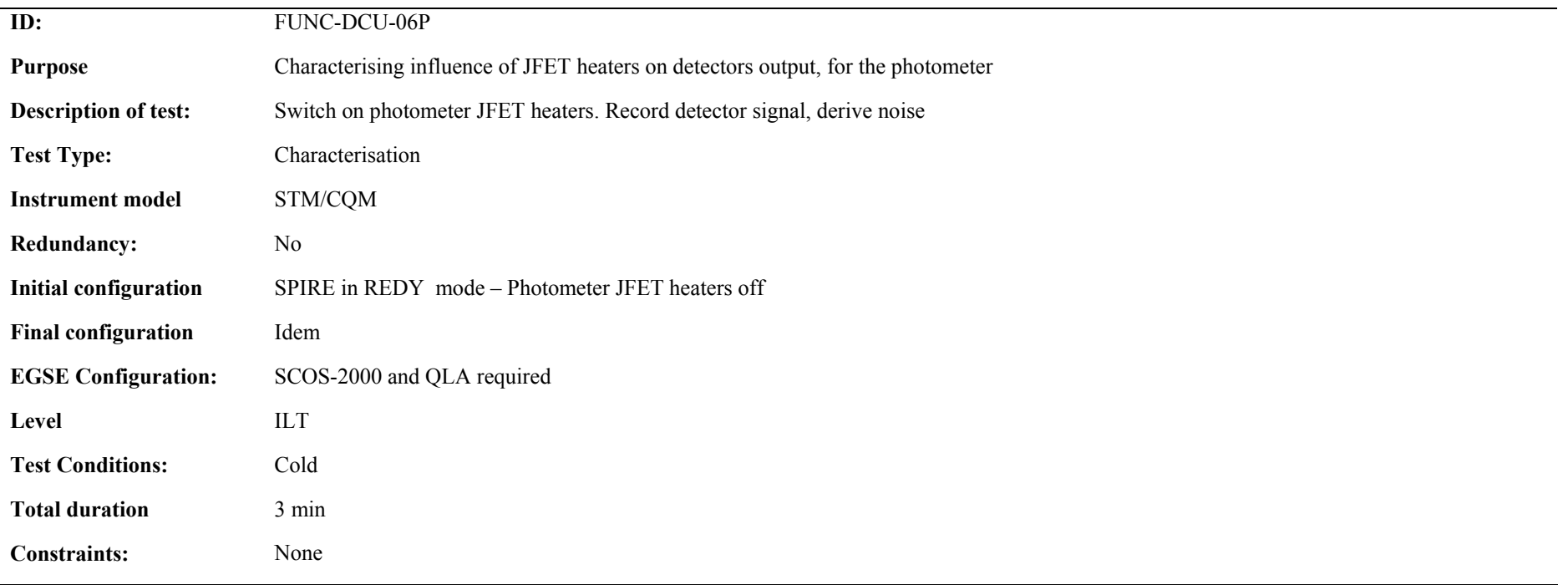

#### **Procedure and analysis:**

l.

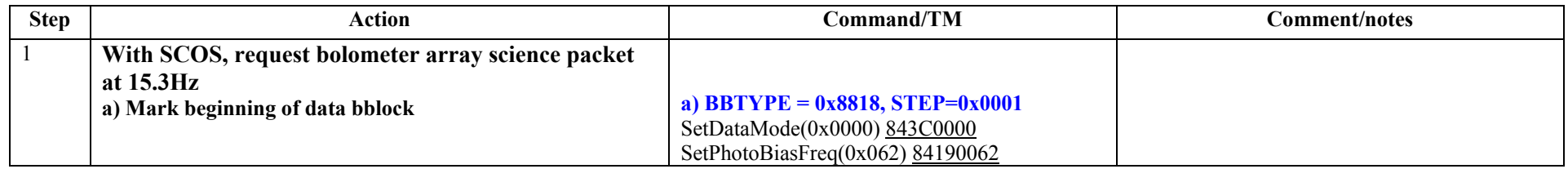
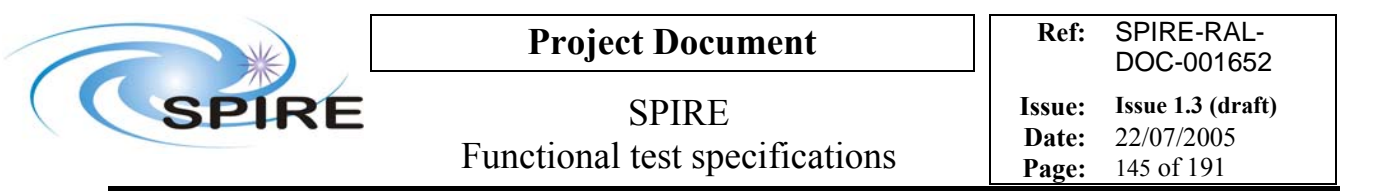

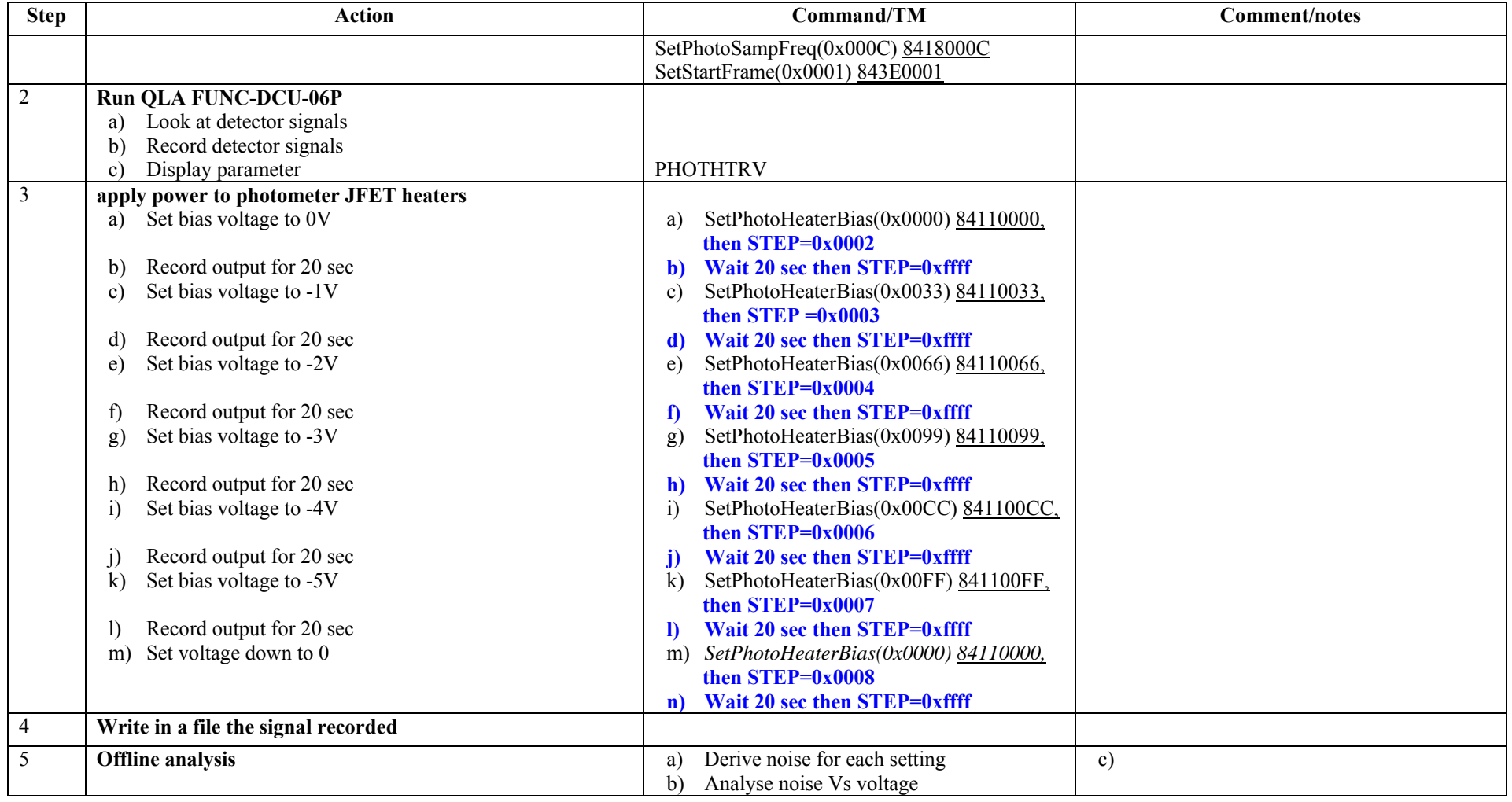

**Success/Failure Criteria:** Test passed is bias voltages are set as required

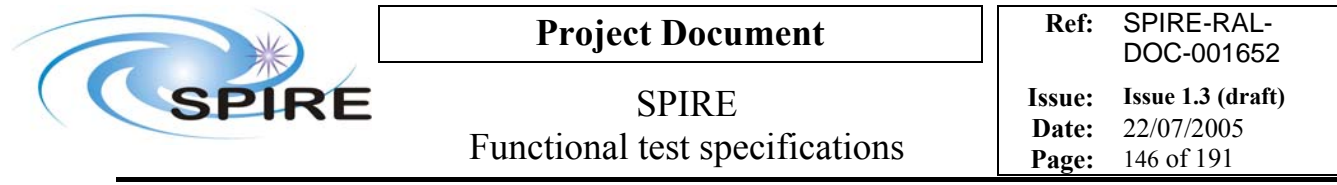

#### **Comment/Open issue:**

Require different scripts for CQM and PFM

A Test Facility thermometer might be checked as well (TBC)

There should be thermometers on the instrument to check as well? But which ones?

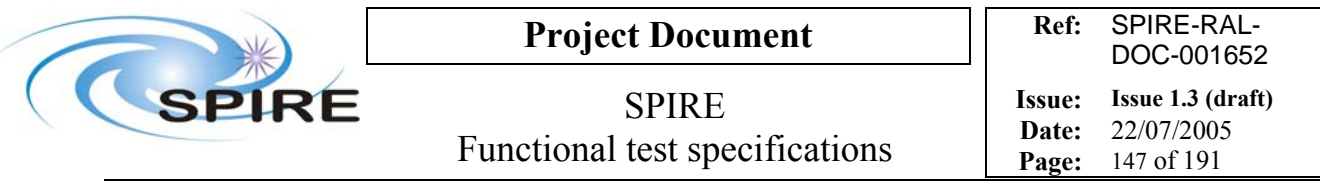

# **4.41 FUNC-DCU-06S, DCU Spectrometer JFET heaters**

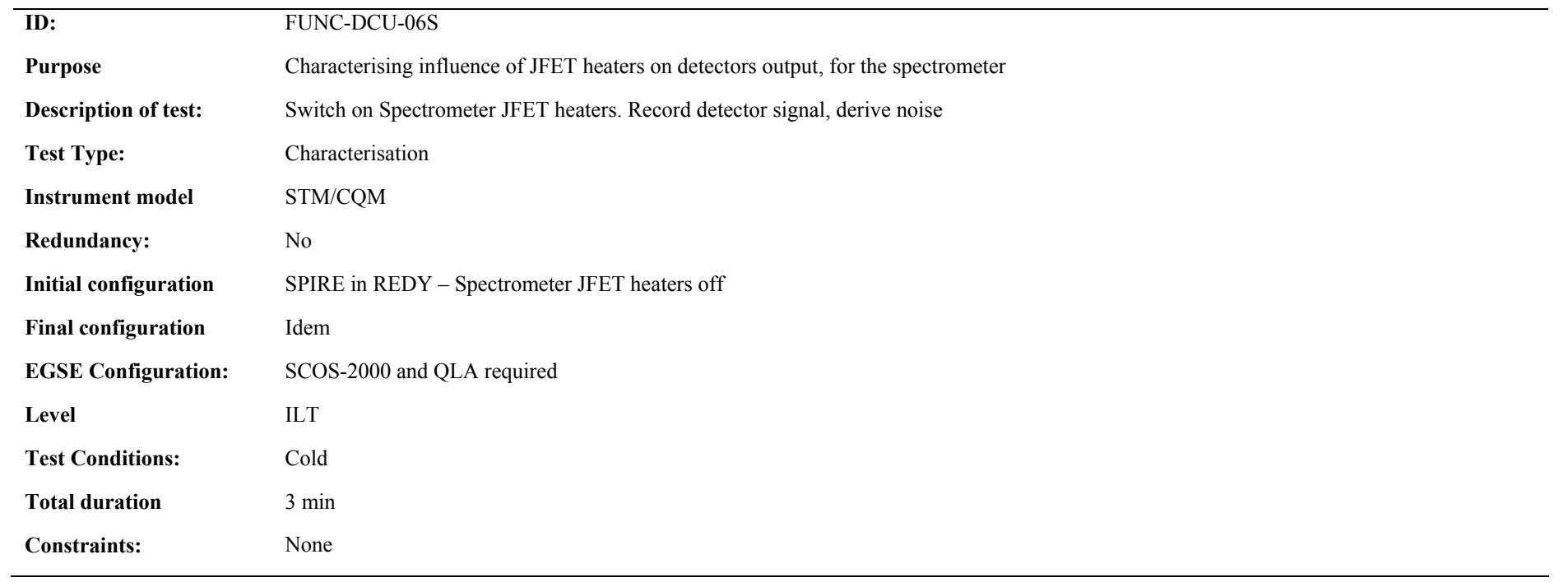

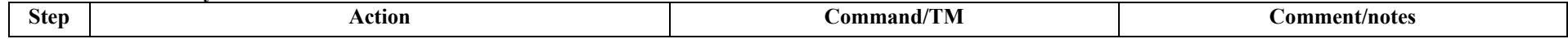

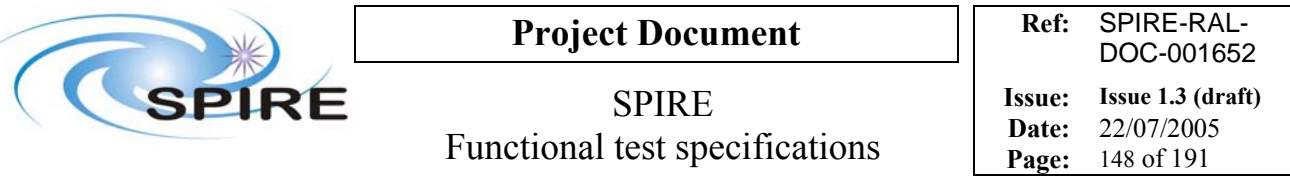

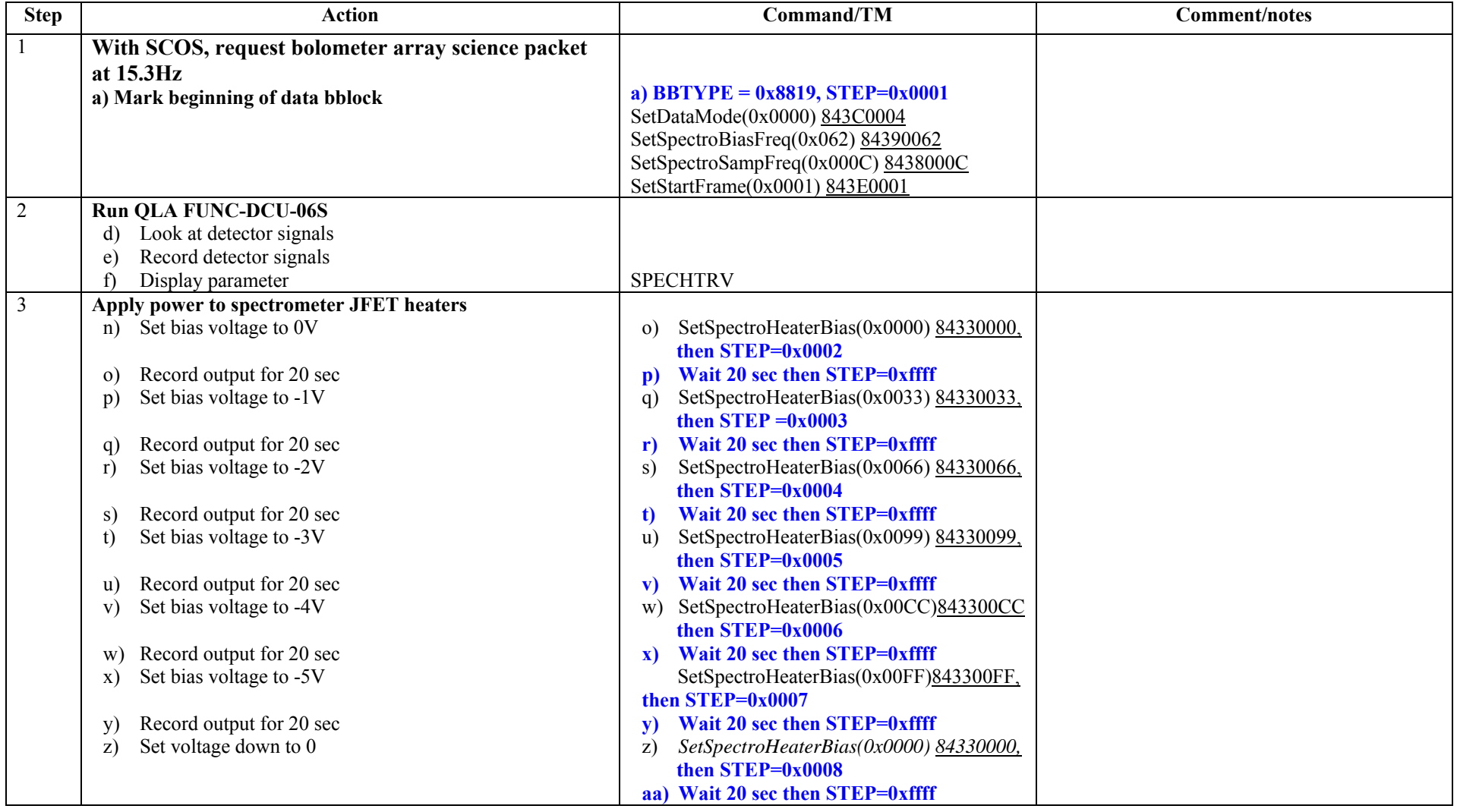

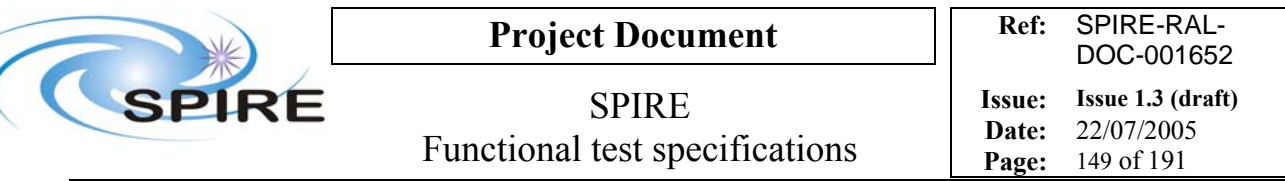

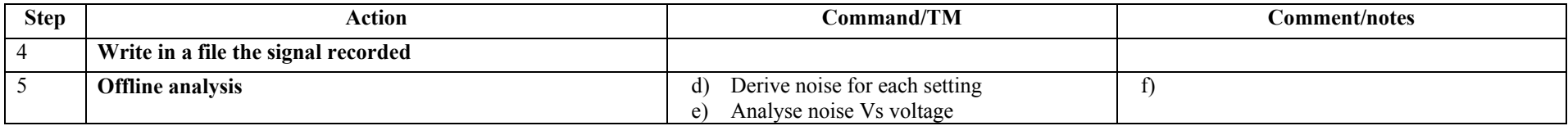

**Success/Failure Criteria:** Test passed is bias voltages are set as required

### **Comment/Open issue:**

Require different scripts for CQM and PFM

A Test Facility thermometer might be checked as well (TBC)

There should be thermometers on the instrument to check as well? But which ones?

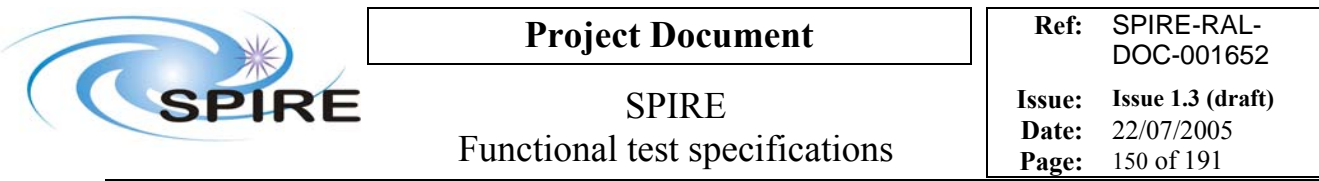

# **4.42 FUNC-DCU-07P, DCU Photometer JFET test**

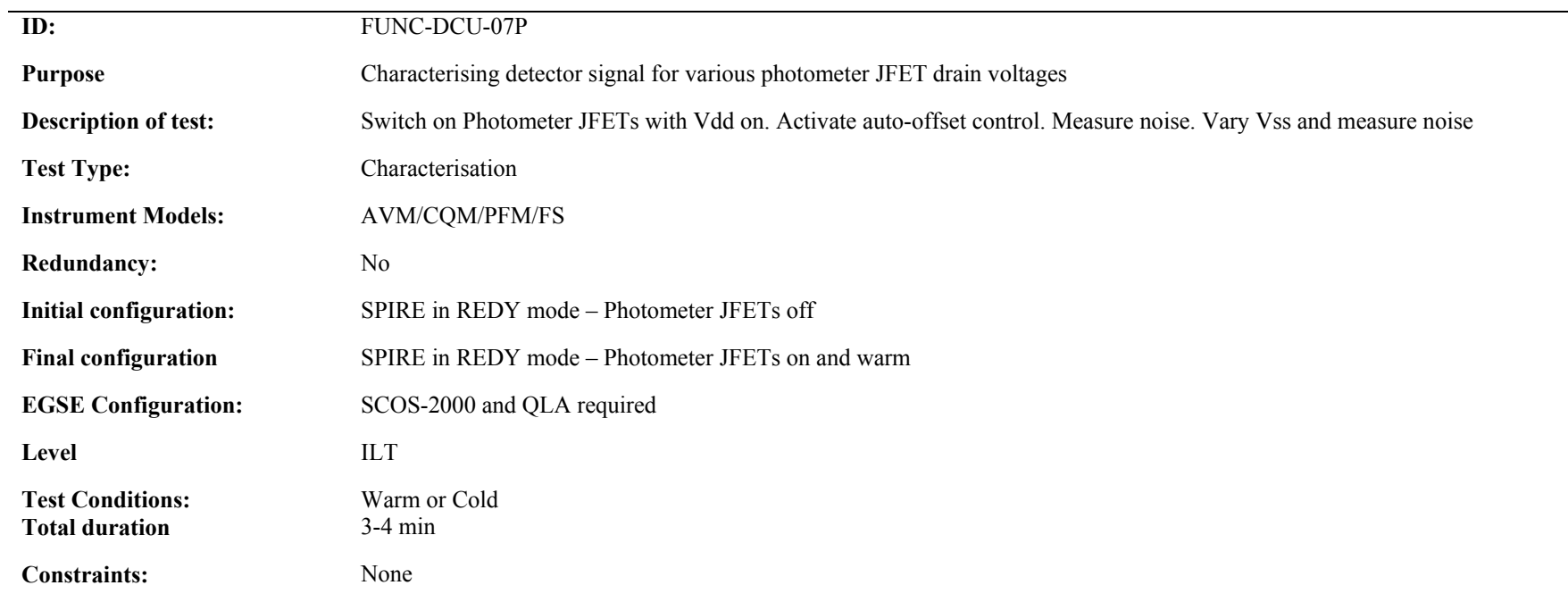

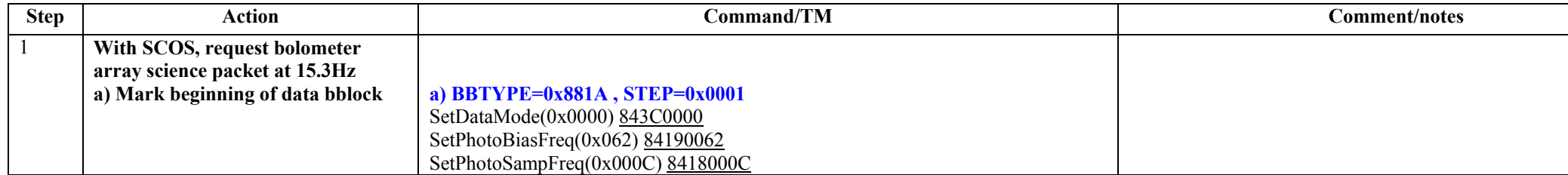

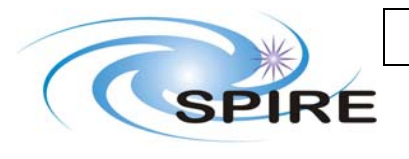

**Project Document**

SPIRE Functional test specifications

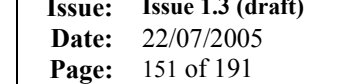

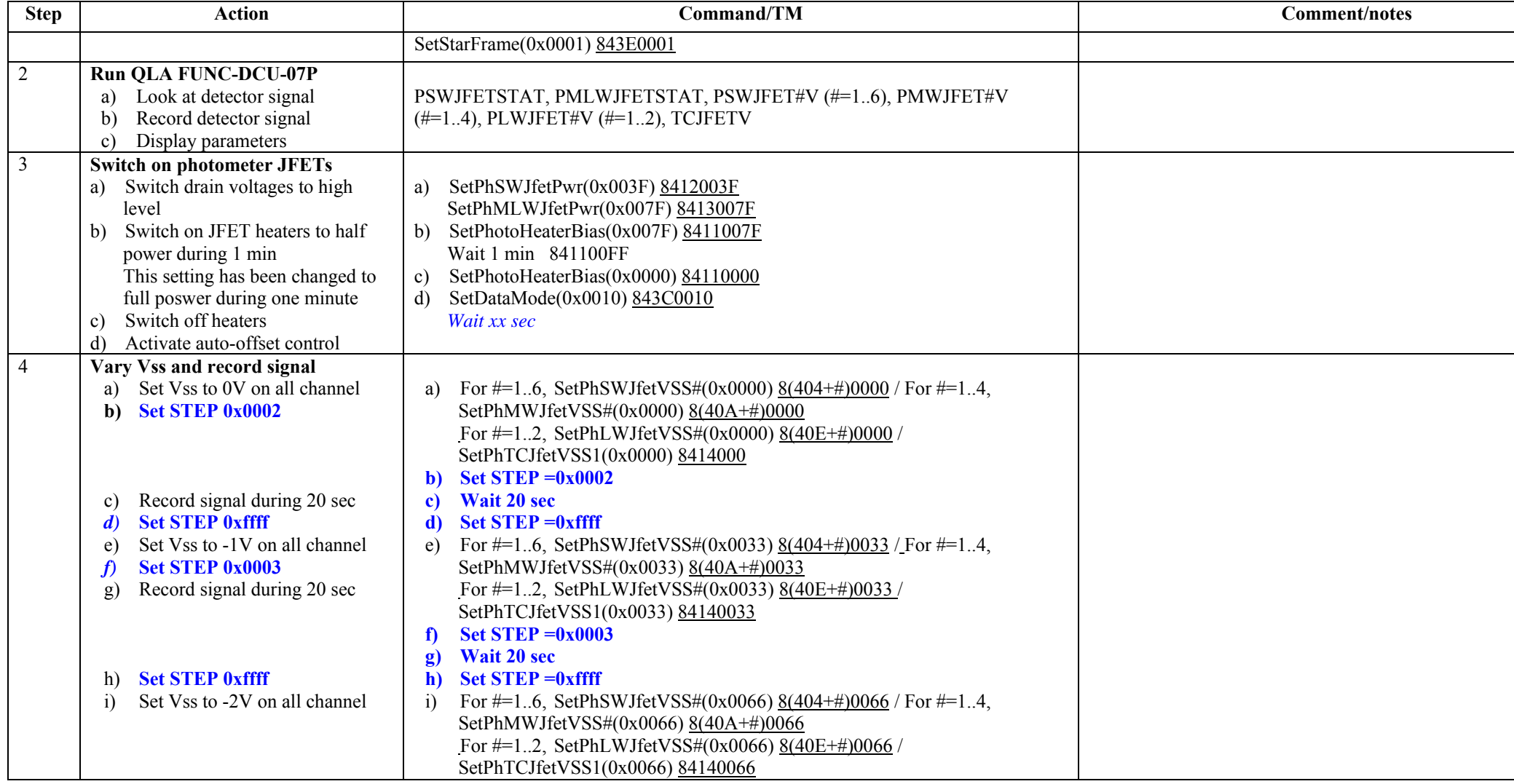

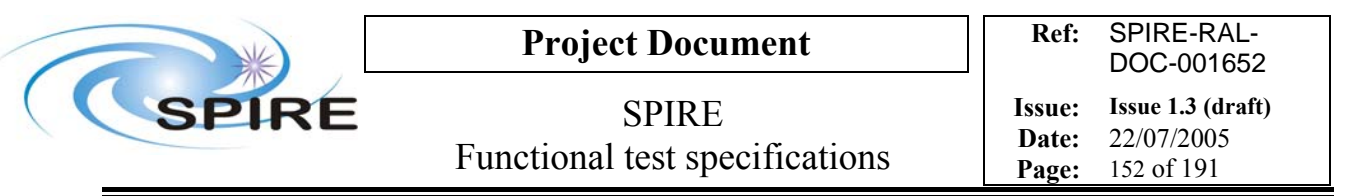

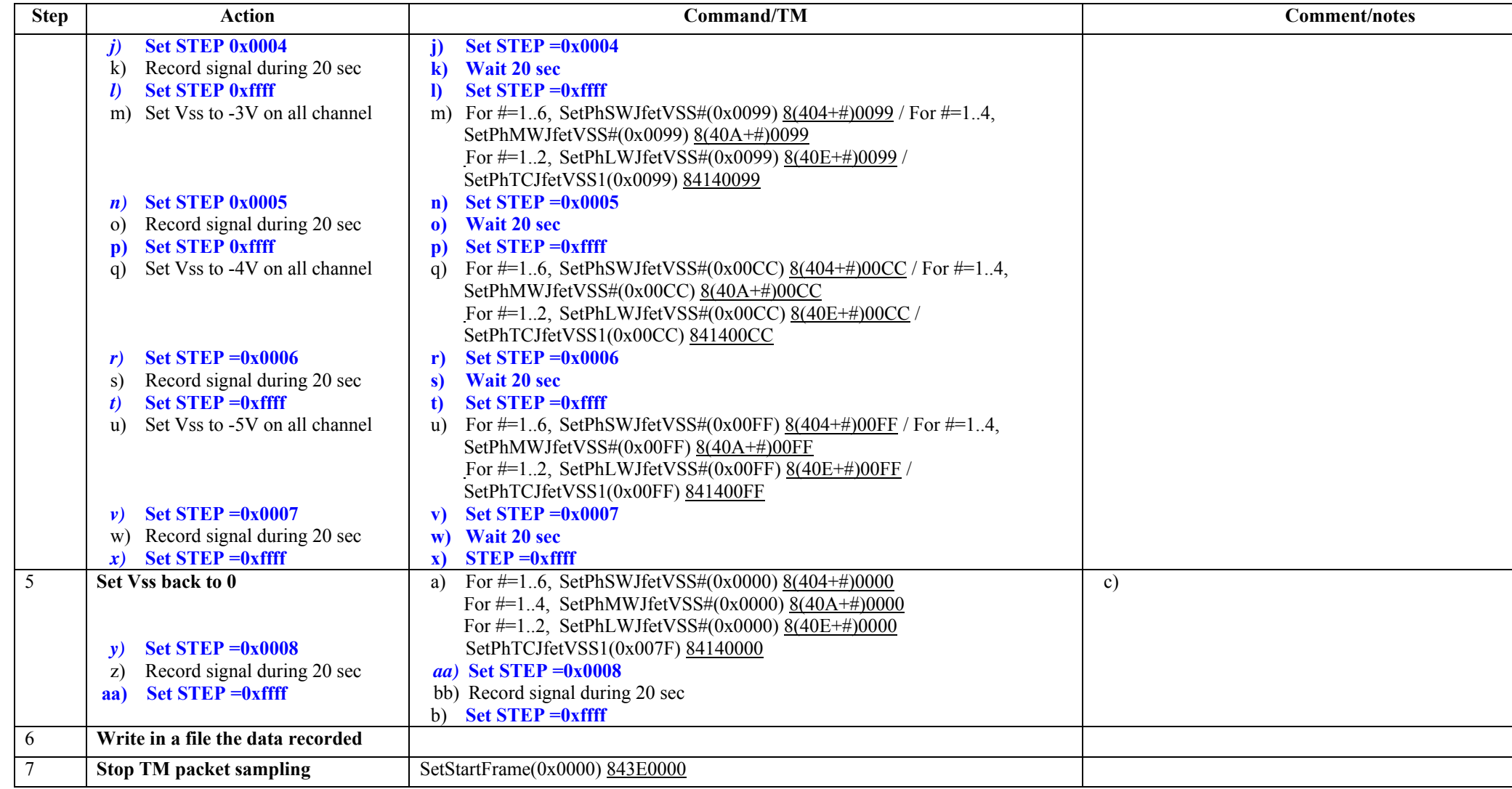

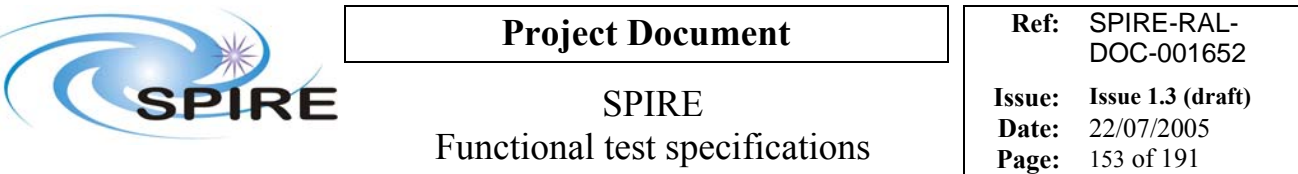

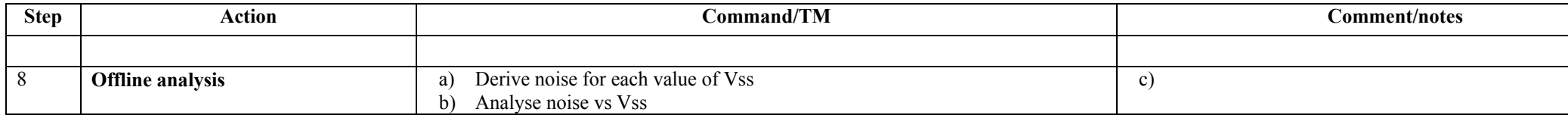

### **Switch off procedure**

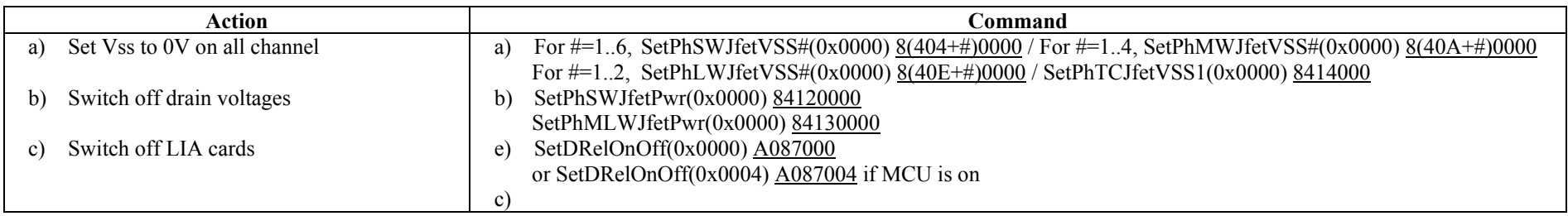

**Success/Failure Criteria:** Test passed if each voltage is set as required

## **Comment/Open issue:**

All JFETs are tested together Refer also to performance test ILT-PERF-DAN Require different scripts for CQM and PFM Is that the way to turn on JFETs (drain then source)? Does the order matter?

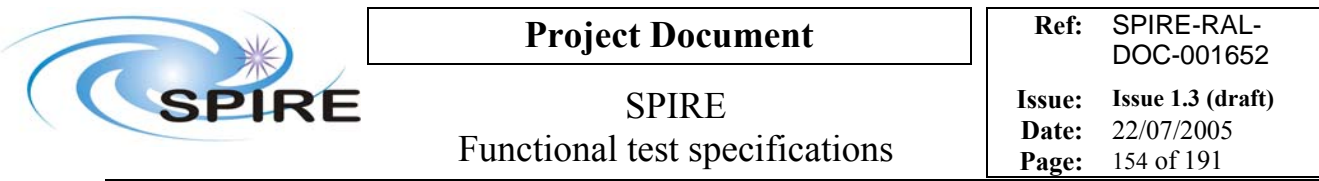

# **4.43 FUNC-DCU-07S, DCU Spectrometer JFET test**

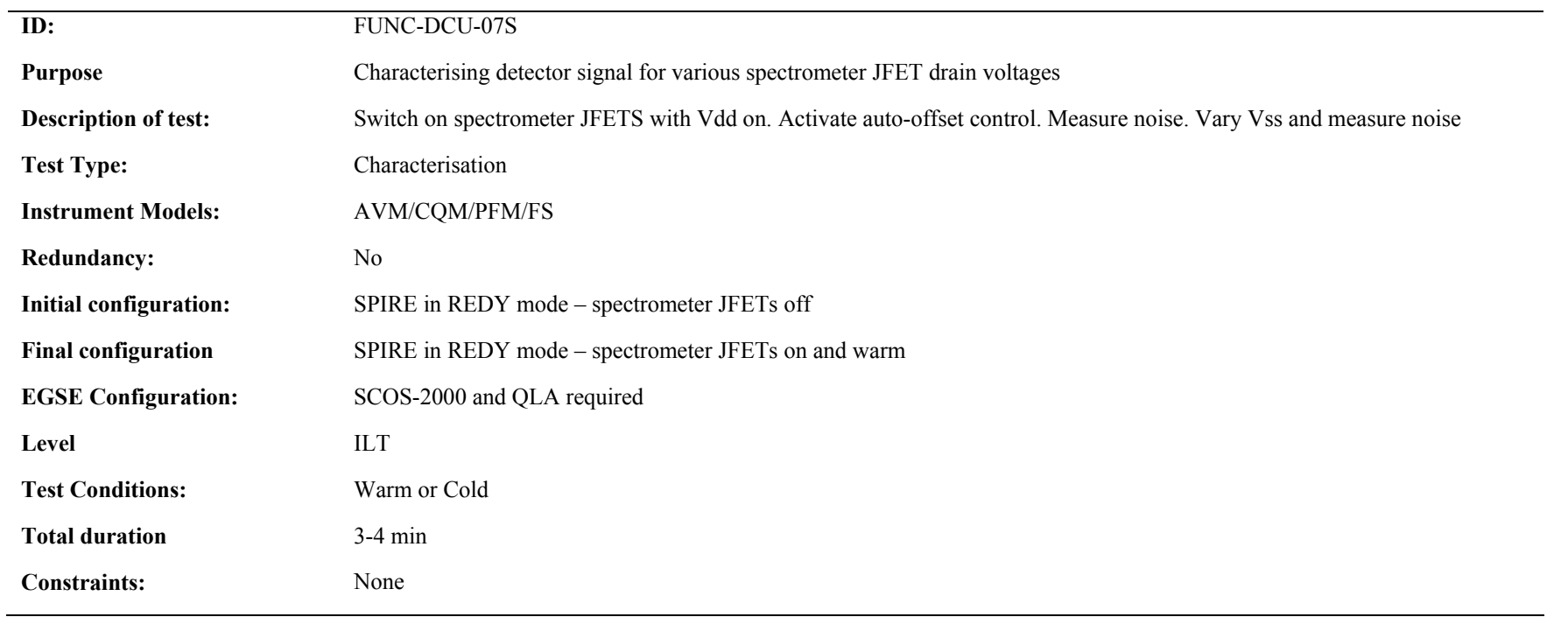

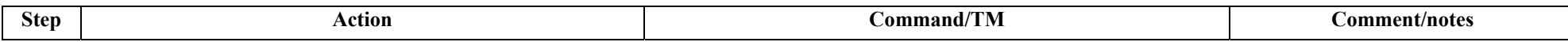

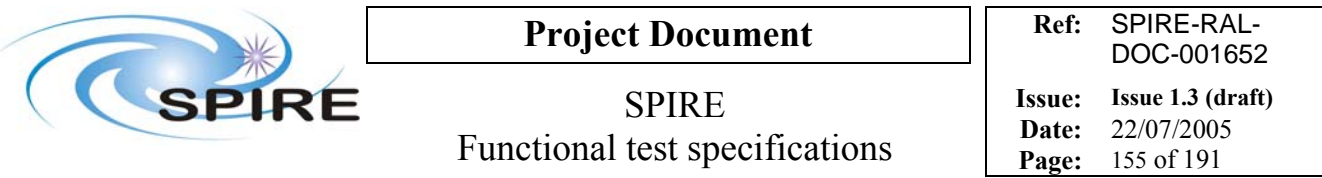

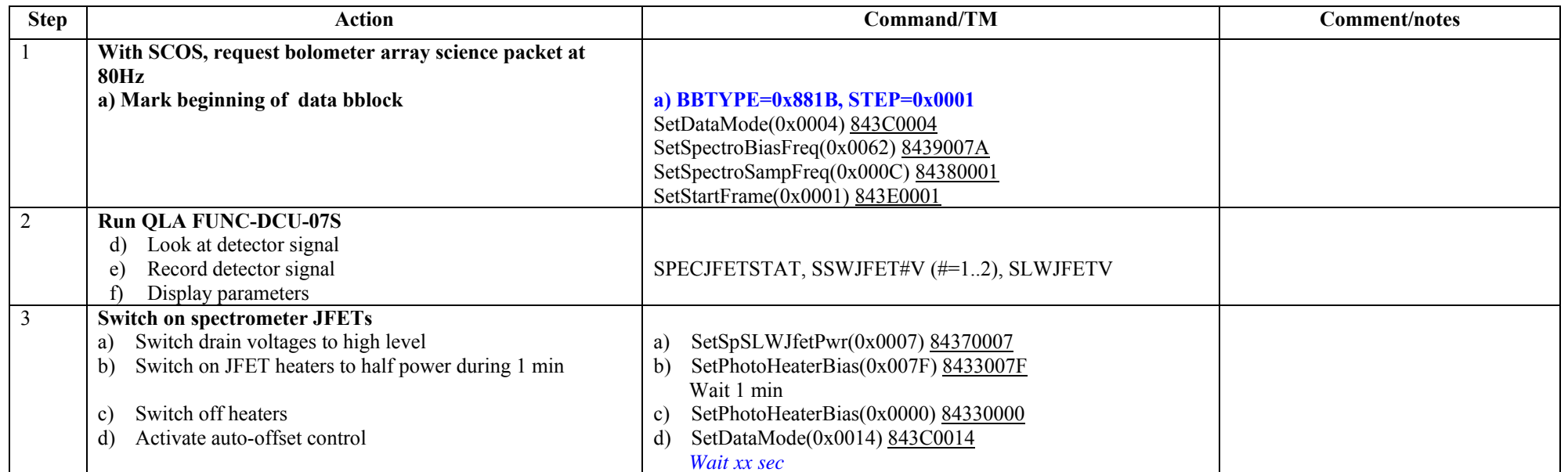

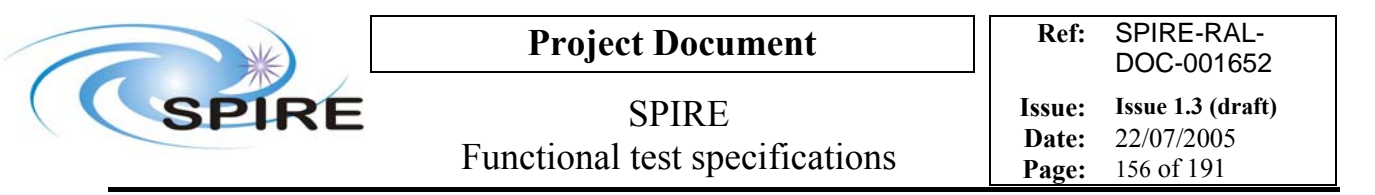

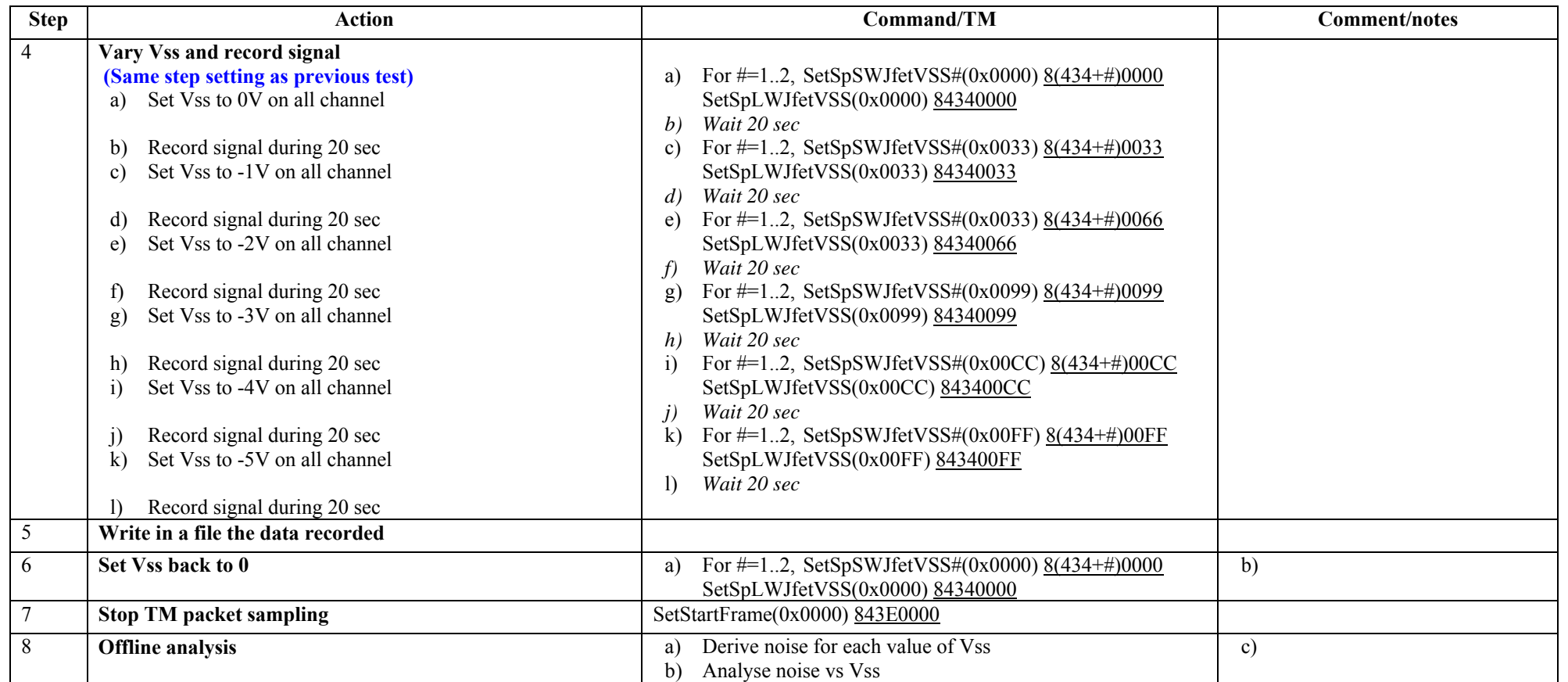

### **Switch off procedure**

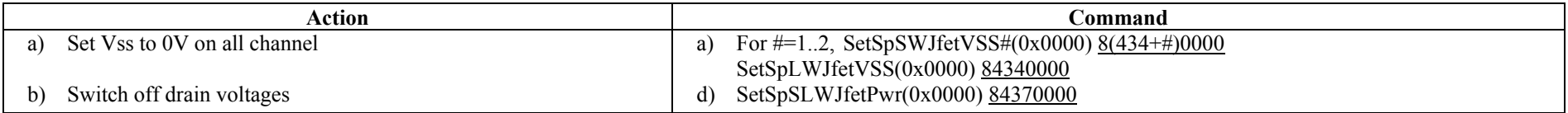

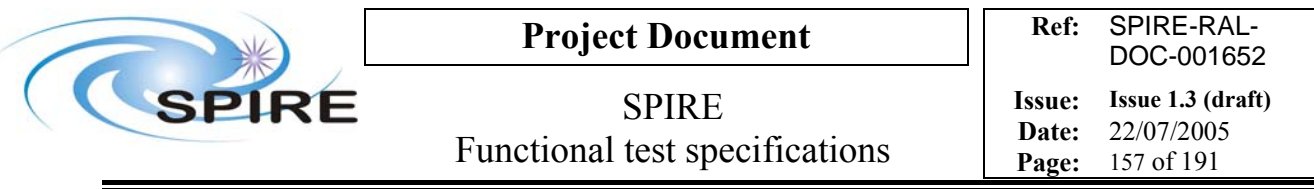

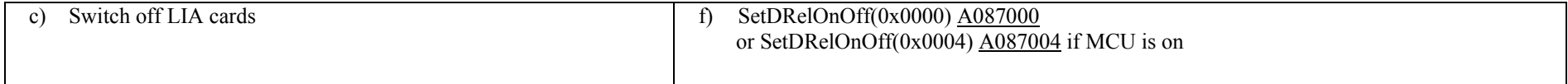

**Success/Failure Criteria:** Test passed if each voltage is set as required

#### **Comment/Open issue:**

All JFETs are tested together Refer also to performance test ILT-PERF-DAN Require different scripts for CQM and PFM Is that the way to turn on JFETs (drain then source)? Does the order matter?

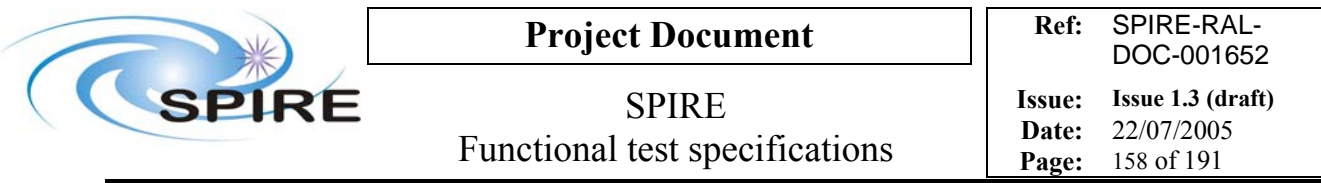

# **4.44 FUNC-DCU-08P\_full, DCU Full photometer phase shift test**

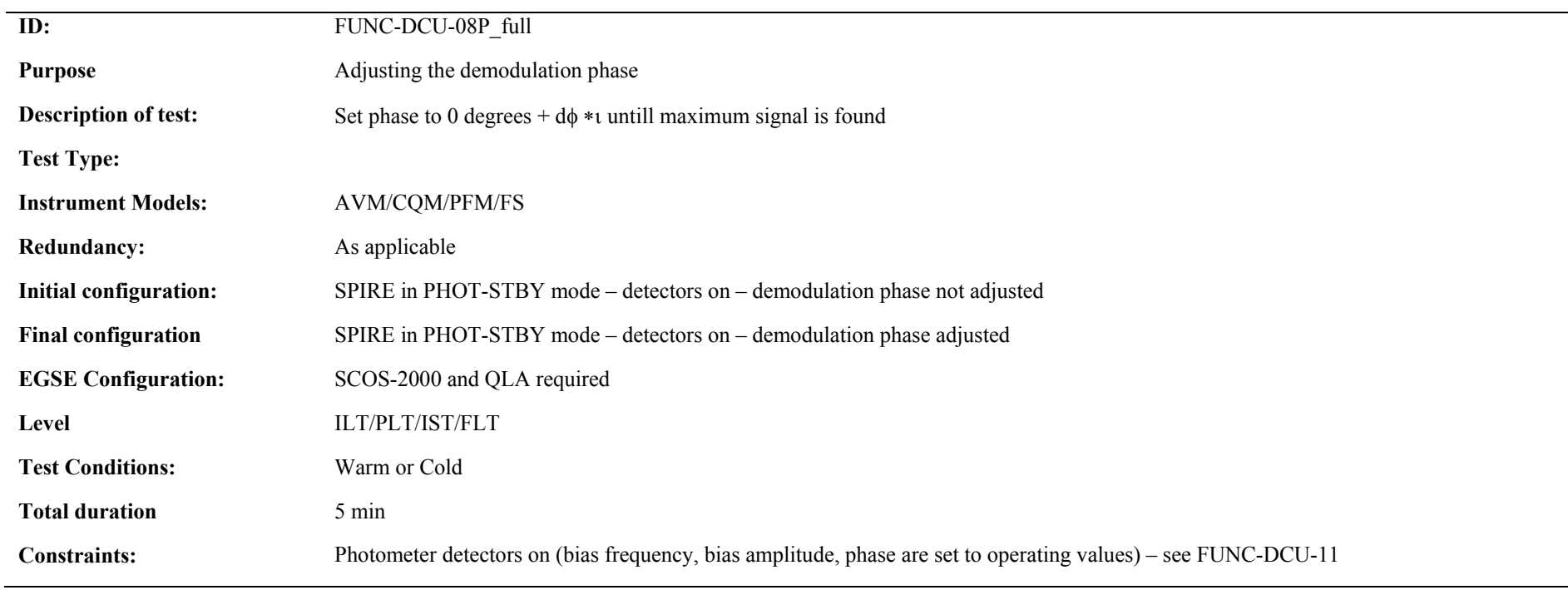

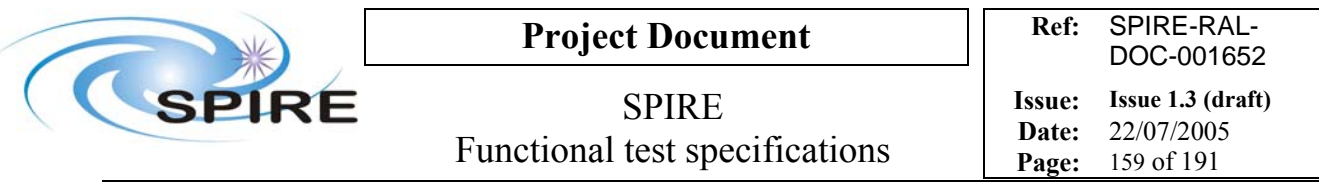

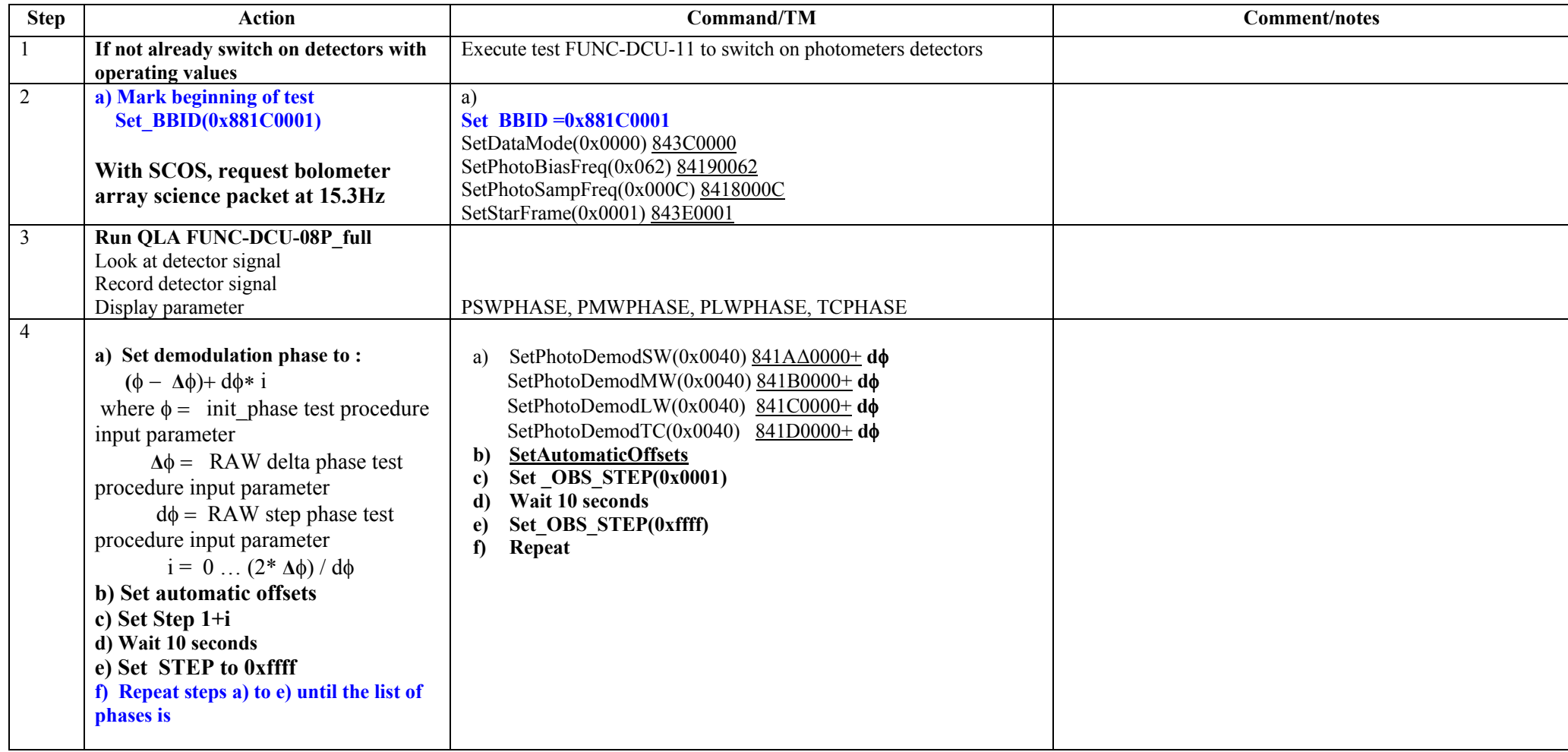

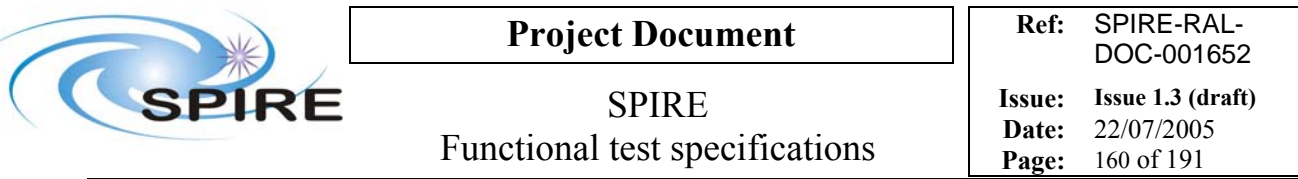

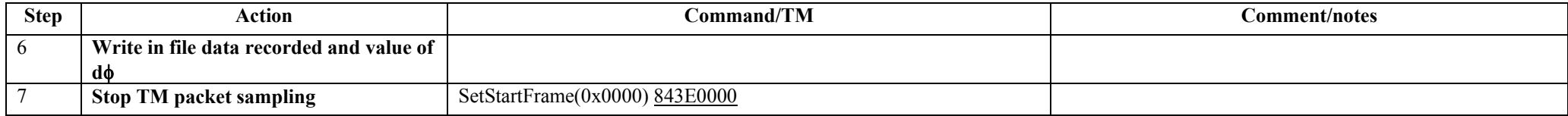

**Success/Failure Criteria:** Test passed if demodulation phase is properly set to each value and detector signal is as expected.

**Comment/Open issue** 

Require different scripts for CQM and PFM

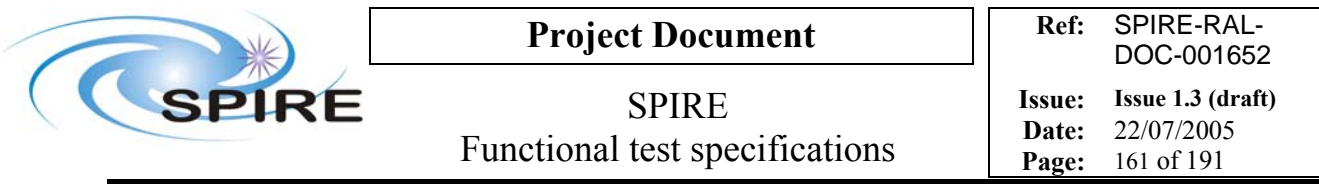

# **4.45 FUNC-DCU-08P\_short, DCU Short Photometer phase shift test**

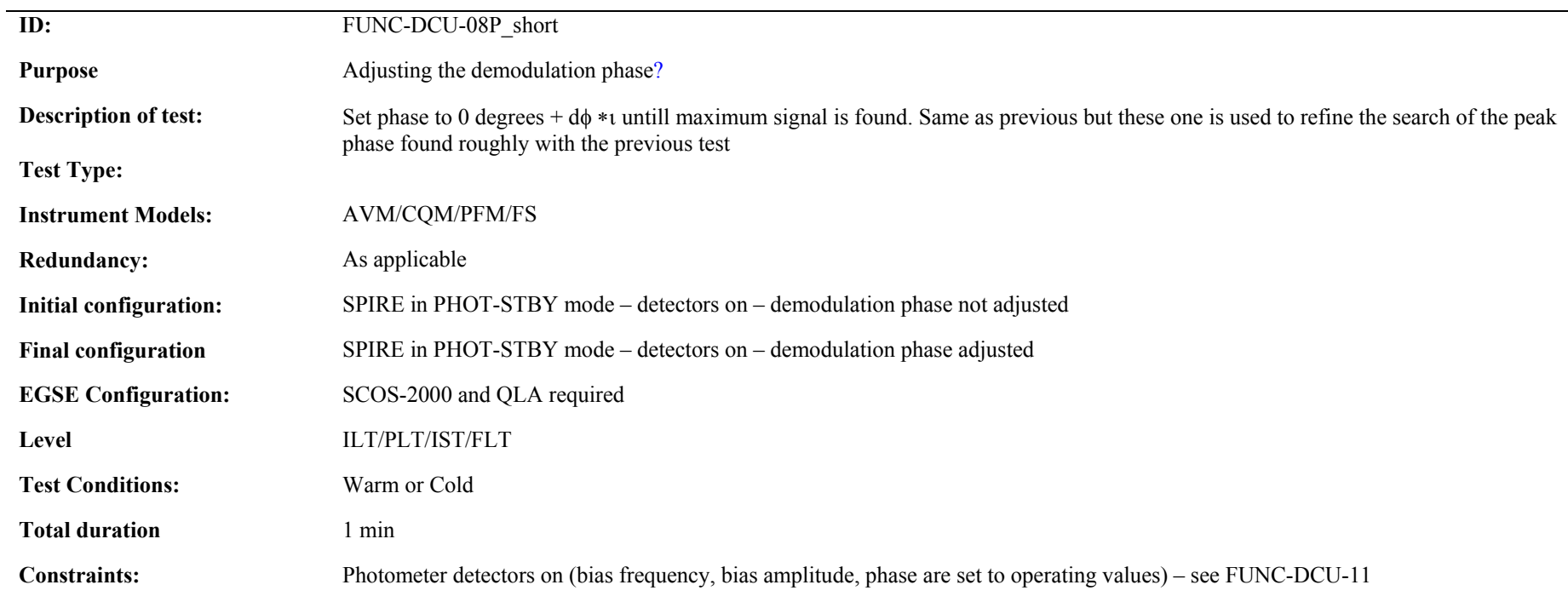

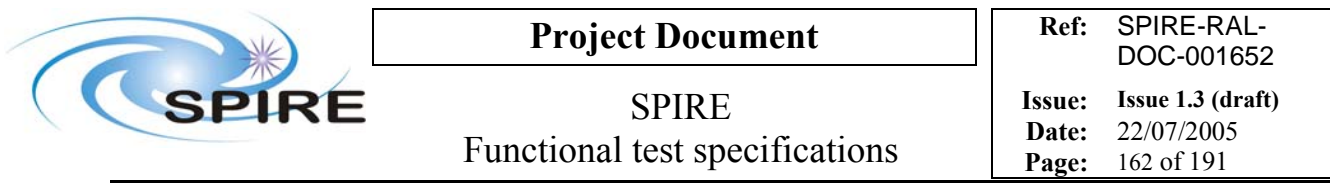

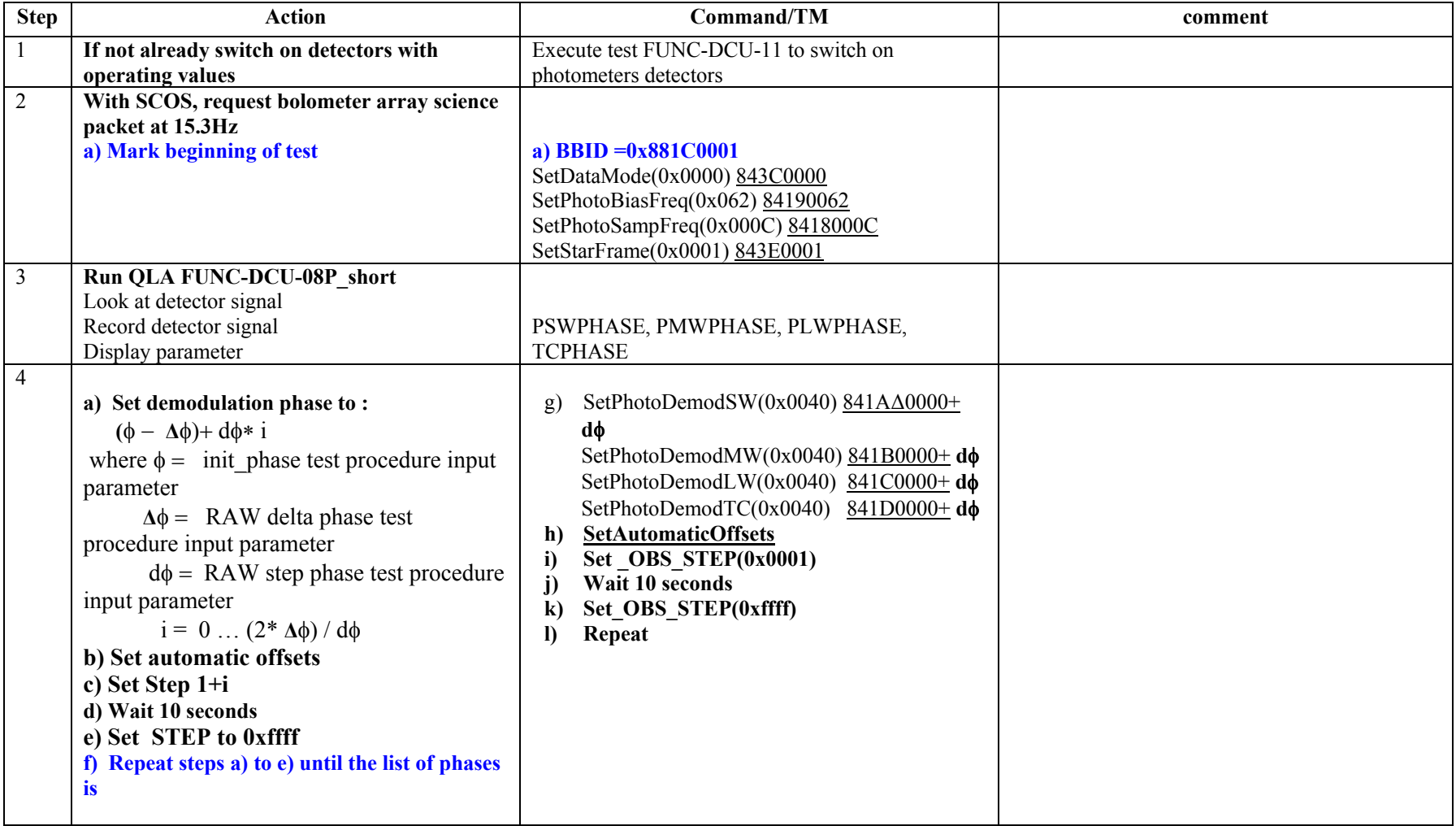

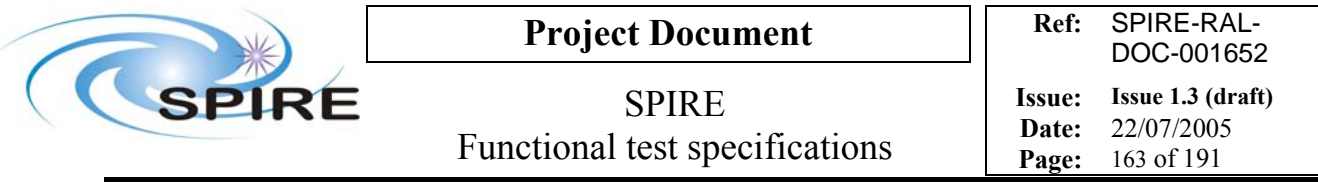

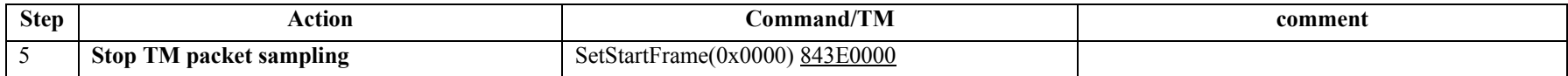

**Success/Failure Criteria:** Test passed if demodulation phase is properly set to each value and detector signal is as expected.

### **Comment/Open issue**

The value of dφ is found by FUNC-DCU-08P\_full Require different scripts for CQM and PFM

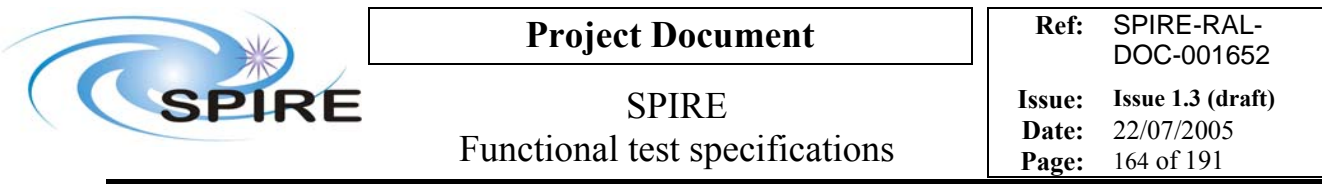

# **4.46 FUNC-DCU-08S\_full, DCU Full spectrometer Phase shift test**

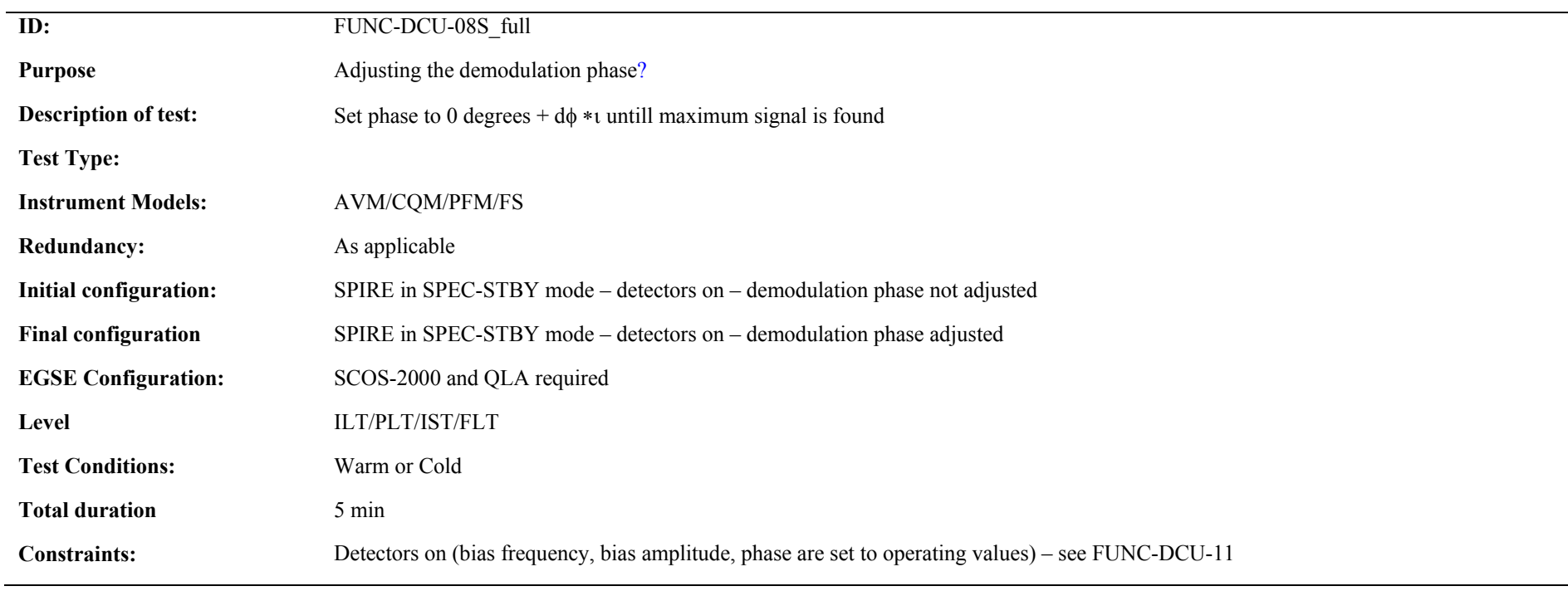

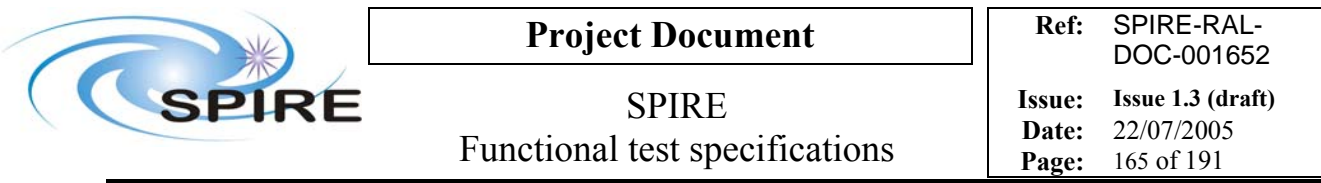

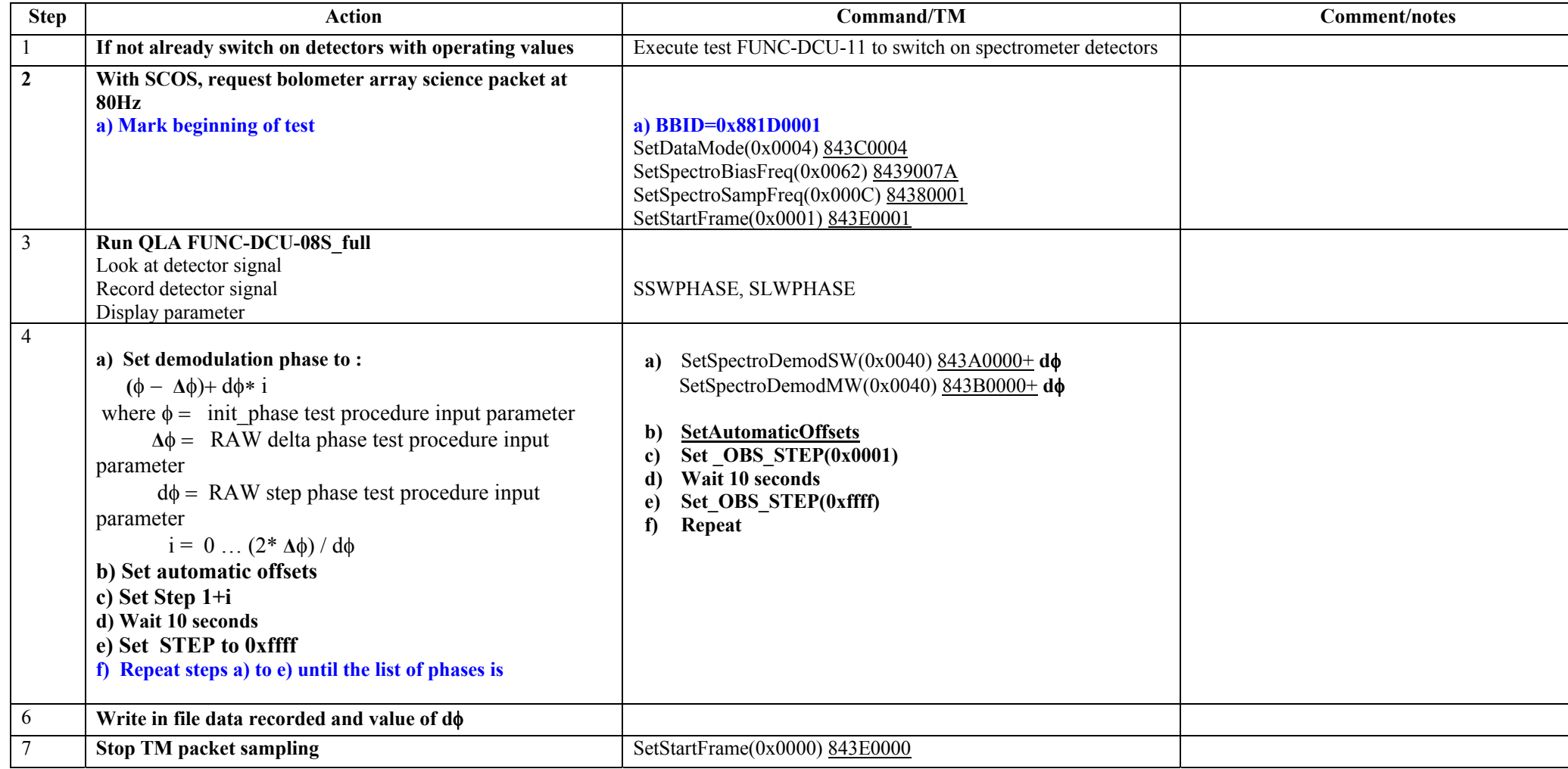

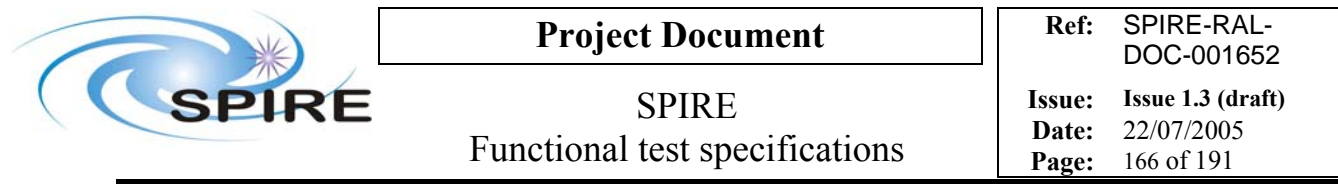

**Success/Failure Criteria:** Test passed if demodulation phase is properly set to each value and detector signal is as expected.

**Comment/Open issue**  Require different scripts for CQM and PFM

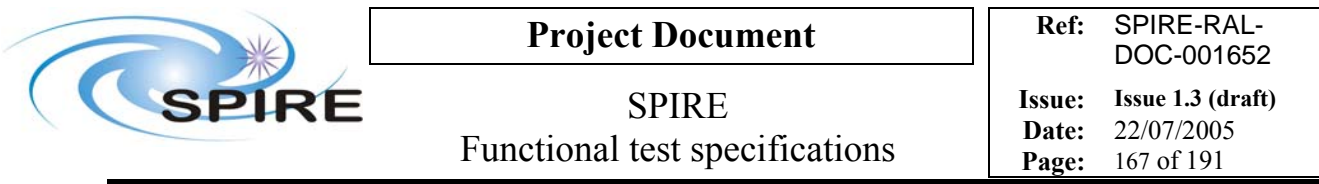

## **4.47 FUNC-DCU-08S\_short, DCU Short spectrometer Phase shift test**

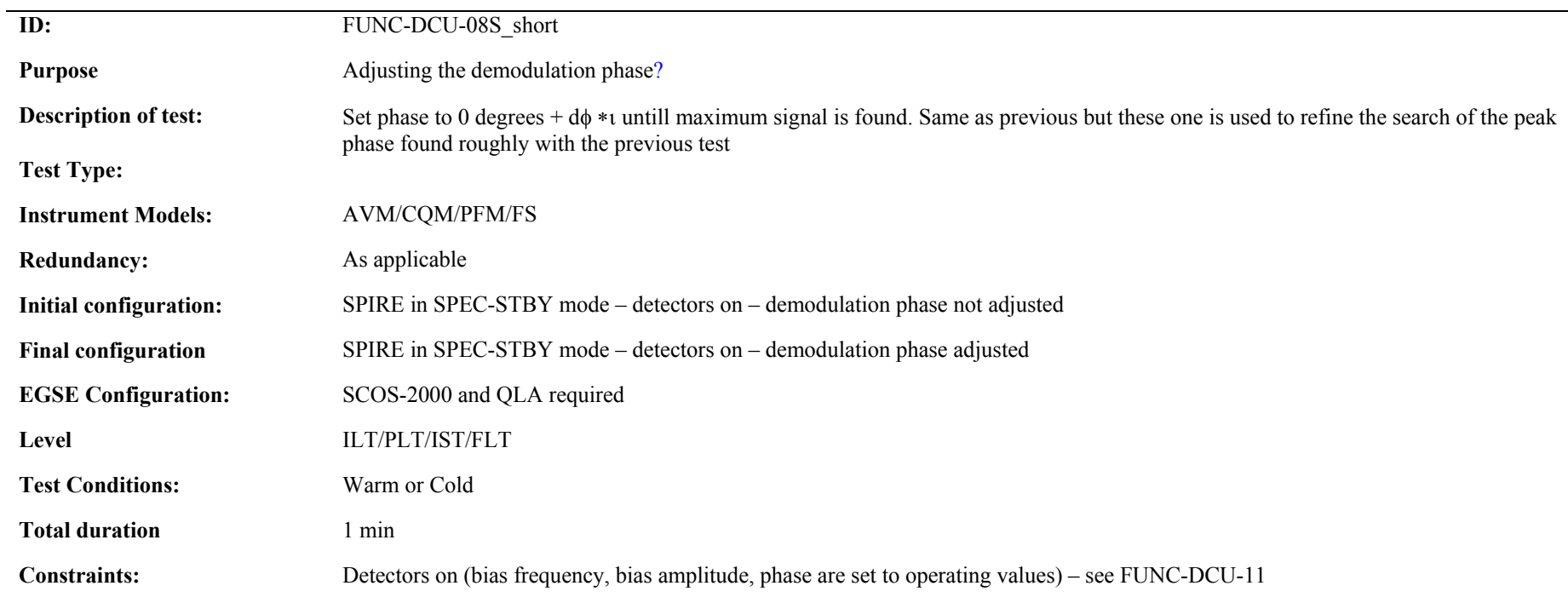

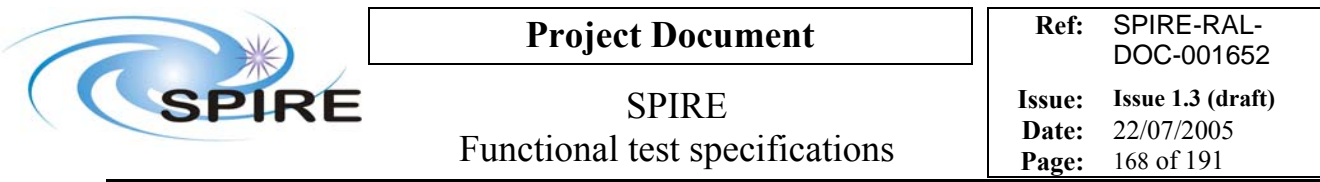

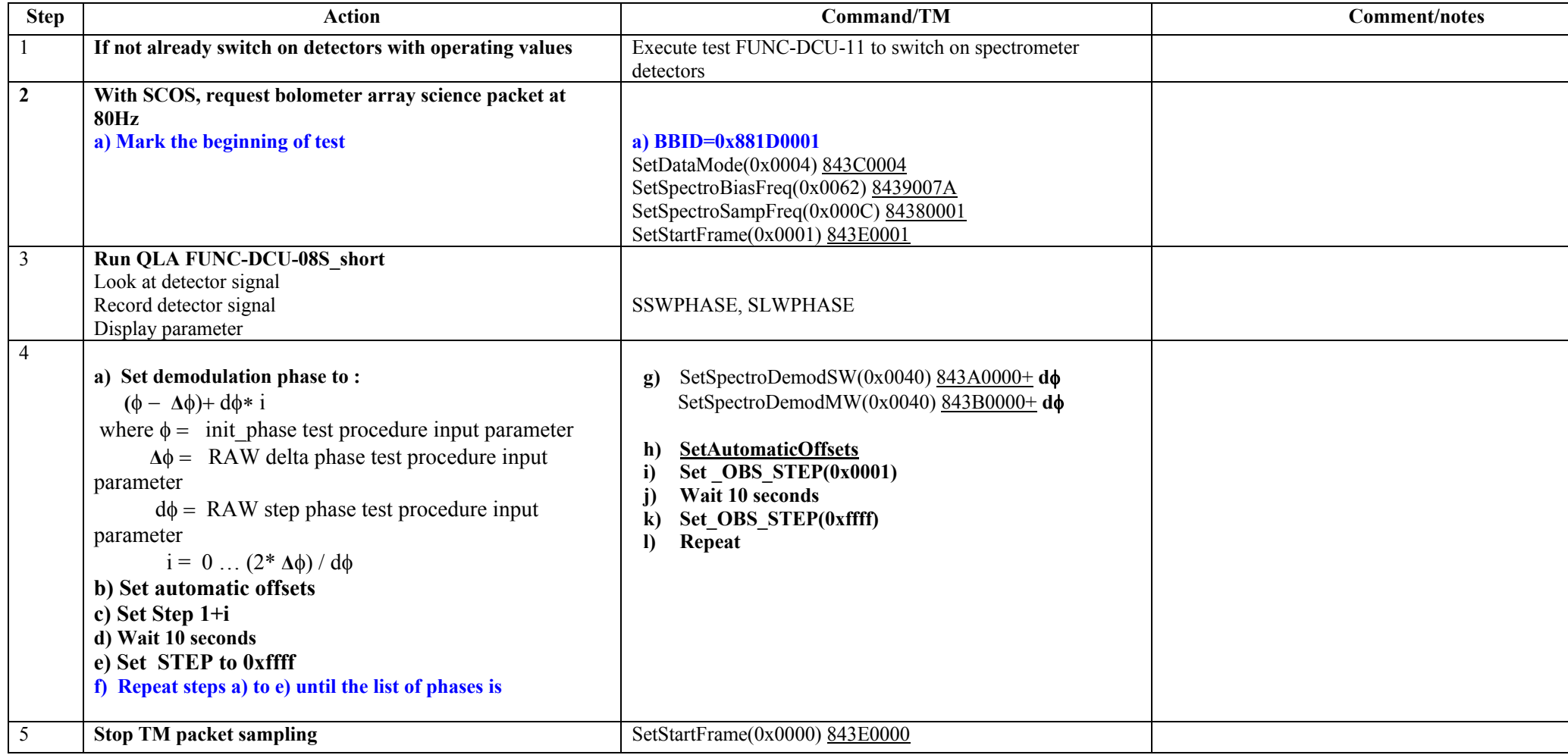

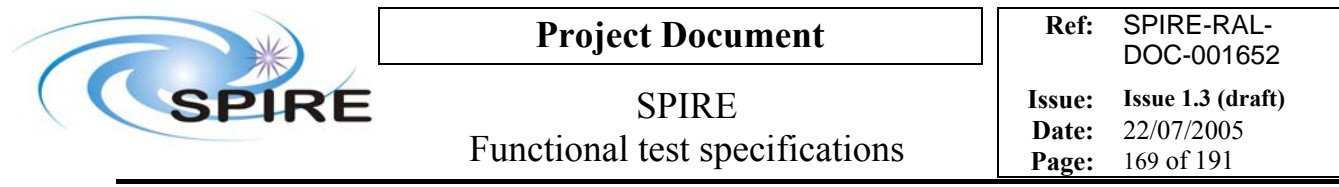

**Success/Failure Criteria:** Test passed if demodulation phase is properly set to each value and detector signal is as expected.

**Comment/Open issue**  Require different scripts for CQM and PFM

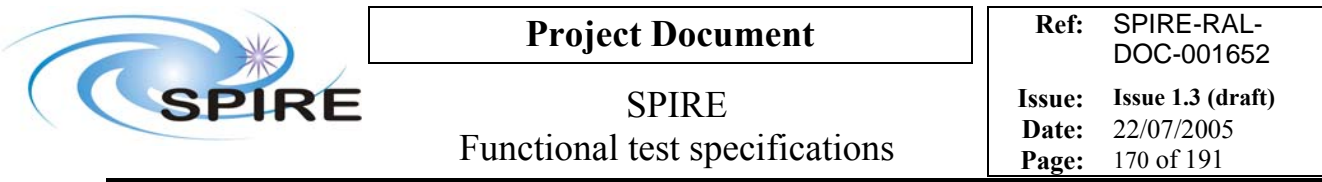

# **4.48 FUNC-DCU-09P, DCU Photometer bias frequency test**

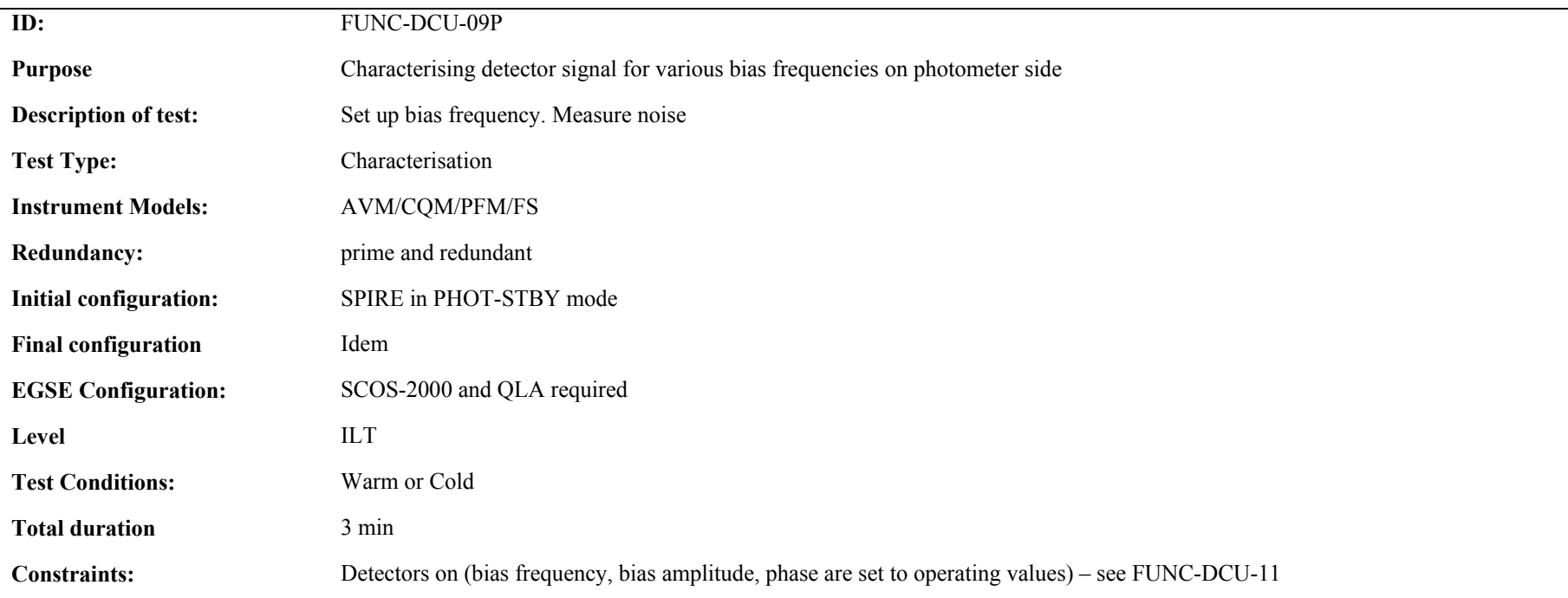

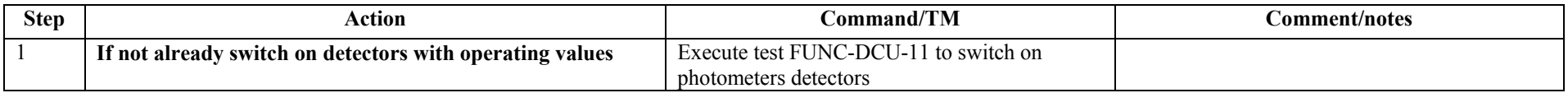

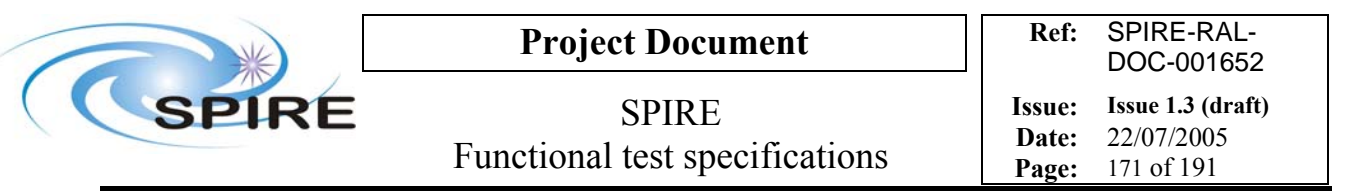

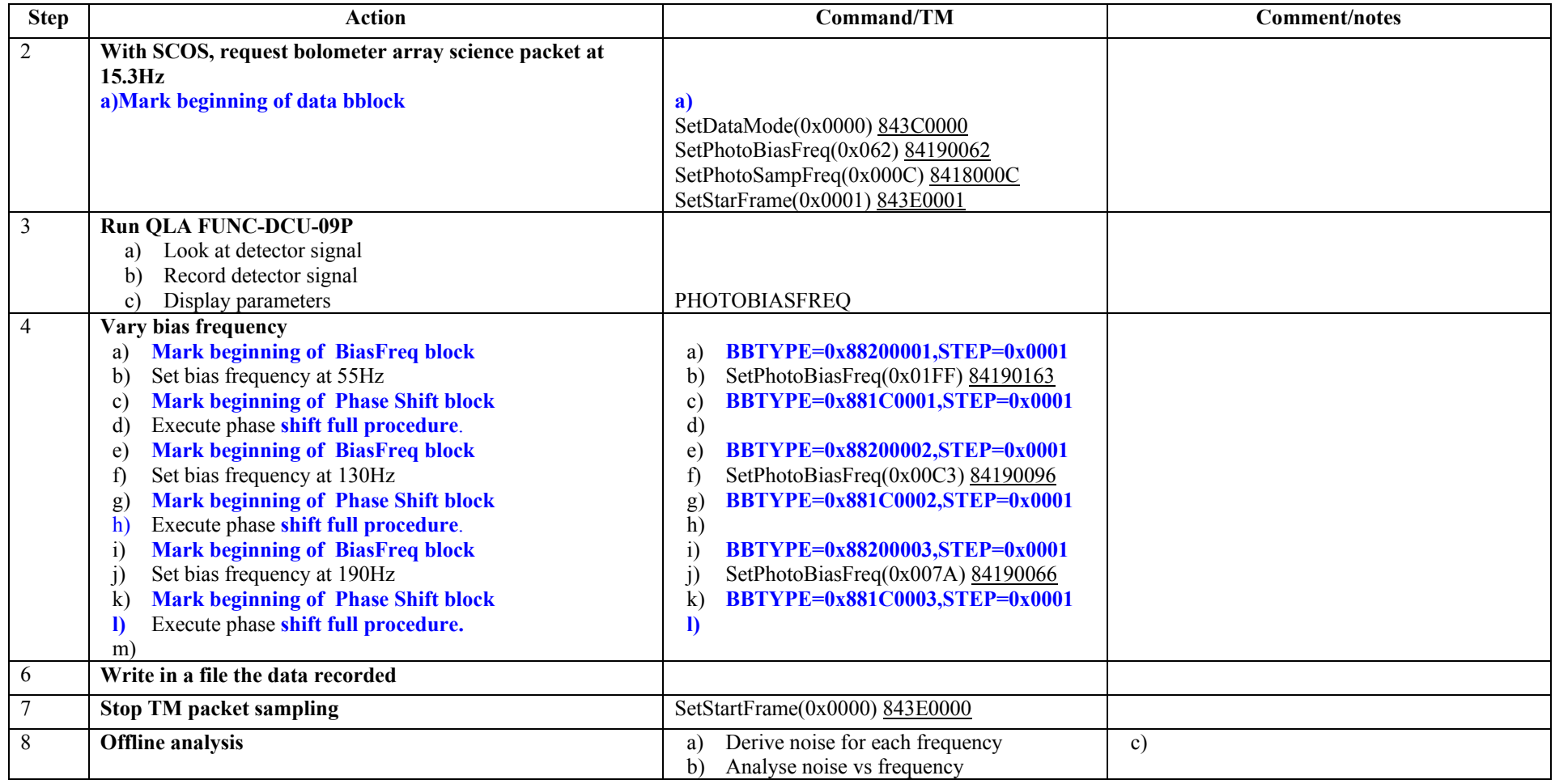

**Success/Failure Criteria:** Test passed if bias frequency is set to each value as required

### **Comment/Open issue:**

Require different scripts for CQM and PFM

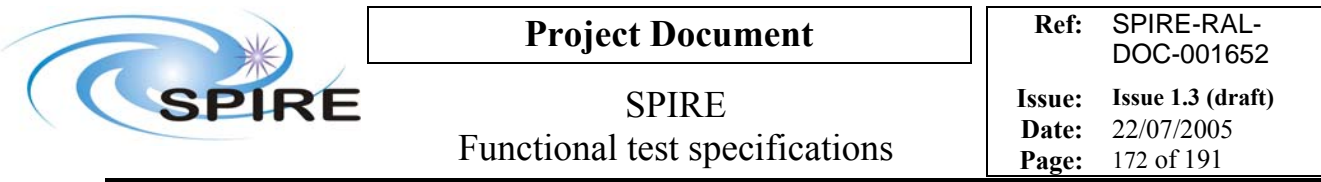

# **4.49 FUNC-DCU-09S, DCU Spectrometer bias frequency test**

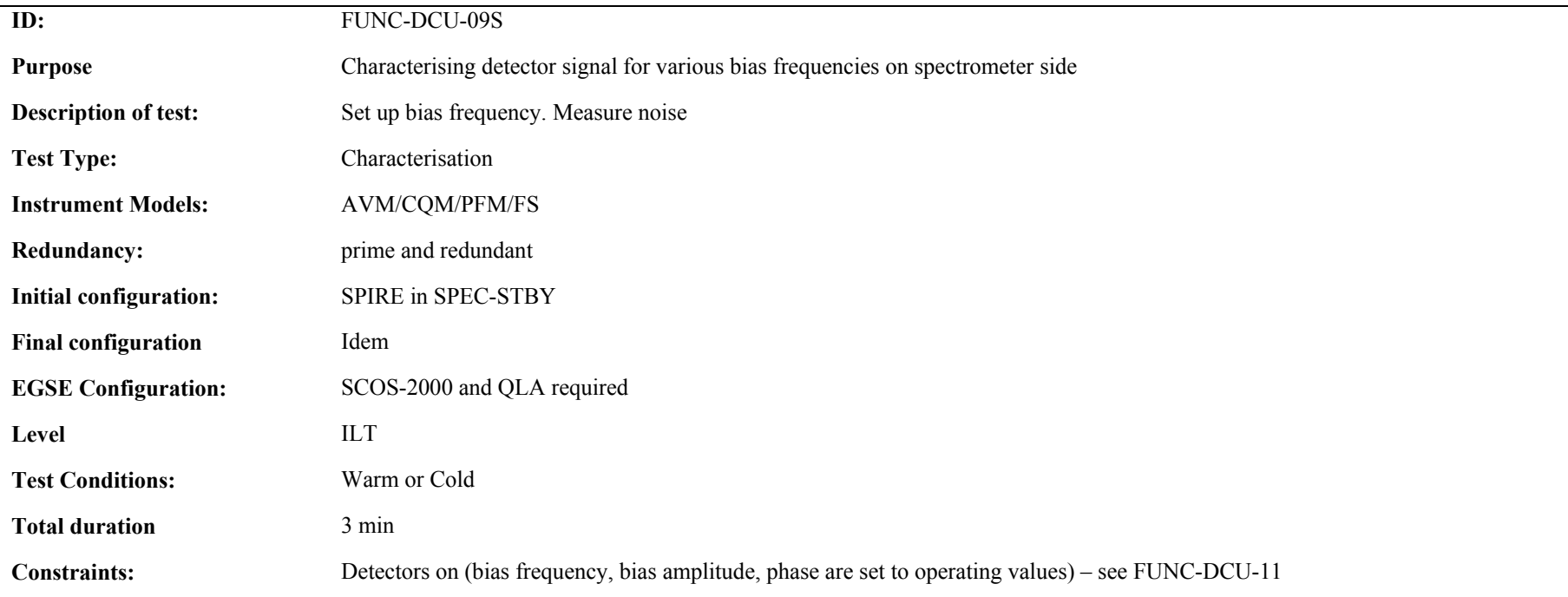

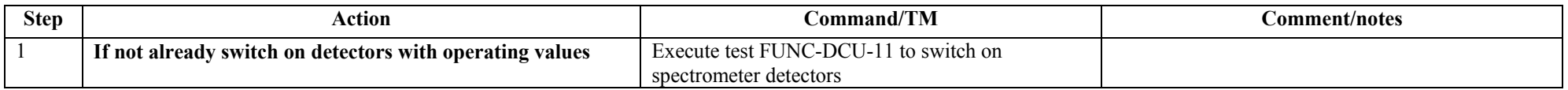

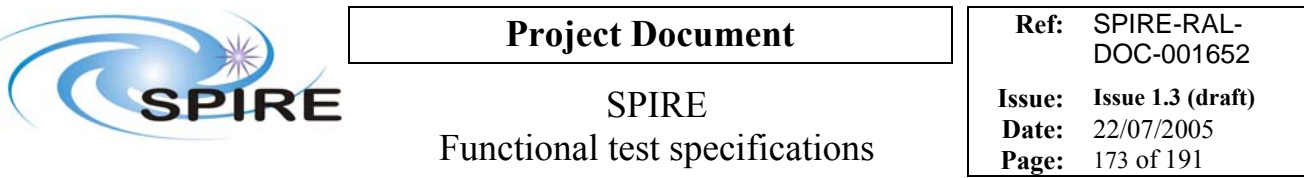

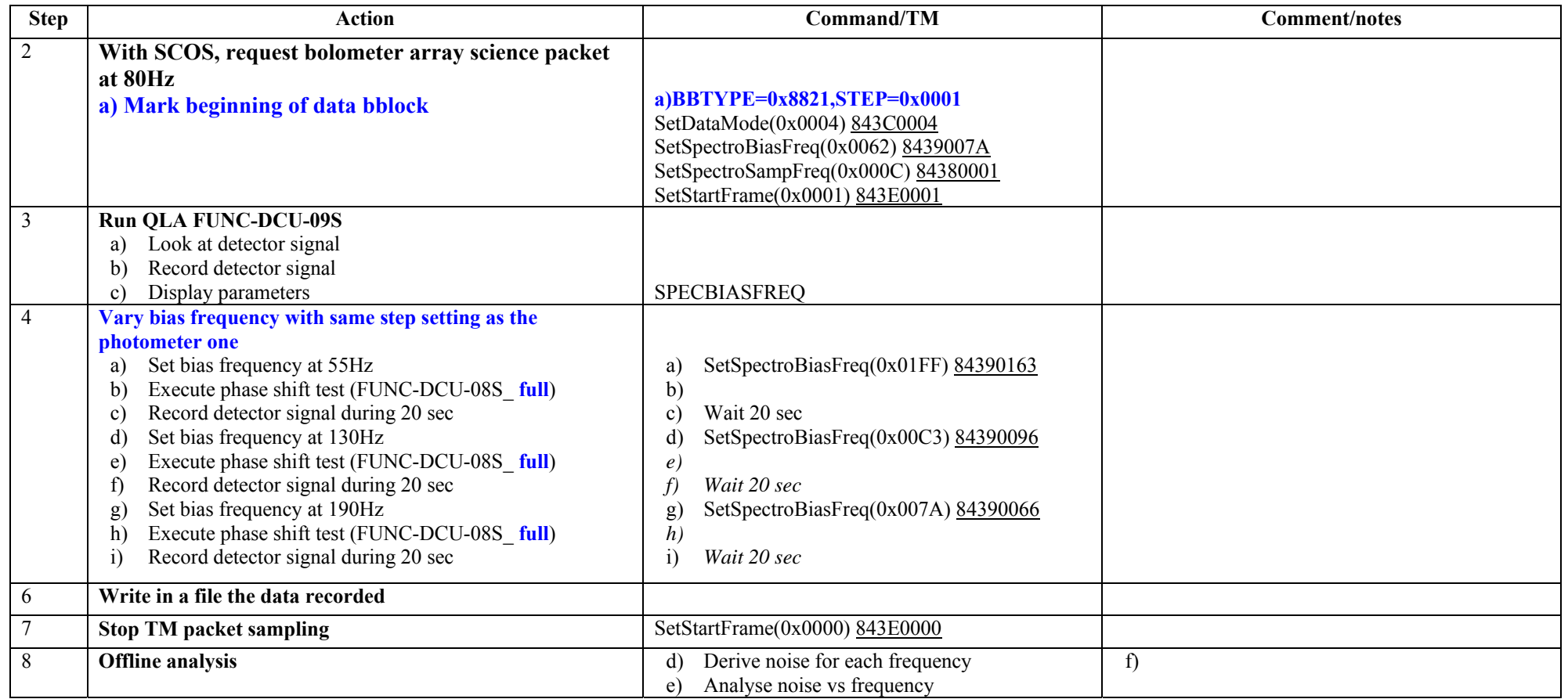

**Success/Failure Criteria:** Test passed if bias frequency is set to each value as required

**Comment/Open issue:** 

Require different scripts for CQM and PFM

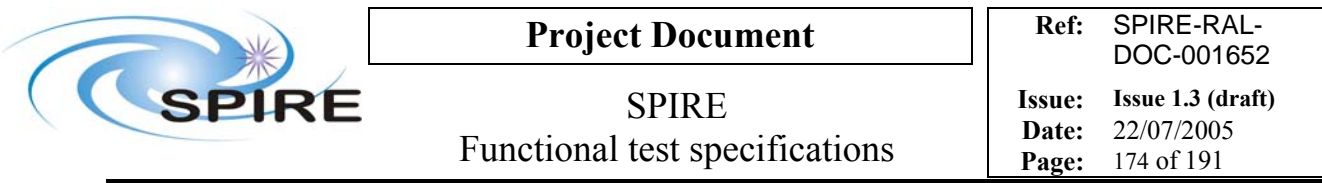

# **4.50 FUNC-DCU-10P, DCU Photometer bias amplitude test**

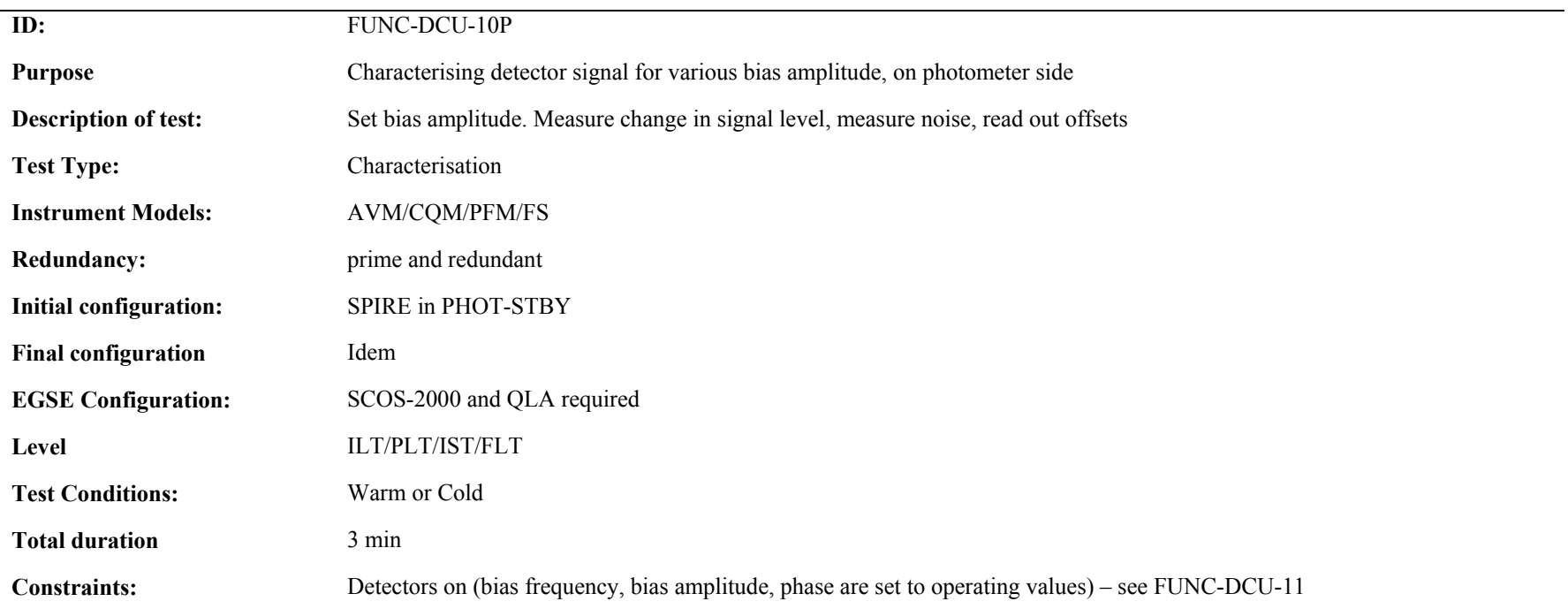

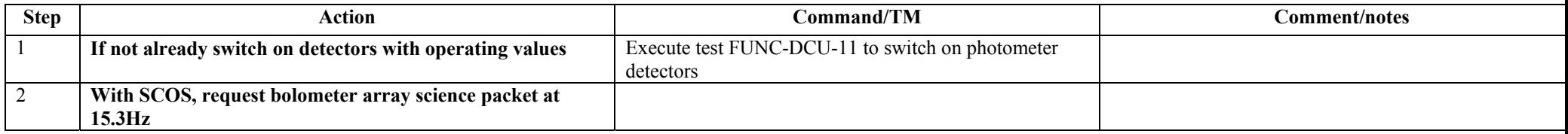

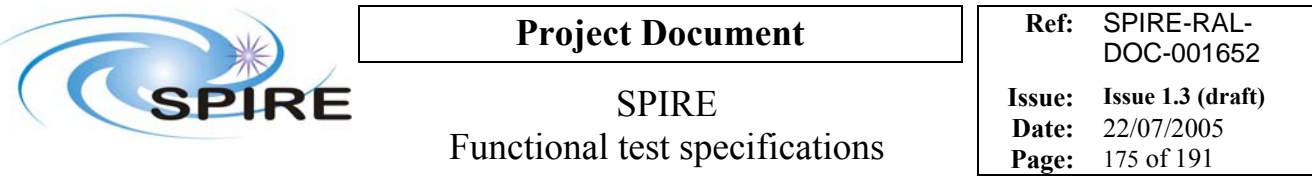

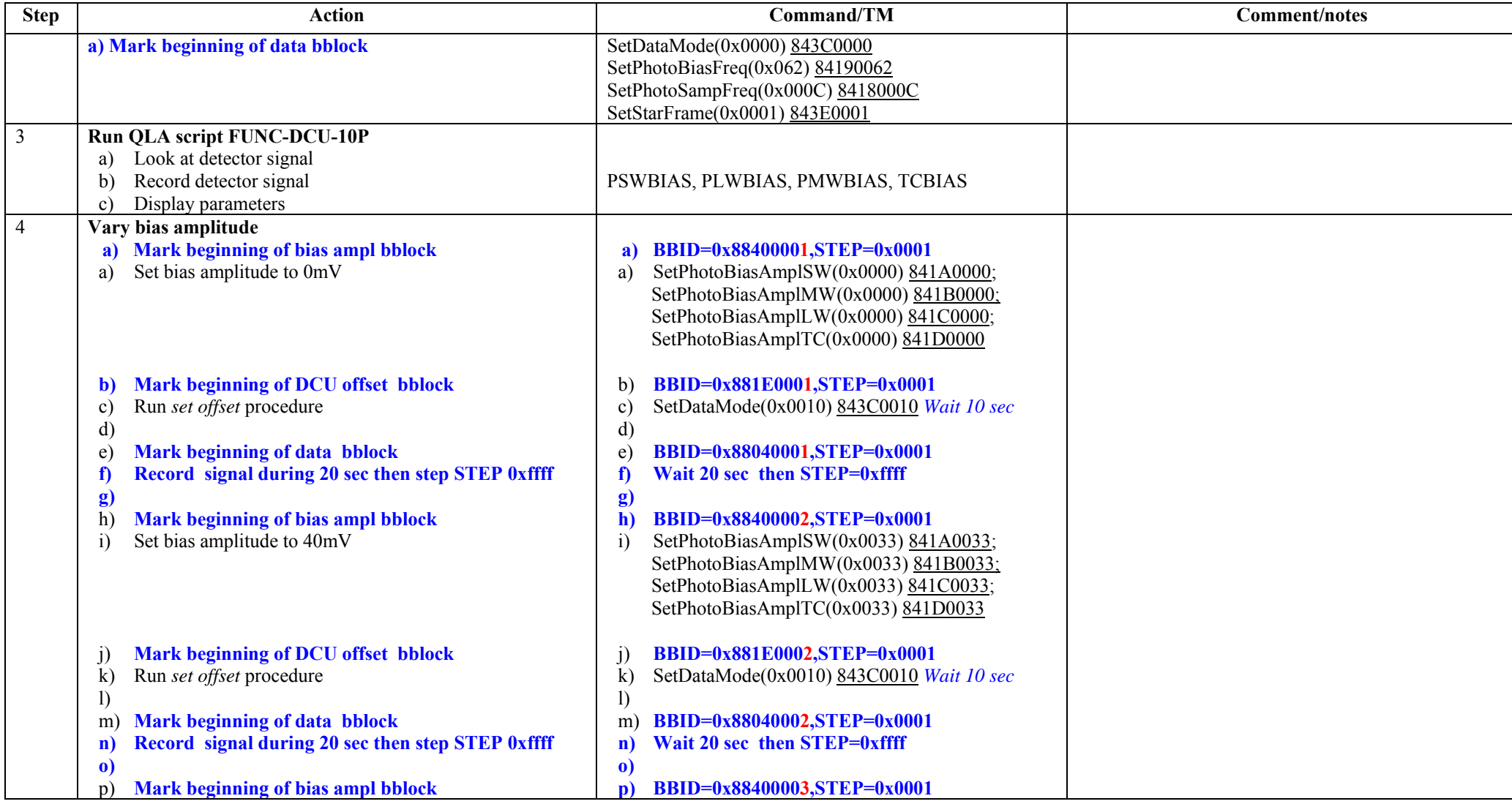

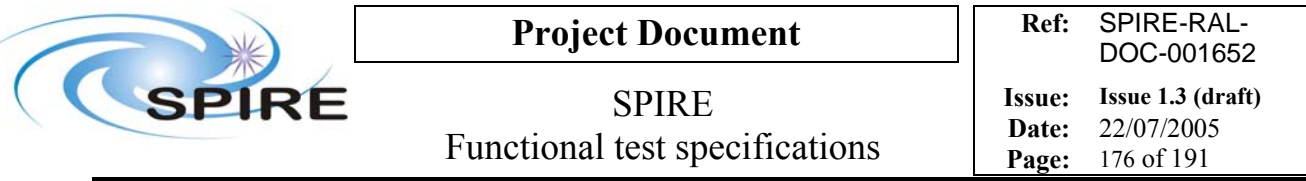

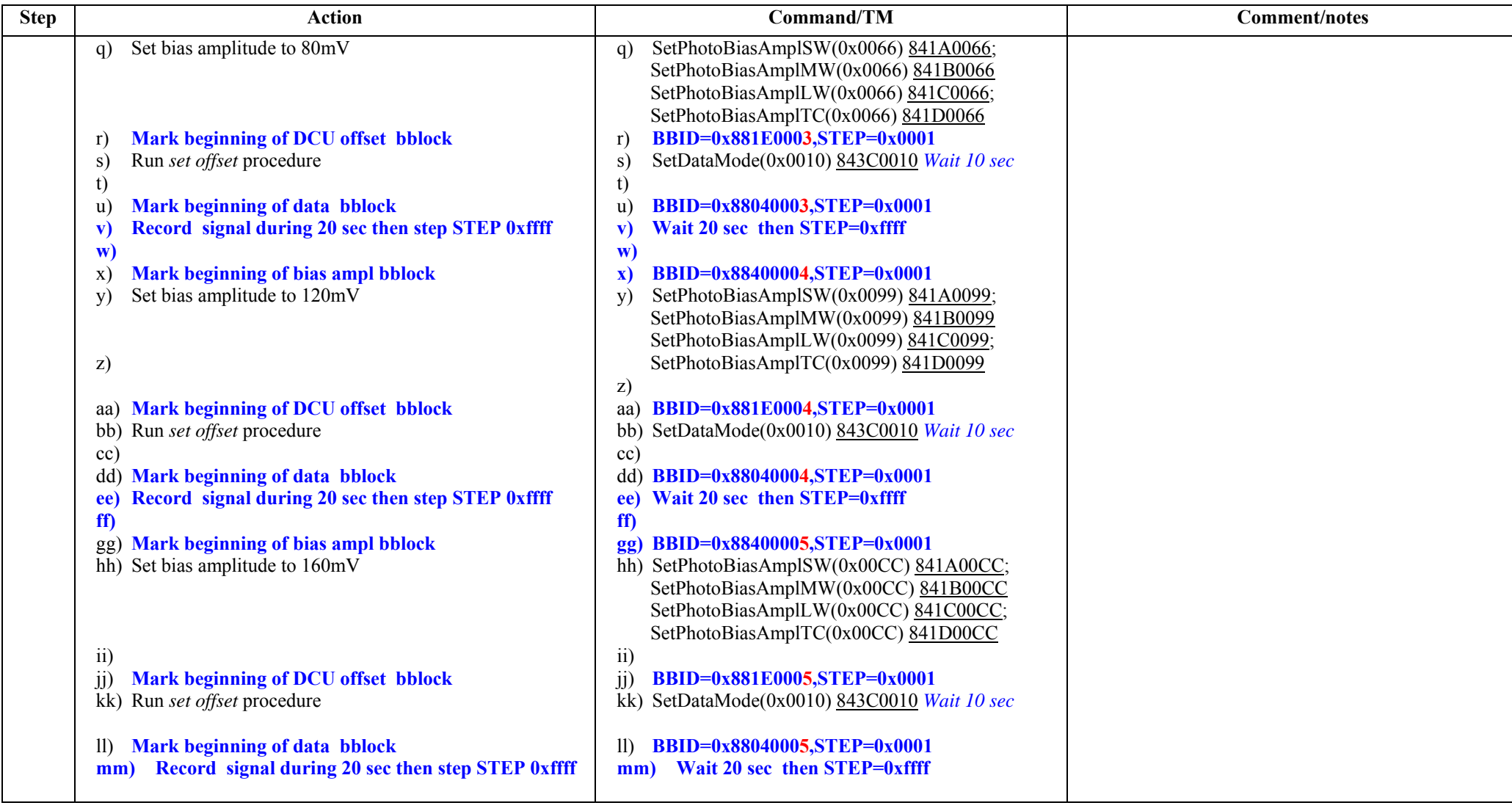

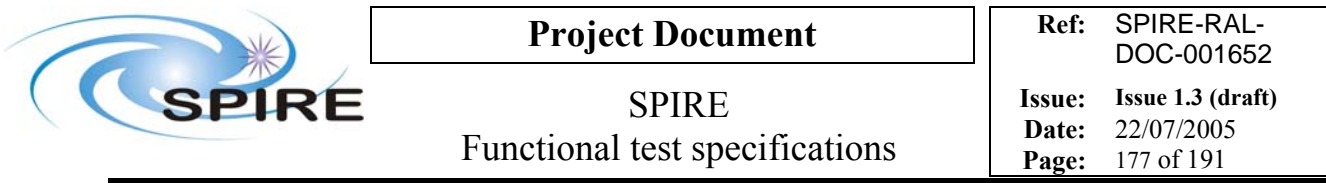

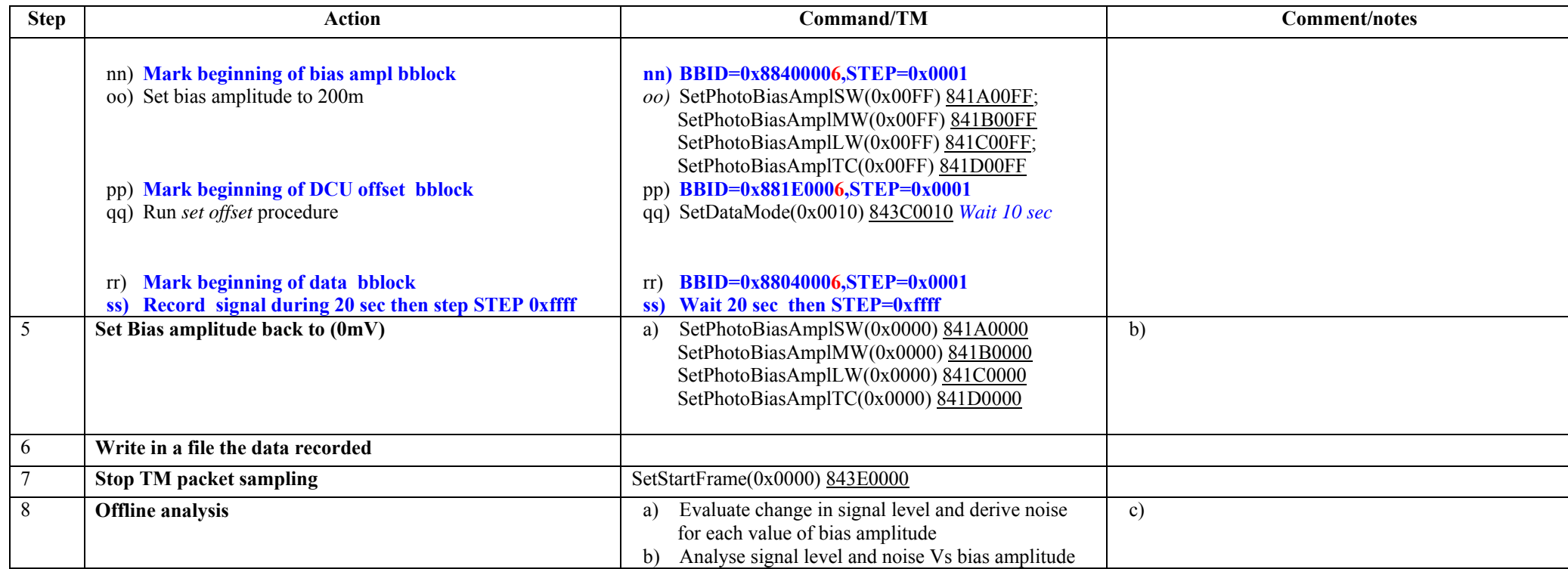

**Success/Failure Criteria:** Test passed if bias amplitude is set to each value as required and offset procedure works each time it is called.

### **Comment/Open issue:**

How can we check that the offset procedure has done the job properly? Require different scripts for CQM and PFM What is the set offset procedure?

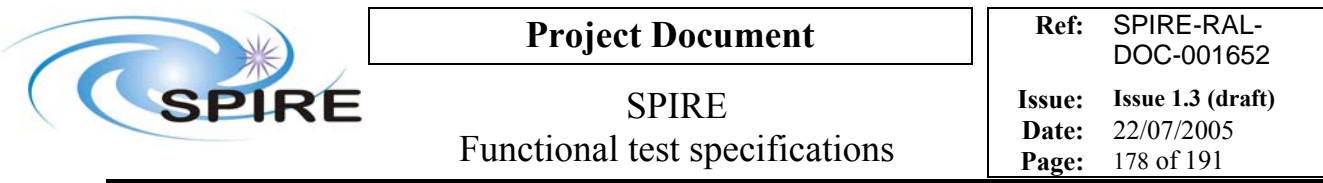

# **4.51 FUNC-DCU-10S, DCU Spectrometer bias amplitude test**

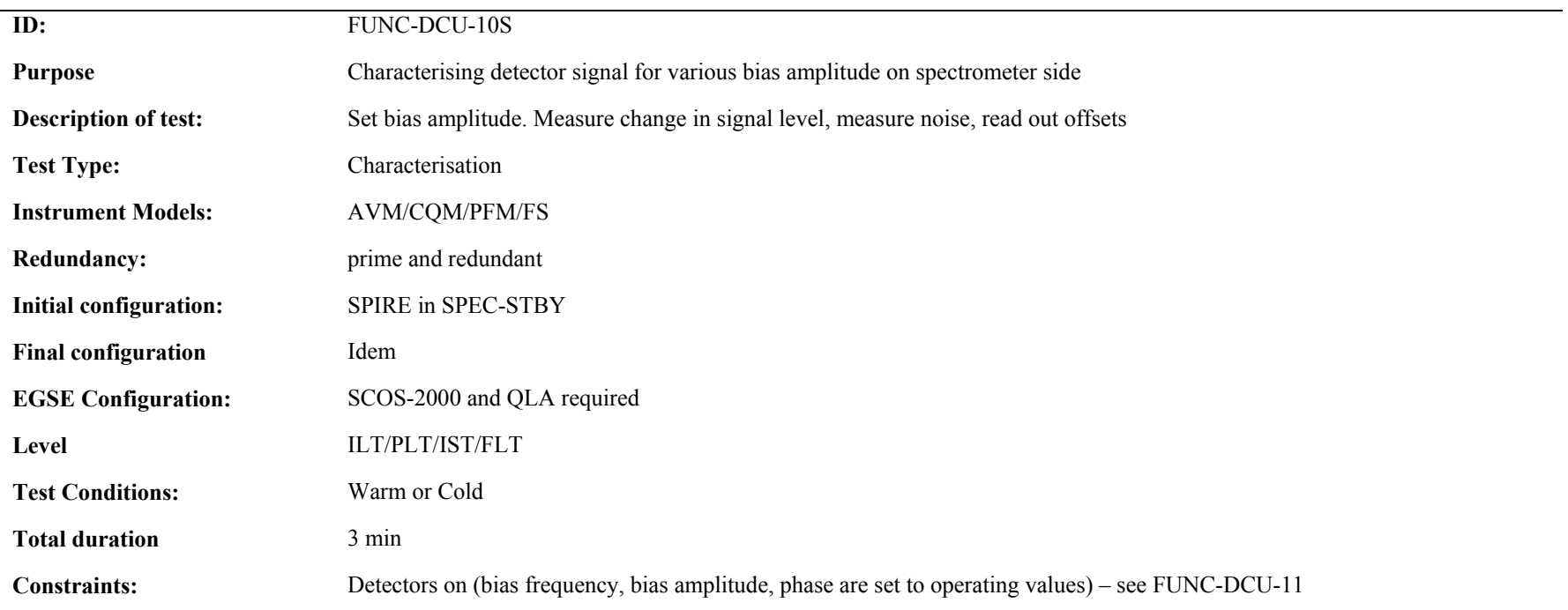

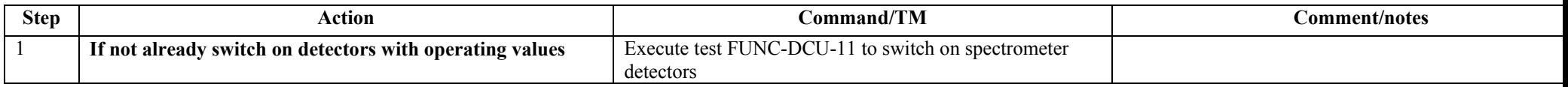

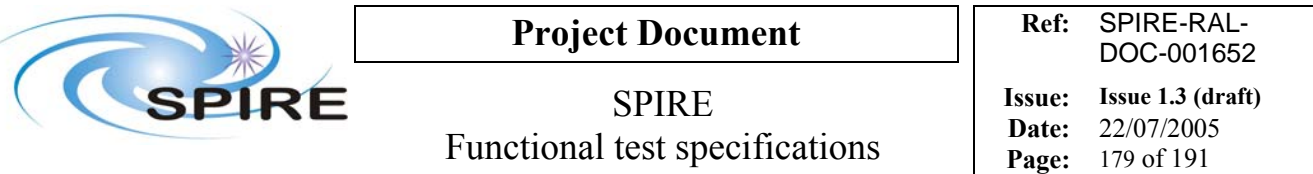

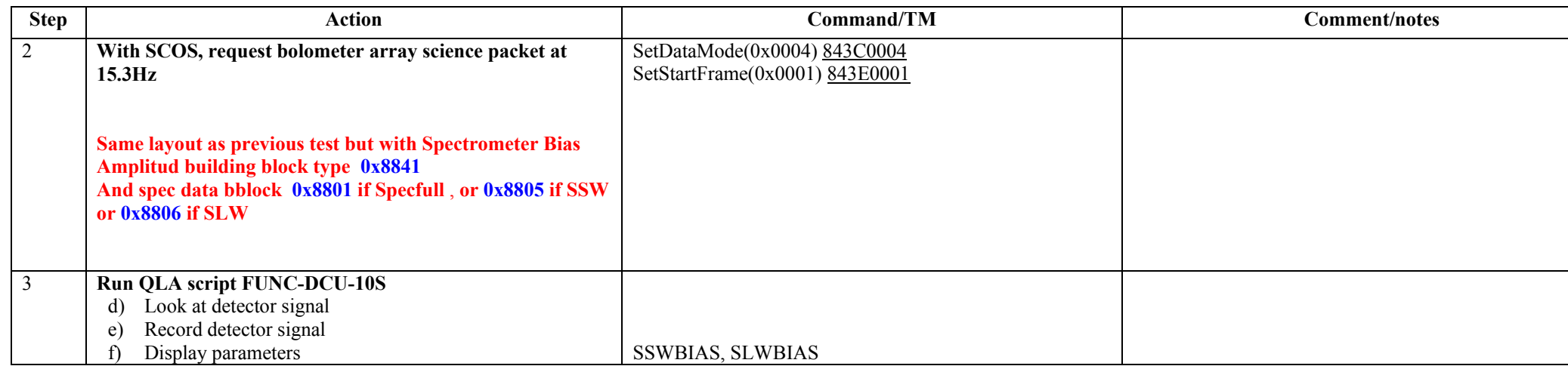

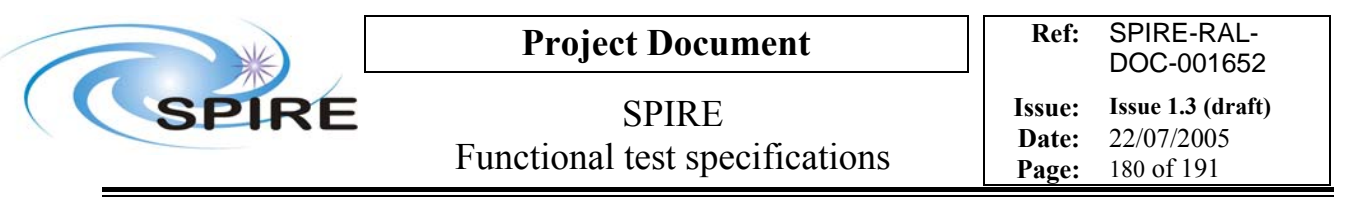

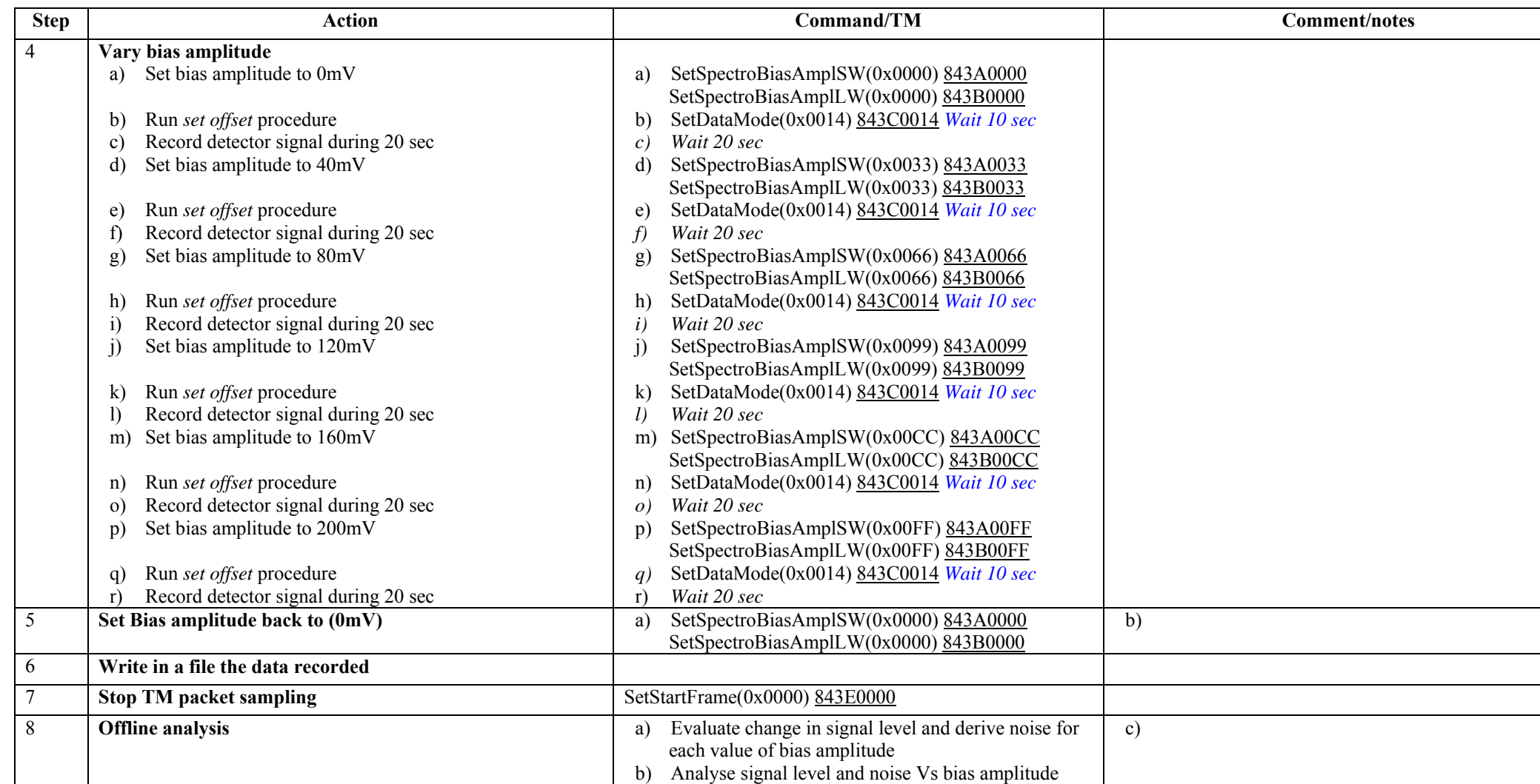
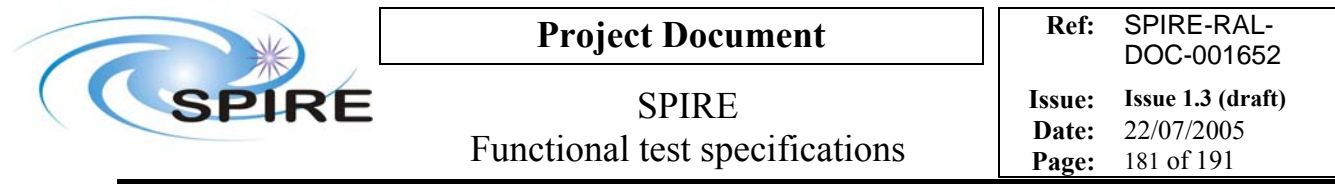

**Success/Failure Criteria:** Test passed if bias amplitude is set to each value as required and offset procedure works each time it is called.

## **Comment/Open issue:**

How can we check that the offset procedure has done the job properly? Require different scripts for CQM and PFM What is the set offset procedure?

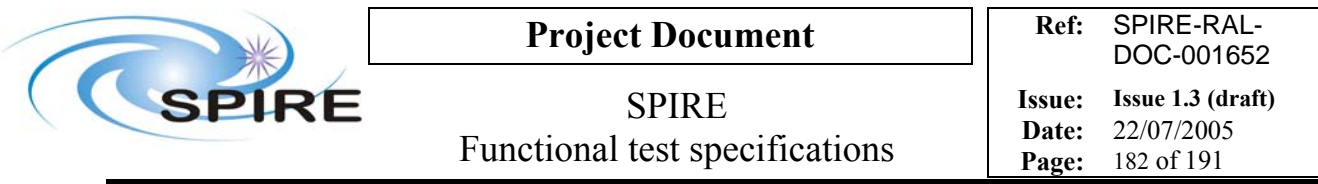

## **4.52 FUNC-DCU-11P, DCU Photometer detector switch on**

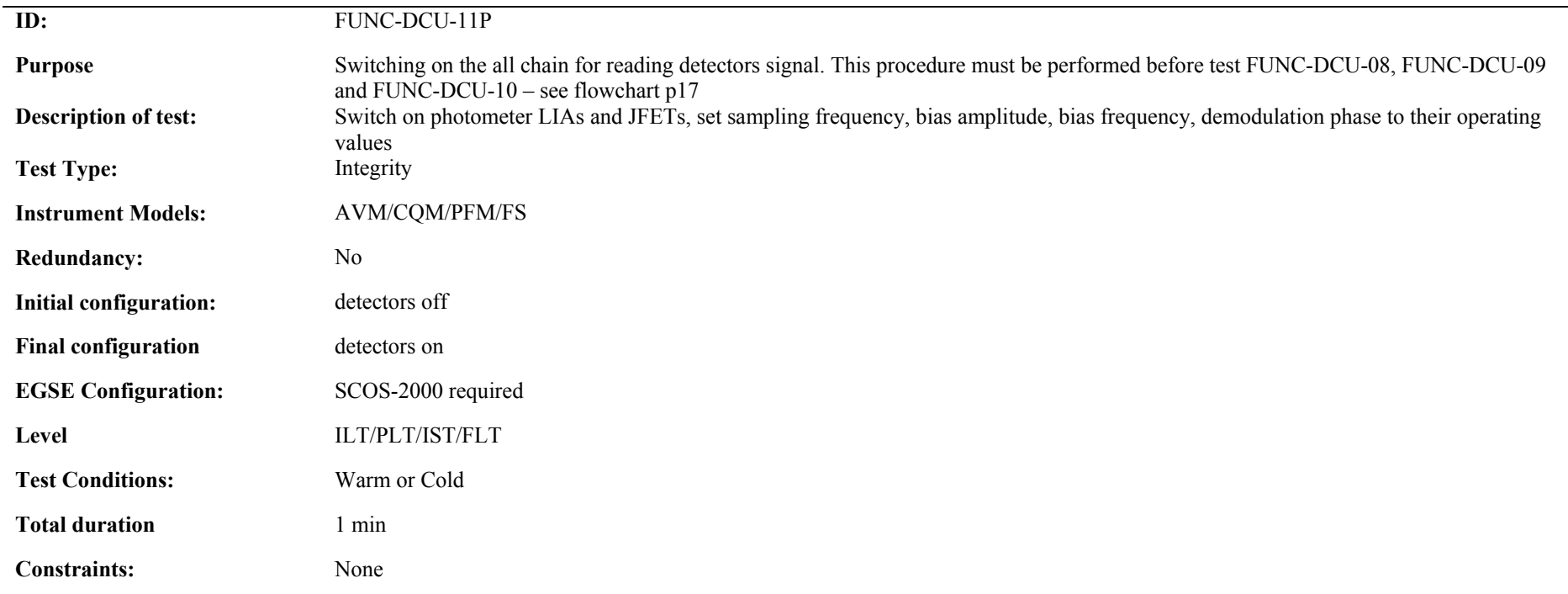

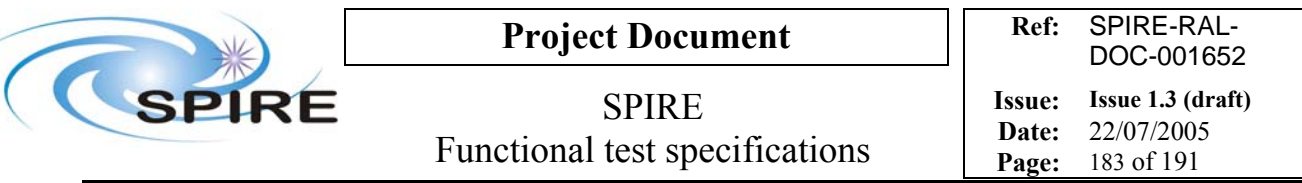

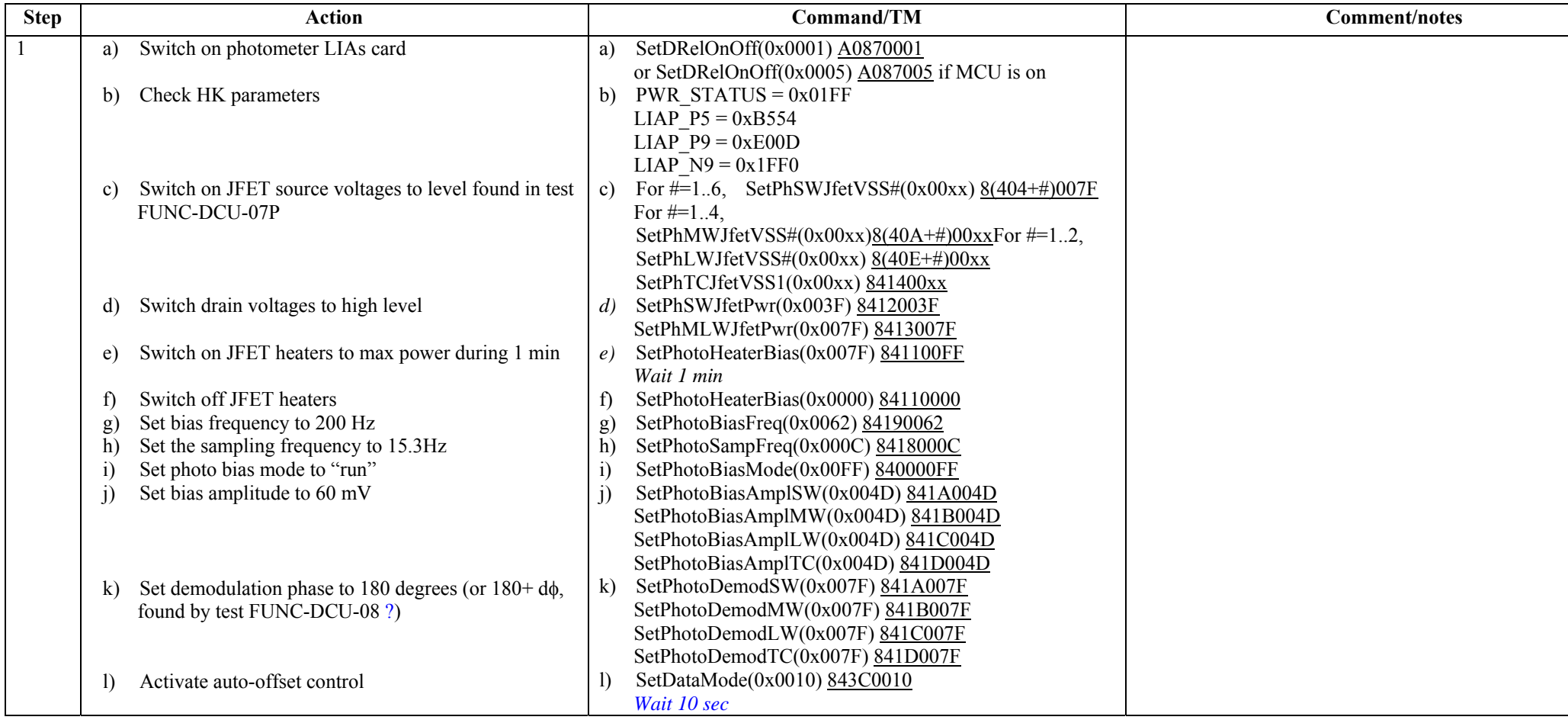

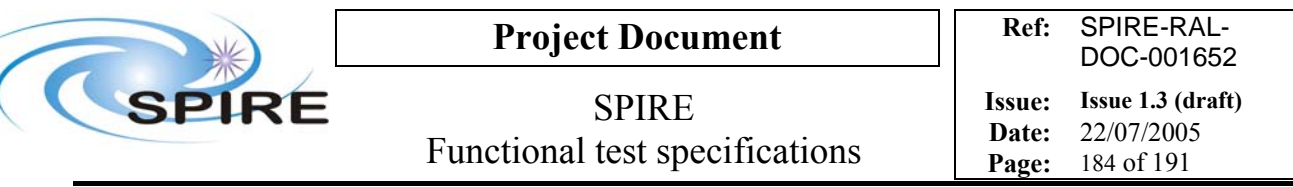

## **Switch off procedure**

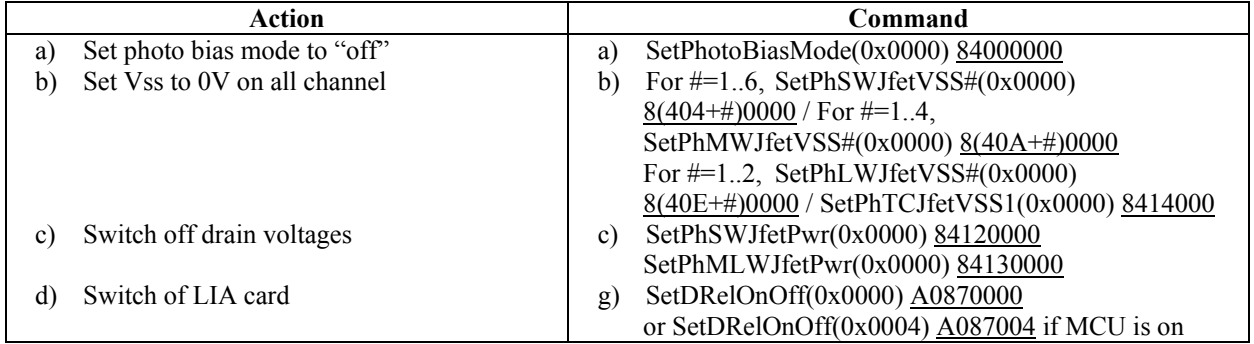

**Success/Failure Criteria:** Test passed if each parameter is set to the required value

## **Comment/Open issues:**

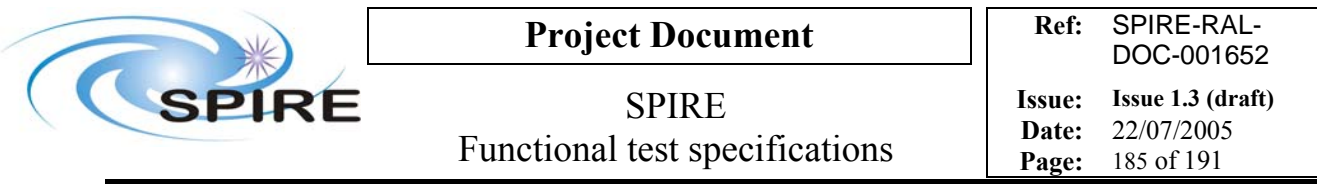

## **4.53 FUNC-DCU-11S, DCU Spectrometer detector switch on**

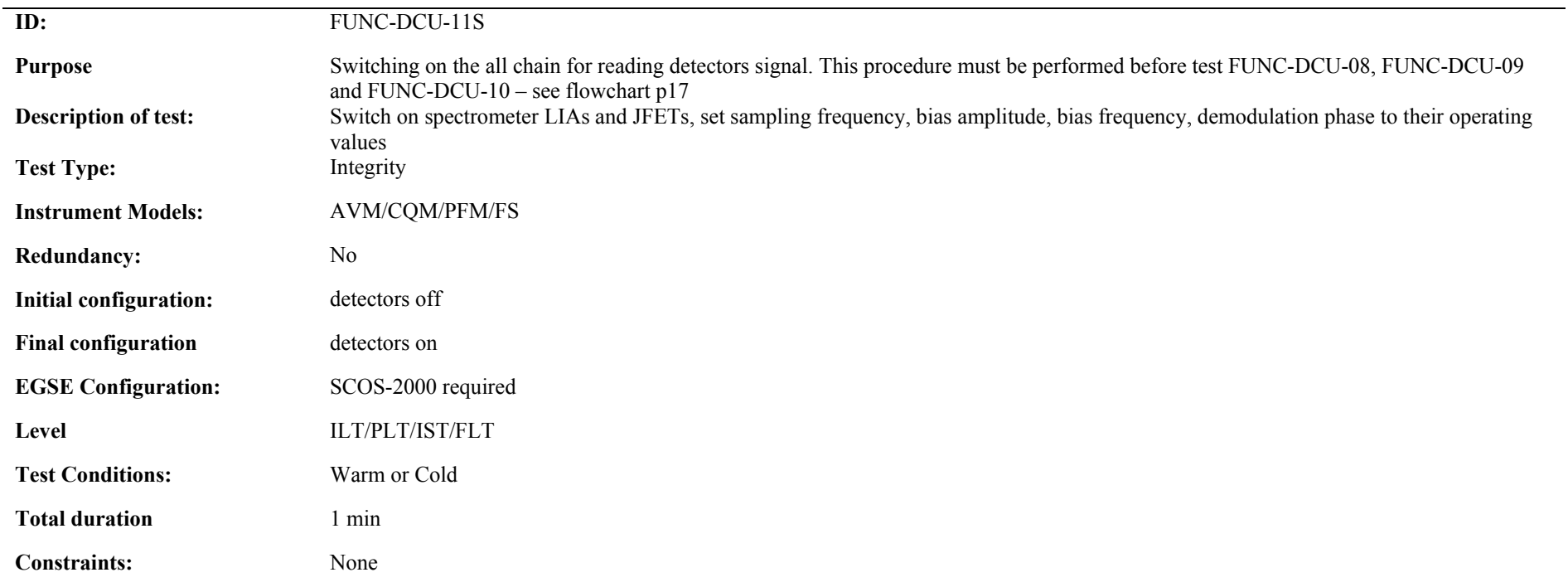

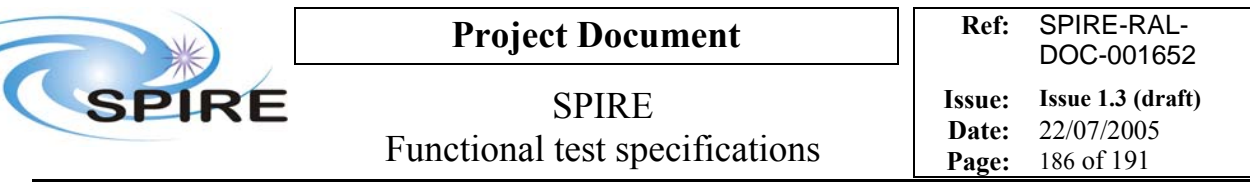

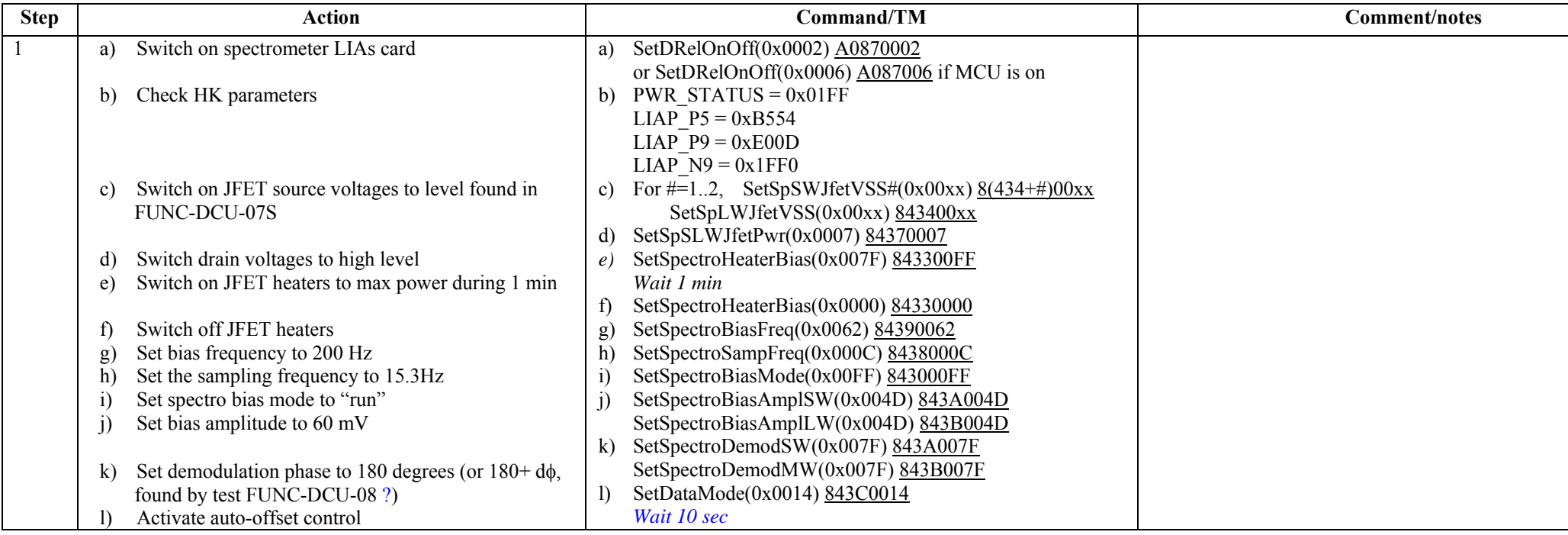

h) Note: for QM1 the command to switch on LIA cards is SetDRelOnOff(0x0001) A0870001 or SetDRelOnOff(0x0005) A087005 if MCU is on

### **Switch off procedure**

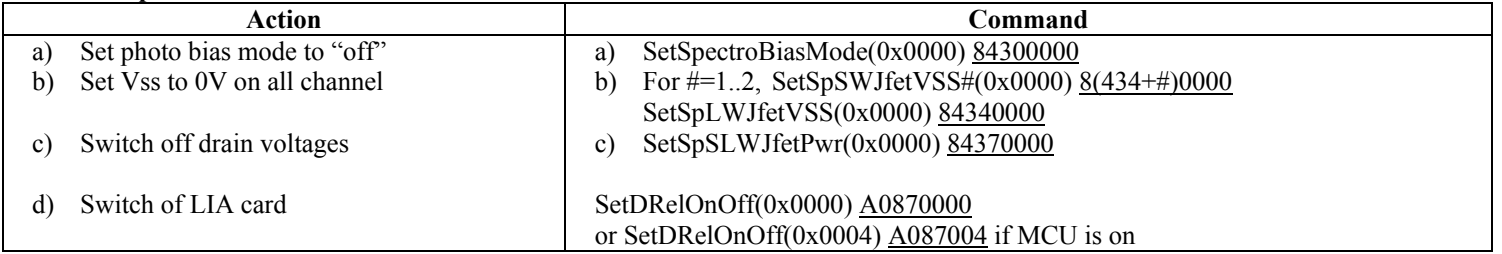

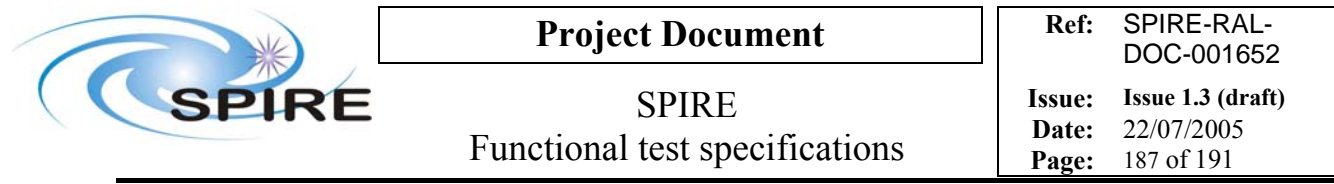

**Success/Failure Criteria:** Test passed if each parameter is set to the required value

#### **Comment/Open issues:**

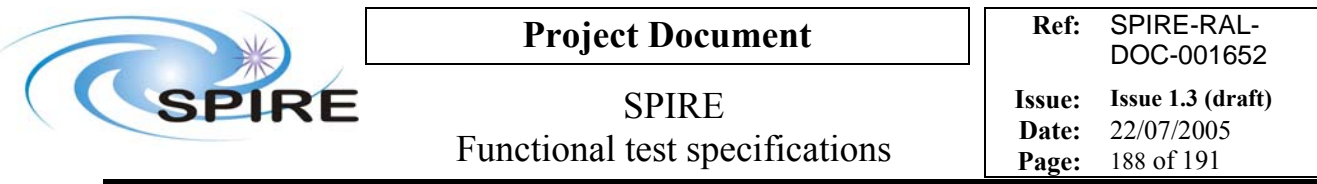

# **4.54 FUNC-DCU-12P, DCU Photometer detector settings**

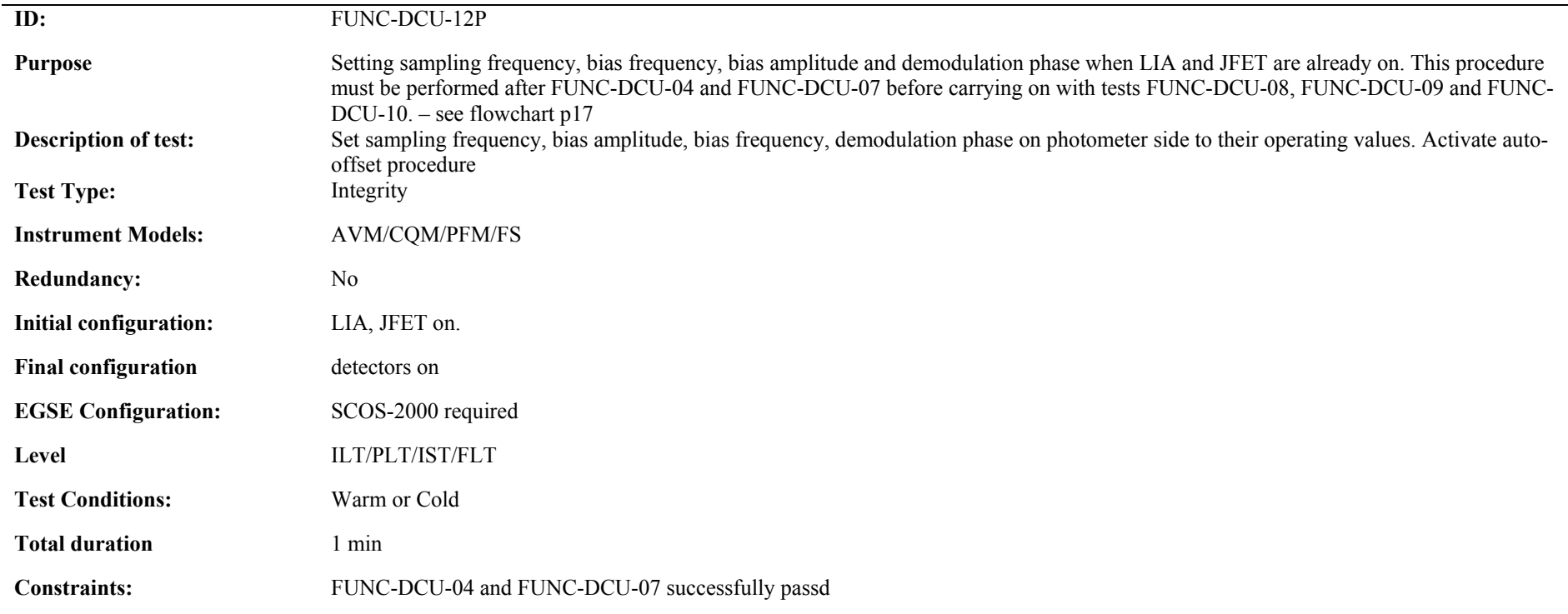

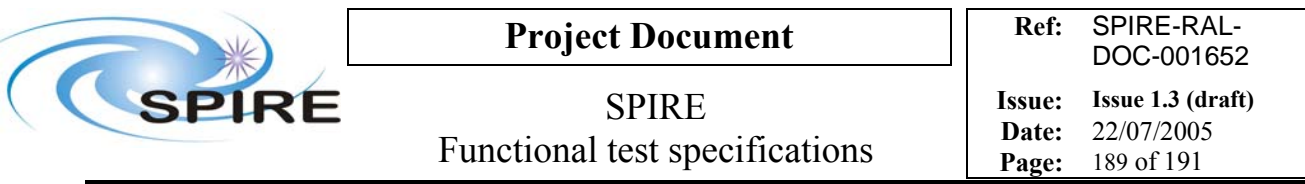

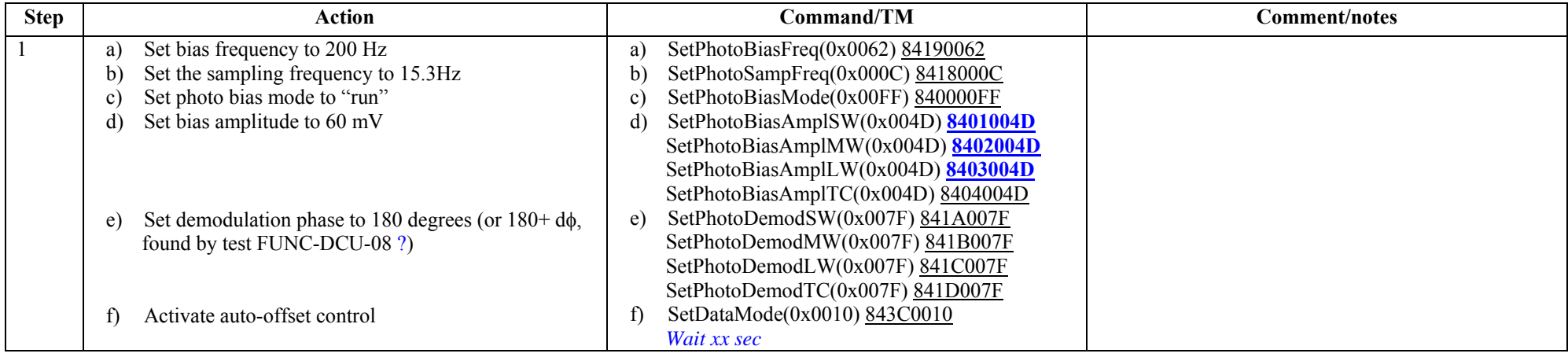

**Switch off procedure**: see test FUNC-DCU-11P

**Success/Failure Criteria:** Test passed if each parameter is set to the required value

#### **Comment/Open issues:**

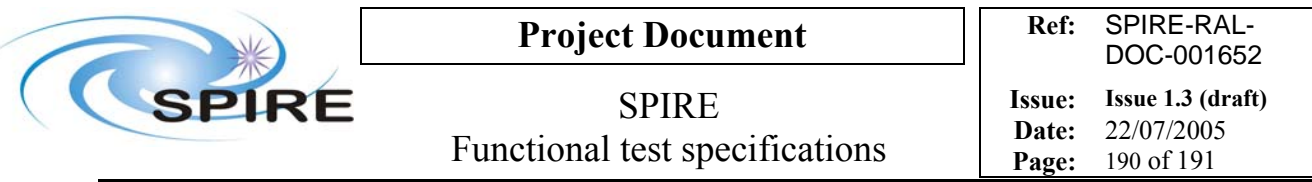

# **4.55 FUNC-DCU-12S, DCU Detector settings**

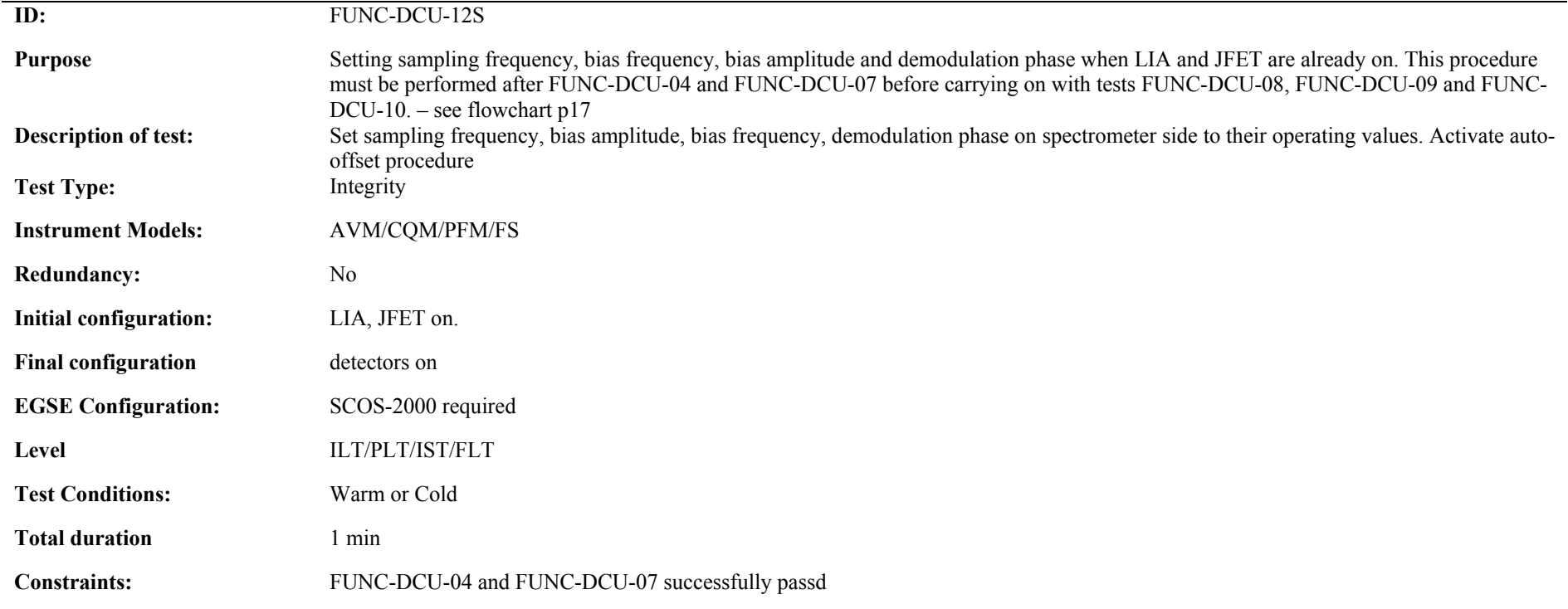

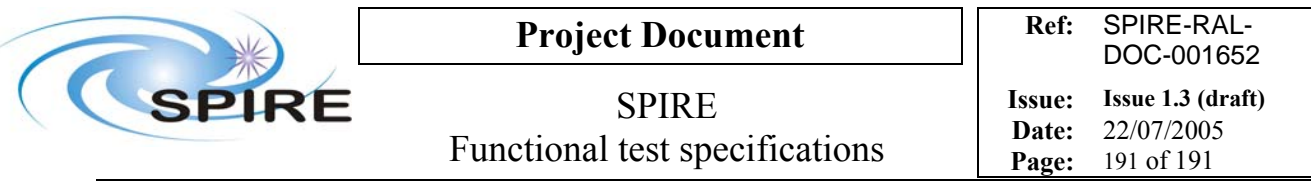

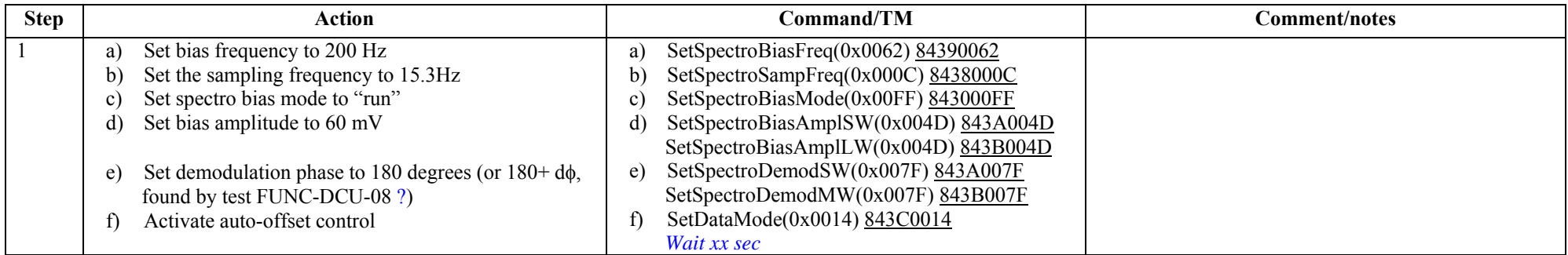

**Switch off procedure**: see test FUNC-DCU-11S

**Success/Failure Criteria:** Test passed if each parameter is set to the required value

#### **Comment/Open issues:**